# **The Year in Computing** power/pluy

**January 1986**<br>\$2.50 U.S. Œ. 02289 50 Canada ISSN 0739-8018

**QUIS F-SANDER** 

 $\mathbb{R}^+$ 

# **Inside The Amiga %** Workbench **Last-Minute Gift Guide**

# **More Game Reviews Than Ever:**

**WINTER GAMES BEACH-HEAD II SKYFOX KNIGHTS OF THE DESERT FIREWORKS CELEBRATION KIT AND MORE** 

# **Free C64 and C128 Programs;**

qqqqd

**COMPUTER CHRISTMAS CARD** HEADLINER PERISCOPE **LETTER GETT!** 

# **NOW YOU'VE ALWAYS HAD**<br>NOW YOU CAN HAVE AN

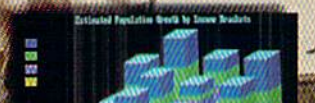

Amiga's 4,096 colors give<br>your business graphics a visible advantage

Amiga's 4 channels of stereo give you a sound advantage

 $M \times N$ 

Learning on Amiga is higher education.

" Amiga is a trademark of Commodore-Amiga, Inc. " Macintosh is a trademark licensed to Apple Computer, Inc. \* IBM is a registered trademark of International Business Machines, Inc. ® Lotus is a registered trademark of Lotus Development Corporation. ® dBase is a registered trademark of Ashton-Tate, Inc. ©1985, Commodore Electronics Limited.

# LOT OF COMPETITION. JNFAIR ADVANTAGE.

Nobody ever said it was going to be easy. But it just got easier. Now, there's Amiga.<sup>™</sup> The first and only computer to give you a creative edge.

Amiga makes you look better, sound better, work faster and more productively. It can be your number cruncher, filing system, audio-visual department, graphic designer, print shop and faithful worKhorse.

You can't buy a personal computer at any price that has all of Amiga's features. Nor can you find one that's easier to use. Amiga lets you point at symbols instead of learning compli cated commands.

Amiga is friendly, but it's a powerhouse, too. It has twice the memory of Macintosh™ or IBM® PC. It costs less than either of them and can do every thing they can do, better, because Amiga is more creative.

No other personal computer gives you over 4,000 colors, stereo sound and incredible dimension. Imagine the advantage of preparing business presentations with color graphics and sophisticated animation right on your computer.

Need to make creative use of your time? Amiga can do as many as four or five things at once in separate win dows on the screen. Not just display them. Work on them. No other personal computer can.

Amiga will print the cover memo while you're working on a spreadsheet. And there's probably enough power left over to receive a phone message or a stock quote over a modem at the same time.

Amiga is IBM-compatible, too. A simple piece of software teaches Amiga to emulate the IBM operating system, so you can run most IBM pro grams. You'll have instant access to the largest library of business soft ware in the world, including favorites like Lotus® 1,2,3 and dBase.®

And since Amiga is the last com puter you'll want to buy it was only fair to make it endlessly expandable and adaptable. You can plug in print ers (almost any kind), joysticks, your video recorder, video camera, modems, musical keyboards, draw ing pads, extra disk drives. You can even expand the memory to a whopping 8 megabytes.

Amiga will talk, to you, read bock what you write, answer your phone and compose music like a professional synthesizer. It can add new creativity to your life and bring new life to everything you create.

See an Authorized Amiga Dealer near you. Now that Amiga is here, the question isn't whether you can afford computer; it is whether you can afford to wait.

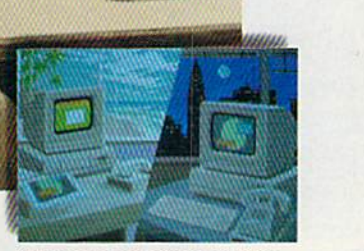

Amiga makes telecommunica tions fast, easv and colorful.

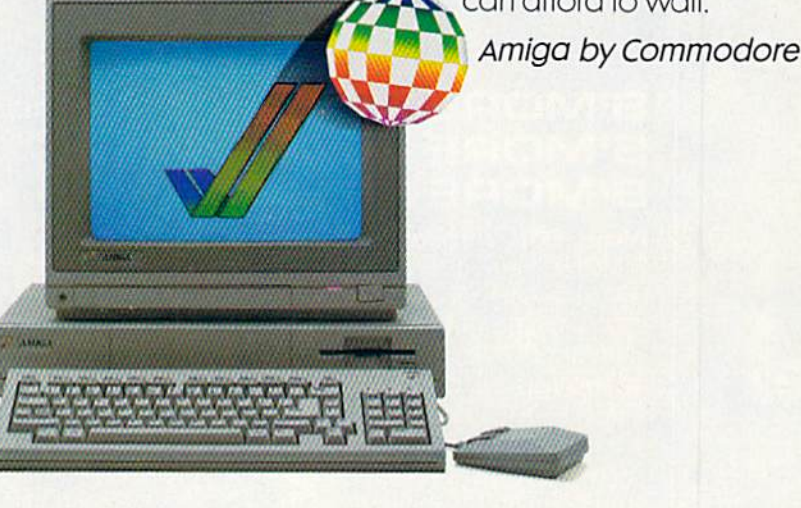

**MANIGA GIVES YOU A CREATIVE EDGE.** AMIGA GIVES YOU CREATIVE EDGE.

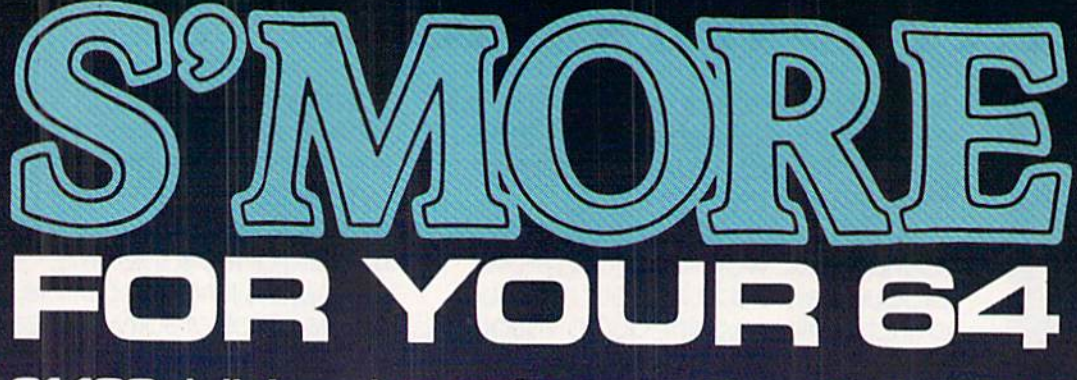

G1/IS3 delicious bytes for your Commodore 64

## 5'MORE Memory, S'MORE Power, S'MORE Fun!

Now, 61K available memory S'MORE frees up 61,183 bytes of C-64 RAM memory for un-restricted Basic programming (57% more than the standard C-64).

### A bridge to C-128

The S'MORE command structure is similar to the C-128's new Basic 7.0, providing C-64 users advanced programming techniques.

### S'MDRE features for programming power

- Over 60 new and enhanced basic commands & functions
- No peeks or pokes (direct access to normally peeked/poked items)
- Full error trapping and automatic error helps
- Full up/down scrolling through program listings
- Structured programming
- Relative files
- Print using
- Formatted inputs
- Print at...and much,

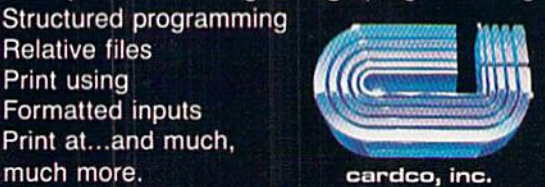

The Wizards from the Land of Oz Have done it Again!

Circle Reader Service No. 1 CARDCO, Inc./300 S. Topeka/Wichita, KS 67202

### **VOLUME 4. NUMBER 6. ISSUE 18**

DECEMBER/JANUARY 1985-86

## **DEPARTMENTS**

power/play

 $5\overline{5}$ 

R Ď 2 4

49

55

58

62

64

90

95

### **LETTERS**

### **ADVENTURE ROAD**

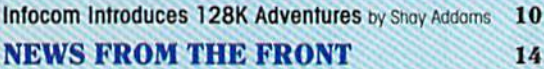

### **GAME REVIEWS**

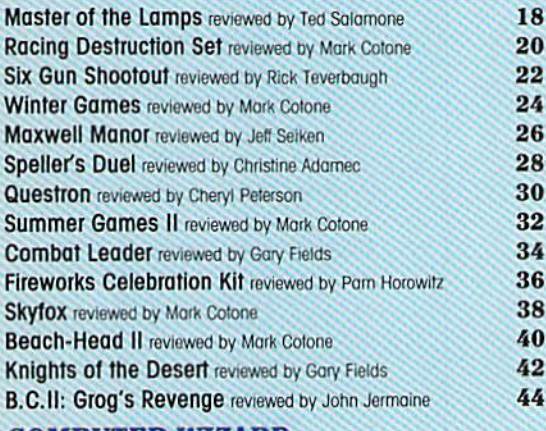

### **COMPUTER WIZARD**

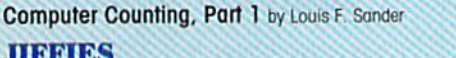

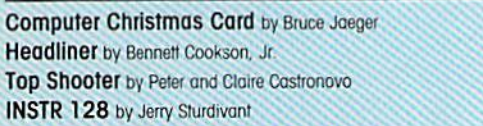

### **THE COMPUTER SCIENTIST**

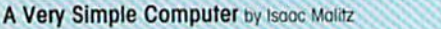

### **GAME PROGRAMS**

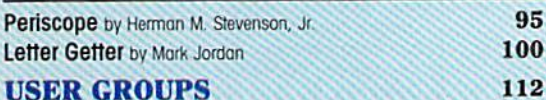

### **BOOK REVIEWS**

The Printer Book reviewed by Al Willen

**HOW TO ENTER PROGRAMS IN POWER/PLAY** 

## **FEATURES**

#### **LAST-MINUTE GIFT GUIDE FOR THE COMPUTERIST WHO HAS EVERYTHING** 68

From beeping keyrings to "sound" pens to diskette ties, you'll find something here that will surprise and delight your computing friends. by Dan Gutman

#### **AMIGA UPDATE: THE WORKBENCH USER** 74 **INTERFACE**

**CONTENTS** 

**THE REAL** 

Thanks to the Workbench software that comes with Commodore's new Amiga personal computer you can start putting the machine through its paces as soon as you take it out of the box and plug it in. by Jim Gracely, Technical Editor

### **THE YEAR IN COMPUTERS 78**

Great moments (or at least memorable ones) in computing this past year, as high-tech continued to make headlines and history. by Dan Gutman

# 图 田 日 田  $H$   $H$

#### **KEEPING YOUR COMPUTER EQUIPMENT ALIVE AND** 82 **WELL**

Keep it cool, keep it clean, keep it for a long time. Get the inside story on TLC for your Commodore system. by Tom Benford

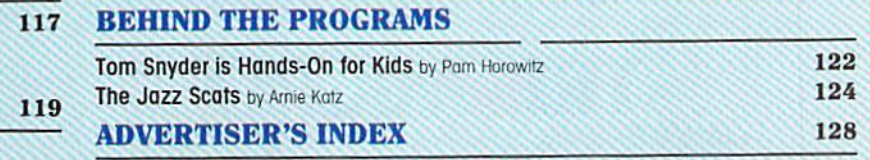

# YOU'RE DOING MORE THAN EVER SO SHOULD YOUR SOFTWARE

### Integrated Performance and Versatility

The really exciting thing about integrated sofrwore is that you con tailor it to fit your needs. Use the word processing 10 produce error-free copy.

Organize file information, then use identifying keys to produce letters and reports without retyping. Or you can keep research notes and selectively recall them to include in a term paper. Rental properties? Stock portfolio?

Budgeting? The spreadsheet helps you to monitor your money and investments. To include a visual presentation with your report, simply use the grophics capa bilities

Because the programs reside in memory togerher. you work without breaking your pace. No fussing with load

ing various disks. No time lost in creating data transfer files. So you are free to create new ways to use your software.

### Entertainment that Excites the Senses

Ride the winds on your magic carpet, explore galaxies, learn about weather patterns. For think ers, graphic adventures provide hours of intrigue as you seek to rid a haunted town of its ghostly visitors. Or explore new territories in your quest ro rescue the princess from the evil wizard

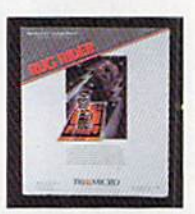

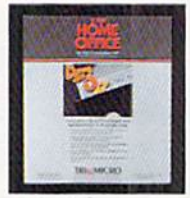

### As You Grow. We Grow \$5.00 Update or C-128 Upgrade \$20.00 Exchange for Complete System

Soon, you'll be able to create "macros" to record lengthy keystroke sequences and ploy them back with

a single command. Search for information across multiple disks. Program the sofrware for specific applications. And more. Our upgrade/exchange policy allows you to expand your system without sacrificing data disks.

### The More You Do, The More We Help You Do If

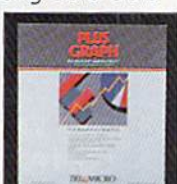

Because so many people are doing more things with Tri Micro sofrware. you'll never have to worry about advice or support. Just ask one of the more than 70.000 peo

ple who use it. Thank you again for your phone call. It is refreshing to deal with a company that shows concern for the consumer." LJ. Hartnett, CA.

"Tri Micro has created a new set of standards for software integration that other manufacturers will surely wont to match." RUN, July 1985.

### QUIETLY, A STANDARD IS BORN.

For the C-64". C-128". Plus 4" and Atari"

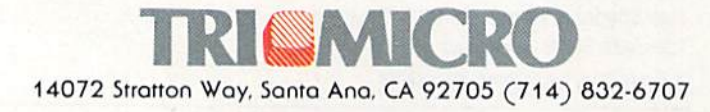

# POWER PLAV

Publisher Robert M. Kenney Assistant to the Publisher Mary Grace Nicotine

> **Editor** Diane LeBold Assistant Editor **Carol Minton**

Technical Editor Jim Gracely **Assistant Technical Editor** Sun Won Kim Contributing Editor

Louis F. Sander **Art Director** 

Robert C. Andersen Assisiant Art Director Nancy A. Walker

> Cover Photo Image Bank

Advertising Coordinator Cheryl Griffith

Circulation Manager John O'Biien

Advertising Representatives

SOUTHEAST AND WEST Warren Longer, Spencer 0. Smith Warren Longer Associates 9320 NW 2nd Street Coral Springs. FL 33065 Advertising Inquiries Only 305/753-4124

MIDATLANTIC, NEW ENGLAND AND MIDWEST Pamela S. Fedor, Randy Fedor 700 River Road Fair Haven, NJ 07701 201/741-5784

Commodore Power/Play, Volume 4, Number 6, Issue 18, December/January 1985-86, ISBN 0-88731-053-2.

Commodore/Power Play is published bi-monthly by Contemporary Marketing Inc. 1200 Wilson Drive, West Chester, PA 19380. U.S. Subscriber Rate is \$15.00 per year; Canadian Subscriber Rate is \$20.00 per year; Overseas Subscriber Rate is \$25.00 per year. Questions concerning subscription should be directed to Cortempo rary Marketing, Inc., Commodore Magazine Subscription Deportment. Boi 651. Holmes, Pennsylvania 19043 Phone 800-315-8112 (in Pennsylvania, 800-662 2444). Copyright @ 1985 by Contemporary Marketing, Inc. All Rights Reserved.

Contemporary Marketing, Inc. also publishes Commodore Microcomputers

Application to mail at Second Class postage rates is pending at West Chester, Pennsylvania 19380, and additional mailing offices POSTMASTER, send uddress changes to Contemporary Marketing, Inc. Box 651, Holmes. PA 19043

ABC Membership applied for

# LETTERS

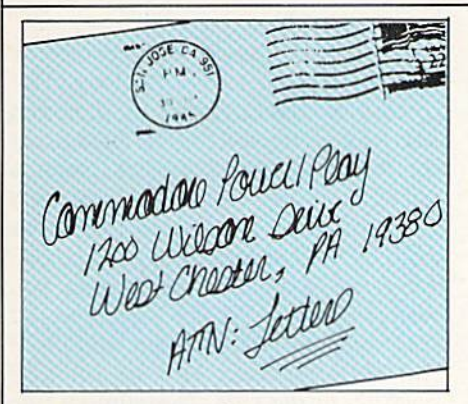

### Disk Save/Protect

To the Editor:

It's sometimes useful to be able to reserve certain tracks on a disk for later use, or prevent programs and files from being saved to disk or to certain tracks. Here's a short, quick 1541 utility which saves/protects an entire disk or designated tracks. It works by writing zeros to the BAM. thereby misinforming the DOS that those tracks have already been used and are unavailable,

- 1 print" save-protect"
- 2 print" (d) entire disk"
- print"(t) a track"
- 4 get a $$$ :if a $$ = ""$  then 4
- 5 if  $a\$  = "d" then  $x = 4$ : $y = 143$ :goto 10
- 6 if  $a\$ leq 't' then 4
- 7 input "track number"; t
- 8 if  $t<1$  or  $t>35$  then end
- $9x=t*4:y=x+3$
- 10 open 15,8.15
- 15 open 5,8,5, "#"
- 20 pnnt#15."ul:"5;0;18;0
- 25 pniu#15,"b-p:"5;x
- 30 for  $i = x$  to y
- 35 print#5,chrS(O);
- 40 next
- 45 prim#15."u2:"5:0;18;0
- 50 print#15,"u:"
- 55 close 5: close 15
- 60 print"validate deprotects"

Conveniently, the BAM is restored and the save-protection removed sim ply by validating the disk.

> John R. Menke Mt. Vernon, Illinois

### Magazine Entry Program

To the Editor:

While your Magazine Entry Pro gram is very helpful in entering BA SIC programs, I find that there are times when I wish to enter a line without the checksum or change the

line itself. It would be a great timesaver if there was a way to do this without saving the partial listing of the program, resetting the computer, re-loading the partial program, ... etc. Is there a way to avoid all of this?

Lance Muggett Philadelphia, Pennsylvania

There is another command for the Magazine Entry Program besides TEST. It is KILL. By typing KILL [RE-TURN], you will disable the Magazine Entry Program. This will allow you to enter program lines without check sums at the end. To re-enable the Magazine Entry Program, type SYS 49152 (RETURN], then TEST (RE TURN;.

### Pomp and Easy Script

To the Editor:

I purchased my EasyScript word processor about six months ago. Until recently, I thought that I was using the program to its fullest. One day, happened to enter a CTRL-3 from within command mode. To my aston ishment, out came a lovely rendition of Pomp and Circumstance! I thought that I might share this interesting fact with your readers.

> Mr. Ben Smith San Francisco, California

### Up 'n Down Bonus Points

To the Editor:

In the August/September issue, you reviewed the game Up 'n Down by Sega. In the review it was stated that some of the upper bonuses for completing a level quickly were impossible to obtain.

would like to point out that these bonuses are easily obtained because of a property of the car that your reviewer seems to have missed. When the car jumps its full distance, it can go from track to track in some cases By doing this, you can save the time it takes to go back and get flags that are normally missed.

> Dave Rawlings North Smithfield, Rhode Island

### Special Printer Codes in Easy Script

To the Editor:

am interested in an explanation of how to direct to the printer the ten Continued on page 6

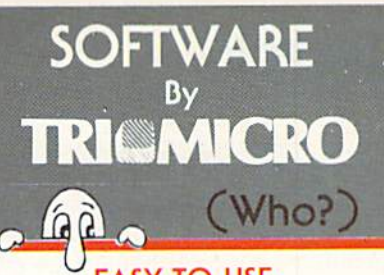

### EASY TO USE, EASY TO AFFORD

'Team-Mote's inregrared design has resulted in a high performance program that Commodore users will discover to be one of the best available." RUN. July 1985.

"The beauty is that at any time you can go from one program to another without Information loss." FAMILY COMPUTING, November 1964

"The File Monoget allows individualized file formats..A wide variety ranges from the ability to create printed lists...to a selective report feature that lets you access a certain group of records." RUN, April 1985.

'Worth the money, if only for the spreadsheet." InfoWorld, Dec. 17, 1984.

"As a marriage of convenience and value, the program succeeds handsomely...Tri Micro's spreadsheet possesses impressive features," Commodore Microcomputer, May-June 1985.

### Team-Mote. Wrire File, Home Office, Plus Graph Your Personal Accountant

"Colorful graphics, sprightly music, and a voriery of obstacles help keep the game lively." COMPUTEI's Gazette, December 1984.

"Rug Rider is definitely a challenge. It gives the hard core gome player os much action and thrills as he or she could possibly want." POWER PLAY. April 1985.

Rug Rider, Entertainer 1, Corom Snowdrifts & Sunny Skies. Ghost Town

### AND THERE ARE TWO REASONS TO BUY NOW

Every purchase made between now ond January 15, 1986, will include a valuable coupon book,'with savings on computer magazine subscriptions, diskerres, com puter books, accessories and software.

In addition, every one who mails in his warranty registration will receive membership in the PLUS EXCHANGE, a user group of Tri Micro software, for three months,

Now that you know us better, next rime you shop for sofrwore, instead of saying "WHO?", you'll say "HELLO!"

TRIUMICRO 14072 5tratton Way, Santa Ana, CA 92705 (714) 632-6707

# LETTER5

ASCII characters referred to on pages eight through ten of the Easy Script manual. In addition to a detailed explanation, I would appreciate your assistance in identifying the ASCII codes. I am interested in using this in order to direct my printer to do bold face printing. Pages eight and nine don't adequately explain how to do this. Thank you for your assistance.

> Kenneth P. Brooks Largo. Florida

Easy Script does not provide a code for every printer function directly from within command mode. This is espe cially true when you are using a thirdparty printer that requires you to pro vide an escape sequence before you can control special printing requirements such as underlining or boldface print. Easy Script does, however, pro vide another way to send these codes to the printer. The procedure is out lined in the Easy Script manual on page 8.2,1,

There are two steps to defining special control characters. First, you must define the characters within the text of the document, then issue the command from within the command mode of Easy Script.

At the beginning of the text (or at least sometime prior to when you want to send the commands), assign the ASCII codes for the commands that you want to send to the printer to a number between one and nine. This is how Easy Script will identify the command. You do this just as you would set other program parameters in format mode.

For example, to define an escape sequence that sets a Gemini Star printer to print in italics, enter the following:  $F3$  (function  $3$  key to get into format mode)

 $1 = 27:2 = 52:3 = 53/RETLRN$ 

In this example. 27 is the ASCII code for escape, 52 is the ASCII code for italics, and 53 is the ASCII code for standard print mode. Don't forget to include the code to return from the special print mode you are defining.

Now that the codes are defined, you can use them in the text just like any other print mode. When you come to a place in the text where you want to turn on italics, press Fl (function key 1 for command mode), then press the number one. This will place a chr\$/27) in the text for escape, and print a one on the screen in reverse print. Now that escape is set. you can send the code for the function you want to enable. Press F1 again to get into command mode again, and press the number two key to include chr\$(52) in the text. The number two will appear on the screen in reverse video.

Whatever you type from now on will print out in italics. After you have typed in the word or sentence that you want italicized, press F1 then 1 and Fl once more to get into com mand mode, and press the number three to include chr\$(53) in the text. When this code is sent to the printer, you will return to standard print mode.

Any ASCII code can be sent to the printer in this way. Consult your printer manual to find out what codes are required for the special functions that your printer is capable of.

### Phone Kills Software

To the Editor;

I really enjoy your magazines and look forward to reading them each month for ail their pointers to aid both novice users (like myself) and those more experienced at computing.

I was a bit upset, though, at the photo accompanying Tom Benford's very helpful article on modems and terminal software in the August/Sep tember issue of Commodore Power/ Play. I assume that the VIP Terminal disk in the photo has had to be re placed, since placing a live telephone on it in that way would surely scram ble the data it contains irreversibly. I hope that most of your readers know by now that any source of magnetic energy should be kept as fat away from magnetic media as possible.

James Greek New York, New York

### Older 64's and the 1702

To the Editor:

I began computing with an older model (five-pin plug) 64 hooked up to a small color TV. I was not at all satis-Continued on page 8

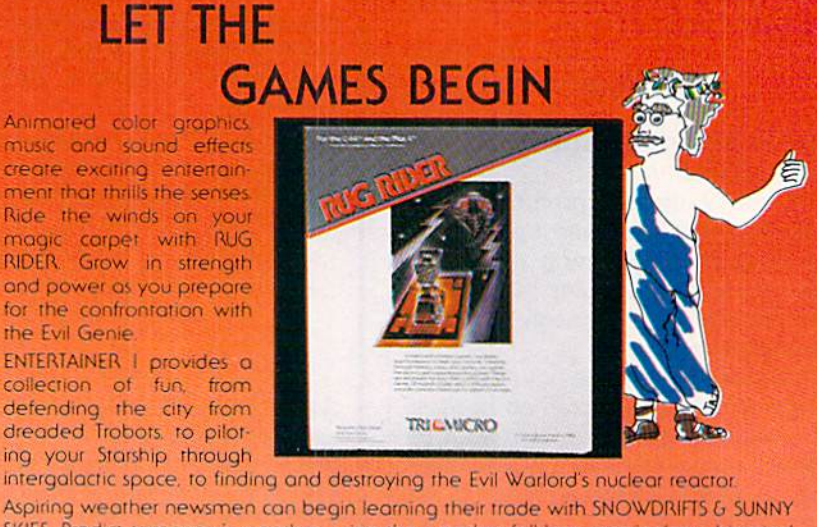

Aspiring weather newsmen can begin learning their trade with SNOWDRIFTS & SUNNY SKIES. Predict tomorrow's weather, using the weather folklore, terminology, historical porrerns. and weorher mop found in the Main Room

Meet the challenges of COROM. a graphic adventure. Your mission is to rescue the fair princess from The evil sorcerer, defeating moorugs. monsters, groggs. ond other obstacles, on your way to victory.

Thinkers with a sense of humor will enjoy GHOST TOWN, specially designed for the Plus 4". As a graduate parapsychology student, your assignment is to quiet the spirits who haunt the town of Rosedale

Come experience the thrill of victory ihe enjoyoble ogony of defeor with Tn Micro enterrainment.

For the C-64" C-128" and Plus 4"

For more information on where to buy Iti Micro software, call (714) 832-6707. TRICMICRO PO. Box 11300, Santa Ana, CA 92711

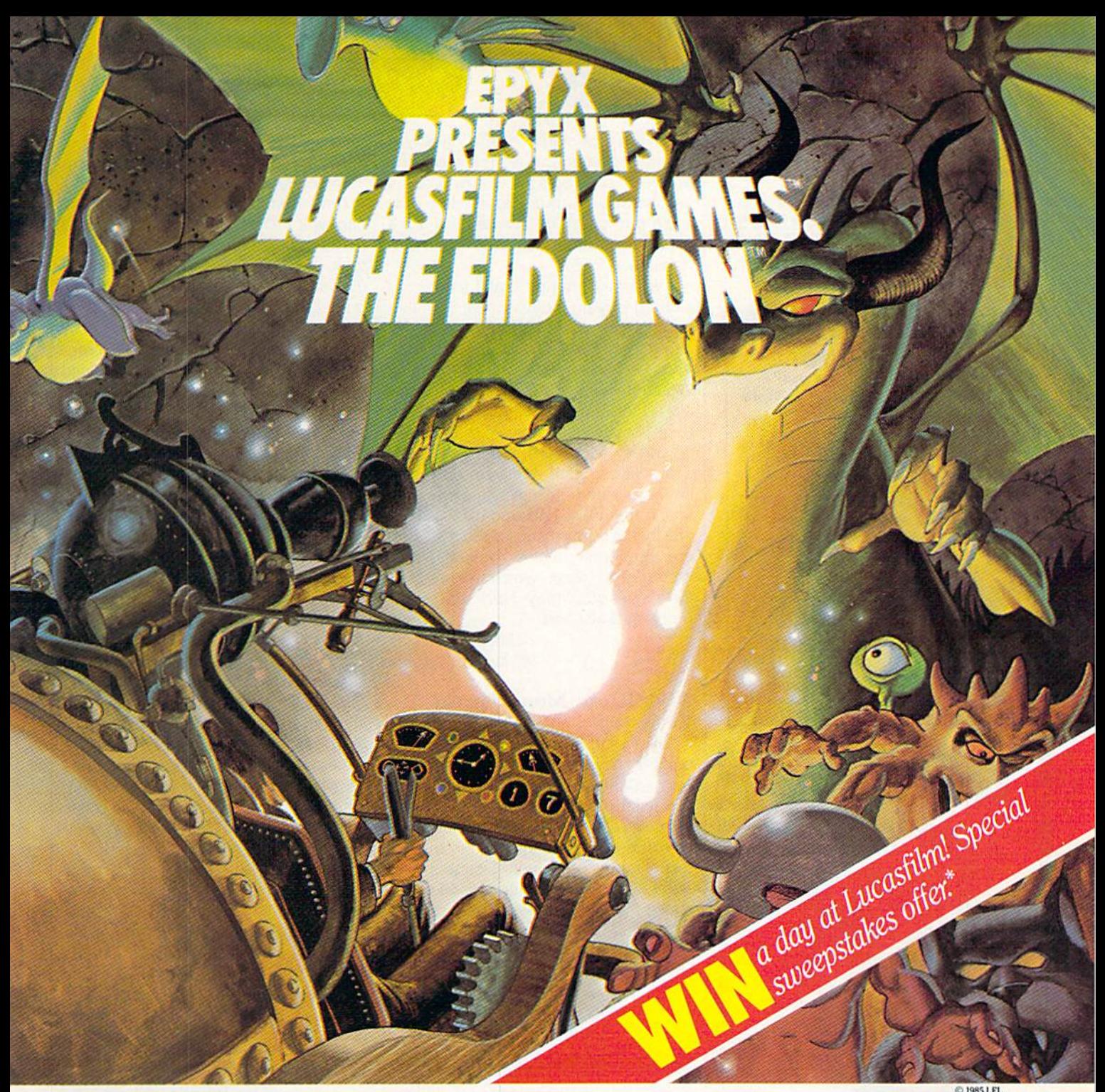

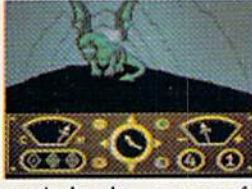

1985 LFI

inventor vanished without mystical caverns.

creatures noted as Greps, Biter Birds and Bottlenecks. **The COVID-DETERTIES COVIDENT APPLE** And "intelligent" Guardian Dragons—who hurl colored  $\bar{m}_{\text{Fe-Eidolon}}$ fireballs of energy?

The machine itself belies its quaint Victorian charm. For the Eidolon glows with the power of enchanted<br>energy. It awaits, pristine and gleaming—perfectly<br>distribution and the containers are essay swepts about the sweet of the state of the sweet of the state of the state of t energy. It awaits, pristine and gleaming—perfectly preserved for over a hundred years by the powerful (  $\sqrt{N}$  COMPUTER SOFTWARE forces that propelled it and its pilot to another 1043 Kiel Ct., Sunnyvale, CA 94089 dimension.

You've just discovered the can climb into the pilot's chair and fly this mysterious Eidolon—a curious 19th magical machine. And the haunting fractal graphics century machine whose take you deeper and deeper into an endless maze of

a trace. Only his journals An adventure so real, it'll make you wonder: What ever and sketches remain. happened to the Eidolon's mysterious inventor? Only the They tell of an incredible adventurous of spirit will know his fate. The Eidolonmagical realm—a maze of caverns populated by strange scientific curiosity, or passport to a magical dimension?

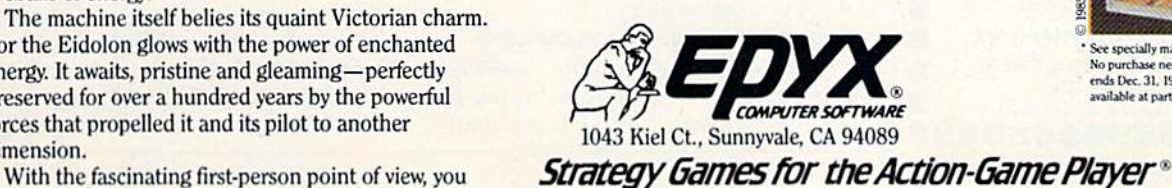

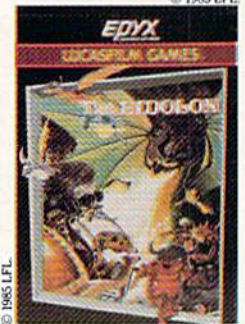

## **SDFTWARE**

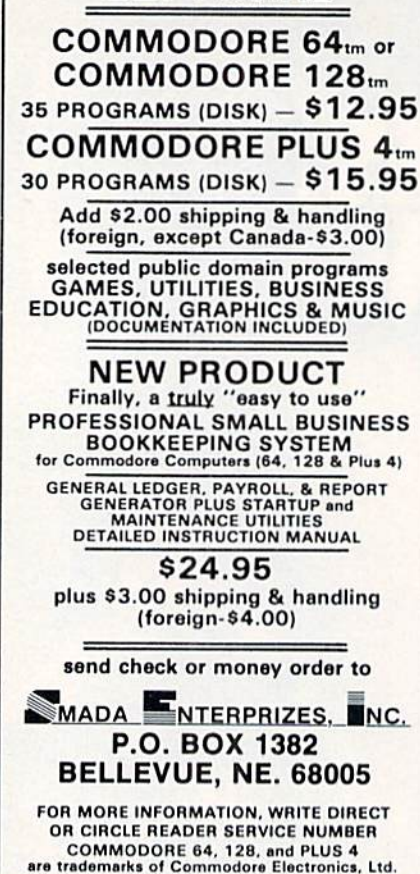

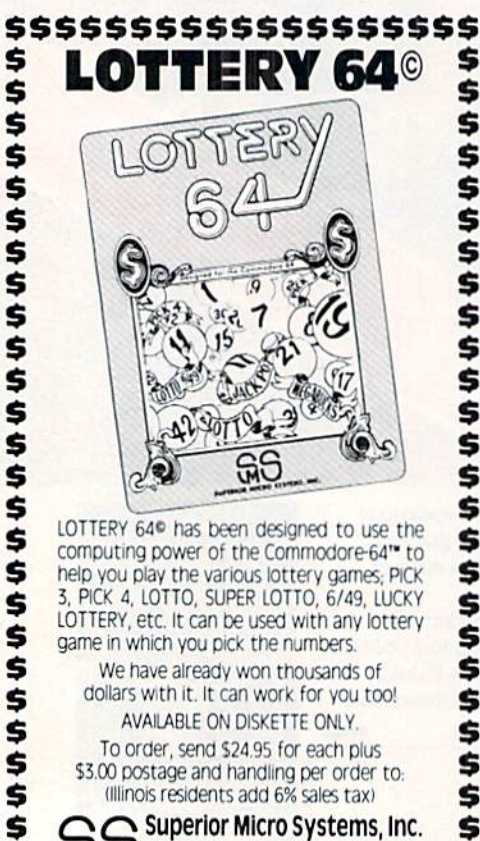

(Illinois residents add 6% sales tax) C C Superior Micro Systems, Inc.

IM P.O. Box 713 • Wheeling, IL 60090 Dealer inquiries welcome! Commodore 64" is a registered trademark of Commodore Electronics, Ltd.

\$\$\$\$\$\$\$\$\$\$\$\$\$\$\$\$\$\$

# **LETTERS**

fied with the clarity of the display. thought a monitor would solve the problem, so I bought a new 1702. I was satisfied until I viewed a new (nine-pin plug) 64 hooked up to 1702. The difference was quite no ticeable.

I was so unhappy that I even considered buying a new model 64. Then I noticed an ad for a monitor improver cable from Bytes & Pieces, "Hook up Your Old C64 to the New 1702, You Won't Believe the Difference!" In re ality, felt that it was just advertising hype, but it was cheaper than a new 64 and at least worth a try.

It really works, and you won't be lieve the difference' Anyone who has an old five-pin 64 hooked up to a 1702 will benefit from this product. There are also other cables available. It is certainly at least worth mentioning for those who may have the same problem that I had.

> Carl E. Grohs. Jr. Altavista, Virginia

### Operation: Mock Turtle

To the Editor;

The article in the August/Sep tember Commodore Power/Play by John Conway entitled "Operation: Mock Turtle" was interesting and in formative. I intend to follow the instructions in the article and build turtle robot. However, I cannot find Figure 7 mentioned on page 89 in my copy of the magazine. Either I missed it or it was not printed. Could you please tell me how I could get a copy of the missing Figure 7?

> John R. Weaber King of Prussia, Pennsylvania

Due to space limitations, Figure 7 had to be omitted. It was simply a photo of the finished Mock Turtle. The refer ence to Figure 7 in the text was left in accidentally

To the Editor:

Ś \$

Ś

I'm writing about the article "Oper ation: Mock Turtle" by John E. Conway in the August/September issue of Commodore Power/Play. I would like some information.

Ever since I got into computers, I have been wanting a robot. I really wanted one. I have compiled quite a stockpile of parts, and I have read many articles on robots. I have not yet, however, read anything that completely fulfills my needs

I'm not an electrical technician, but I know a little, though not too much. I read the article and made the robot. It took me four straight days working day and night once I got the parts, but I got it to work. This is my first working robot.

I would like to make the robot bigger and more powerful. What I would like to do most is to cut the control cord like the article said. That would be great. Plans, information, advice, a name, anything from anybody would be a tremendous help. Thank you. Forgive the writing, it's 3:00 a.m

> Joe Parker Watertown, New York

Author John Conway responds:

Let's take a stab at your wants one at a time.

1. Bigger and More Powerful: The Capsela motors are pretty weak, but adequate for most hobbyists. But for those power hungry experimenters, I suggest replacing the Capsela motors with gear motors available from local advertising display supply shops (DC gear motors/12Vdc  $/1$ , 2, 4 or 8 RPM for high torque). They are also avail able from Edmund Scientific Co., Bar rington, NJ.

2. Cordless: This problem is more complex. Capsela has introduced a remote-control unit capable of handling up to two motors simultaneously. Dubbed the ICR5000 Infrared Remote Control, the unit will be available from local toy shops or from Capsela c/o Play-Jour, Inc., 200 5th Avenue, Suite 1024, New York, NY <sup>10010</sup> in time for Christmas. With this gadget and a fad of ingenuity, a cordless robot can be constructed Good luck'

Commodore Power/Play welcomes letters from readers. Do you have an unusual application for your Commo dore computer? Do you wish to com ment on an article? Would you like to make a suggestion on how we can better serve our readers? Please send them to:

 $\bullet$ 

Commodore Power/Play 1200 Wilson Drive West Chester, PA 19380 Attn: Letters

**8** DECEMBER/JANUARY '86

Ś

Ś

# SIDEWAYS ... NEW PROGRAM THAT SOLVES AN OLD PROBLEM.

Sideways. It prints your spreadsheet sideways.

**BELLEVILLE BELLEVILLE BELLEVILLE BELLEVILLE BELLEVILLE BELLEVILLE BELLEVILLE BELLEVILLE BELLEVILLE BELLEVILLE BELLEVILLE BELLEVILLE BELLEVILLE BELLEVILLE BELLEVILLE BELLEVILLE BELLEVILLE BELLEVILLE BELLEVILLE BELLEVILLE B** 

,.- .- **Carl Level Communication and** •'-" IS

way, Ohio

 $\pm 47$  . The state

.- US\*

".■■'

-.--■--- \_\_ ..-,-.■= .- ■;:

-■- \_■.-

T"

i||

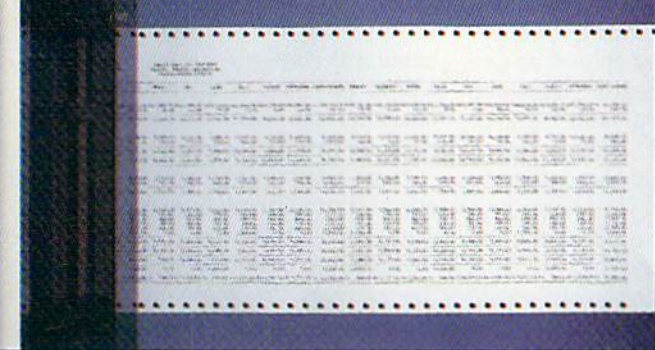

The problem with spreadsheets is they get printed the wrong way. You still have lots of stapling and taping to look forward to before your printout is ready. Now, with SIDE WAYS, you can print a spreadsheet report that's wider than your printer paper- vertically, all at one time, on one con tinuous page.

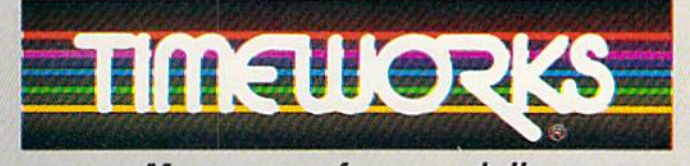

More power for your dollar.

"Mann Sug -.63') Im-\*nik',.tn.. \*« Lake Coo\* Rif DcortitM. IL GMI5 313'91B-9?00

SIDEWAYS rotates your spreadsheet 90 degrees as it prints out, causing your hard copy to print sideways. Nothing you create with today's most popular spreadsheet programs\* is too wide for SIDEWAYS.

And, because you're no longer confined to the width of your printer paper, you have complete control over line spacing; left, top and bottom margins; character spacing; and you can choose from a wide variety of type sizes.

Now, get rid of that stapler and tape for good – go SIDE-WAYS. Available now at your favorite dealer for only \$29.95."

•COMPATIBILITY: Sideways works with any C-64 or C-128 spreadsheet program that can create text file

information (ASCII) on a disk, or interfaces with a word processor. SIDEWAYS also works with these spreadsheet programs: Better Working Spreadsheet, Calc Now. Cal-Kit, Creative Calc, Multiplan, Practicalc, Syncalc, and Trio. Timeworks's SWIFTCALC already includes SIDEWAYS.

For Commodore 64 and 128 Computers.\*\*\*

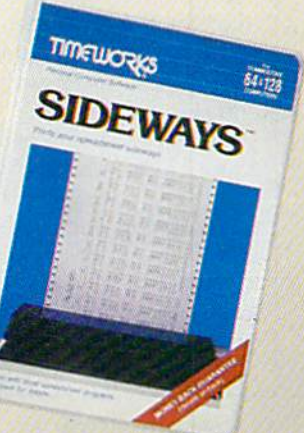

# **ADVENTURE ROAD** BY SHAY ADDAMS

# Infocom **Introduces** 128K Adventures

 $E_{\text{veryone who has played Info-}}$ com's Wishbringer probably wonders why the game didn't award you with ratings like Novice Adventurer, Bum bling Charlatan, or Master Adventur er to reflect your progress. Brian Moriarty, the game's author, says he didn't want to omit the ratings but was forced to cut them out because of memory restrictions—the program that runs the adventure (by keeping track of your location, inventory and information) eats up a substantial amount of RAM. That won't be problem with lnfocom's new line, "In teractive Fiction Plus," adventures that can only be played on computers with at least 128K of RAM. Steve "Planetfall" Meretzky wrote the first one. A Mind Forever Voyaging, so I asked him why Infocom made this move.

"Having 128K to work with re moves a lot of limitations," Meretzky explained. "Forever Voyaging has close to 200 rooms (lnfocom's largest adventure to date) and the biggest vocabulary (over 1,700 words). In fu ture games, we'll be able to do more character interaction and story-ori ented games in this line."

The parser is pretty much the same, though Infocom programmers can now add little conveniences for which they previously couldn't afford the memory. (If you're happy with your Commodore 64, don't panic— Meretzky guarantees that Infocom will continue to design adventures for your computer as well as for the 128 and the Amiga.)

Meretzky says Voyaging is a fourstage science fiction game in which the player becomes the world's first thinking computer. It is the year 2031, and you must determine the effec tiveness of a plan to secure a safe future for the world. He says he's still got a detective game in the works, but hasn't had time to get to it yot.

A Mind Forever Voyaging has close to 200 rooms (lnfocom's largest adventure to date) and the biggest vocabulary (over 1,700 words).

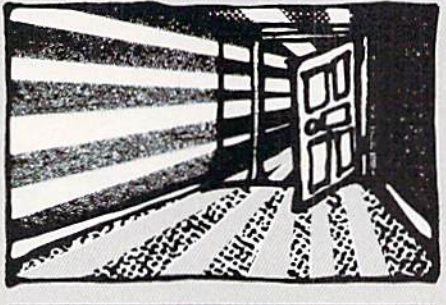

And yes, there will be another Zork. Actually, it's the next game in the Enchanter series. Tentatively called Conjurer, this one is slated for release by Christmas.

In other Infocom-related news. Mi chael Berlyn {Suspended, Cutthroats, Infidel) has left the Circle of En chanters and started an independent development company with his wife, Muffy. He says she contributed ex tensively to Suspended as well as Ootopos and other games he designed before joining Infocom, and they already have two new adventures in the design stage. They also intend to develop non-gaming software, toys and other products. And Berlyn re cently completed his third science fiction novel—he spent four years writing this one—After the Change. It's a good example of a medium all adventure fans should check out non-interactive literature.

### The Ultimate Treasure Hunt

Zork, Cutthroats, Death in the Caribbean—these and numerous other adventures share a common premise: a search for hidden treasure. Now Spinnaker's Windham Classics have spun an interactive tale based on lit erature's most famous treasure hunt. Robert Louis Stevenson's Treasure Is land. The program was developed by Byron Preiss Video Productions and employs the same kind of graphics seen in Dragonworld and Fahrenheit 451 (also produced by Preiss for Spin naker).

Instead of a full-screen illustration for each scene, a horizontal bank at the top third of the screen shows one to three mini-scenes. Below, up to 12 text lines describe the situation. The mini-scenes might show different characters, such as Long John Silver or Dr. Livesy, or different parts of room or the ship you sail in search of buried gold. Music plays a key part in this game, and the SID chip has never sounded better in an adventure. Intri cate harmonies and lively tunes, ranging from gusty pirates ballads like "Blow the Man Down" to staid British melodies with classical over tones, frequently provide appropriate background music.

Spinnaker recommends Treasure Island for players ten and older. I concur, for it's not that difficult, but still hard enough that you won't finish it overnight. In case you do get stuck. the game offers help in its WordWindow. You just type "words" and window appears in the top-right cor ner, revealing a list of words applicable to the immediate predicament. This program's parser permits you to converse fluently with Long John Sil ver and the rest of the crew. The vo cabulary consists of less than 300 words, all listed in the manual's refer ence section, The graphics are me ticulously drawn and quite colorful.

More than anything else, though, enjoyed the atmosphere of this game. The different stages of progress are divided into chapters, like a book, and the puzzles are more situation and character-oriented than simply con sisting of a series of individual objectoriented problems. It would be espe cially good for families to play together.

So would another new graphic ad venture from the Windham Classics collection, The Wizard of Oz, in which the player relives the role of Dorothy in her journey through Oz. Graphics are similar to those in Treasure Island, but the parser is better. It has a larger vocabulary and understands preposi tions and other parts of speech not Continued on page 12

# New Gramp.

Star Rank Boxim

**Star Rank**™ Boxing

**GAMESTAR** 

"with 32 seconds left in the ninth round, the powerful Russian unleashed an explosive uppercut that sent Robinson down for the count."

> - Gamestar Gazette July 22, 1985

There's a new champ in town. STAR RANK" BOXING from GAMESTAR.

Raw, iron-twisting strength is definitely an asset, but for a shot at the title you'll need more than that . . . strategy, finesse and a mental toughness most games are afraid to require.

This incredibly realistic simulation features state-of-the-art graphics and play depth. Plus an exclusive dream match feature that lets owners train boxers and fight each other long distance!

See if you can beat the new champ! STAR RANK" BOXING is available now at your local software dealer. Or write GAMESTAR. Inc. 1302 State Street, Santa Barbara, CA 93101, phone (805) 963-3487 for information.

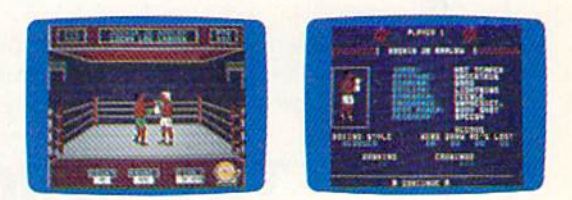

Actual Commodore 64<sup>"</sup> screens

985 GAMESTAR, Inc. ahts reserved

# ADVENTURE ROAD

recognized by some other games. This facilitates carrying on even more elaborate dialogue with the Munchkins, Straw Man and other people you'll meet while traveling the Yellow Brick Road. You can "talk about" a topic to a character, "tell" them about something, "ask" questions, and even inquire "now what?" for a clue, (Like Treasure Island's parser, however, this one is insufferably slow when it processes multiple com

mands—which defeats the purpose of typing in two commands at once.] The WordWindow feature is also available

Consisting mostly of classical themes, music is as important in Oz as in Treasure Island. Unfortunately, you won't hear "Ding Dong, the Witch Is Dead" or any of the familiar songs from the movie. Even so, the compositions heard in Oz and Island are some of the most well-executed

TEAM-MATE: THE SINGLE SOLUTION TO THE CLUTTER THAT CAN TIE UP YOUR DESK

When you buy TEAM-MATE, you receive an integrated software system - word processing, file management, spreadsheet and graphics – for the same price you would normally pay for one program. The beauty of integration is the ability to go from one pro-

gram ro another insranrly with no loss of screen information. No more lengthy program loads wirh various disks. No rime losr in crearing data transfer files. Now you can concentrate on solving problems again and again.

With all the information available simultaneously, you can view rhe spreadsheet while analyzing it in rhe word processor. You have rorol freedom to design reports and forms, which will use all or parr of the dora stored in the file manager. And because rhe print pre view mode works with rhe inregrared data, you can view where this information will be printed on rhe form, lerrer, or label

So if you need only one grear piece of sofrware, buy TEAM-MATE. Ir's like buying one piece of sofrware and getting three others free. For the C-64", C-128", and Atori" For more information on where to buy Tri Micro software 714-832-6707

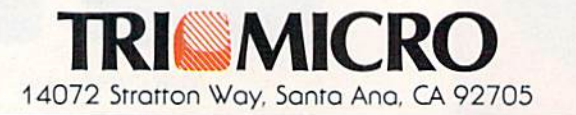

music in the worlds of adventure

Windham's Alice in Wonderland offers a fascinating adaptation of Lewis Carroll's classic fairy tale. It relies heavily on character interaction with the March Hare, the Chesire Cat, and more than 60 other folks who dwell in the fantastic land Alice (played by you) discovers after falling down rabbit hole. Instead of using a stan dard parser to input your actions, you select one of 20 options from a joystick-controlled menu, the same sys tem introduced in an earlier Windham Classic, Below the Boot.

The characters have specific responses for each of your possible ac tions (tease, argue, sing, coax, etc.). and it can be lots of fun just trying out different things. There are scores of objects to collect, many of which re present clues. The goal is to find a way out of Wonderland before the time limit of 60 "days" expires. Though aimed at a young audience, this game will prove enthralling for many older adventurists. All the Windham Classics are selling for \$26.95, a genuine bargain these days.

Another bargain is the "Ready-to-Run" line of all-text adventures from Codewriter, who distributes games developed with its AdventureWriter program (reviewed in the September 1985 Commodore Power/Play). Each \$19.95 package contains two or three different games with a common theme: Sherlock Holmes, time travel. thrillers, and so on. Future releases will include graphics depicting key locations, The latest version of AdventureWriter features a built-in graphics editor for drawing color pictures. Better still, it enables you to convert Koala-created graphics for use in your own adventures

Anyone using Electronic Arts' Ad venture Construction Set should con sider joining the ACS club recently started by Ken St. Andre, author of the classic "Tunnels and Trolls" roleplaying game. With the blessings of Electronic Arts and ACS programmer Stuart Smith, the club will publish a newsletter with inside development techniques. Members can also trade and buy games created with the system. (For details, write to Ken St. An dre, 3421 E. Yale. Phoenix, AZ 85008 Until next time, keep on adventurin'.  $\mathbf{C}$ 

# ONE GOOD THING<br>LEADS to ANOTHER.

RODUCTIVITY SOFTWARE ISN'T VERY PRODUCTIVE IF it's so complicated to learn, so complicated to use, that it never is used.

So when we sat down to design the Bank Street Writer," we kept one important objective in mind: to combine all the powerful features that people need in an affordably-priced word processor and make it so easy to use that just about anyone will be productive in moments.

We must have succeeded. The Bank Street Writer is the number one word processing choice of over 300,000 users worldwide.

Now, that same philosophy can be found in a complete series of productivity software: the Bank Street Speller,"

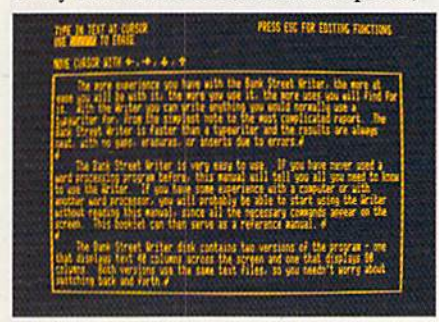

THE BANK STREET WRITER lets you write letters, memos, articles or lengthy reports, better and faster. Continually enhanced and updated since its introduction three years ago, the Bank Street Writer is packed with features usually found only in far more expensive programs.

THE BANK STREET SPELLER finds and highlights spelling errors and suggests correct spellings; proofreads even the longest documents in seconds. The 31,000 word electronic dictionary can be amended with your own entries, including special terms, trademarks and proper names.

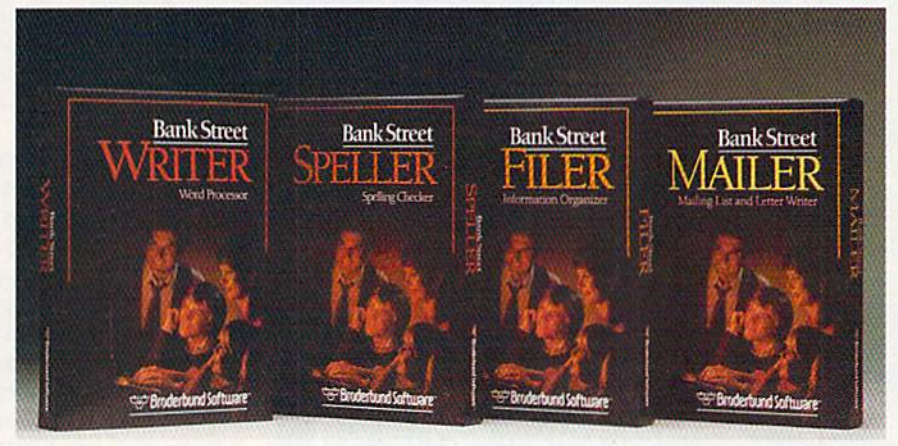

BANK STREET PRODUCTS FROM BRØDERBUND MAKE IT EASY TO MAKE YOUR COMPUTER WORK HARD.

Bank Street Filer" and Bank Street Mailer." All the features you'll ever need. None of the complications you don't need. The perfect complements to the Bank Street Writer.

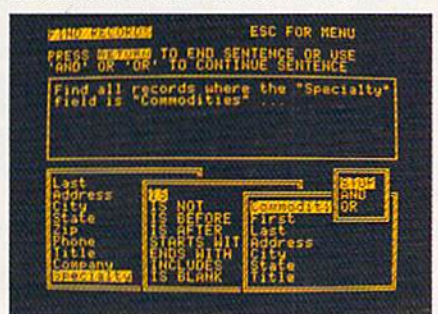

THE BANK STREET FILER helps you organize information and print out custom reports in moments. Collect, explore, organize and manipulate data in a variety of natural and flexible ways. For stamp collections or small business record keeping...for home financial and tax data...for bibliographies and reference files... for just about any kind of information you want to store and retrieve, the Bank Street Filer is as simple as using a file cabinet-only much faster, more convenient and more flexible.

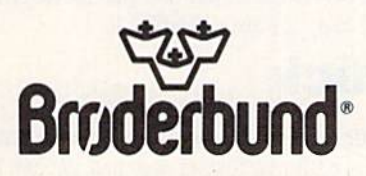

**Bank Street products from** Brøderbund give you more power for less money with less hassle. And when you think of it, that's the best kind of "productivity."

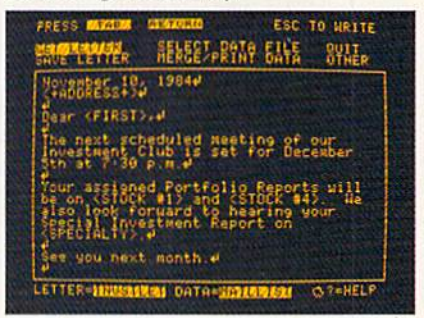

THE BANK STREET MAILER. Whether you write occasional letters, produce a monthly newsletter or send out mailings to a long list of clients, the Bank Street Mailer does it quickly, easily and efficiently. You can insert names or addresses into a form letter, or send a personalized mailing to customers sorted by zip code, street address or any other aspect of your files. The Mailer can be used by itself (with its own built-in letter-writer) or with letters and lists from the Bank Street Writer and Filer.

Versions of the BANK STREET WRITER are available for Apple, IBM-PC/PCjr, Commodore 64 and Atari personal computers. The BANK STREET SPELLER, BANK STREET FILER and BANK STREET MAILER are available for Apple and Commodore 64. For more information about Brøderbund products, please write us at 17 Paul Drive, San Rafael, California 94903-2101. Apple, IBM PCjr, Commodore and Atari are registered trademarks of Apple Computer, Inc., International Business Machines Corporation, Commodore Electronics, Ltd. and Atari Corporation respectively. © 1985 Brøderbund Software, Inc.

# POWER/PLAY'S

# NEWS FROM THE FRONT

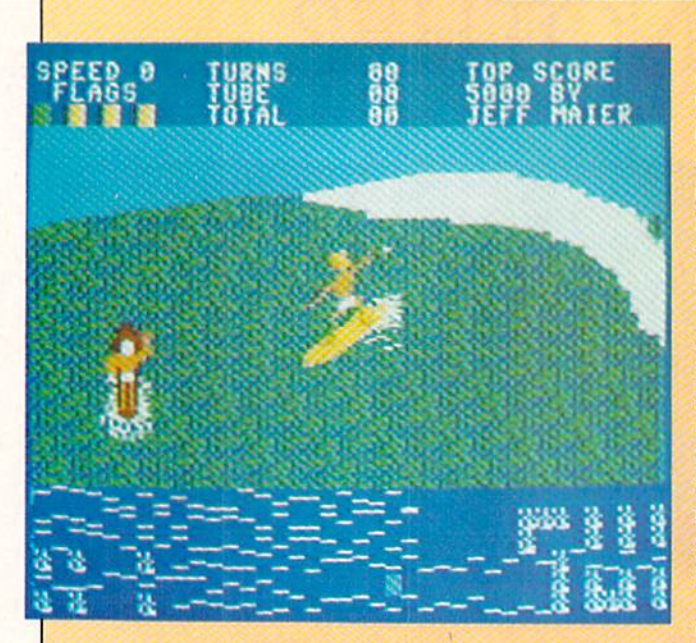

# Surfer Videogame

Durfer Magazine is releasing Surfer Videogame for the Commodore 64, an arcade-style game in which you control a surfer riding the waves of a turbulent sea. Designer Jeff Maier of Laguna Beach,  $California - a surface of a line is a surface of a line.$ into the game as much as possible, so the waves appear to act like real waves and the on-screen surfer in controlled by "feel" rather than thought.

Beginners can set the game to "safe" In order to learn how to maneuver their surfer without constantly getting "wiped out." Scoring for experienced players is based on the same rules employed in professional surf contests. Points are accumulated for the length of the ride, and extra points are given for the number and difficulty of the maneuvers made on the wave, as well as for the amount of time spent in the "tube." Real pros can Increase wave speed (there are ten speed settings) for a more difficult game - and higher points. The game also provides the ability to perform aerial maneuvers and "hang ten" over the nose of the board for additional points.

(Surfer Magazine, 33046 Calle Aviador, San Juan Capistrano, California 92675.)

# World of Commodore III Announced

he third annual World of Commodore computer convention will be held December 5-8 this year at the International Centre in Mississauga, Ontario, just outside Toronto.

Commodore will show its newest computers, including the Commodore 128 and Amiga. Other products on display will Include Commodore-compatible systems and services, such as printers, disk drives, monitors, modems, books, magazines, computing courses, software, furniture and other peripherals and accessories. Leading experts in Commodore computing are scheduled to speak on a wide range of subjects, and will also demonstrate new software for the Commodore 128 and Amiga computers.

Last year's World of Commodore show had more than 40,000 visitors, making it the largest and best attended computer exhibition in Canada. This year Commodore expects the show to surpass those results.

For further information about the show, contact Hunter Nichols, Inc., 721 Progress Avenue, Scarborough, Ontario M1H 2W7 Canada, 416-439-4140.

# Built-in Speed Loading

 ${\rm A}$ ctivision has introduced a new built-in software feature that speeds loading of the company's Commodore 64 disk products by over 400%. Called QuickDrive, the feature will first be available on Activision's newest titles: Web Dimension; Master of the Lamps; Rock'N Bolt; The Music Studio; Alcazar: The Forgotten Fortress; Countdown to Shutdown; and The Oraat American Cross-Country Road Race. (Activision, 2350 Bayshore Frontage Road, Mountain View, CA 94043)

# Cartridge Expander

 $\rm{C}$ artridge Expander plugs into the cartridge slot on the back of the Commodore 64 or 128 and allows you to then plug in up to three cartridges at one time. The unit works with any cartridge or other device that would normally use the expansion port. A three-position selector switch lets you switch easily between game cartridges and other programs, saving wear and tear on the cartridge connector. The Cartridge Expander also features a built-in reset switch. The retail price is \$24.95. (Navarone Industries, 19968 El Ray Lane, Sonora, CA 95370)

# Life on the Fast Track

 $\rm\,A$ ctivision recently released Fast Tracks: The Computer Slot Car Construction Kit for the Commodore 64. The program lets you construct an on-screen slot car track, and then race on it in custom-designed slot car. Pre-designed courses are also included for impatient racers, (Activision, 2350 Bayshore Frontage Road, Mountain View, California 94043.)

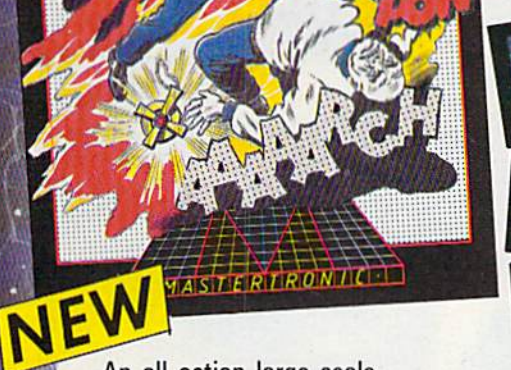

MASTERTRON

MASTERTRONIC PLEDGE We promise to bring We bromise to bring added dimension programmensia

An all action large scale arcade adventure in which you'll need every **Caught** on the surface of a nuclear devastated ounce of skill and courage to destroy the forces of evil.

 $\mathcal{L}$ 

Traverse the Labyrinth, defy fireball breathing dragons and release the city from its curse by reuniting the 5 pieces of the Golden Talisman.

 $\mu$ il. and courage to destroy the seconds in in interground in item in interground planet you have seconds to return underground before your radiation shield decays.

MASTERTRON

In any other car you would stand no chance in the Last V-8, survival is possible... Maybe!

### FEATURES

JUU BEATING

360° smooth scrolling, superb voice synthesis, 3 voice professionally composed theme music, realistic life simulation.

# MASTERTRONIC HAVE DONE IT AGAIN!

Bringing you an added dimension for your<br>Bringing you an added dimension for your<br>dere 64/128 with these two outstanding Bringing you an added dimension for your<br>Commodore 64/128 with these two outstanding<br>Commodore 64/128 with these two outstanding inging you all 28 with these two oursiance<br>mmodore 64/128 with these two oursiance<br>programs on Disc. Hero of the incredit Talisman and The Last V8 for the incredible

Mastertronic International Inc. 7311B Grove Road, Frederick, Maryland 21701 Tel: (301) 695 8877

# When you've mastered flight simulation **Try flight stimulation**

Experience more than you ever could before -- and still live to tell about it.

### Try a hammerhead

Or a spin, a roll, or a loop. These four stunts form the foundation of

precision aerobatics. After consulting your flight manual, try a vertical diving roll or a hammer head with inverted entry.

If you're still alive... Have your performance scored and judged on the instant replay.

If you've got the guts, we've got the glory

Sierra Stunt Flyer Competition pits you against the best in the country for a chance to experience the real thing - airborne with a champion stunt flyer!

## Warning:

Stunt Flyer is professionally designed for precision aerobatics. Do not attempt these maneuvers with any other flight simulator!

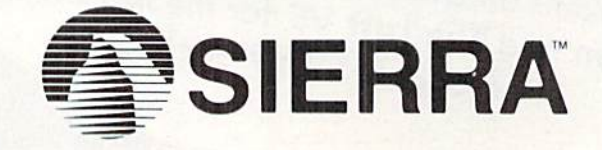

## POWER/PLAY'S

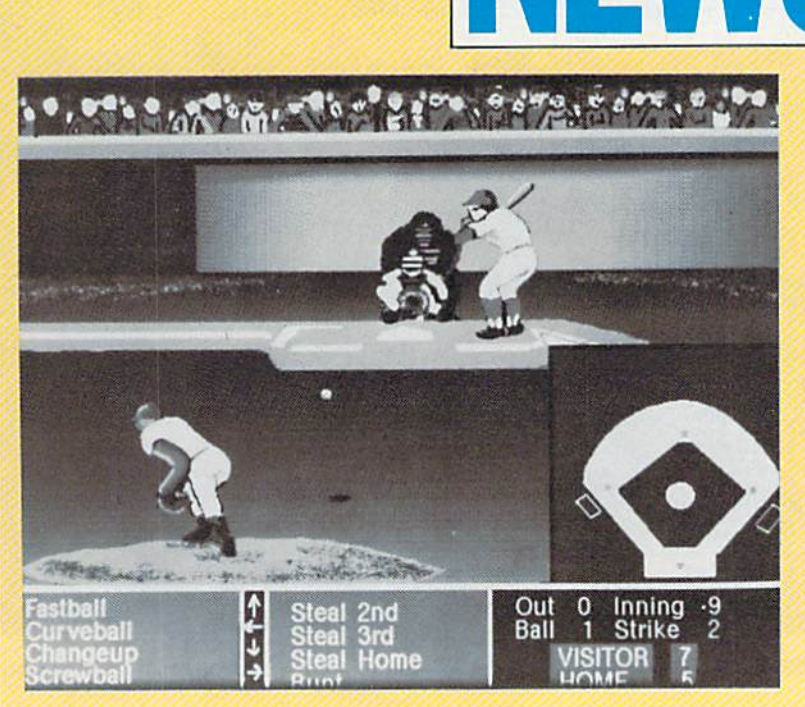

# NEWS FROM THE FRONT

# Batter Up

 $\rm A$ ccolade, a software firm established by two former Activision founders, has released Hardball, a computer baseball game for the Commodore 64 that features three-dimensional field perspectives, Up to six different pitches may be thrown by either a right- or left-handed pitcher. Manager decisions like intentional walks, substitutions, bunts, base stealing, and infield/outfield position are controlled by the player.

Hardball retails for \$29.95. (Accolade, 20863 Stevens Creek Boulevard, Cupertino, California 95014.)

# Mini-Robots Teach Computer Control

The Fischer-Technik robotics construction kit includes two mini-motors, two gears, an electromagnet, three lamps, eight pushbuttons, and two potentiometers that let you create any of ten different robot models.

The traffic light with pedestrian button introduces BASIC and output operations. The machine tool robot simulates a work station that feeds and processes materials. The materials lift moves between three floors, handles priority calls, and stores calls for each level. The aerial rotor antenna rotates to a precise position.

The robotic sorting system sorts objects according to length. The Tower of Hanoi, an ancient Buddhist puzzle, can be solved by constructing and programming a robot to pickup and place puzzle pieces. Yet another robot can be taught to do a job simply by running it through the procedures. The graphic panel robot exchanges a drawing hoard for the computer screen.

The plotter robot builds a polarcoordinate plotter and displays calculations graphically. And finally, the solar cell tracking model maintains constant angle toward the sun. The kit retails for 8199. (Fischer America. 175 Route 46 West, Fairfleld, New Jersey 07006.) More News on page 127

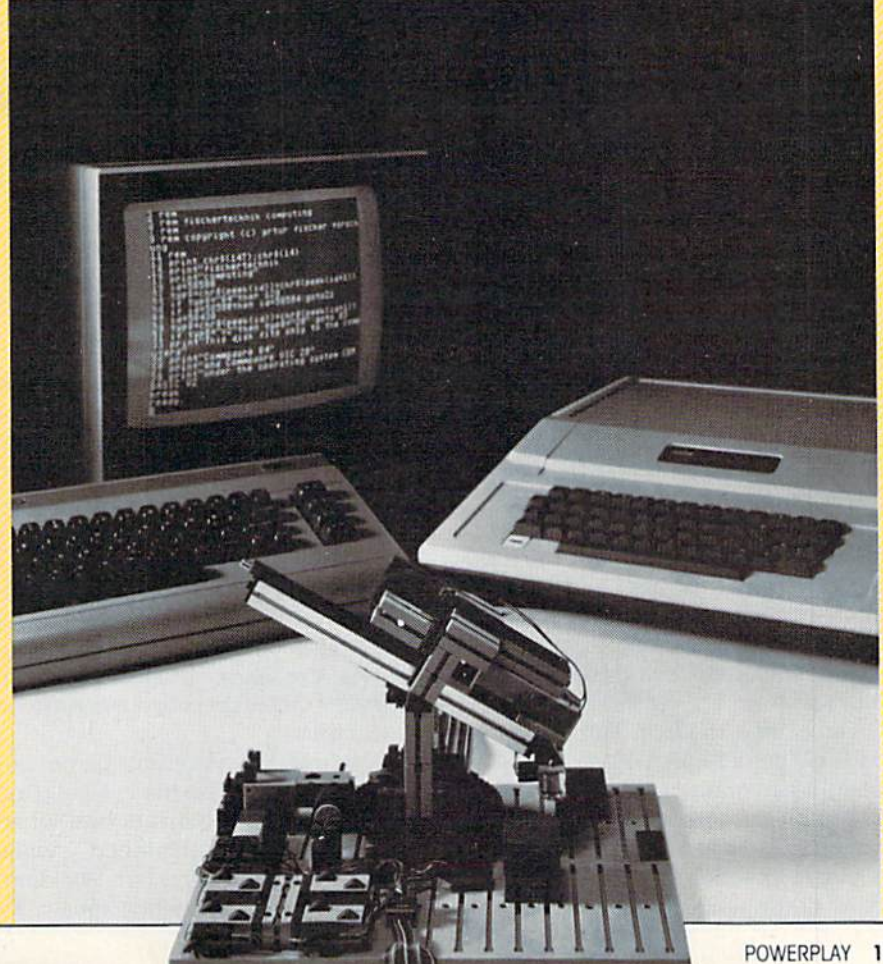

# GAME REVIEWS **EXPREMIEWS**

# Master of the Lamps

Computer: Commodore 64 Publisher: Activision 2350 Bayshore Frontage Road Mountain View, CA 94043 Medium: Disk Price: \$29,95

**M** aster of the Lamps begins as you are made a prince. Wealth, power, beautiful escorts, you've got it all. Or do you' Seems several genies have usurped the throne. You've been left with champagne tastes and a beer budget.

So you decide to fight back. Be sides vengeance being sweet, there are other benefits to consider. How ever, luring the three genies back to their lamps to break the spell turns out to be more complicated (and fun) than you can imagine.

First, you must enter their den by piloting a magic carpet through a long twisting tunnel composed of brightly colored diamonds. A firstperson perspective heightens tho fe ver pitch, as you make hairpin turns and sweeping maneuvers vital to your mission's completion.

The princely figure astride the wov en wing can never die. Colliding with a diamond (before it dissolves into shimmering nothingness) merely puts you back at the beginning of that par ticular round. Until you get a classone pilot's license, though, that fate is sufficiently frustrating.

Master of the Lamps provides two control options. Plugging the control ler in port one makes it work like flight simulator (stick forward to fly earthward, back to head for the heav ens). Plugged into port two, the joy stick becomes an arcade simulator; carpet response is opposite that of the flight simulator. Having that choice is a big plus.

Once in a magical lair, you must call the genies out one at a time by banging a gong three times. There are a number of brightly colored gongs to choose from. Each produces pleasing tone. In turn, the genies blow out musical notes that descend

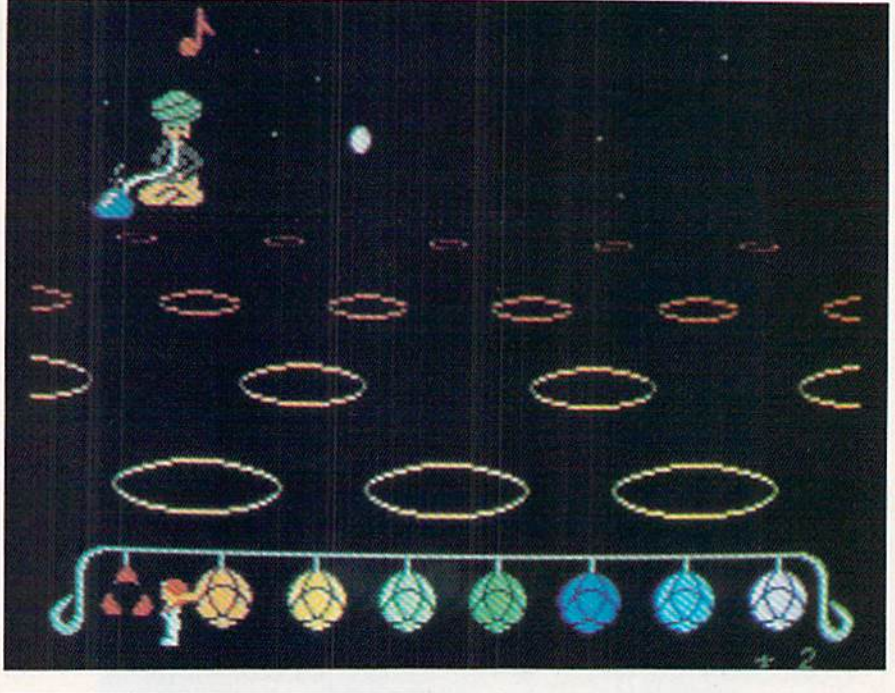

Several genies have usurped your throne, and you've been left with champagne tastes and a beer budget. Your job is to lure the genies back into their lamps.

onto your on-screen surrogate. That is, unless you can match their output by striking the gongs in proper order This dissolves the menacing notes as they draw closer. You only have a few seconds to act, so be quick about it

Each time a musical attack is repelled, you win one seventh of the magic lamp capable of trapping a genie. As the game progresses, more notes are dispatched by your Arabian adversaries.

Selecting the different game op tions also impacts on the level of play ing difficulty. Game one is over when the first genie is "enlamped." while game three is strictly a hand-holding, training-wheel experience meant for

making practice runs through various tunnels

Each genie has his own tactics as well. The first produces colored tones, while the second spews out colored note symbols without the correspond ing tones. The final lampdweller is the most insidious of all (especially for tone deaf people like me), He sends forth tones without color-coded notes.

While the graphics are clearly delineated, detailed and colorful, the main attraction in Master of the Lamps is definitely the musical score. The tunnel tourneys are undertaken to some rather interesting beats. The accompaniment changes with each succeeding trip, the pace picking up as the higher levels are broached. The soundtrack is so engrossing that you sometimes forget you've got a reason for being there. The next thing you know, you're starting all over again.

Any complaints I have are minor, except for the finale. Imprisoning genies is the primary objective of this entire exercise. Therefore, it is a shame that it's so anticlimatic. They just kind of melt into the assembled lamp. No cheers, no wild screen ef fects, not much of anything.

While Master of the Lamps is by no means the definitive musically orient ed game, it does widen computer en tertainment boundaries sufficiently enough to warrant its addition to your gaming library.  $\mathbf{G}$ 

# **HOW TO GET OVER \$2000 WORTH OF NEW CAPABILITIES FOR YOUR** COMMODORE 64™

# DR 5599\*

The Spartan<sup>1</sup>" is the Apple<sup>1</sup>" II + emulator for your Commodore 64<sup>1</sup>" that will open<br>up a whole new world of hardware and software for youl Imagine adding these<br>features to your Commodore 64<sup>1</sup>" for the Spartan<sup>1"</sup> pri parallel port [ standard audio cassette deck capabilities for your C-64". The suggested retail value of comparable products offering only these<br>capabilities is over  $$2200.00^*$  — but the Spartan'" gives you much, much<br>morel By building on your investment in your Commodore 64'"— an excellent introductory computer — you create a whole new system<br>with both C-64<sup>"</sup> and Apple<sup>1"</sup> II + capabilities. There is a whole other<br>world out there! The huge selection of Apple<sup>1"</sup> II + hardware and software is now yours to explore! Call toll free for the Spartan™ dealer nearest you.

\*All prices quoted are in U.S. funds, freight and taxes not included. Value of components equival<br>to the Spartan \* system are quoted from Apple \* II + CPU and Apple \* II + single disk drive 198<br>list prices, and from curren

FOR INFORMATION WRITE: MIMIC SYSTEMS<br>
1112 FORT ST., FL. C<br>
VICTORIA, B. C<br>
CANADA V8 V 4 V 2  $6F$ 

TO ORDER CALL: 1-800-MODULAR (663-8527)

# **GAME REVIEUIS REVIEUIS REVIEUIS**

# Racing Destruction Set

Computer: Commodore 64 Publisher: Electronic Arts 2755 Campus Drive San Mateo, CA 94403 Medium: Disk

Price: \$34.99

In Electronic Arts' newest release, Racing Destruction Set, you construct the race of your dreams

You have ten different machines to choose from: a Can Am complete with spoiler; a four-wheeling Jeep; two types of motorcycles; a scrappy dirt bike and a spunky street machine; a pick-up truck; a stock car; a tenacious Baja Bug; a spirited Stingray; a streamlined Indy/Gran Prix; and, believe it or not, a Lunar Rover.

After picking your machine, you must modify it. Engine size and tire styles can be changed to suit you. This, in turn, will affect vehicular traction, weight, top speed, and ac celeration. Aside from the large mo torized inventory to choose from, tai loring also allows for player handicapping. In this way, a seasoned driver can balance his act against a newcomer by either dropping his engine power or giving his opponent an advantageous option like spiked tires on an icy surface.

You must now decide on the track design. This is where Racing De struction Set really shines. Not only are there 50 different track layouts al ready stored on disk—enough to sa tiate even the most capricious driv er's appetite—but there's also an option that allows you to design, erect, and save your own

It's like having a bottomless box of those black-plastic grooved track sec tions you used to snap together to race your miniaturized slot cars. Curves, forks, crossovers and jumps are all available in a variety of heights and widths, with a choice of three surfaces: pavement, dirt, or ice. Cre ate mud mountains or frozen mole hills; drop down an asphalt drag strip or a sedimentary corkscrew. Make it as impossible or as accommodating as you wish. Then challenge it.

You can boot up Racing Destruction Set and play a different game every day for the next 82,489 years.

If you would rather leave the roadway architecture to someone else, or if you're looking for a good source of inspiration, check out the diversified array of courses the Electronic Arts' designers have included with the pro gram. Along with their original assortment of basic track styles, like Spiral, Dirt 8, Head-on and Supercross, there are also trials modeled after actual duels from the Gran Prix circuit. American roadrace courses, and famous test tracks. Even racing greenhorns will recognize some of these: Daytona, Watkins Glen, Indy, and Monaco.

But just because you are using a prefabricated track, don't think that you can't add your own personal touches. Before any race begins, the player must designate the number of laps and choose between three skill levels, four background designs, oneor two-player game, and 14 different gravity pulls.

It is here that you choose either a regular race or a destruction-style contest, where the goal isn't so much

to finish the race, but to destroy your opponent before he destroys you. Steel armor, crusher plates, land mines, and oil slicks all help.

The screen graphics are arranged in a split-level, three-quarter format, with each car trailed from a vantage similar to the perspective made fam ous by Zaxxon. Each driver follows the events through a separate window, which displays his car in rela tion to the immediate surroundings. Although some may find the smaller visual range a bit limiting, this set-up negates the old problem which used to plague large-scale head-to-head computer racing games: the contest would be continuously interrupted whenever one player opened up a lead larger than the monitor's dimensions. This change makes more sense and works well in setting up a faster paced, more equitable match.

So for aspiring track designers, as well as hard core video racing fans, here's your ticket. Plenty of fast cars, gruelling tracks, high speed dramat ics, and spectacular crashes. As far as entertainment longevity goes, as close as I can figure (with the help of my trusty pocket calculator), even be fore you select any track construction modes or vehicle modification op tions, you can boot up Racing Destruction Set and play a different game each and every day for the next 82.849 years.

My advice: Get started as soon as possible  $\bullet$ 

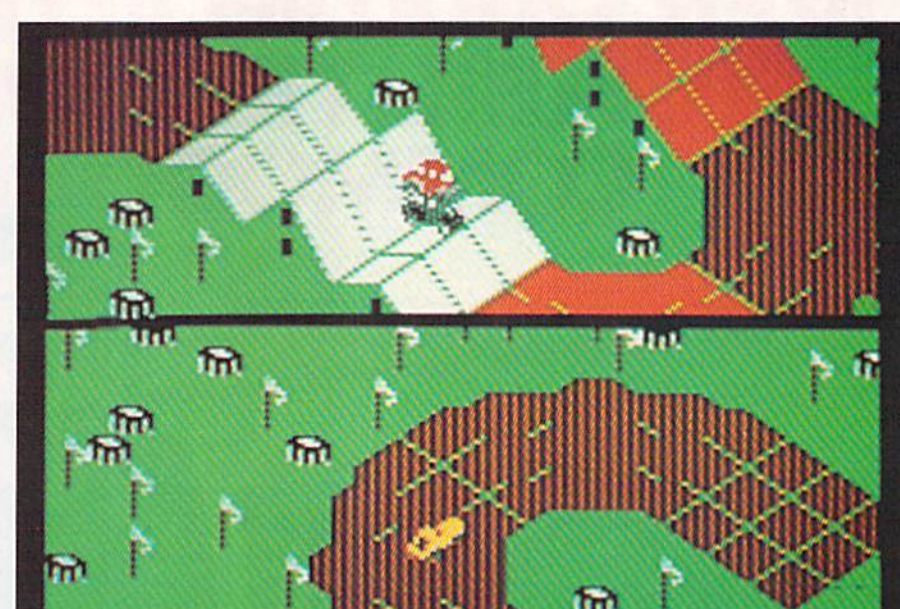

# WINTER GAMES: UEST FOR THE GOLD CONTINUES...

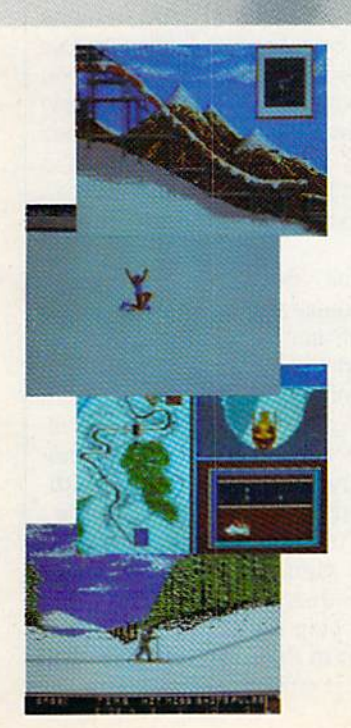

You've captured the gold in Summer Games'' and Summer Games H™. Now it's on to the Winter Games! And what an incredible setting—a completely realistic winter wonderland featuring seven action-packed events.

At the Ski Jump you control your form in mid-air, knees straight, leaning forward. Hot Dog Aerials challenges your courage and your sense of humor. In Figure Skating you leap into Double and Triple Lutz jumps—wow the crowd with a perfect Camel into a Sit Spin. It's timing and Style that counts. Free Skating lets you choreograph your own routines. In Speed Skating it's you against a fellow speed demon—the fastest human beings on level earth And the Bobsled—still faster as you fly around hairpin turns, leaning hard to stay in the tube. Finally the Biathlon, the ultimate challenge to your endur ance in cross-country skiing and marksmanship.

All of this fun and excitement is easy to learn and play. You control the action with the joystick, animating your player for style and rhythm. You choose the country you want to represent. Listen to its national anthem. Then it's practice, training and learning a winning strategy for each event. Now the Opening Ceremony and the competi tion begins—against your friends or the computer. Will you be the one who takes the gold at the Awards Ceremony? Will your name be etched amongst the World Record holders?

The quest for the gold continues... And it's all here-the strategy, the challenge, the competition, and pageantry of Winter Games!

APPLE MAC C64/128 **Winter Games** 

coMPurat software 1043 Kiel Ct., Sunnyvale, CA 94089

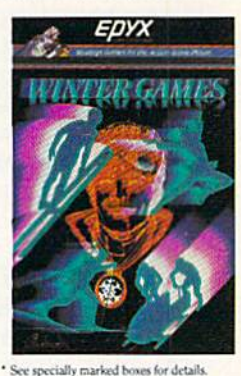

a Tahoe ski week! Special

No purchase necessary. Sweepstakes<br>ends Dec. 31, 1985. Official rules available at participating dealers.

Strategy Games for the Action-Game Player®

# cnniE reuieuis

REVIEWED BY RICK TEVERBAUGH

# Six Gun Shootout

Computer: Commodore 64 Publisher: Strategic Simulations 883 Stierlin Road Mountain View, CA 94043 Medium: Disk **Price:** \$39.95

you're an old western film fan who envisions face-to-face confrontations with Billy the Kid or Jesse James. you'll enjoy Six Gun Shootout, a strategy game with a real feel for the Old West.

There are ten scenarios, Some are historical, like "Gunfight at the OK Corral," in which the Clantons match firepower and courage with the Earps and Doc Holliday. Then there are movie scenarios, like "The Good, the Bad. and the Ugly," in which Clint, Eastwood and one ally take on five of filmdom's most gruesome villains. Fi nally, there are traditional confronta tions, featuring Indians and settlers, complete with circled wagons.

Each of these scenarios comes with a full cast of characters. You can keep those characters as they are, or you can change them. To change them, have the computer randomly assign the character attributes or create one or more characters to your own speci fications.

This method of assigning traits to your character is not much different from adventures featuring personal ized characters. Each combatant is given ratings for movement, hand-tohand combat, and ability to survive different types of wounds, along with ratings for speed and accuracy with weapons.

The movement rating and the speed of using a weapon will determine whether a player will get to move or shoot. Whether you hit a target depends upon several factors: whether you or the target are prone, kneeling or erect, the terrain, and the accuracy ratings of each player.

If all this sounds a bit complicated, don't fret. The computer handles all these calculations in a matter of seconds. All you need to do is pick what you'd like each character to do when

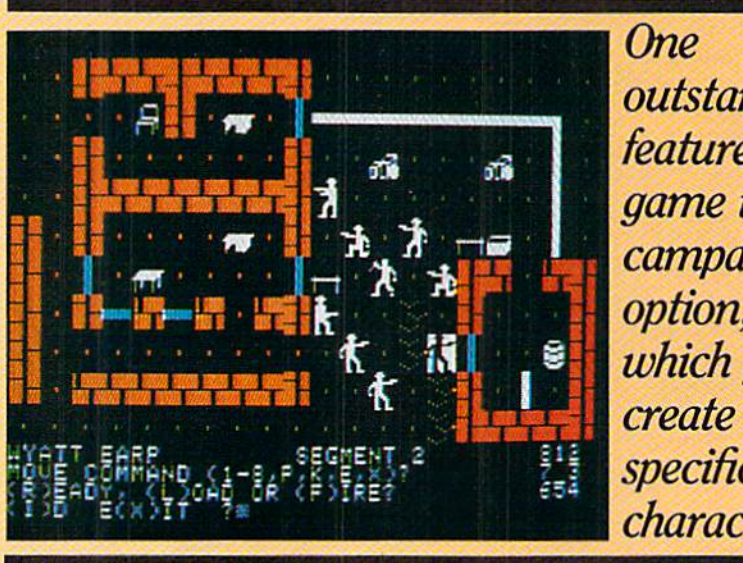

outstanding feature of the game is the campaign option, in which you create specific character.

it's his turn, and watch the action unfold.

The detailed screen layout is quite similar to that of Strategic Simula tions' war games. It lets you tell at glance the position of the character and whether he has a weapon drawn. Sound effects are minimal, which adds tension to the quiet before the storm.

Those who religiously watch the westerns on television or their largescreen counterparts will know that of ten as many as 12 shots can come from the same six-shooter. Don't try that here. There's nothing more em barrassing, and not to mention dead ly, than to stare down the barrel of another man's gun, draw your weap on, and hear only the click of the ham mer hitting an empty cylinder.

The game can be played in oneand two-player formats. The comput er takes either the bad guys or the good guys. When playing against the computer, you can see only those men you would be able to see through the eyes of your characters. When two players are at the controls, one player must look away while the other is moving

Chances of hitting a foe with one of the 18 weapons available are deter mined instantly by means of a complex formula that includes posture, terrain, range and wounds to the shooter. There are both minor and major wounds, and their cumulative effect has the final say in whether character remains to fight some more

or fades off into the sunset. One out standing feature of the game is the campaign option, in which you create a specific character, assign his weapons and attributes, and then try to take him through all ten scenarios.

Movement is controlled by the key board. Each number (one through eight) represents a different direction in which a character can fire or move. One word of caution to the novice When you have a choice of moving or firing, always choose to move, unless you're in a real position of strength. Chances to fire come up much more often than opportunities to run, and your fire power is limited.

Don't forget that you need to ready weapon and have it loaded before you can fire it. From the keyboard you can also control the amount of delay in text messages. You can also see everything highlighted that is in a character's line of vision, and you can clear the map of all characters to view the terrain.

Above all, don't be intimidated. You can breeze through the 12 pages of thorough instructions and then be entertained by eight pages outlining what life for a gunfighter was like in the Wild Wild West. And you can al ways save the game at critical mo ments to try alternate solutions with out losing the progress you've made.

Instead of just living the life of gunfighter through the screen personae of John Wayne or Clint Eastwood, step right in and smell the gunpowder in Six Gun Shootout.  $\mathbf G$ 

# A QUICK DATA™ DRIVE IS 20 TIMES **FASTER THAN AUDIO CASSETTES, LOADS FASTER THAN A COMMODORE DISK DRIVE, AND COSTS \$84.95.**

Unbelievable? Believe it. The Quick Data Microwafer<sup>™</sup> Drive is a new drive technology that loads a 24K program in 20 seconds vs. 8 minutes for a cassette drive or 1 minute for a Commodore Disk Drive.

Unbeatable price. One 170K drive: \$84.95. Two drive 340K system: \$154.95. Factory direct, with a full 30-day guarantee. If you're not delighted with your Quick Data Drives, return them within 30 days for a full refund. No questions asked.

Software included. All Quick Data Drives come with the QOS<sup>™</sup> operating system, system utilities and easy-to-use instructions. Plus a blank Microwafer. You can be up and running in about five minutes.

Lots of software. Dozens of leading programs are available on Microwafers. Or, you can use Entrepo QOS to copy your existing Basic Programs to Microwafers from either cassette or diskette.

Mix-and-match. You can daisy-chain the Quick Data Drive with your existing cassette recorder by plugging it into the cassette port, or, use two QDD's linked together for dual drive capability. No problem.

Unconditional Guarantee: If you are not completely satisfied with your Quick Data<br>Drive System, return it to Entrepo, Inc., within 30 days for a full refund. Your system is also covered by a 90 day warranty against failures or defects in manufacture

Microwafer<sup>™</sup> and Quick Data Drive<sup>™</sup> are trademarks of Entrepo, Inc. Commodore\* 64<sup>™</sup> is a trademark of Commodore International, Inc.

### **MONEY-SAVING PACKAGES**

THE MICROWAFER OFFICE: \$139.95 Includes: 170K Quick Data Drive (\$84.95); Word Manager word processor (\$34.95); Plan Manager spread sheet (\$34.95); the Speed File file

manager (\$69.95). A \$189.85 value for \$139.95. THE MICROWAFER TEACHER: \$129.95 Includes: 170K Quick Data Drive (\$84.95);

General Math; Spelling; plus Typing Tutor. A \$159.80 value for \$129.95.

THE MICROWAFER ENTERTAINER: \$119.95

Includes: 170K Quick Data Drive (\$84.95); plus, three of the most popular game programs for Commodore computers. A \$174.80 value for \$119.95.

THE PHANTOM QOS PACKAGE: \$99.95 Includes: 170K Quick Data Drive (\$84.95); Phantom QOS ROM Cartridge that quickly loads and locates the operating system in ROM outside the computer's main memory (\$29.95). A \$114.90 value for \$99.95.

### ORDERING DIRECT FROM ENTREPO.

Commodore® 64<sup>™</sup> owners. Call us at the toll free number below. Give us your VISA or MasterCard Credit Card number, tell us which package you want. It will be on its way to you the following day. Simple as that. Allow \$3.00 for shipping and postage. Really fast delivery? Add \$10 for overnight package express.

TOLL FREE ORDERING: 1 (800) 231-0251 IN CALIFORNIA 1 (800) 648-4114

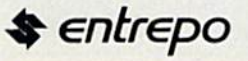

# **GAME REVIEUIS** REVIEWED BY MARK COTONE

# Winter Games

Computer: Commodore 64 Publisher: Epyx

1043 Kiel Court Sunnyvale, CA 94039 Medium: Disk

Price: \$29.99

uicker than the actual change of seasons, Epyx has followed up their Summer Games II program with the release of a new frosty feast: Winter Games.

Drop that javelin and grab hold of a ski pole. Get off that bicycle and into bobsled. Quick, pull that boat from the lake before it freezes. The rush for the cold gold is about to begin.

For all you anxious computer sports fanatics who have been part of Epyx's past Olympic-style trials, I'm happy to note that they did not let the drop in temperature cool down their solid and successful game plan. This is the tough, diversified challenge we have come to expect. The seven events will put your reflexes, timing, and eyehand coordination to the test. You won't find a better joystick workout.

But this program's appeal is more than just quality game design. Its ac curate depiction of this pageant's sights and sounds is real micro-artist ry. The entire wintery atmosphere has been captured with unparalleled adeptness, providing an impressive audio/visual treat.

The competitive drama, which is

### Cold Gold Ski Tips and the Sledder's Edge

The instruction manual for Winter Olympics is uncharacteristically short on hints this time around, but per haps I can provide a little coaching in some neglected areas.

### Hot Dog Aerials

To complete the high scoring dou ble movements, try to economize on time by holding your joystick in the initial maneuver position even before the skier starts downhill.

Also, when performing a single move, pause after you hit your jump before beginning your aerial acrobat-

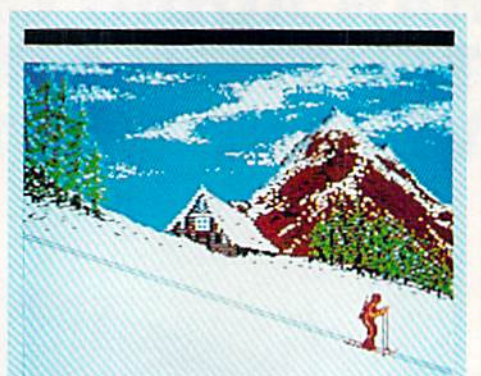

The seven events will put your reflexes, timing, and eye-hand coordination to the test. You won't find better joystick workout

played in a variety of locations, opens on a snow-blanketed mountainside that will serve as the setting for three skiing events. At the base sits the biathlon course. Here, your athlete, outfitted with cioss country skies and 22-caliber rifle, must traverse a se ries of small hills and valleys to reach and shoot a number of stationed targets. It's a test of both speed and technique, for not only is a contestant

ics. You should still have plenty of time to complete the movement, and the judges love the slight delay.

### Ski Jump

When you launch from the tower, push your joystick to the right. This will put your skier in the most favorable "fault" position—one that is aerodynamic and easy to correct (just a joystick tap to the left).

Also, don't over-compensate for er rors in form. You'll just move from one fault to another. Instead, lightly tap your controller to move your skier into the desired soaring position.

### Biathalon

This event is run on three types of

out to beat the clock, but he is trying to do so without unnecessary exer tion. You see, true to life, the on screen surrogate's heart rate will ac celerate with any added physical strain, making him unsteady and pos sibly inaccurate when firing. Pacing and rhythm are the keys to a cool hand

Further up the slope are the "hot dog" trials, where the skiers spring from a small snow crest to display their adeptness in aerial gymnastics. The animation is smooth and convincing. Kicks, splits, and flips can all be performed, with a panel of judges scoring each attempt according to difficulty and execution.

Still higher we climb, near the snow-capped peak, where we await the most awe inspiring of all winter diversions: the ski jump. Controlling the skier's takeoff, landing, and in flight form, you vie for distance and style points. The designer's consistent attention to detail is especially evident in this event. The skier's moves and positions are realistically defined, as he springs from the start ing house, skims down the ramp in speed crouch, and uncoils into the openness at the end of the runway. (Miss this launching cue and you'll witness a variation of the familiar "agony of defeat" ski jump fiasco.)

The accompanying sounds help create an accurate environment. quick-cut "s-s-s-s-t" signals depar ture from the tower, followed by a Continued on page 126

snow-covered terrain, each requiring a specific skiing style. The downhill uses the two pole thrust, the uphill uses a quick left-right motion, while the level ground is best traversed with slow rhythmic steps, Learn the course, know what's coming, and, most importantly, practice smooth transitions between screens.

### Bobsled

The quickest route to the bottom is the straightest, Don't climb high on the banks, and don't over-react as you enter and exit turns. Any move ment which causes you to move onto either wall is time consuming.

And remember—don't use the brakes. G

## $\mathbf{r}_{\mathbf{0}}$ 四 E m m

SubLOGIC Scenery Disks expand the potential flying environment of Flight Simulator II and Microsoft Flight Simulator.

Twelve separate Scenery Disks cover the entire continental<br>United States. Each disk covers a geographical region of the country, and includes the major airports, radio-nav aids, cities, highways, rivers, and lakes located in that region. Enough detail is available on each disk for either visual or instrument cross-country navigation.

A STAR Scenery Disk (available 4th quarter 1985) covers a smaller area with a relatively dense amount of scenery.<br>STAR Scenery Disks are primarily intended for visual flight sight-seeing. They include buildings and landmarks, as well as detailed renditions of all major airports in the area.

Individual Scenery Disk price: \$19.95 Western U.S. (Disks 1-6): \$99.95 Coming Soon-Eastern U.S. (Disks 7-12): \$99.95

See Your Dealer...

or write or call for more information. For direct orders please specify which disk or disk-set you want. Enclose the correct amount plus \$2.00 for shipping (\$6.00 for the six-disk set) and specify UPS or first class mail delivery. Visa, Master-Card, American Express, and Diners Club cards accepted.

Commodore 64 is a trademark of Commodore Electronics Ltd.<br>IBM is a registered trademark of International Business Machines Corp.

### For the Commodore 64™ and IBM PC®

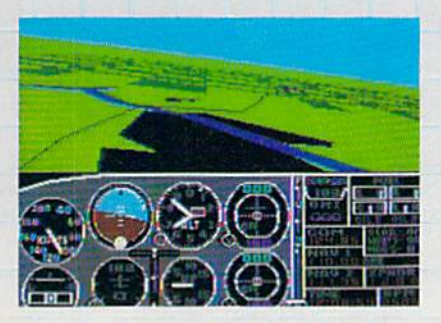

 $SUb$ 713 Edgebrook Drive Champaign IL 61820 (217) 359-8482 Telex: 206995

> Order Line: (800) 637-4983 (except in III

# **GAME REUIEUIS** KEVIEWED BY JEFF SEIKEN

# Maxwell Manor

#### Computer: Commodore 64 Publisher: Avalon Hill

Microcomputer Games 4517 Harford Road Baltimore, MD <sup>21214</sup>

Medium: Disk Price: \$25.00

 $\mathbf{F}_{\text{irst, you should know that Max-}$ well is dead. Though his soul has pre sumably departed to a more peaceful place, his skull lives on, inhabiting some dark, nearly inaccessible room within the manor. What manor? Why, Maxwell Manor, of course. And the task of locating the skull and ending its evil dominion over the manor has fallen to one Professor Arabesque.

This is the premise behind Maxwell Manor. The game opens with Profes sor Arabesque, whose actions you control with the joystick, standing outside the manor gates. The profes sor starts with a pistol and a limited number of bullets. In the course of his investigations, he will likely acquire an assortment of other useful items, such as a cross or magical coin, which are crucial to his survival. Also scattered around the mansion are nu merous magical vases which supply extra bullets and extra lives.

The manor itself consists of two levels—the main floor and the cellar plus the surrounding grounds. In terms of danger, Maxwell Manor makes your average haunted house seem like a rest home. Not only must you overcome a variety of deadly traps and solve puzzles, but the area is infested by an ensemble of vora cious creatures—and the professor would make a perfect meal. The worst of these is the vampire spider, which can pin Professor Arabesque in its sticky web,

Maxwell Manor includes 100 possible variations. The variations change the layout of key rooms and treasures, and affect how the creatures and traps in the manor will respond to Professor Arabesque's intrusion. Thus, when stepping through an out side window, the professor might find himself in a maze of halls one time, and tumbling into a pool of bubbling oil the next. Each variation also has

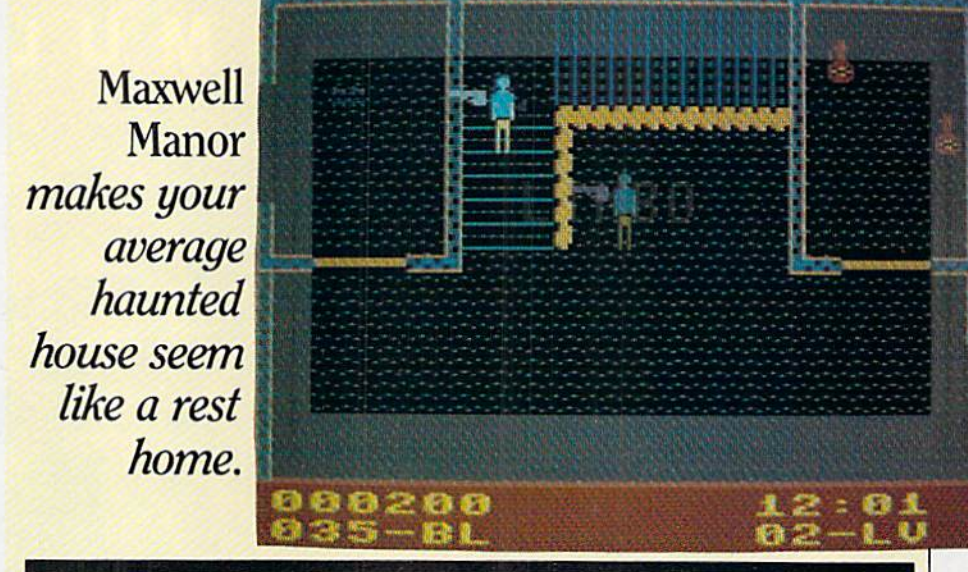

ten skill settings, so in all, there are 1,000 different game possibilities.

Before doling out tips on strategy, I should add a few words about the documentation. The game comes with a single sheet of instructions and a three-part hint booklet. The first part of the hint book amplifies the game instructions and is written in typical "adventurese." In other words, the tips ate generally vague and circumspect. The last section, in turn, translates the first part into plain English, a. courtesy which anyone who has ever wrestled with obscure documentation will appreciate, Al though I must admit that after reading the third part. I still had as much trouble in the mansion as ever, at least the professor could act a little more resourcefully before getting killed

Despite the pistol that Professor Arabesque is armed with, Maxwell Manor tests not so much your shooting skill as your ability to maneuver. Any monster can usually be avoided by simple movement, except for the spider. Therefore, you may want to hold the cross and carry the pistol in reserve for special occasions. The key to a successful jaunt throughout the manor, however, requires mastering the art of jumping. In the most diffi cult rooms, the professor will have to cross small chasms or hop from foot hold to foothold, so a talent for leaping through the air is a necessity.

For the most part, perfecting the professor's jump technique is mostly trial and error, but a few general tips may prove helpful. Do not push the joystick straight upwards, as this will achieve height but no distance. Jerk ing the joystick at an angle works best, although the exact angle to use must be left to your own discovery. Also, for jumps that involve possibly fatal falls (and not all of them do), keep a tight grip on the coin and be ready to use it. Finally, a running start sometimes helps.

The graphics in Maxwell Manor are clear and colorful, though occasional ly lacking in flair. The monsters, how ever, constitute the one disappoint ing feature of the game. With the exception of the vampire spider, the creatures appear on the screen as lit tle blobs of color, and their names— Glurks, Spriggles, and Wigglerswhile perhaps appropriate for a Dr. Seuss book, seem juvenile in this context. A more distinctive set of creatures to complement the vampire spi der would have certainly added greater sense of menace.

While I would not call Maxwell Manor the last word in adventure/ar cade games, it is still quite fun to play. The game tests your reflexes and, yes, even your wits to some de gree. So go ahead and take your first step through the gates of the manor You might just find yourself becoming a regular houseguest.  $\bf C$ 

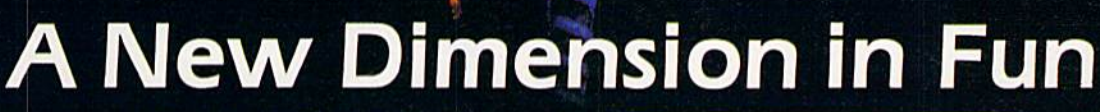

Jet

**FIE: DIAIGREN** 

Easy aircraft control, coupled with unexcelled omnidirec tional visual (plus audio) references and ballistic power, provide the speed and aerobatic maneuverability that add up to pure fun. Engage in a wide variety of combat scenarios (land-based F-16 or carrier-based F-18), or fly over detailed United States scenery at Mach 2.

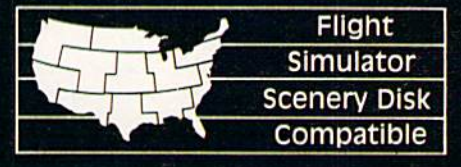

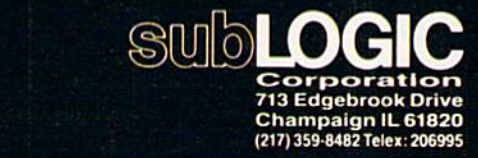

Order Line: (800) 637-4983

# **GAME REVIEWS**

### **REVIEWED BY CHRISTINE ADAMEC**

# **Speller's Duel**

**Computer:** Commodore 64 Publisher: J. M. Pizzuti P.O. Box 1077 Soquel, CA 95073 Medium: Disk Price: \$26.95

Whether your children are current spelling bee champs or they're struggling to learn their words, educators and parents alike will appreciate Speller's Duel, a game that incorporates learning with the fun of a quiz show.

In Speller's Duel, you first select words from the fifth- to eighth-grade level, or opt to create your own to save to disk. You can create up to 20 new word lists.

The fifth-grade list includes such words as "disguise" and "restaurant." The seventh-grade words range from "gourmet" to "nervousness." And then there's the Chal-

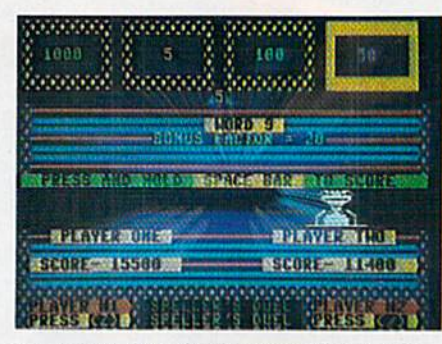

lenge words, which are really tough-"effervescent" and "scintillate," for example. Most adults would have trouble defining those Super Challenge words, let alone spell them!

After you've selected your word list, you must choose the speed of the game, from normal to fast to super fast. Before starting the game, you can review your word list. Check it over carefully, then move on to the **game** 

How do you play? Letters of the word will be individually revealed in a block at the top of the screen. Whoever recognizes a word from their list

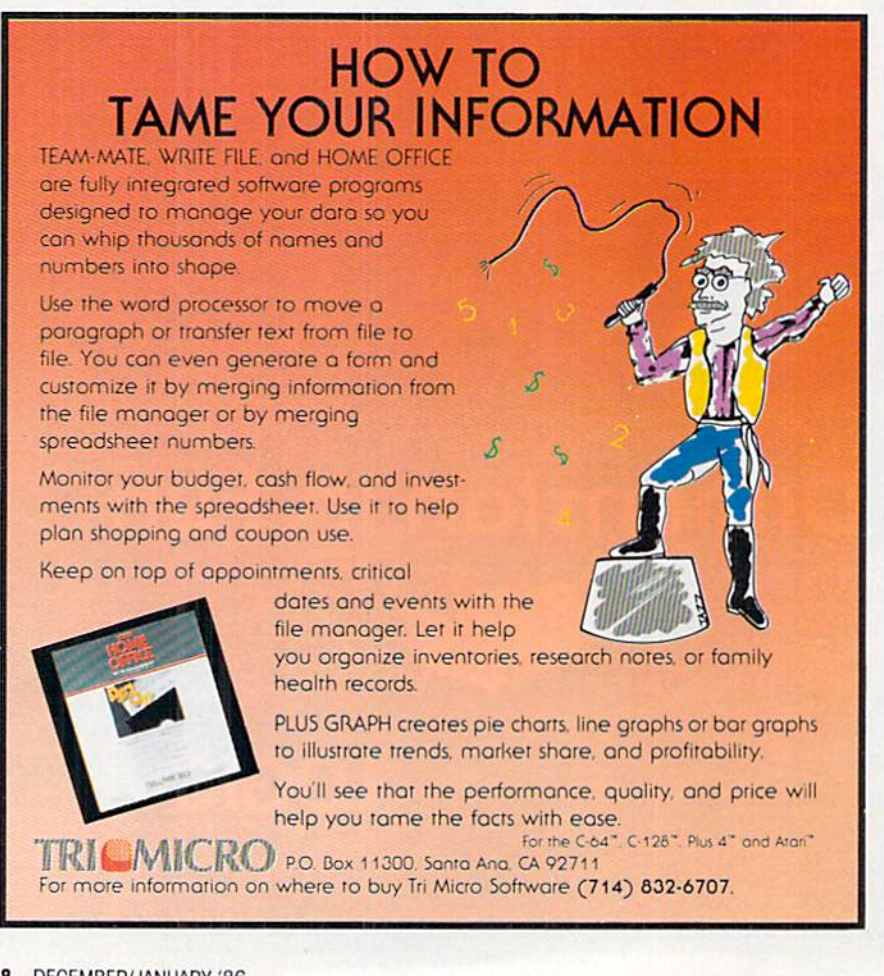

first will press the letter "Z" or the slash key and then type the word in. But don't wait too long, the clock is running. The normal speed gives you about 30 seconds to type your word. Spell the word right and you'll see "CORRECT" flash on and off. Spell it wrong, and the screen will display the right spelling over your misspelled word.

Numbers flash randomly throughout four blocks on the top of the screen. One block may at first show five points, then suddenly show 1,000 points. You press the space bar as soon as you think the largest bonus point box is flashing. This part is fun and encourages rapid reflexes, but remember: If you've previously spelled the word wrong, you won't get to earn those bonus points.

Speller's Duel was designed for children ages ten and up, but could also be used for younger children using easier word lists that you input yourself. One caution with younger children, though: A working knowledge of the keyboard is necessary because of the time limitation embedded into the game. My seven year-old son has used the 64 for several years and has no trouble immediately locating the right letter or number. But other seven and eight year-olds who don't know the keyboard may get frustrated.

Practice will quickly improve children's "keyboard literacy," and, as they become more skilled at both spelling and typing, they will be rewarded with a greater scoring potential on those bonus points.

Speller's Duel is a fast-moving game I recommend for both the school and the home. It is versatile enough for a home user, because you can always add new words. If the child becomes proficient at lower levels of words, he or she can always move up to harder ones. And because the rules of the game are easy to understand, and each game can be played in a relatively short time, Speller's Duel is a very good choice for the school as well.

Learning to spell is fun with the game-show format of Speller's Duel. With the help of this game, you may find yourself grooming the next spelling bee champ!  $\bullet$ 

# **FERVIDEOGAME**

 $\sim$ 

^ai

riving down the face you crank into your bottom turn, maneuver your way around surfers paddling out, aware all the time of the lip that could nail you as surely as glass axe. If you climb too high, you'll be pitched out or sucked over the falls. So you cutback hard and set up for the tube. See how deep you can ride before the barrel swallows you up. Blast off the lip! Hang Ten! Throw in radical 360, or drive up the face to pull off an incredible aerial!

> The closest thing there is to surfing without getting wet. You score points according to the same formulas used in real-life amateur and professional surfing events. Play against your friends and have a surf contest in your own living room!

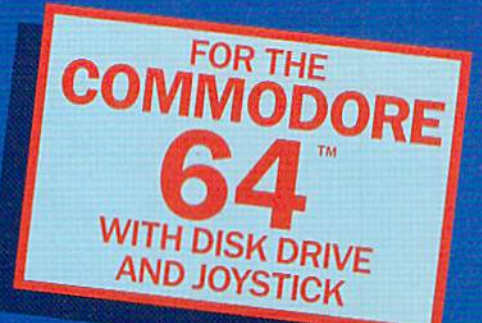

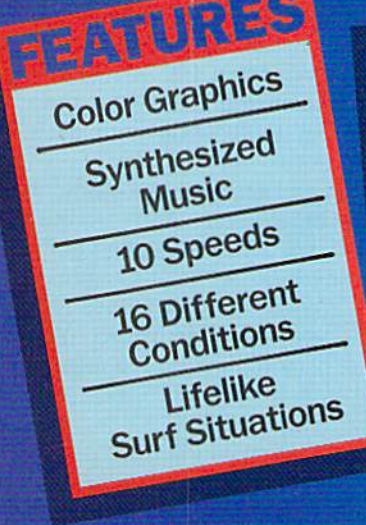

nmodore 64 is a registered<br>demark of Commodore Electronics LTD.

# **SISURFERVIDEOGAME**

### **HOW TO ORDER**

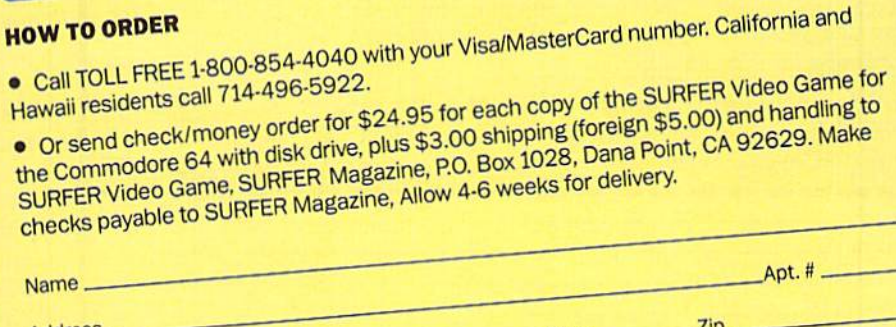

Address -

Address<br>
City<br>
Please send me diskette(s) × \$24.95 ea. (+ 6% sales tax if you live in California)<br>
Please send me diskette(s) × \$24.95 ea. (+ 6% sales tax if you live in California) Please send me<br>
Hease send me<br>
+ shipping (\$3 in the U.S., \$5 for foreign) Total amount enclosed = .

P<sub>18</sub>

# **GAME REUIEUJS** REVIEUS

# Questron

Computer: Commodore 64 Publisher: Strategic Simulations 883 Sticriin Road Mountain View, CA <sup>94043</sup> Medium: Disk Price: \$39.95

uestron is a strategy adventure game that will keep you busy for many, many hours. How many hours7 Well, being about average as far as adventure gamers go, it took me weeks to finish the game. That's more than ten hours a day for at least ten days. Did I ever win? Yes! But it was an uphill battle all the way.

You are a serf from a small village who sets out to fulfill a prophecy: Defeat the mighty wizard who threatens to destroy all of Questron. Before you can defeat Mantor, however, you must increase your strength, quicken your reflexes, and learn to use magic. This is, of course, assuming that you

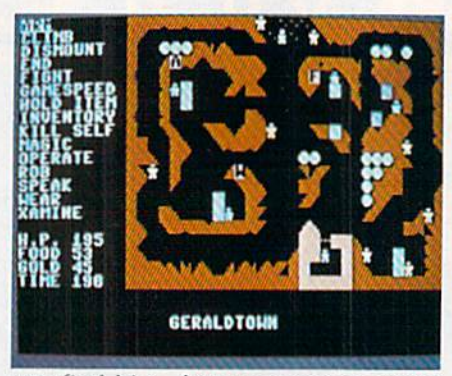

can find him. Any weapons or armor will increase your chances of staying alive long enough to get to him.

You are not totally alone in your quest. The good wizard Mesron offers help, if you prove yourself worthy. There are three magicians who con trol the cathedrals, who can also help if they are so inclined. The king and his daughter also provide aid.

The cities and towns are populated by peasants and guards. Fortunately, there are also merchants who will be happy to trade your hard-won gold for their weapons, armor, transportation,

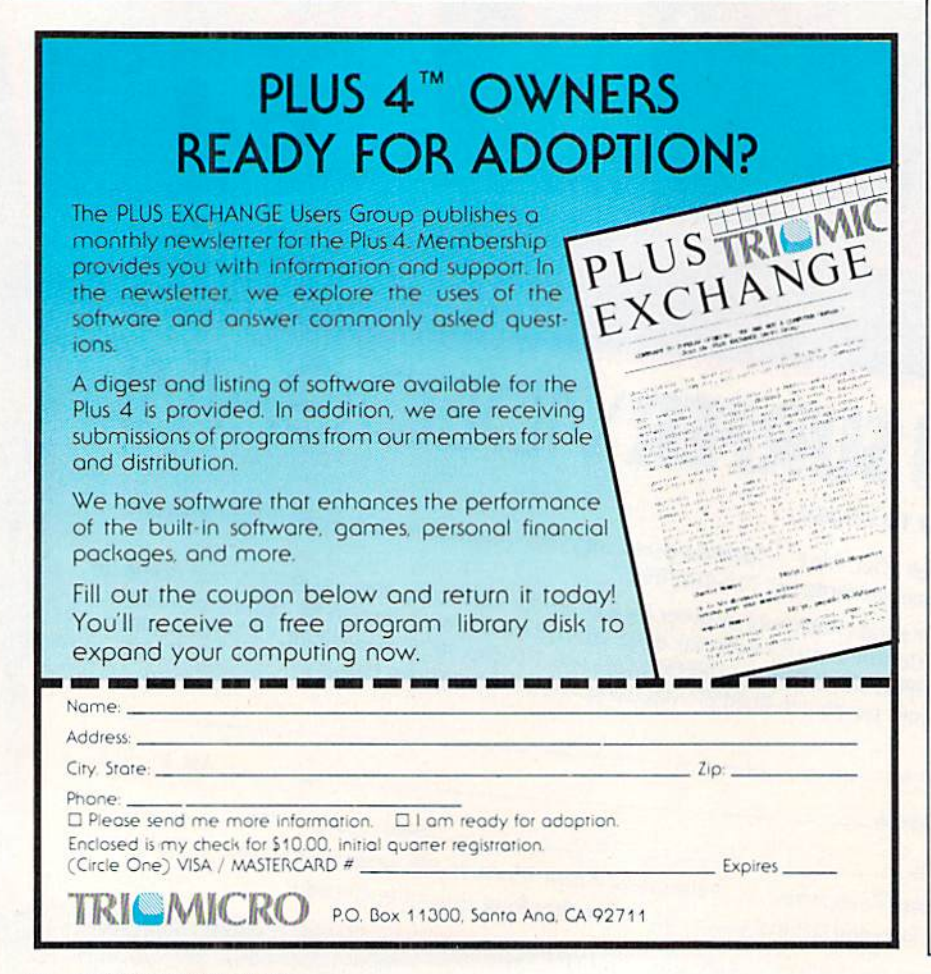

food and magic spells. The towns may also have a gambling joint, jail or bank.

Along the way, numerous monsters and unfriendly people will try to end your quest. Besides the towns and countryside, there are dungeons and oceans to explore, too. It's not a bad idea to get more familiar with the king's castle, either.

Questron has some exciting features that really make it stand out. Besides the wonderful plot, there are arcade segments that give you chance to test your reflexes and intel ligence. The gambling games {double or nothing, roulette and blackjack) are a great touch. If you can't get enough gold by trouncing the monsters in the countryside, you can always try your luck against the games of chance.

couple of hints for those who haven't tried this kind of game before. Talk to as many people as you can. They can give you good advice and hints that could save you later. Ex plore everything! Map the terrain; you may need to get somewhere in a hurry. Read the documentation care fully, because some good hints can be found there. Take your time. Like all games of this type, you can save your progress and resume the game later. Use this feature frequently.

The graphics are really nice, espe cially the scrolling countryside and the strange inhabitants. The sound is well done, too. The opening sequence song is a great little tune. I found myself humming it in the shower after hard day's questing. The closing sequence has the most annoying warning alarm, but I think it's intended to unnerve you a bit. It really is hard to concentrate when the tone keeps getting more shrill with each passing minute.

As much as I enjoyed the game, it takes forever to load. And unfortu nately, you can't walk away and get drink or anything while it's loading, because it goes straight into the game and each turn is timed. You may come back to find you've missed 30 or 40 turns. In that time, you could be dead already.

Questron is an addicting game, and if you aren't careful, you'll find yourself missing sleep and meals to play it. So watch out!  $\bullet$ 

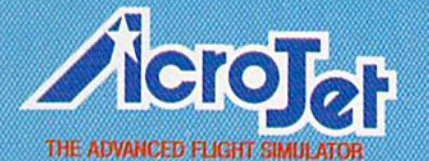

OF SPORT AVIATION! NOW - accept the challenge of ten acrobatic jet maneuvers - including precision Rolls and Loops, high performance Immelmans. and the death defying **Inverted Ribbon Cut! AcroJet** is a sophisticated, advanced flight simulator that provides all the excitement and thrills of flying your own BD5-jet! Challenge yourself challenge your friends! One to four players can compete in this heart-stopping

Decathlon.

**MICROPROSE** 

THE ADVANCED FLIGHT SIM

AcroJet is now available for Commodore 64/128 computers for a suggested retail of \$34.95. Coming soon for the Apple II<br>family, IBM PC/PC Jr., and Atari XL/XE. Call or write for specific machine<br>availability, and for MC/VISA orders.

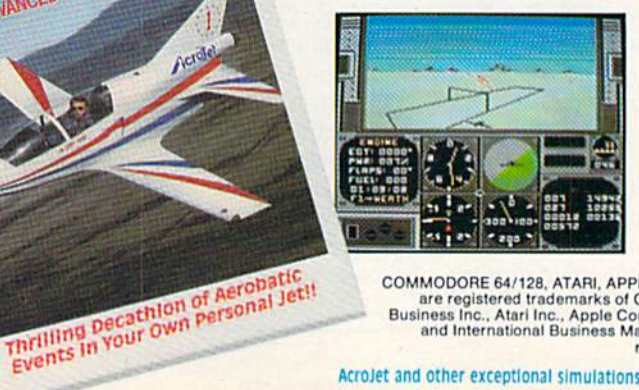

COMMODORE 64/128, ATARI, APPLE, and IBM are registered trademarks of Commodore<br>Business Inc., Atarl Inc., Apple Commodore<br>and International Business Machines Inc., respectively

### Experience the reality of these other great simulations from MicroProse:

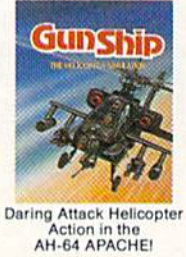

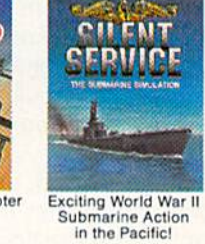

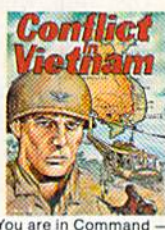

You are in Command<br>Dien Bien Phu to the Fall of Saigon!

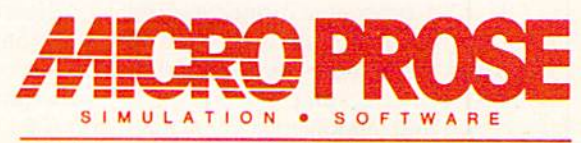

120 Lakefront Drive Hunt Valley, Maryland 21030 301-667-1151

Acrolet and other exceptional simulations from MicroProse are available at Sears, K Mart, and other fine distributors of computer software.

# GAME REVIEWS **KEVIEWS**

# Summer Games II

Computer: Commodore 64 Publisher: Epyx

1043 Kiel Court Sunnyvale, CA 94089 Medium: Disk Price: \$29.99

F or the second consecutive year, the Olympics are back, once again captured with glorious pageantry in Epyx's Summer Games II. This contest complements its year-old forerun ner by providing the most compre hensive computer sports collection to date, a series of trials so diverse and demanding that they may redefine the armchair athlete

Signalled by the familiar theme song, the program commences with the ceremonial lighting of the Olympic flame and the simultaneous release of a flock of white doves. Then, with pomp and circumstance aside, up to eight players choose which of the 18 countries they would like to represent.

True to form, Epyx has packed this simulation with sporting variety. The well rounded line-up includes the tri ple jump, single scull rowing, the jav elin, an equestrian test, the high jump, fencing, cycling, and kayaking.

Each event is visually exciting, with colorful graphics and fluid animation good enough to rival a Satur day-morning cartoon. Video athletes' movements realistically mirror the ac tions of a true contestant. Bikers' heads bob with each pump on the peddles; triple-jumpers crumble to the track when a miscue breaks their stride, then slowly rise from their knees with a disappointed hands-onhips posture; and javelin throwers race down the runway and pull back with arched body, launching their spear skyward.

Even in a game like fencing, which uses a round-robin format that might place a contestant on the sidelines for period of time, you'll find yourself just as enthralled as a spectator, watching the fencers parry and feint, framed by the backdrop of the attend ing crowd and a detailed lower screen

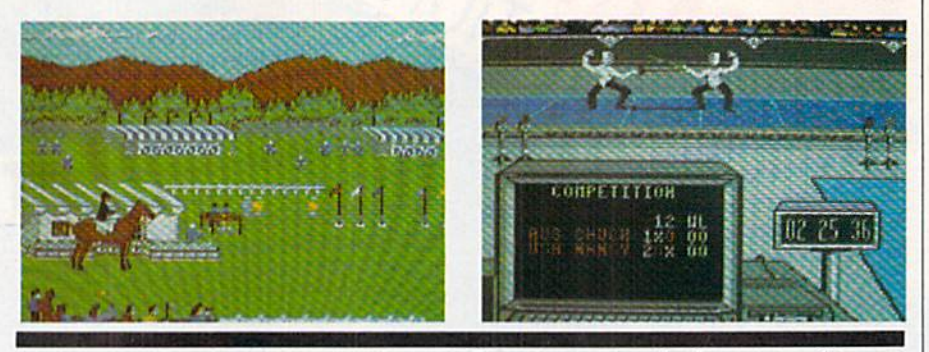

# Summer Games II is so diverse and demanding that it may redefine the armchair athlete.

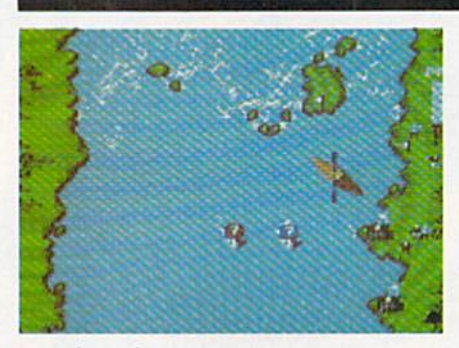

scoreboard monitor.

All the while, these crisp visuals are heightened by accurate audio support: musical fanfare and stadium sounds that help sustain the realistic Olympic atmosphere. Oars splash, sneakers thump, and horses gallop, all amid cheering crowds. Not only does the crowd crescendo to a roar over an outstanding javelin toss, but they re main reverently silent during an artis tic fencing exhibition.

You direct your athlete with a joystick. But the designers have avoided the infamous jerking action that has plagued similar contests, in which players are often required to repeat edly jiggle their stick to obtain opti mum speed, height or distance. In addition to the pain and fatigue this has caused, players caught in the heat of battle often oscillate so vio lently that many a joystick has been trashed from misuse. Epyx has opted for more conservative controller ac tions, where strategy, execution and timing play a larger role than pure physical speed.

The events themselves can be run in either of two fashions; either a split-screen head-to-head setting or solo turn-taking style. Your Commo dore 64 will keep track of the medals

and points awarded, tabulating and judging the athletes in each match as well as in overall placement. You can rearrange the order of challenges, compete in a limited number of events, or practice a single test to improve skill.

Even if you're the only one around, the computer will be happy to push you to the limit as more-than-adequate opponent. But to experience the program's true competitive po tential, try to get a crowd of human players together. The verbal and cerebra! interplay that is stimulated by the constantly changing challenges, standings and match-ups is an une qualled catalyst for entertaining ex citement. And if you already own the original Summer Games program, the two can be married to provide a fullscale marathon test of dexterity and endurance, all capped by an extrava gant closing ceremony styled after the memorable Hollywood finale wit nessed at the curtain call of the 1984 Olympics.

I urge you to slip into your sweatsuit, lace up your sneakers, and run right out to pick up this thoroughly enjoyable program. Then, let the games begin'  $\overline{a}$ 

### Gold Nuggets

It will come as no surprise to learn that the single most important ele ment in successful run for the gold is practice, and lots of it. Each event requires a different touch, and it will take some time before a string of medal-winning performances can be consistently achieved.

But that's not to say that any stra-Continued on page 126

is

Ccommodore

# THE MISSING LINK!

From magazine...to diskette...to disk drive

Without LOADSTAR you are probably not getting the full benefit from the magazine that you are reading at this moment. Tell the truth now.... Have you typed in all the program listings? Of course not. Your time is worth much more than that. On the other hand, it is shame to miss out on all the rich treasures that are available to you. The solution is LOADSTAR....

LOADSTAR is published monthly on a double-sided diskette. It contains the programs from Commodore's own magazines with lots more.... There are bonus programs, tutorials, articles, subscriber feedback, reviews, and music.

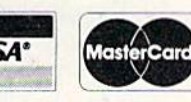

FOR VISA Mathroam CALL TOLL-FREE 1 (800) 831-2694 8-5 CENTRAL TIME

In Louisiana call (318) 868-7247

If Loadstar fails to meet your expectations in any way, you can return the disk for a full refund.

1541

"If you can afford only one disk service, make it Loadstar. If you can afford more than one, make sure Loadstar is one of them. You'll soon wonder why you bothered with the others!"

Stephen S. Leven, Sept./Oct. Commodore Microcomputers, page 32

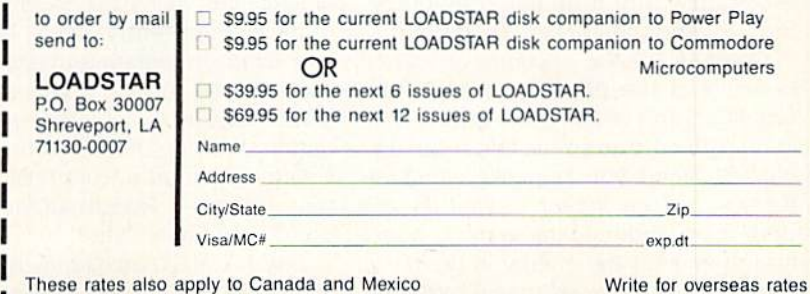

# GAME REVIEWS **GRANGE REVIEWS**

# Combat Leader

Computer: Commodore 64 Publisher: Strategic Simulations 883 Stieriin Road Mountain View, CA <sup>94043</sup> Medium: Disk Price: \$39.95

**C**ombat Leader is unlike any other strategy game. It is complex, flexible, amazingly true to life, exciting and fast. The game simulates combat be tween tank and mechanized infantry on a scrolling battlefield. Opposing armies are made up of tank and infantry platoons, mortar squads, scouts, and anti-tank and machine gun squads.

You, as commander, are given a helicopter's view of the battlefield, which is several screens in size. As you look "down" upon the battlefield, you see a realistic display of trees, hills, broken ground, tanks and infan try earners. As you press the joystick, the screen will scroll, giving the illusion of flight.

Commands are issued via two-way radio. Communication with the troops is in real time. The screen dis play becomes a swarm of activity as dozens of units respond to your or ders. Tanks rumble around obstacles and infantry advance slowly through the woods. Enemy and friendly troops alike struggle across rocky, broken ground or melt into the green of the forest.

Just because Combat Leader is complex doesn't mean it is difficult to play. Issuing orders is pretty straight forward. For instance, if you want Tank Platoon A to seize a hill, simply position the pointer (using a joystick) on that hill. Press the "A" key to ring up Tank Platoon A, and then press the "G" key to issue the "go to posi tion" order. If you want Tank Platoon A to hurry, ring it up again by pressing "A" and then press "H" for hurry.

Combat Leader becomes involved because of the detail, size and indi vidual control of the army units. This control is so true to life it's a bit uncanny. When you ring up a unit, it flashes on the screen, awaiting orders. If you order a tank to move north and to look for the enemy in the east, the tank will move north and rotate its

Combat Leader's graphics and sound effects are amazingly accurate right down to the destroyed tanks and carriers leaving piles of rubble on the battlefield.

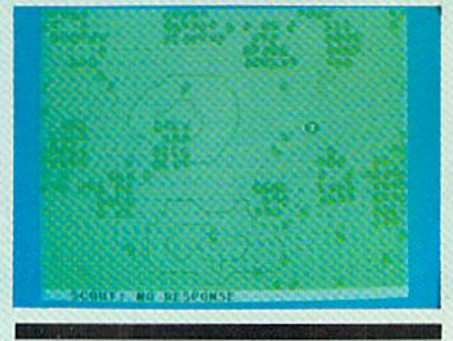

turret to point east, where you told it to look

You can control the entire army or just a platoon. If you choose to command a single platoon, the computer will assume control of both your army and the enemy's. This option gives you a chance to get into the trenches and slug it out squad to squad.

This "switch command" option comes in handy when large battles involving dozens of units become confusing, as friendly and enemy troops tangle, By switching between supreme command and platoon commander, you can first establish the overall flow of the battle, then assume direct command of key units at criti cal times in the battle, and then, after the crisis passes, again take the reins of the entire army.

Flexibility is the feature which sets Combat Leader apart from other strat egy games. Players with a wide range of skills can enjoy this game because of its different entry levels. Novice as well as intermediate and experienced players will find a challenge. The game includes seven separate games: Novice. Intermediate, Attack Enemy. Seize and Hold Position. Mo bile Defense, Reconnaissance, and Build Your Own Game.

Build Your Own Game is perhaps the best option. Here you can create your own unique games by mixing the terrain and opposing forces your self. First select the battlefield terrain: wooded areas, open spaces or rocky areas. Next, choose not only how many tanks, troop carriers and pla toons will be involved, but the thick ness of armor, accuracy of fire, and the speed of each.

Other options include scout pla toons, speed of the game, and even one called "panic under fire." If the panic control is set at "yes." then units on both sides may panic when under heavy enemy fire, and turn and run, ignoring orders from their com mander until the danger has past.

You can also try your hand at bat tles in varied terrain with more chal lenging odds. Battles can be fought in the desert, mountains and forest, or mixture of the three. Battles between infantries, infantry against tanks, or mixture of both are possible.

The result is versatility. Each player can design a game suited to his or her own specific interest. This ensures that Combat Leader will never be come boring or repetitious.

But above all. Combat Leader is ex citing and fast. The average game probably lasts under an hour. Because you have direct control over the small est units of your army {two-men squads), it is easy to do some exciting things no other war games can do. For instance, the mortar squad will lob mortar rounds or smoke cover anywhere you choose.

The graphics and sound effects are amazingly accurate. Destroyed tanks and earners leave piles of realistic rubble on the battlefield. The tanks even switch from cannon fire to ma chine gun fire when close to ground troops. Scout patrols will collect information on enemy activity and report back to you. Realistic ambushes and counterattacks are also possible

There is only one feature of Combat Leader I would change. For the sake of realism, all units are camouflage green and as a result are very easy to lose in a forest. This makes keeping track of them extremely difficult.

Combat Leader is a game I highly recommend to both novice and pro wargamers alike. If I could own only one strategy game, this would be the one. G
#### (Hi. I'm from Baltimore. Where's the pharaoh?)

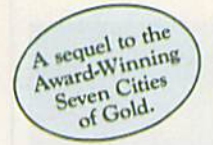

**Africa, 1890** 

#### Up that river lies the African Adventure of your imagination.

The mysterious Dark Continent. Where the mighty Kilimanjaro towers over the Source of the Nile. Where the Congo snakes through steaming jungles and the scorching Sahara sun bleaches men's bones. Africa. Where legends of secret treasure drive men mad with desire. And where an adventurer can still find glory and gold...or a lonely death far from home.

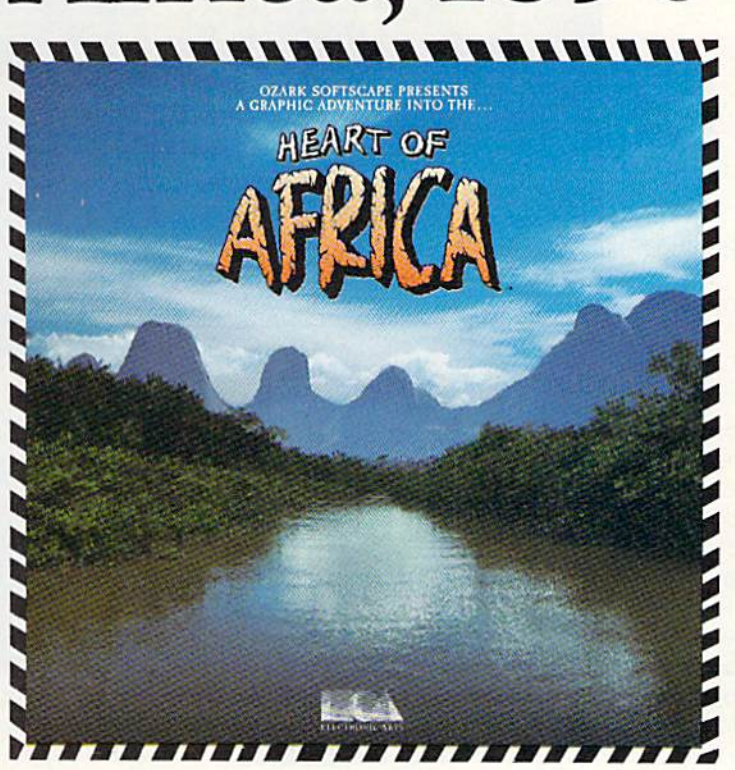

#### You have inherited a madman's diary ...and his dream to find the tomb of an ancient pharaoh.

Ancient songs still sung by tribal historians contain clues to the hidden tomb of a fabulously wealthy pharaoh. The madman's last feverish words drive you onward: "I now know it does exist. I am so close, but so near death. If you hear no more from me, then warn those that follow: this is not a journey for the weak of spirit or dull of mind. Come prepared"-H. Primm, May 21, 1889

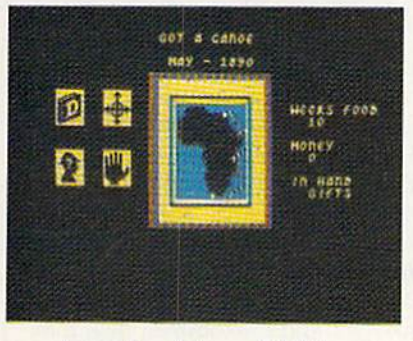

#### A Living Map of Africa

11 million square miles stuffed into your computer. Navigate 17 rivers. Hack through jungle and swamp. Sail to ten cities. Learn the ways of 22 tribes. Explore savannah, deserts and mountains. It's all geographically accurate.

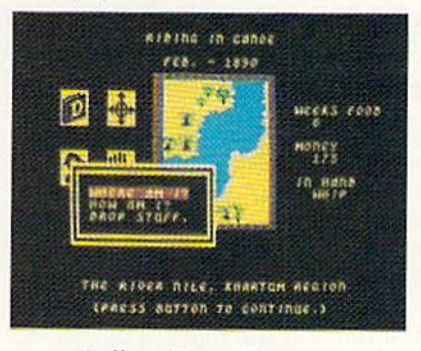

#### **Follow Your Dreams**

Set your course and go for it. The computer automatically maps your progress and keeps your journal. If you get lost, it can tell you "The River Nile." What it won't say is "about to get sucked over the Kabelega Falls."

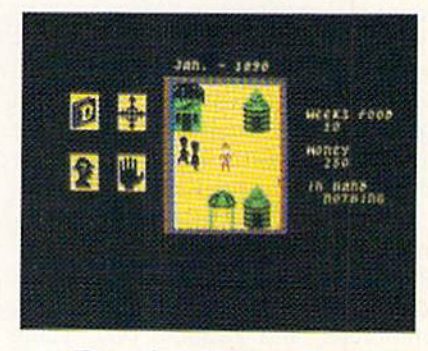

#### **Decipher Native Clues**

Local myths will help, if you can get the natives to talk. Enter their huts. Learn their customs. Pass out some bribes. The chief might tell you, "Look where the sun rises over the Childless Waters." Now try to figure it out.

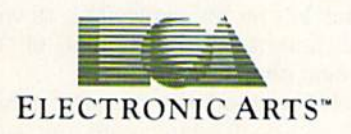

Specifications: Available now for Commodore 64 & 128. Infinitely playable because the computer hides the tomb and treasure in new places each time you start. How to order: Visit your retailer or call 800-227-6703 for direct VISA or MasterCard orders (in CA call 800-632-7979). The direct price is \$32.95. To buy by mail, send check or money order to Electronic Arts, P.O. Box 306, Half Moon Bay, CA 94019. Add \$4 for shipping and handling. Allow 3-4 weeks for delivery. All E.A. products purchased direct have a 14-day "satisfaction or your money back" guarantee. For a complete catalog, send 50° and a self-addressed envelope to Electronic Arts, 2755 Campus Dr., San Mateo CA 94403.

## **CAME REVIEWS** REVIEWED BY PAM HOROWITZ

## **Complete Computer** Fireworks Celebration Kit

Computer: Commodore 64 Publisher: Activision 2350 Bayshore Frontage Road Mountain View. CA <sup>94043</sup> Medium: Disk Price: \$29,99

There's no shortage of computer programs with great graphics, fast action, and built-in fun. Few, how ever, can be called inspirational. The Complete Computer Fireworks Cele bration Kit is one of the few. This piece of software from Activision is mind-blowing combo of spectacular fireworks and inspiring music—a computerized version of apple pie, motherhood, and the American flag. Dazzling rockets shoot up on the .screen and explode in a burst of color to the accompaniment of patriotic Sousa marches.

As if all that weren't enough, Com puter Fireworks is both fun and functional. You can create a synchronized fireworks extravaganza for yourself, or compose a personalized computer greeting card to send to a friend.

Computer Fireworks includes a library of pre-created fireworks dis plays to send on occasions such as birthdays, graduations, 4th of July. Christmas, and Father's Day. There are also get well wishes, a farewell, and a party invitation. Each display begins with a resounding fireworks show and appropriate background music. As the show continues, a scrolling message appears in text at the bottom of the screen. Customiz ing these explosive greetings is a great way to learn how the program works before attempting to create a show from scratch.

Computer Fireworks uses either keyboard or joystick control. A pointing hand allows you to move through several menus, making selections from the various icons. There are 25

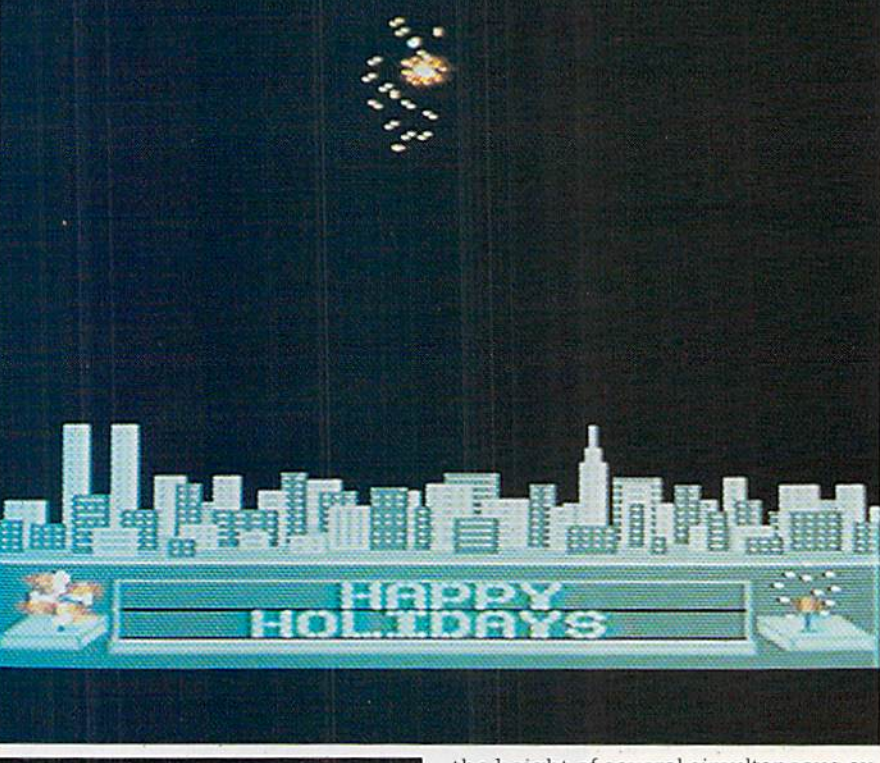

Create the ultimate fireworks display to  $share with a friend.$ 

types of fireworks, 6 background scenes, 7 holiday symbols, and 20 songs from which to choose. You can customize your display in hundreds of ways by mixing and matching the variables.

Using the pointer hand, you first scroll through the musical options to pick a tune. Next, you select the type of fireworks and color combination. bar graph allows you to control the size of the explosion by how much you fill in the bar. The more the bar is filled, the bigger the explosion. You can even control the ember (length of the trail left by the explosion), as well as the height and positioning of the explosion on the screen.

Each variable has a numeric value, which can be used to create precision sequences. For example, you can ad just the values to make sure two displays will appear on the screen at ex actly the same time, or synchronize the height of several simultaneous ex plosions. In addition, numeric values enable you to coordinate explosion times to coincide with certain points in your music.

The program moves easily between the SHOW and DESIGN screens, so you can create the show and then watch your efforts come to life in spectacular display of sound, color, and flashing lights. Also, if you hap pen to own The Music Studio, also by Activision, you can use the music created by that program in your fire works display.

Computer Fireworks comes with a blank disk and customized disk mail er for easy mailing to a friend. Another option allows you to turn your computer message into a video greeting by using a VCR to record it onto video tape.

Unlike the usual computer construction set, Computer Fireworks is unique way to "reach out and touch someone." It's a new form of electronic expression that lets you create the ultimate fireworks display and then share it with a friend. Moreover, computer fireworks aren't dangerous or costly, and if your first try is a "dud," you simply go back to the DESIGN screen and try again!  $\bullet$ 

When you play FIELD OF FIRE", you'll lead one of the finest fighting forces of World War II Easy Company of the First Infantry Division — into eight historical battles.

Dividing your company into fireteam units of six men, you'll engage in such exciting combat as a night raid in North Africa, the storming of Omaha Beach on D-Day, or defensive delaying action in the Battle of the Bulge - all against German forces controlled by your cunning computer.

Special attention has been paid to the Hi-Kes graphics and lively sound effects. Real istic rules cover every aspect of the fighting: Line-of-sight, hidden movement, weapons ratings. Even your soldiers' abilities will improve through time.

Tb experience the heart-pounding thrill of commanding these heroic men, run to your nearest game or computer/software store today!

If there are no convenient stores near you, VISA and M/C holders can order this 839.95 game direct by calling 800-327-1617, ext. 335 (toll free). In California, call 800-772-3545, oxt. 335. Please specify computer format and add \$2.00 for shipping and handling.

To ordor by mall, send your cheok to: STRATEGIC SIMULATIONS, INC.. 883 SUerlln Road, Bldg. A-200, Mountain View, CA 94043. (California residents, add 7% sales tax.) All our games carry a "14-day satisfaction or your i $\blacksquare$ money back" guarantee.

WHITE FOR AFHEE COLOR CATALOG OP ALL OUR GAMES.

On diskette for COMMODORE 64™ and 48K ATARI<sup>®</sup> home computers. APPLE<sup>®</sup> version coming in fall '85.

■wmmJ

46 u c

A TEATRAIL GAME OF WORLD I

Soc. 1 (1) West Traditions (1) West March 2007

**THATEC** 

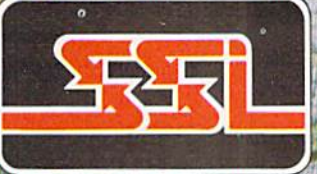

**SIMULATIONS, INC.** 5 by Strategic Simulations, Inc.

COMMODONE 64, ALARK, and Apple, are trademarks of Commodars (

## GAME REVIEWS BY MARK COTONE

16.93

## **Skyfox**

Computer: Commodore 64 Publisher: Electronic Arts 2755 Campus Drive San Mateo, CA 94403

Medium: Disk **Price:** \$34.99

**E**ven with its slight 16-inch wingspan, the Commodore 64 has offered countless opportunities for users to experience the sensation of computer flight. My personal disk hangar cur rently houses a Spitfire, a Piper Cherokee, a space shuttle, and enough starships to launch my own galactic armada. But the hottest craft to cross my tarmac in a long time is Electronic Arts' Skylox—a mechani cal pet so sleek, quick and responsive that it soars above and beyond the rest, leaving a vapor trail that cuts an unmistakable line between flight sim ulation and flight stimulation.

The physical construction of this fictive fighter, whether by choice or coincidence, is almost identical to the design of the vessel made famous by Clint Eastwood as Major Gant in the Firefox flick. Anyone familiar with the jet from that movie, which subdues an entire Russian Air force with very convincing display of tactical ef-

#### Skyfox Survival Tips

The only way to become a true ace of the base is with practice After all, this is a piloting exercise, so you'll have to log your fair share of flight time lo become comfortable with the controls and quick with the trigger. But the confrontations themselves do allow for some strategic planning, and the following tips might help you get off the ground

Auto-pilot is a priceless weapon when you are trying to track enemy formations. It can quickly maneuver your jet to a predetermined coordinate, or can indiscriminately search out the nearest opposition grouping In either case, the following precau tions should be taken.

When using auto-pilot to guide your jet to a specific area, be careful Slide your chair close to the monitor, turn off all the lights, pop open a bottle of Dramamine, and get ready for an arcadestyle wild ride through some of the unfriendliest skies you've ever encountered.

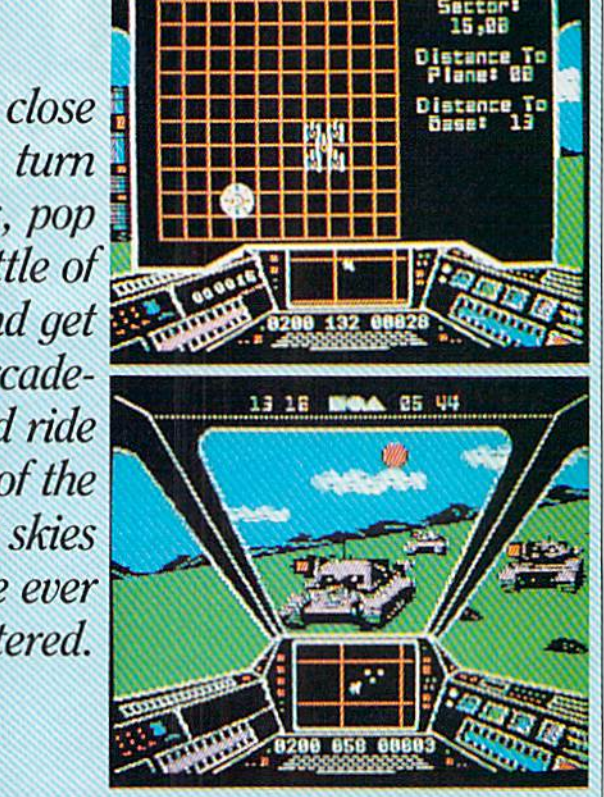

18.13

ficiency, will be equally impressed with Skyfox's performance. For this babe comes outfitted with enough strategic devices to make any arma-

not to plot your route anywhere near enemy forces. The opposing units are constantly in motion, and if you unin tentionally cross their camp, your on board computer will sense their presence, shut down your auto-pilot, and send you into an undesirod battle. It's best to construct a path which entirely circumvents nil possible combat centers, even if it means steering slightly off the most direct course.

When employing auto-pilot to simply relocate Skylox to the nearest tar get center, take note of the axis co ordinates which will momentarily flash on your radar screen as the device is put to task. Then, just before you reach this destination, switch back to manual pilot and take control of the jet. Otherwise, you might fall prey to auto-pilot's nasty habit of disengaging operation when you are sit ting directly above your adversary, leaving you to absorb a few damaging

ment freak drool with excitement. Check it out.

Flight speed: Zero to Mach 4 in four seconds, with nine intermittent

jolts while you scramble for offensive positioning

The documentation suggests the use of the forward radar scanner to determine enemy jet altitude in relation to your craft. It should be empha sized that this should be used only as a supplement to the overhead position—a far more practical viewpoint in any combat situation.

On opposing motherships: Unless your home base is in imminent dan ger from a tank or jet assault, the mothership should always be a primary target for early annihilation. This will cut off enemy reinforcements at the source It should also be noted that, although these floating for tresses actually hover in the air, they are situated below the cloud cover, and can be reached only during a ground encounter. So, in a combination attack, it is often wiser to start, your destruction on the ground  $\overline{G}$ 

## **GAME REVIEWS**

speeds and a set of quick thrust afterburners at your fingertips. By the time you decide where you want to go. you're halfway there.

Guidance systems: Aside from a radar scanner display, which can tog gle between overhead and forward screens for finding enemy locations, there is a host of futuristic aids available via a link with your powerful base computer. Tactical maps, instal lation status reports, detailed coordi nate layouts, scoring summaries, and automatic pilot are all at your disposal and easily accessible.

Weapons: A continuous rapid-fire laser cannon flanked by an allotment of heat-socking and radar-guided missiles sets the foundation for an awesome attack And on the defen sive, the Electronic Detection Arms Deflection Shields allow you to take a lickin' and keep on kickin'.

So what do you do with an aircraft jammed to the wings with all of this high-tech gadgetry? You do what ev ery red-blooded fighter pilot has been trained to do. You fight.

Here's the motivation: You are Federation flyer who has been urgent ly hurled into patrol duty by word of a nearby unprovoked enemy attack Your mission is to protect your home base from infiltration, while searching for and destroying the opposing tanks and jets that have been launched from the bowels of your ultimate tar get, the mothership.

It's your basic, unabashed blast-orbe-blasted. But this same old story is transformed into something extraor dinary by the skillful strokes we've come to expect from these Electronic Artists.

Looking over the high-resolution control panel of your Skyfox, you experience the sensation of flight, brought about by the impeccable blend of true first-person perspective and detailed, colorful graphics. The dimension illusion is two-fold. A realistic depiction of the cone-shaped nose of your jet gives depth to the instrument panel itself, seeming to jut the ship's tip a few feet into the screen. Add this to the accurate in flight animation, and the stage is set. Slide your chair close to the monitor, turn off all the lights, pop open a bottle of Dramamine, and get ready for an arcade-style wild ride through some of the unfriendliest skies you've ever encountered

The ground dips and pitches below as you put your plane through its paces. On land, you can see the for mation of invading tanks change from mere blemishes on the horizon to full scale, detailed mechanical monsters on the prowl. Get a wide aerial view by climbing high, leveling, and at tacking in a dive. Or tempt danger by skimming inches above the surface on a strafing run. In the air, enemy jets circle like buzzards, rocking your craft with a barrage of explosions as they zip about trying to gain advanta geous positioning in some high speed do-or-die dog fights.

The visuals are certainly the star of this show, but they don't stand alone. Some solid play mechanics have been employed to back this program's eye appeal. You can select your challenge from 15 scenarios at five different skill levels. The skill levels adjust enemy speed and aggressiveness, while the scenario options let you choose the size and combination of tanks. planes, and motherships.

The first seven missions are train ing runs, designed to familiarize the player with antagonist tactics and Skyfox operations. Although there are a lot of on-board instruments to be monitored and implemented, they were intended to be game enhancements, not distractions. This game's forte is its fast and furious pace, so the craft is structured to be relatively easy to fly once the fundamentals are understood. These initial flights intro duce different game elements with out becoming burdensome.

The remaining tests are full blown enemy invasions, onslaughts that will challenge even the best pilot. These are the trials that will keep your jet junkyatd filled with the scrapped wrecks from unsuccessful flights, fail ures that will only make you hungry for more.

Score another hit for Electronic Arts, who. as of late, seem to have the Midas touch in recreational programming. Skyfox has successfully rejuvenated the mindless destruction theme of the past by wrapping it in a stateof-the-art flight simulation. It's a contest whose action-packed game me chanics will take only a few minutes to pick up. but weeks to put down

#### NEW

Introducing the Perfect Software<br>Package for MOM

GREAT

#### SUPER HOMEMAKER!

Five unique and simple to use software programs, complete with data entry systems, customized reports was shopping lists for 7.14.21 or 30 days besed on the menus<br>onal built in program to keep track of your grocery expenses.

. THE HOMEMAKER'S RECIPE PROGRAM -Store your favorite recipes by type inumber of servings

. COUPON INVENTORY PROGRAM - Holds data on up to 1500 store coupons

MAIL-IN-REFUNDS INVENTORY PROGRAM - Stores data on up to 500 refund offers' Keeps accurate

. PRODUCT LABEL INVENTORY PROGRAM - Holds data on up to 500 products

EMAKER DELUTEY .1 - i

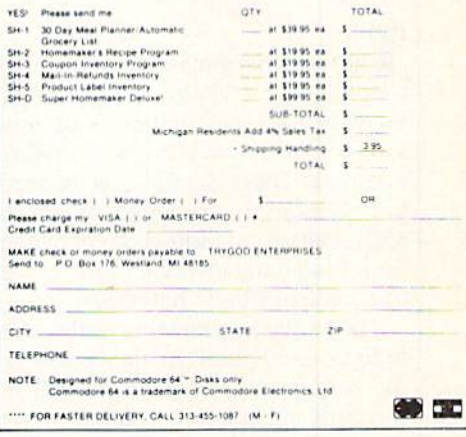

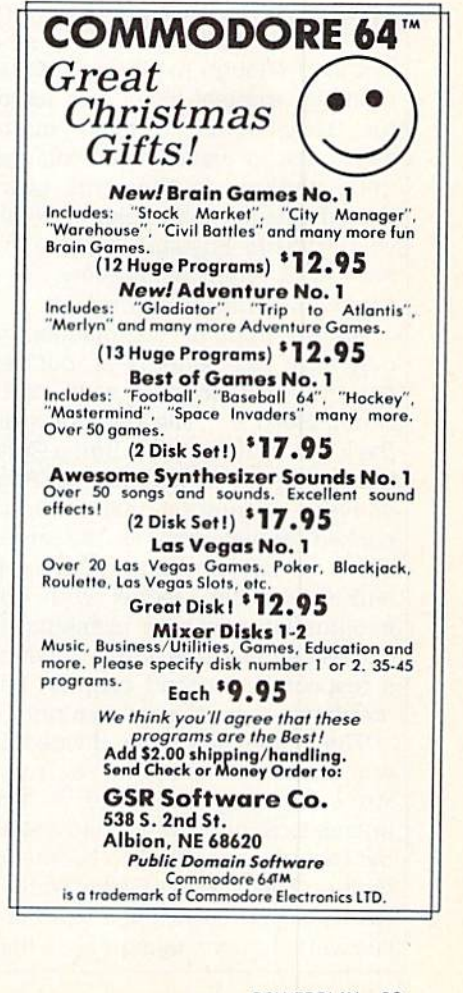

## **GAME REVIEWS EXPREMIEWS EXPREMIEWS**

## Beach-Head II

Computer: Commodore 64 Publisher: Access Software 3678 West 2100 South Salt Lake City. UT 84120 Medium: Disk

**Price \$39.95** 

The re-emergence of any enemy thought to be vanquished is usually no cause for celebration. But when the adversary is Access Software's notorious Dictator, and his resurrec tion brings the promise of another high caliber arcade-style challenge, then I raise my joystick high, and enthusiastically toast his return.

Those of you who were deft enough to have completed the final episode of the original Beach-Head hit will find that this subsequent contest only in tensifies the power struggle. Closing the curtain on the initial program with the waving of a white flag of surrender, our infamous Dictator now known by his code name Drag on—has feigned defeat and stalled just long enough to slip into the sur rounding tropical forest and regroup his troops. And to make matters worse, you've just received communi ques confirming that this powercrazed maniac also holds several of your soldiers hostage, hinging their fate upon your willingness to lay down your arms and surrender.

As computer commander, you may have had better days, but never better challenge. It's all part of Beach-Head II, "The Dictator Strikes Back," in which author Bruce Carver, this time teamed with brother Roger, delivers a multi-sequence actionpacked sequel with all the graphic allure of its forerunner. Carver has embellished the sequel with some imaginative new play elements, and delivers a challenge which is not only a respectable second chapter, but a gratifying contest in its own right

The game has been divided into four separate screens—a diverse string of trials, each with a totally unique look and goal, all tied together by the central "Dragon's revenge" theme. The drama unfolds with the Attack scene, in which a team of Allied paratroopers, using only a line of

Beach-Head II delivers a challenge which is not only a respectable second chapter to the original Beach-Head, but a gratifying contest in its own right.

broken stone walls for cover, must tra verse a stretch of perilous ground in an attempt to advance past the Dicta tor's prison guards and their machine guns.

If they are successful, the captives are freed and the action moves to the Rescue phase, where the Allies turn the tables by taking over the machine gun post, and use it to protect the liberated hostages who plod ever so slowly across an open courtyard to ward freedom. The Dragon's men will deploy tanks and armored trucks, plant land mines, and even toss trash from the rooftops to intercept the es caping prisoners.

In the Escape sequence, it's back to the Allied helicopters in an effort to transport any emancipated soldiers to safety through a scrolling obstacle course of Dictator-controlled tanks, towers, blockade walls, and subterra nean circular missiles. Only when past this final gauntlet are the Allied troops truly secure.

However, the most important battle has yet to be fought. For one man has stayed behind to complete a more personal mission. The hero is Allied Chief Commander, J.P. Stryker, the only one capable of confronting the Dragon alone. In this conclusive scene, called "Battle." these oppos ing leaders strip themselves of all heavy artillery and modern weapons, retreating to a sacred underground cave rumored to have once been used for native combat during ancient rit ualistic ceremonies. Standing atop narrow wooden platforms situated on either side of a black river gorge, the two then duel using nothing but heavy sharpened sticks which are

hurled like knives (poontas)

Thus retail has married Secondal and and

The whole project is a visual masterpiece, an artful blend of smooth animation and colorful three-dimen sional graphics. But the Carvers can do more than paint pretty pictures. Their designing prowess is particular ly evident in the structure of the twoplayer mode. It is a head-to-head bout with both combatants on the screen simultaneously—one tepresenting the Allied forces, the other backing the Dictator. This creates enough game variables and options to keep any tactical mind busy.

There must be strategic awareness on both sides, going beyond simple eye-hand coordination, to play this game. Add this to the ever-changing environments created by players' of fensive thrusts and counterattacks. and you see where forces and objec tives might give you an exceptional mental workout. Victory will not only be the result of some fine-tuned joystick reflex action, but will also rely upon your ability to improvise against an unpredictable human opponent.

And to go along with this unique representation of computer combat is a feature that speaks for itself, literally. Through the work of Electronic-Speech Systems, players get the chance to hear a host of simulated battle cries. The Dragon taunts his opponent, soldiers call for support and medical attention, and the mortally wounded go down with anguished blood-curdling screams. This voice reproduction adds a stimulating dimension that has only begun to be exploited, Access uses it well, if only superficially, to stimulate involve-Continued on page 116

40 DECEMBER/JANUARY'86

# **Introducing the Most Powerful<br>Business Software Ever!**

FOR YOUR IBM . APPLE . MAC . TRS-80 . KAYPRO . COMMODORE . MSDOS OR CP/M COMPUTER\*

ALWHALE

**EXPAGLE SIMPLIFIED** 

## **50% OFF!**

#### **ERSABUSINESS Series**

**Aligen** 

Each VERSABUSINESS module can be purchased and used independently, or can be linked in any combination to form a complete, coordinated business system.

#### **VERSARECEIVABLES**<sup>\*\*</sup>

VERSARCENARIELY is a complete menu driven accounts receivable, invoicing, and<br>monthly statement generalizement accounts receivable, invoicing, and<br>monthly statement generating system. It keeps track of all information rela

**CUB** 

#### **VERSAPAYABLES"**

VERSAPAYABLES\* is designed to keep track of current and aged payables, keeping you in touch with all information regarding how much money your company owes, and to whom. VERSAPAYABLES\* maintains a complete record on each v which vouchers are to be paid.

\$99.95

\$99.95

 $\label{eq:unif} \textbf{VERSA} PAYROLLL^{**} \qquad \qquad \textbf{S99.95}$ VERSAPAYROLL" is a powerful and sophisticated, but easy to use payroll system that keeps track of all government-required payroll information. Complete employee records are manutam

#### **VERSAINVENTORY**"

\$99.95

**VERSAINVENTORY**<br>
VERSAINVENTORY<br>
VERSAINVENTORY<br>
TO data on any item, VERSA ENVENTORY<br>
TORY TO data on any item, VERSA ENVENTORY<br>
TORY TORY TO data on any item, NERSA ENVENTORY<br>
TORY TORY TORY TO BE A CONDITION TO DESCRIP

50 N. PASCACK ROAD, SPRING VALLEY, N.Y. 10977

#### **VERSALEDGER II"**

#### \$149.95

**GENERAL LEDGER?** 

**VIRSALENDER HAS BEEN CREATED.**<br>WITH THE FIRST TIME COMPUTER USER IN MIND

**VERSAIL CIVIL** 

**VERSA** LEDGER

 $2.434423323323$ 

**Substitution** 

j

VERSALEDGER II" \$149.95<br>
VERSALEDGER II" \$149.95<br>
VersalEDGER II" sa complete accounting system that grows as your business<br>
grows. VERSALEDGER II" gives you also simple personal checkbook register,<br>
expanded to a small bu

- -
- 
- handles multiple checkbooks and general ledgers,
- prints 17 customized accounting reports including check registers, balance sheets, income statements, transaction reports, account listings, etc.

VERSALEDGER  $\mathrm{II}^\bullet$  comes with a professionally-written 160 page manual designed for first-time users. The VERSALEDGER  $\mathrm{II}^\bullet$  manual will help you become quickly familiar with VERSALEDGER  $\mathrm{II}^\bullet$ , using complete sa

#### FOR COMMODORE OWNERS ONLY! Commodore owners only may now take 50% off our listed price of any module(s) from our VersaBusiness Series. All sales are final (our normal 30-day money back guarantee does not apply to sale items). To Order: Write or call Toll-free (800) 431-2818<br>(N.Y.S. residents call 914-425-1535) \* add \$5 to CANADA or MEXICO add \$3 for shipping in UPS areas \* add proper postage elsewhere \* add \$4 for C.O.D. or non-UPS areas **VISA PALLEY** Œ **DEALER INQUIRIES WELCOME**

All prices and specifications subject to change / Delivery subject to availability.

## **CAME REVIEWS REVIEWS**

## Knights of the **Desert**

Computer: Commodore 64 Publisher: Strategic Simulations 883 Stierlin Road Mountain View, CA <sup>94043</sup> Medium: Disk Price: \$39.95

 $K_{\text{nights of the Desert recreates the}}$ battles in North Africa that made Germany's Field Marshal Rommel and Britain's General Montgomery fam ous. The generals' armies, the terrain they fought for. and the logistic prob lems each faced are simulated in de tail. Knights of the Desert gives you the chance to match or surpass the efforts of both Germany's and Brit ain's best generals.

Welcome to North Africa. The year is 1941, the place is the battlefields north of El Agheila on the coast of Libya. You are the new commander of the Afrika Korps, a step-in for Field Marshal Rommel. Your objective is to seize Tobruk and destroy the British army's supply port at Alexandria.

Two routes lead to Tobruk. One is a long coastal road through the fortified city of Benghazi. A more direct route is across the desert. Plan carefully though—the one you choose may seal your fate. Your only allies are speed and surprise.

Success hinges on careful planning and masterful handling of your troops. As in real life, paperwork comes first. Before you dash off to battle, you must organize, gather supplies, and give battle orders to your troops. Keeping your troops supplied be comes a major concern as soon as you leave El Agheila. With good supplies, your troop's morale will be high and they will be ready for battle. Without supplies, your troops will surrender, tanks will be reduced to mere metal targets glued to the desert floor, and defeat will be as certain as the North African sun.

Supply depots are lifelines and must be protected at all cost. German players must be on guard against raids by the British "desert rats," who strike and then disappear into the sands. The British must concen-

Knights of the Desert gives you the chance to match or surpass the efforts of both Germany's and Britain's best

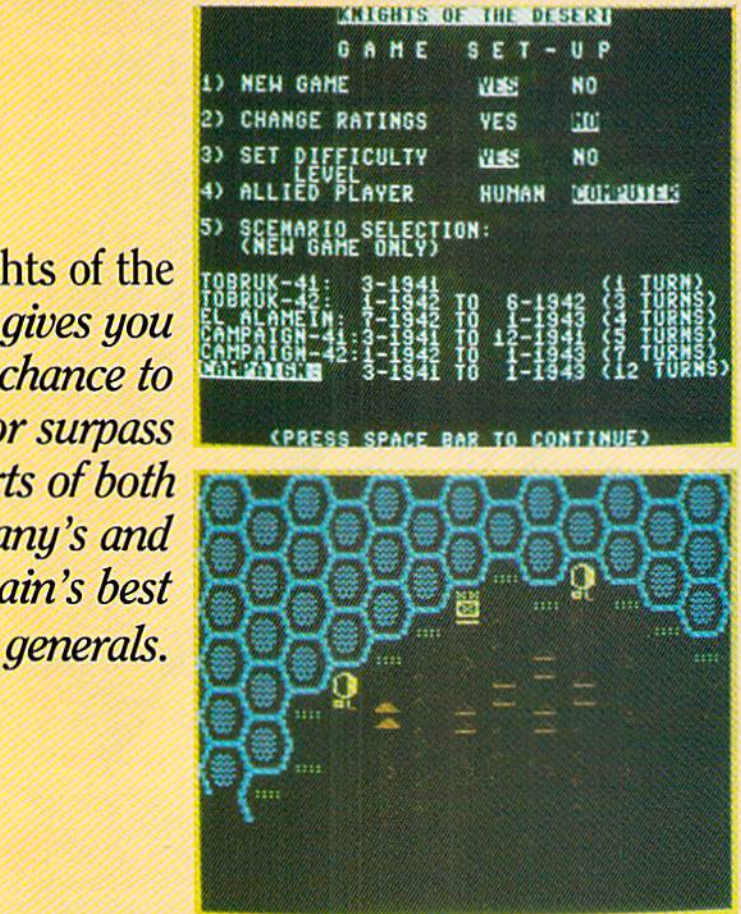

trate on protecting their long supply line stretching from Tobruk and west ward to Alexandria.

There is a battle confrontation each time opposing units come into con tact. The only sure way to win a battle is to overpower the opponent. If you can sucker an individual unit into an exposed position and attack it, there is a good chance of destroying the unit. The trick is to not expose your self to similar treatment. Timely, care fully balanced attacks and counterat tacks spell the difference between victory and defeat.

Each unit depletes their supplies when they move as well as when they attack, defend and fortify positions. good commander will get his troops into position with enough supplies in reserve to both mount a powerful attack, and at the same time withstand an enemy counterattack. There is nothing worse than getting into posi tion for a knock-out punch and finding your tanks out of fuel.

Terrain is important. Coastal plains are ideal for travel, but poor for de fense. Mountains, while costly to travel through, are good to launch at tacks from or just plain defend,

The game includes options for one or two players. Solo players are al ways assigned the Afrika Korps while the computer commands the British forces. Beware—the computer is an excellent general.

Knights of the Desert offers several options to keep the game from be coming repetitious. Options include a choice of five battle scenarios: The shortest battle is one turn, while the longest is 12 turns and spans the campaign for North Africa beginning in March of 1941 and ending in Janu ary of 1943. Playing time can vary from an hour for a single turn, or all day for the longest campaign. Strate gic Simulations has also included "save and replay" option, so a game can be saved after each turn to be Continued on page 118

Photo by: Bobbi Grenada, California

Trademark of Commodore Business Machines

## Give your 1541 Disk brive d Di din transplant!

STAR POWER

Simply plug the STARDOS ROM Chip into the drive unit and insert the STARDOS cartridge. That's all you need to do to complete a transplant procedure that will give your Disk Drive and Computer higher intelligence.

Other Quick Loaders and Fast Loaders try to 'Patch' the DOS of the Disk Drive. This does not significantly speed up much of today's Software and sometimes it fails to load altogether.

But, STARDOS electronically replaces the entire DOS and KERNAL. This means STARDOS will speed up finding records in your Database, any changes you wish to make to your Spreadsheet and playing your favorite adventure or other Disk Intensive work with your C-64\*.

#### The STARDOS transplant offers:

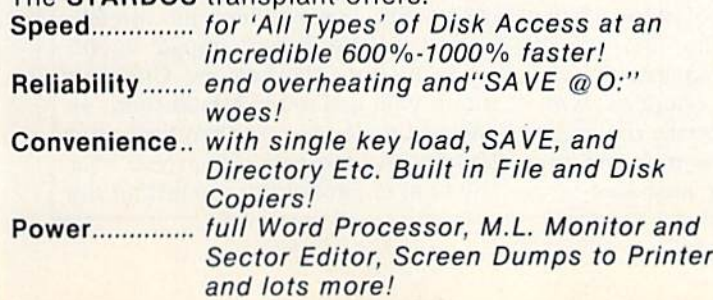

Compatibility. STARDOS works with virtually all C-64" Software and Hardware! Guarantee....... 120 day repair or replacement warranty. Your satisfaction guaranteed or your money is refunded!

The power of a Computer is a terrible thing to waste. Help your C-64\* live up to its full potential...Transplant with the very best!...Transplant with STARDOS!

Personalize your C-64\* for a \$10 (non-refundable) charge. We will include a 21 character power-on message with your favorite screen, border and text colors. Example:

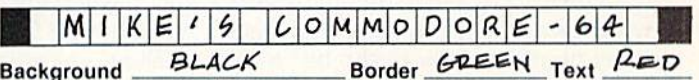

#### Write or phone tor additional information.

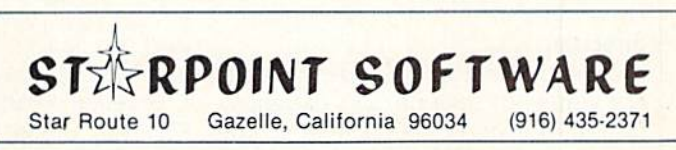

When ordering by mail:  $$64.95 + 3.00$  shipping \$64.95 + 4.00 COD orders Shipping out of USA \$6.00 California residents add 6% sales tax VISA or Mastercard accepted

Please allow 4-6 weeks tor delivery

## **CAME REVIEWS REVIEWS**

## B.C. D: Grog's Revenge

Computer: Commodore 64 Publisher: Sierra P.O. Box 485

Medium: Disk Price: S24.95

Coarsegold, CA 93614

**P** layers of *B.C.'s* Quest for Tires have already explored some of the mysterious regions of B.C.. but there are more areas just waiting to be dis covered in B.C. II. Grog's Revenge. So grab your joystick and enter this wacky world of cliff clams, cavemen, and tire-eating dinosaurs

The object of B.C. II: Grog's Revenge is quite simple. Thor is har vesting clams along the mountain pathways and cave floors. This may sound easy, but there are two slight problems: Grog and tiredactyls.

Grog is also busy gathering clams, but should he see you or you get too close to him. Grog will forget his task and pursue you. The first rule of the game is to keep as far away from Grog as possible. If you make the mistake of getting too close, he will yell out his name with such force that you'll be blasted off the side of the mountain. This also terminates the game. A wise player will collect most of his claims in dead ends and from the floors of caves, because Grog is afraid of these areas, You might also leave few clams along the paths to slow Grog's advance

Tiredactyls are a special breed of dinosaur who love to munch on stone tires. They live along mountain paths and never venture into the caves. Mo ments after a tiredactyl has spotted you, it will move in your direction or maneuver in front of you with amaz ing speed. The best strategy to deal with one of these creatures is to back away from it and try to slip by on the opposite side of the cliff. If this plan seems doomed, use a cave as an escape route or retreat in the opposite direction.

Joystick controls in Grog's Revenge are simple to operate, but extremely sensitive. During the course of the game, Thor rides atop a stone tire in Enter a wacky world of cliff clams, cavemen, and tire-eating dinosaurs in this sequel to B.C.'s Quest for Tires.

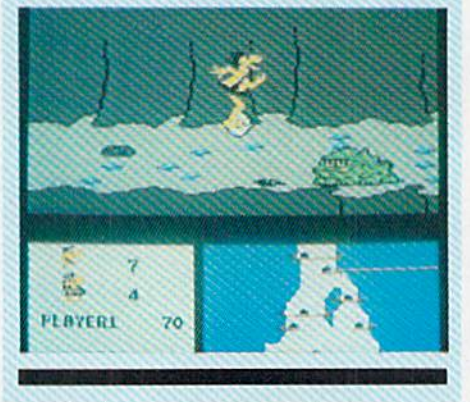

much the same manner that a circus performer rides a unicycle. You have complete control over which direction Thor travels, with the option to change direction, make a quick turn, or perform a zig-zag maneuver. Clams are automatically deposited into yout account as soon as you drive over them.

The graphics of the game are very well done, and give the player a keen sense of participating in a cartoon. Thor appears in the program dressed in typical caveman attire. As he rides atop a tire, his hair blows in the breeze, the tire bounces a bit on the ground, and his arms change position to help him keep his balance.

Grog is a short smiling hairball with spindly legs. Tiredactyls are green blob-shaped creatures with red eyes Even Fat Broad makes an appearance in the program as a lazy toll collector, was very pleased with the fact that each character in Grog's Revenge is accurately depicted, with many addi tional details to enhance each image.

There were also many interesting special effects incorporated into the game to add a touch of humor. If you accidentally steer Thor into a cliff wall, he flattens out against the wall and his tire slowly bounces away. Driving off a cliff is equally traumatic. The tire drops like a rock (no pun intended) while Thor hesitates for moment and follows suit with a grim look on his face. Hitting a rock or a hole on a ledge stops the motion of your wheel, but Thor continues trav eling with a look that says, "Why me?"

The cave scene in Grog's Revenge is also very interesting because you travel through pitch darkness, with your headlight providing the only light on the screen. As you explore these caverns, you'll discover both stationary and moving clams. They will add points to your score, while increasing your clam account. Avoid the stalagmites on the cave floor. If you should hit one of them, the pic ture goes black, and the word "crash" appears on the screen in large red letters.

Sound in Grog's Revenge is very good and works well with the graph ics. The most impressive sounds in the program include the hum pro duced as you ride your tire and the single tone generated as you pick up each clam. There are also several dif ferent types of alarms in the program Whenever Grog is close by, a loud alarm is sounded. This is a final warning that you have mere moments to make your escape. A buzzing sound is used to warn you that Grog is climbing down the cliff in your direc tion. Still another alarm is a single soft tone. This warning device lets you know that Grog is on your level of the mountain, and he'll appear on your pathway in just a moment.

Many players will argue that you don't need so many warning systems, but I don't agree. You can't spend all of your time watching the map at the bottom of the screen. It's also very difficult to constantly remember where Grog should be in relation to your present position on the map. Be sides that, he's usually moving. Alarms give the player a moment to react if Grog appears unexpectedly.

Other unusual sounds were devel oped to support the special graphic sequences in the game, If Thor drives over a cliff, you can hear his tire fall. as well as the distant impact sound when he hits the bottom. Crashing into a wall generates a loud thud, as well as the bouncing noise of your tire heading for the cliff. Again you hear the final impact of the tire hitting the

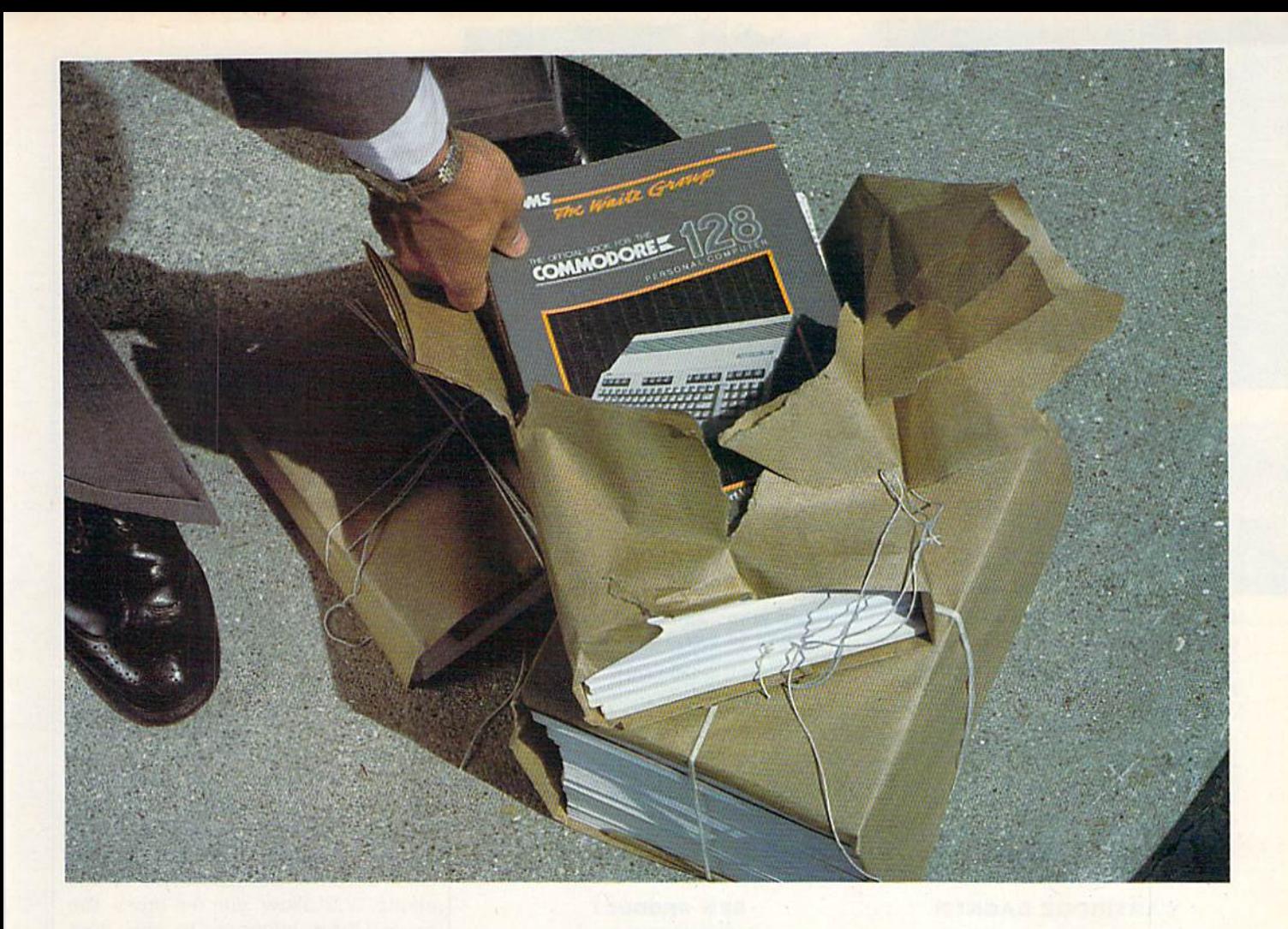

# New <sup>128</sup> news

**If you've ordered the new** Commodore 128™ or you're thinking about it, Sams has news for you! A new book: The first and only official guide to Commodore's exciting new business computer.

Now you can read all about the Commodore 128 and its three differ ent operating modes— $64$ <sup>™</sup> 128, and CP/M<sup>®</sup> You'll learn how to use spreadsheets, and word proc essing, choose peripherals, create graphics and animation, run CP/M programs, and more.

Best of all, you'll learn how the 128 can work for you at the office or at home. So whether you've already ordered the 128 or are get ting ready to, you'll find Sams Offi cial Guide a wise investment.

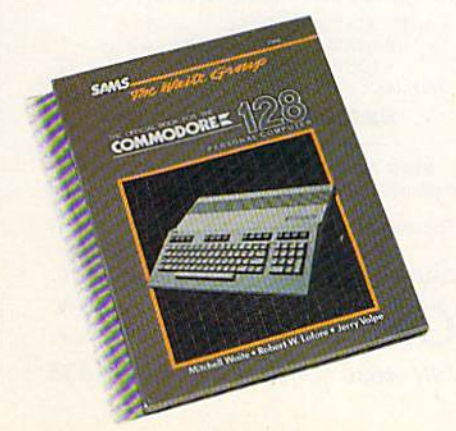

Get the book that's making headlines. Get Sams Official Commodore 128 book. Visit your local Sams dealer. Or call our toll-free number and ask for Operator 205.

The Official Book for the Commodore 128 Personal Computer, No. 22456, \$12.95.

800-428-SAMS In Indiana, call 317-298-5566

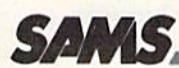

Howard W. Sams & Co., Inc. 4300 West 62nd Street Indianapolis, IN 46268

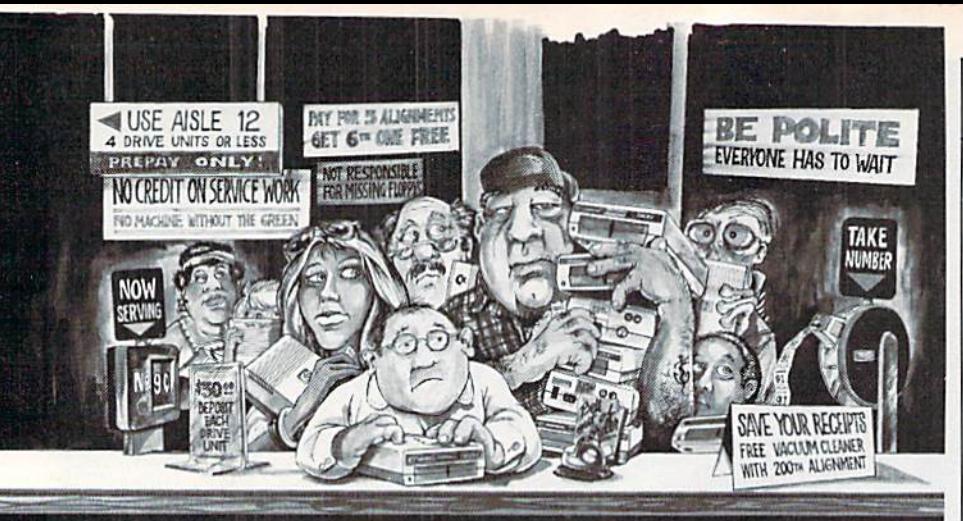

## Who needs this? When you can solve disk drive alignment problems in 60 minutes with the CSM program.

Disk drive alignment problems? Drive out of alignment again? Tired of waiting two weeks or more to get your drive fixed?? WE HAVE THE ANSWER!!

With the <sup>1541</sup> DISK DRIVE ALIGNMENT PRO GRAM you can align the drive yourself in an hour or so. Not only that, you can do it at home AND no special equipment is required. Anyone with average mechanical skills can do it! !

#### **Read What Compute!'s Gazette** had to say. (Oct., 1984)

"... with 1541 Disk Drive Alignment from CSM Software, you can fix it [the disk drive] yourself in an hour or so and the program will pay for itself the first time you use it...No technical expertise is required to accomplish the alignment procedures, and the manual accompanying the program thoroughly describes the procedures."

#### 1541 DISK DRIVE ALIGNMENT PROGRAM - VERSION 2.0 - \$44.95 plus shipping

#### CARTRIDGE BACKER

**PACKAGE INCLUDES:** 

- 1. EXPANSION BOARD, PROGRAM DISK AND USER'S MANUAL
- 2. CARTRIDGE BACKER most effective utility program of its type.
- 3. SOLD FOR ARCHIVAL USE ONLY1'

#### 554.95 plus shipping

#### PROGRAM PROTECTION MANUAL FOR THE C-64 VOLUME <sup>11</sup>

Not just a third edition  $-$  a new and up-to-date manual covering the latest advances in program protection. Over 275 pages of valuable intormation. Topics include:

- **ENCRYPTION AND DECRYPTION**
- UNDOCUMENTED OPCODES
- GCR RECORDING
- CUSTOM DOS ROUTINES
- CARTRIDGES AND EPROMS
- **. PROTECTING YOUR OWN SOFTWARE**
- TIPS FROM EXPERTS ON
- PROTECTION, BACKUP & MORE DISK INCLUDED

#### S34.9S plus shipping

SNAPSHOT 64 is a new utility backup program that literally takes a 'SNAPSHOT' of your computer's memory. This snapshot is then saved to disk with an autoboot so that it may be easily loaded back in. It does all this automatically and easily.

NEW PRODUCT SNAPSHOT 64TM

- EASY TO USE. TAKES ONLY 3-5 MINUTES
- MORE EFFECTIVE THAN SIMILAR UTILITY PROGRAMS
- · SOLD FOR ARCHIVAL PURPOSES ONLY
- **· EXCLUSIVE FEATURE ALLOWS YOU TO** STOP MOST PROGRAMS AT ANY POINT, EXAMINE THE COMPUTER'S MEMORY, AND THEN RESTART THE PROGRAM. THIS IS A VERY VALUABLE FEATURE FOR THE **HACKER!!**

#### S49.95 plus shipping

#### PROGRAM PROTECTION MANUAL FOR THE C-64 VOLUME

- A MUST FOR BEGINNERS
- **THE PERFECT INTRODUCTION**
- TO PROGRAM PROTECTION •DISK INCLUDED
	- S29.9S plus shipping

#### VISA AND MASTERCARD ACCEPTED

Shipping \$3.50 per item in U.S., foreign orders extra

<sup>2</sup> is a registered trademark of Commodore Business Machines, Inc.

Available through your local software dealer or call: CSM SOFTWARE, INC.

POST OFFICE BOX 563, CROWN POINT IN, 46307, PHONE (219) 663-4335

## **GRME REVIEWS**

bottom of the cliff, but the sound is little different. Hitting a hole or rock creates an airborne noise.

Noises in the caves are also very unique. Again a single tone is generated as each clam is gathered, but you also hear things crawling around in the dark

The game has several other very interesting features. The graphic map. which occupies the lower right hand corner of the screen, shows you the complete side of the mountain that you're on Thor is represented by a yellow square on the map, while Grog is displayed as white dia mond. If Grog is on the opposite side of the mountain, you won't see him on the map, Whenever Grog is on your side of the mountain, you can easily keep track of his movements.

The unusual scoreboard, also located on the bottom of the screen, is equally easy to understand. Beside each picture of Thor and Grog is an account of how many clams each has harvested. Actual player scores are recorded beneath the clam accounts. It pays to keep a close eye on your clam account, because a toll of 100 clams will allow you to cross the bridge and advance to the next mountain.

Once you pick up as many clams as you want, it's time to find the toll bridge. Every toll bridge is located on the opposite end of a tunnel, so explore the tunnels in your area and re member where each tunnel exists The toll bridge is merely the character Fat Broad, reclining upon a stone sign, demanding a toll in exchange for letting you advance to the next level of play. Driving to the booth when you don't have the proper toll in your account will cost you a wheel. You can then exit the cavern, but don't get too close to the toll booth. If you carry the toll when you find the bridge, you're automatically drawn to the booth, pay the toll, and advance.

Younger players will appreciate the simple scoreboard and easy-to-understand rules. Older, more experienced gamers will eagerly accept the program's challenges. Everyone will enjoy the many humorous ways to lose tires in the game. Grog's Revenge may be different things to different people, but everyone will agree on one thing: It's a lot of fun. G

## BBAYO HEHIMA

**FEATURES** "VOICE **SIMULATION' AND TRUE HEAD TO HEAD" TWO PLAYER ACTION** 

**Controller Seconds** 

#### **By Roger and Bruce Carver**

The war time drama of the award winning game **Beach-Head continues** with Beach-Head II, "The **Dictator Strikes Back.'** 

**Beach-Head II pits allied** forces against the cruel dictator, who escaped the destruction of the fortress and fled into the tropical forest with portions of his army and prisoners captured during the land battle. The player must locate and penetrate the heavily armed sanctuary, capture the dictator, and free the prisoners.

Ш

\$39.95

## AVAILABLE ON DISK FOR COMMODORE 64/128, APPLE II + /E/C, ATARI 48K

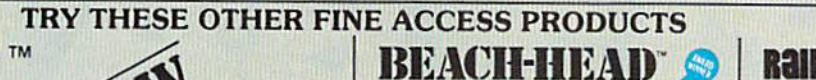

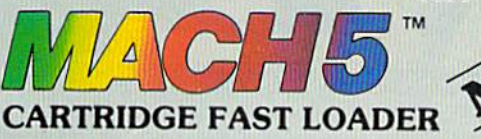

.Load programs up to 500% faster . Full help menu at the touch of a key<br>
. Eliminate 1541 disk drive rattle. .Print screen (screen dump to printer). \*Restore basic program (old). . List disk directory without erasing program in

memory .Pause or exit from directory listing.

\*Execute short hand load commands from directory.

\$34.95

. Auto run any basic program.

·Send dos command (@).

.Compatible with all popular printers

computer.

.Open and close printer channels with a single key. .Disable and re-enable features without turning off

.Load virtually 95% of all software, even copy

protected games.<br>•Completely transparent. Does not disturb ram

Compatible with your Commodore 64/128 and 1541, Indus GT, Enhancer 2000 or Tech 16.

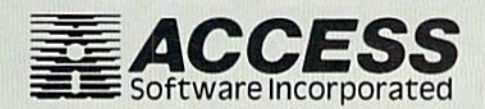

"The graphics are remarkable-it's almost like watching a John Wayne Movie.' -Computer Games

\$34.95

raid over moscol

"Raid Over Moscow is action gaming at its finest-realistic graphics, superb sound effects and highly challenging tests of skill."

Home Computing & Video News

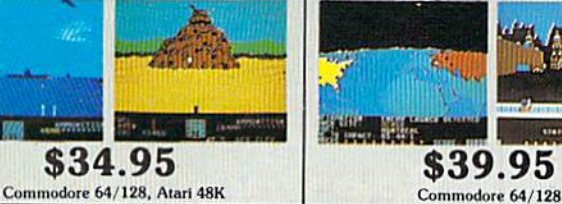

## **VISIT YOUR FAVORITE RETAILER...**

For mail orders, enclose check or money order, plus \$2.00 shipping and handling, and specify machine version desired. Order by phone on Visa, MasterCharge or C.O.D. by calling 801/973-0123.

ACCESS SOFTWARE, INC. 925 East 900 So.

Salt Lake City, UT 84105

# TAKE E  $\vert \equiv / \sqrt{2}$

# TH NIGHT MISSION

You deserve the best. You've earned it. Now reward yourself with a session of Night Mission PINBALL, the most realistic and challenging arcade simulation ever conceived! "Stunning graphics and dazzling

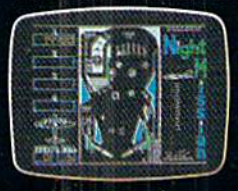

sound effects put Night Mission PINBALL in a class by itself. Game features: multiball and multi-player capabilities, ten different professionally designed levelsof play, and an editor that lets you create *your own* custom modes. ■ So take a break with Night Mission PINBALL from SubLOGIC. Winner of *Electronic Games* magazine's 1983 Arcade Award for Best Computer Audio/Visual Effects.

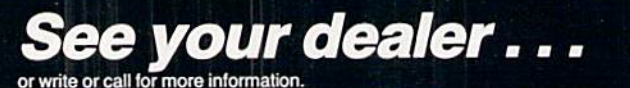

Order Line: 800 / 637-4983

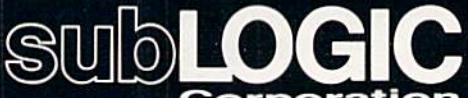

**Corporation** 713 Edgebrook Drive Champaign IL 61820 (217) 359-8482 Telex: 206995

Compagner es-

Circle Reader Service No. 27

## **COMPUTER WIZARD** BY LOUIS P, SANDER

## Computer **Counting I**

## Binary Demystified

Since the earliest days of man. numbers and counting have intrigued humanity, from commoners to kings. For most of human history, knowl edge of numbers was restricted to mystics and philosophers, who used that knowledge to maintain their positions of power. Today, since num ber knowledge is taught to every schoolchild. it has lost its mystic sig nificance, and every educated person has some degree of numerical skill.

So common is number knowledge, in fact, that most of us have forgotten its basic foundations. But knowledge of those foundations is important in computer work, and if we've forgot ten it, we'll be hard pressed to ad vance beyond the beginner stage. If we don't know binary, for example, we'll never know hexadecimal. And if we don't know hexadecimal, some fascinating parts of computerdom will be forever beyond our ken. But binary and hex are easy, provided we graduated from grade school, and provided we're willing to do some review.

This month's column is devoted to that review, as it applies to binary numbers. If you follow it step-by-step, you'll gain (or regain) some vital knowledge, which in another time could have made you a philosopher. It won't be quite so powerful in 1985, but it will open the door to lots of computing enjoyment. In Commodore Power/Play's next issue, we'll use our knowledge of binary to master hexa decimal.

First, let's talk about number. What is there in common among a dozen eggs, the members of a jury, the months in a year, and this group of X's: XXXXXXXXXXXXY Of course the answer is their number. Each of the groups in question has 12 members, as we can easily see if we count them. If you think about it a bit, you'll conclude that number is a very abstract idea, even though we think about it with ease. We can't see num-

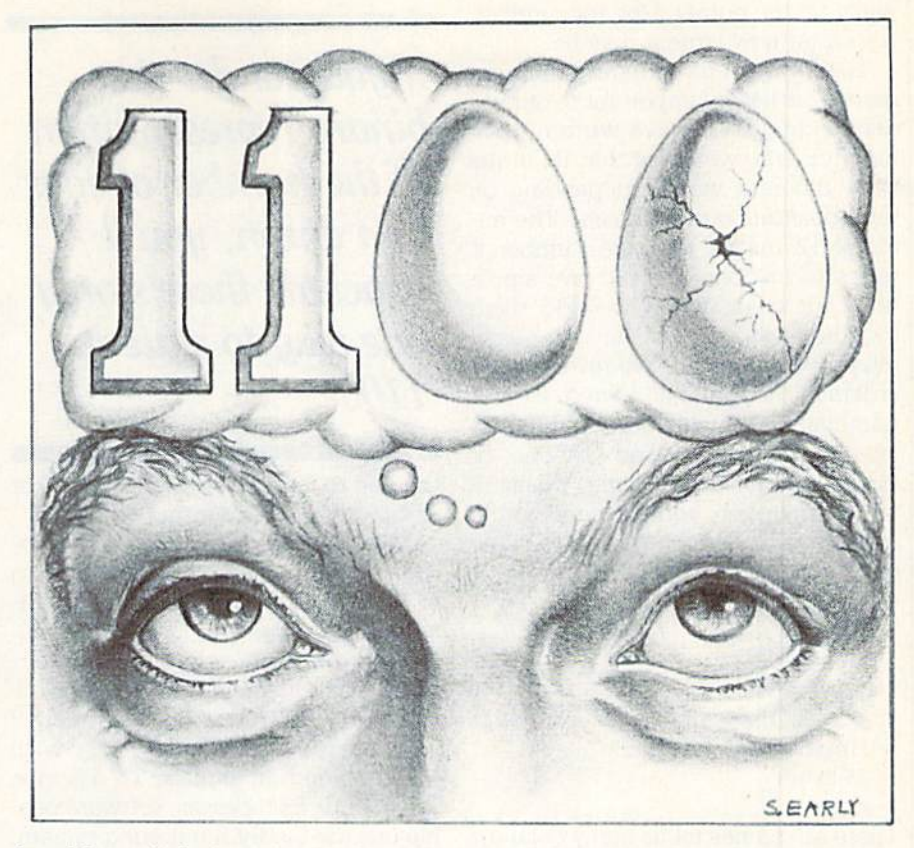

ber. We can't feel number. In fact, the only way to speak about it is when it's associated with some tangible thing like eggs.

Even though number is highly in tangible, man has developed many ways of dealing with it. First, of course, we can speak of it. If you speak English, you say there are "twelve" eggs in a dozen. If you speak French, you say "douze." If you're Spanish, you say "doce." Those things, of course, are words, not numbers. The number is the in tangible property to which they refer.

If we wanted to write a number on paper, we could just write down the spoken word we use to represent it. In fact, that's what  $I$  did in the previous paragraph. But there are better ways to write down numbers, using sym bols that have been developed ex pressly for that purpose. If you were an ancient Roman referring to a dozen eggs, you would write XII. In fact, if you lived in Europe before the six teenth century, that is exactly how you would have written the number 12. Other people in other places might have written something like this: HHT HHT II.

Those symbols, of course, are not

numbers at all. They merely refer to the number associated with a basket of eggs. Symbols which stand for numbers ate called numerals. And while there are many systems of nu merals, only one of them is in general use in the non-computer world today—the decimal system. In the decimal system, 12 eggs make a dozen. Is "12" a number? Is "XII" a number? By now you should know that the an swer is NO. Those three things are merely *symbols* for numbers, which are abstract qualities of countable things. "Twelve" is the written form of a spoken word, while "12" and "XII" are numerals.

As many of you know, the system of Roman numerals used seven basic symbols: 1, V, X, L, C, D, and M. By following certain rules for stringing them together, these symbols could be used to represent any number from one to many thousand. The system isn't very useful in today's world, where we often need to count into the millions and beyond.

The decimal system of numerals uses ten basic symbols, or digits: 0,1, 2, 3. 4, 5, 6, 7, 8, and 9. By following certain rules for stringing them to gether, we can use these ton digits to

## **COMPUTER WIZARD**

make up the numeral for any number, no matter how large it may be.

The "system for stringing them to gether" is keenly important to our un derstanding. When we write a deci mal numeral, we know that its digits have different values, depending on their position in the numeral, The nu meral 12 means that the number it refers to has one ten and two single units, or ones; when we add them together, we get 12, the number of members in a jury. If we reversed the orders of the digits and wrote 21, our numeral would have quite a different meaning—two tens and one one, or the number of days in three weeks. If you remember your second-grade math, you remember the names of the columns from right to left. They are:

Ones Tens Hundreds **Thousands** Tens of thousands Hundreds of thousands Millions etc.

There are names for as many columns as you care to define, and one of the favorite pastimes of some schoolchildren is to figure them out and learn them.

The idea that the numerical value of a digit depends on the column it is in is called place value, and it applies not only to decimal numerals, but also to others such as binary and hexade cimal numerals. The rightmost posi tion is always the units position, and it is used in counting from one up to the value of the highest digit in the numbering system. The value of the second position depends on the socalled base of the numbering system, which can be determined by count ing the number of symbols, or digits, that the system uses. In the binary numbering system, there are two symbols, 1 and 0, so the second column is the "twos" column.

In numeral systems using place val ue, the third column has the value of the square of the number of symbols in the system. In the decimal system, it is the hundreds column, while in the binary system, it's the fours col umn.

The values of the columns keep in creasing in the same way as we move leftward. Each one has the value of If you ponder the binary representation of the number of eggs in a dozen, you'll conclude there's only one way to state it: 1100.

the one to its right, times the number of digits used in counting.

Now that we've reviewed the ele mentary principles, let's apply them to the binary numbering system. Bi nary is important in computers be cause computers rely on digital cir cuits, each of which is either on or off. Hardware engineers have developed ways to count and do math with these on and off signals. To describe the counting processes, software peo ple use the binary numbering system. This system has only two digits—0 and 1—and its columns from right to left are as follows:

Ones Twos Fours Eights Sixteens Thirty-twos Sixty-fours One hundred twenty-eights etc.

Notice how we've named the col umns with words, not numerals. That's to emphasize the differences between three distinctly different concepts: number, the words used to refer to number, and the numerals or special symbols used to represent numbers on paper. Common speech and writing generally disregard these differences, but since we're trying here to understand them, we're care fully watching our words.

As in the decimal system, we can continue naming columns for as long as we'd like. The next one would be "two hundred fifty-sixes," and so forth. But as a practical matter, we hardly ever deal with binary numbers of greater than eight columns. Such numbers would be uncomfortably long, and the ones and zeros would be disconcertingly confusing. The hexa decimal numbering system, to be dis cussed in the next issue, is used to reduce the confusion.

You've probably already learned that a single binary digit is called a bit, and that an eight-bit binary nu meral is called a byte. Since in the minds of the uninitiated, knowing those two words makes you an abso lute computer guru, maybe numeric knowledge hasn't lost its mysterious power!

If you ponder the binary represen tation of the number of eggs in a dozen, you'll conclude there is only one way to state it—one four and one eight. If you write it down, you'll write 1100

Evaluating the columns from right to left, you see there are no ones, no twos, one four and one eight. Count ing them upon your fingers and toes. you'll find that there really are 1100 eggs in a binary dozen.

Since the numeral 1100 stands for different numbers, depending on whether it's a binary or decimal numeral, we must take special pains to denote the system we are working in. unless the fact is obvious by context. A common practice is to precede binary numbers with a percent sign, or to follow them with the letter b or B. Sometimes they are followed by the subscript 2.

It's also common practice to write binary numerals in groups of four or eight bits, providing leading zeros where required. When the eight bit grouping is used, it's usually divided into two groups of four. So if we are using binary, the number of months in the year would be written 1100. or perhaps 0000 1100. Other ways would be %00001100 and 1100<sub>2</sub>.

If you understand what's been said so far about binary, you can consider yourself initiated into its mysteries. Moving into the expert class takes very little practice, and we encourage you to make the move right now. All you must do is write down, in order, the binary numerals for all the num bers from zero to fifteen. If you do it %100 times or so, and do it 100% cor rectly, you'll be able to do it without thinking, and that skill will serve you greatly in your computer efforts. As you work your way up to 15, notice

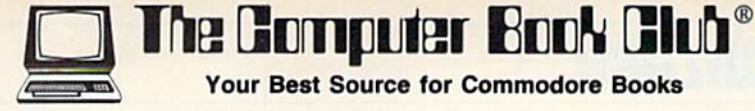

1001<br>THINGS TO DO WITH YOUR **COMMODORE 64** 

**PROBLEM 7** 49 x 7= 343 THAT'S CORREC Your Best Source for Commodore Books

## Now—Get More Out of Your Commodore **Than You Ever Thought Possible** TAKE 3 BOOKS for Only \$1.95

Play fascinating arcade games... develop new programming skills... organize your finances . . . create original musical tunes . . . master word processing ... ex periment with sophisticated sprite graphics ... push your Commodore to its fullest! With this exclusive 3-volume Computing Library at your side, you'll be armed to explore, experiment, and experience everything your Commodore has to offer. You'll find tips and tricks not included in ordinary user's manuals. Plus scores

of ready-to-use programs that cover every conceivable application you have in mind—family fun, education, personal finances, business management, even use your Commodore to forecast the weather!

Included in this 3-volume library is everything you need to progress from a complete novice to a capable and creative programmer. Stepby-step instructions. Show-how illustrations. Flowcharts. Complete pro gram listings. Everything you need to get maximum performance.

And now, you can receive this exclusive 3-volume Computing Library (a value of \$39.85) for just \$1.95 when you join the Comput er Book Club.

#### Superior Performance. Practical Price!

As member of the Computer Book Club, you'll get even more performance from your Commodore. You'll be able to keep up with the very latest computer technology, programming techniques, and business applications... right in the con venience of your own home. Best of all, you save from 20% to 75%!

## Plus FREE for Joining

Join the Computer Book Club now, and the BASIC Statements & Commands Guide is yours absolutely free. Keep this handy reference next to your Commodore for easy access any time you need answers fast!

#### Free Guide to BASIC Statements Commands

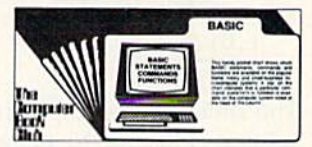

## 7 very good reasons to join The Computer Book Club®

COMMODORE <sup>64</sup> **GRAPHICS & SOUND** PROGRAMMING

USING & PROGRAMMING THE **COMMODORE 64 INCLUDING READY-TO-RUN PROGRAMS** 

**Big Savings.** Save 20% to 75% on books sure to increase your computer know-how

No-Risk Guarantee. All books returnable within 10 days without obligation at Club expense

Club News Bulletin. All about current selections—mains, alternates, extra-plus bonus offers. Comes 13 times a year with hundreds of up-to-the-minute titles you can pick from

"Automatic Order." Do nothing, and the Main selection will be shipped automatically! But . . . if you want an Alternate selection—or no books at all—we'll follow the instruc tions you give on the reply form provided with every News Bulletin

Bonus Books. Immediately gel a Dividend Certificate with every book purchased and qualify for big discounts of 60% to 80%

Extra Bonuses. Take advantage of added-value promo tions, plus special discounts on software, games, and more • Exceptional Quality. All books are first-rate publisher's editions selected by our Editorial Board and filled with useful, up-to-the-minute information

**The Computer Book Club®** P.O. Box BO, Blue Ridge Summit, PA 17214

Please accept my membership in The Computer Book Club and send me the 3-Volume Computing Library, Using & Programming the Commodore 64, including<br>Ready-to-Run Programs (1712P), 1001 Things to Do with Your Commodore 64<br>(1836H), and Commodore 64 Graphics and Sound Programming (1640P), billing within ten days without obligation and have my membership canceled. I agree to purchase 3 or more books at reduced Club prices (plus shipping/handling) during the next 12 months, and may resign any lime thereafter.

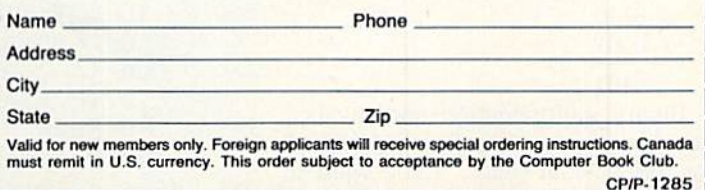

## [OmPUTER WIZARD

how the repeating patterns of the dig its make it easier to tell what comes next. It's just like working in decimal, where everybody knows what comes after 99999, even though few of us have actually counted that high. This simple little table will help you in your work:

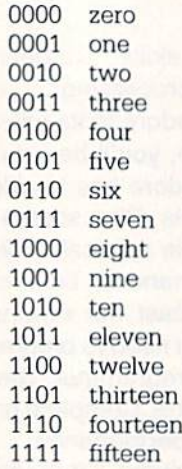

Now that you're an expert in count ing, let's make you an expert in math If you know how to add in decimal, you can easily add in binary, especial ly if you limit youself to taking the sum of two numbers. The difference is that the sums are easier to do, and carrying is a lot more frequent. Start by doing this sum:

- 0001
- $+0100$

0101

Simple, isn't it? Now do this one: 0001

- 0101
- 0110

The difference is the carry. When a column adds up to more than one, you put down a zero and carry the one. If you try it with a few examples of your own, you'll be an addition whiz in no time.

Subtraction is easy, too, but in stead of carrying, you borrow. For an example without borrowing, try

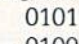

 $-0100$ 

0001

For borrowing practice, do this one:

- 0110
- $-0001$
- 0101

Binary multiplication and division are hopelessly complicated, except for two special cases. If you want to

double a binary number, just add a zero to the right. And if you want to halve one, drop the rightmost zero. The principles are analogous to those in decimal arithmetic, where adding a zero multiplies by ten and dropping a zero divides by ten.

Binary numerals lend themselves to four other operations not usually found in the decimal world. These are called logical operations or Boolean operations, and they are very simple to do. The four operations are AND, OR, XOR (exclusive or) and NOT.

AND is done on two binary numer als, and is done on a bit-by-bit basis, with nothing like carrying or borrowing involved. ANDing two numerals results in a third, which is derived in a very simple way. Starting at one end of the numerals to be operated on, compare their two corresponding bits (the bits in the same columns of both numerals). If both bits are ones, the corresponding bit in the result is also a one. For any other situation, the resultant bit is a zero. For example:

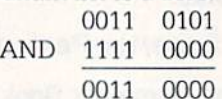

The OR operation is done similarly, but with a different rule for determining the result. In ORing, if either or both of the two compared bits are ones, the resultant bit is also a one. Using the same numerals as before,

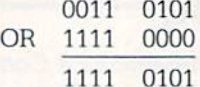

XOR is much like OR, except that if both bits are ones, the result is zero. The result bit will be one if one and only one of the original bits are ones Here's an exclusive OR

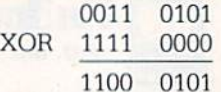

XOR haa little-discussed but very

#### Decimal to Binary Conversion

```
10 REM DECIMAL TO BINARY CONVERTER
20 A7.=-l: INPUT "DEC";A7.
30 !F A7.<0 OR A%>255 THEN END
40 PRINT TAB(10); CHR$(145); "% ";
50 FOR J=7 TO STEP-1
60 IF J=3 THENPRINT "";
70 IF A%AND(21J) THEN PRINT" !"; : GOTO90
80 PRINT "0";
90 NEXT : PRINT : GOTO20
```
interesting property, which you can see from this example: XOR two bina ry numerals to get a third. Then XOR any two of the three, and the result will always be the other one! It's like something from the twilight zone, and it's part of the mystique of num bers.

NOT, the last of the Boolean oper ations, works on a single binary numeral. To NOT a numeral, change all its ones to zeros, and change all its zeros to ones. For one of our familiar examples,

 $NOT 0011 0101 = 1100 1010$ 

You can NOT the other on your own.

You may be aware that Commo dore BASIC includes AND, OR and NOT functions, and that BASIC 7.0 also includes XOR. Although these functions behave just as we have described them, they operate on 16-bit numerals, the leftmost bit of which is considered to be a sign bit, for indicating negative numbers. Also, they use decimal numerals for input and output, making the binary conver sions internally. That extra complex ity makes them seem to behave irra tionally, but you can be sure they are perfectly logical. It's just hard for normal people to follow the logic, and to my knowledge it's never been fully explained from a beginner's point of view. Maybe we'll try it next time, when we branch out into hex.

For now, we're finished with bina ry. If you've followed our discussions, you should no longer be in the dark on this elementary computer subject. For a little drill and practice, you can try the accompanying program, which works on all Commodore computers. It gives the eight-bit binary version of any number between 0 and 255 decimal (numbers outside that range can not be expressed in eight bits). To exit the program at any time, press RE-TURN in response to the prompt. **T** 

## MUST LIQUIDAT . Personal **COI**  $\sqrt{1}$

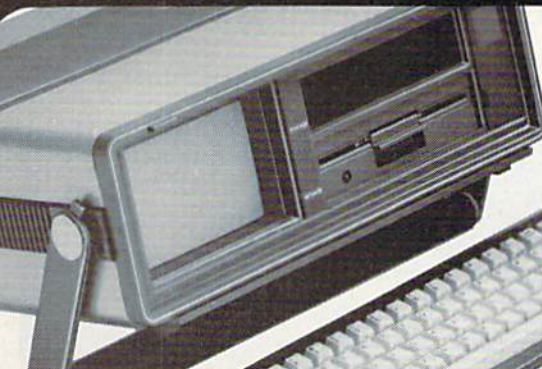

Factory Reconditioned with Factory Warranty!

## Carries easily<br>as a suitcase! **GREAT GIFT IDEA!**

#### Sorry, we're not permitted to PRINT the famous brand-name. BUT, we CAN "tell all" if you call us TOLL FREE: 1-800-328-0609!

Character matrix:  $6 \times 7$  dot matrix.

Character codes: CBM ASCII code. Prinl speed: 60 characters per second. Maximum columns: 60 columns. Character spacing: 10 characters per inch. Line feed spacing: 6 lines per inch in character mode or 8 lines per inch selectable. 9 lines per inch in

Print method: Bi-directional impact dot matrix.

Characters: Upper and lower case letters, numerals and symbols. All PET graphic characters. Graphics: 7 vertical dots - maximum 480 columns.

Line leed speed; 5 lines per second in character mode<br>7.5 lines per second in graphics mode.

\$118

**TOTAL** 

THE PRINTER

Dot addressable.

graphics mode.

Paper feed: Friction feed.

#### THE COMPUTER THE PRINTER THE SOFTWARE

Priced At Only

Liquidation Price ...

Authorized Liquidator 14606 2BTH AVENUE NORTH MINNEAPOLIS. MINNESOTA 55441-3397

Plugs into 115V outlet

Snap-on computer keyboard! 64K RAM, 20K ROM. Fullsize typewriter keyboard. Upper and lower case letters, numerals, symbols, reverse characters. cursor control keys, 4 function keys, programmable to 8. Music synthesizer with 3 independent voices, each with 9 octave range. Input/output ports accommodate ... user, serial. ROM cartridge, joy sticks, external monitor, phone modem.

Built-in disk drivel Intelligent high speed unit with 5"-" (loppy disk recorder. 170K formatted data stor age: 35 tracks. 16K ROM. Uses single sided, single density disk. Serial interface. Second serial port to chain second drive or printer.

Built-in color monitor ! Displays 40 columns x 25 lines of text on 5" screen. High resolution. 320 x 200 pixels. 16 background, character colors.

Built-in ROM cartridge port! Insert ROM program car tridge. Multitude of subjects available in stores across the nation'

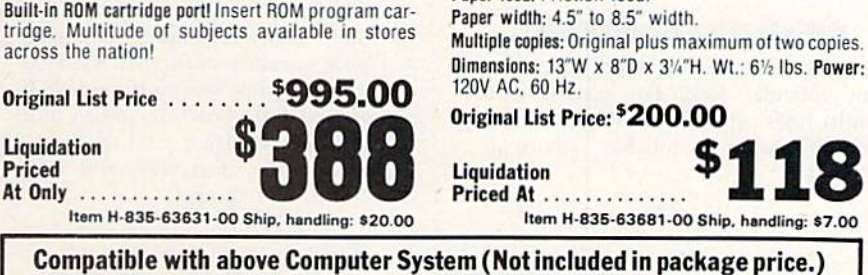

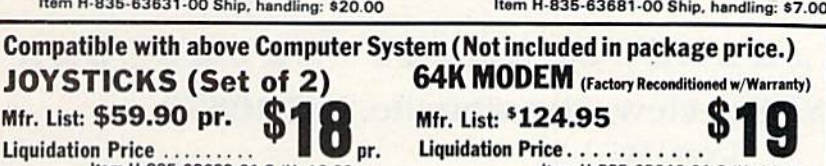

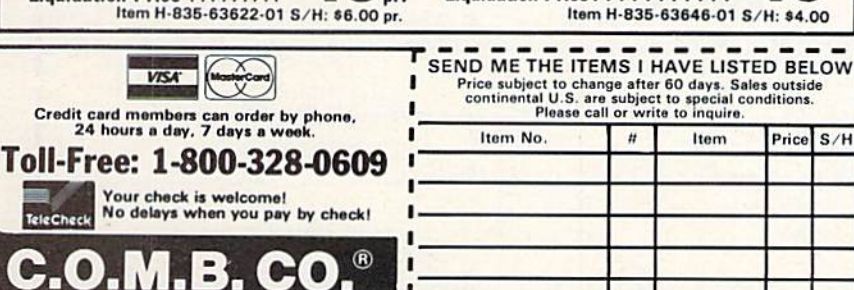

"Easy Script" One of the most powerful word processors at any price! Cut re-typing, create documents from standard paragraphs, do personalized letters, see and change a document before it is printed. Instruction manual has extensive training sec tion that simplifies use .. even for someone who has never used computer or word processor before1

"The Manager" A sophisticated database manager for business or home use. Business uses: accounts payable/receivable, inventory, appointments, task manager. Home uses: mailing lists, home inventory, recipes, collection organizer, investment tracking, checkbook balancing. School uses: research arti cle index, gradebook.

Original List Price: \*73.98 Liquidation Price .... Item H-835-64011-03 Ship, handling: \$3.00 BUY INDIVIDUAL UNITS OR GET THIS ULTRA-FAMOUS \$24

## SYSTEM AT ONE LOW PACKAGE PRICE!

TOTAL Personal Computer System available at FAR BELOW dealer cost!

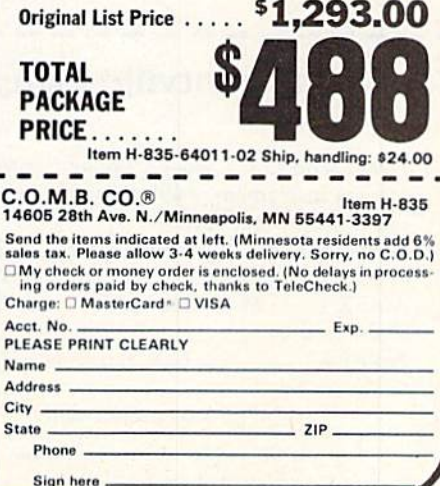

#### For Business, Doctor's and Home Phones

## 10 Ways Moog's Advanced Model Phone Controller Can Increase the Service You Get From Your Phone, Speed Your Calls and Lower Your Charges.

high-tech advance by Moog, who invented the Electronic Music Synthesizer

This small electronic marvel-only 8" by  $6''$  by  $1\frac{1}{2}$  –lets you do things with your telephone you never thought pos sible. Read these 10 ways Moog's new Phone Controller outdates oldfashioned telephoning-

1. One Touch "Memory" Dialing. Get at the touch of a finger 30 numbers called most frequently, Real rime saver.

2. Time-Saving Callback,  $B_{\text{usy sig}}$ nal? Phone Controller calls back for you every 60 seconds, up to 14 times. Keeps you from forgetting to.

**3. Digital Time Monitor.** Alerts you to minutes you are talking, long dis tance or locally. Keeps 5 minute calls from going to a half-hour.

4. Touch Dial Converter. Lets you call by touch on rotary dial phone.

5. Works with MCI, Sprint, SBS. Discount long-distance services work faster, cheaper without installation extras.

**6. Hold Button.** Puts callers on hold so you can talk with others around you. More secure than band over mouthpiece.

7. Built-in Audio Speaker, caii without having to hold handset until someone answers. Lets others hear too.

**8. Eliminates Phone Use.** No need to dial from phone. Touch-dial directly from dial pad of Phone Controller.

9. Fail-Safe Memory. Back-up battery power keeps programming intact and in place for most power outages.

10. Error Eraser. Dial a single wrong number, no need to redial whole number. Push clear button, error is erased.

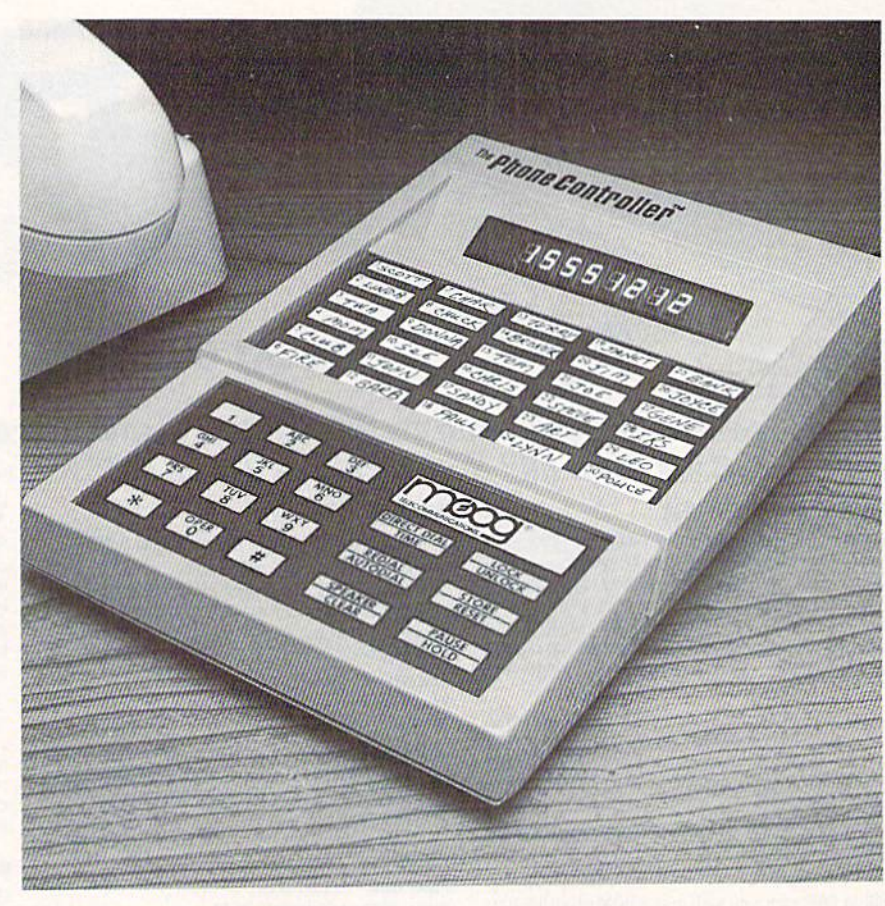

#### Satisfaction Guaranteed.

For single-line service, simply plug into any modular jack. For service with multi-lines, specify Model Ml.. Cus tomers also get toll-free advice if needed.

All Phone Controllers have 1 year parts and labor warranty and are ULand FCC approved. Prompt service it needed. If you are not fully satisfied, return unit in original condition and packages within 10 days of receipt, and your money will be refunded.

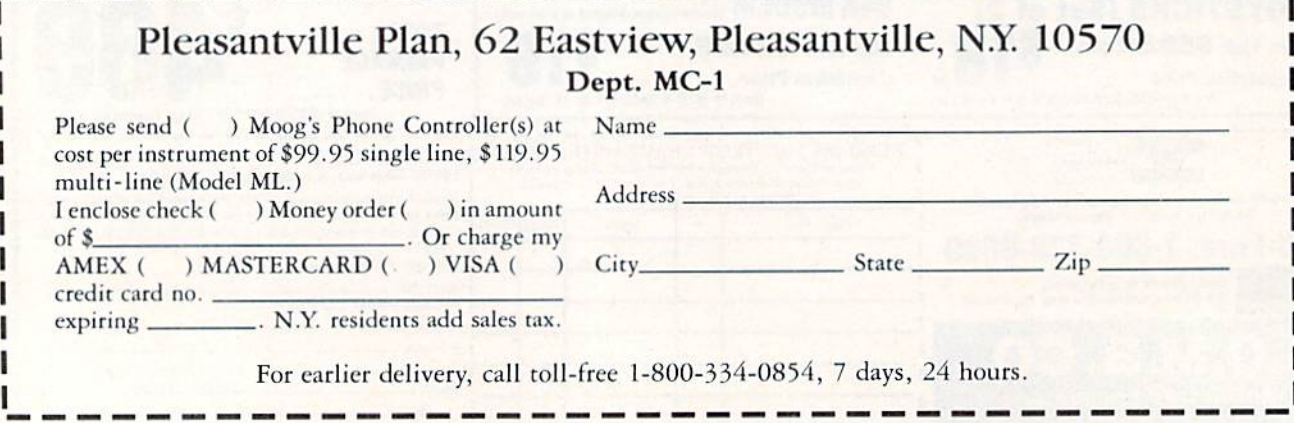

## JIFFIES BY BRUCE JAEGER

## Christmas Card

## "Snow Scene" for the Commodore 128

Remember those little dime-store Christmas dioramas that were filled with water and little "snow" chips? When you shook them up. the snow would fall and swirl quite realistically around the manger scene or Christmas tree inside the container. This short little Christmas Card program for the Commodore 128 was constructed along those lines—only you don't have to shake the computer!

Because of magazine space limitations, my "diora ma" consists only of a decorated Christmas tree, a snowbank, and a view of Santa and his sleigh flying by in the distance. Even if you're not yet familiar with the 128's graphics commands, by the time you finish enter ing the program into your computer you'll probably have a good idea of how the scene is drawn, and you'll be able to add your own touches; perhaps some back ground trees, houses, or country roads. **C** 

#### Before typing this program, read "How to Enter Programs." Christmas Card 100 GRAPHIC 3,1 GRAPHIC 0,1 110 COLOR 0,1 REM BLACK BACKGROUND 120 COLOR 1,10: REM BROWN 130 COLOR 2,6 REM GREEN 140 COLOR 3,2 REM WHITE 150 COLOR 4,1 REM BLACK BORDER 160 DEF FN  $R(X) = INT(RND(1) * X) + 1$

#### 170 DIM S(20) 180 X=RND{-TI) 190 FOR  $X=1$  TO 8 : SPRITE  $X, \emptyset$  : NE. 200 210 GRAPHIC 3,1 220 NF=20:DIM (NF) ,V(NF) ,C(NF) 230 SCALE WIDTH 240 250 REM TREE 260 DRAW 1,480,800 TO 480,999 270 DRAW 1,480,999 TO 520,999 280 DRAW 1,520,999 TO 520,800 290 DRAW 1,520,800 TO 480,800 300 PAINT 1,500,890 310 DRAW 2,500,45 TO 300,800 320 DRAW 2,500,45 TO 700,800 330 CIRCLE 2,500,650,300,200,140,220 340 PAINT 2,500,100 350 360 REM SNOWBANK 370 YC=185 SCALE 380 FOR X=0 TO 160 390 YC=YC+FN R(3)-2 400 IF YC<180 THEN YC=180 410 IF YO195 THEN YC=195 420 DRAW 3,X,YC 430 NEXT 440 DRAW 3,0,199 TO 160 450 PAINT 3,0,190 460 470 REM GARLANDS 480 SCALE WIDTH 490 CIRCLE 3,500,100,50,100,145,215 500 CIRCLE 3,500,100,100,200,145,215 510 CIRCLE 3,500,100,200,350,153,207 Continued on pg. 5"

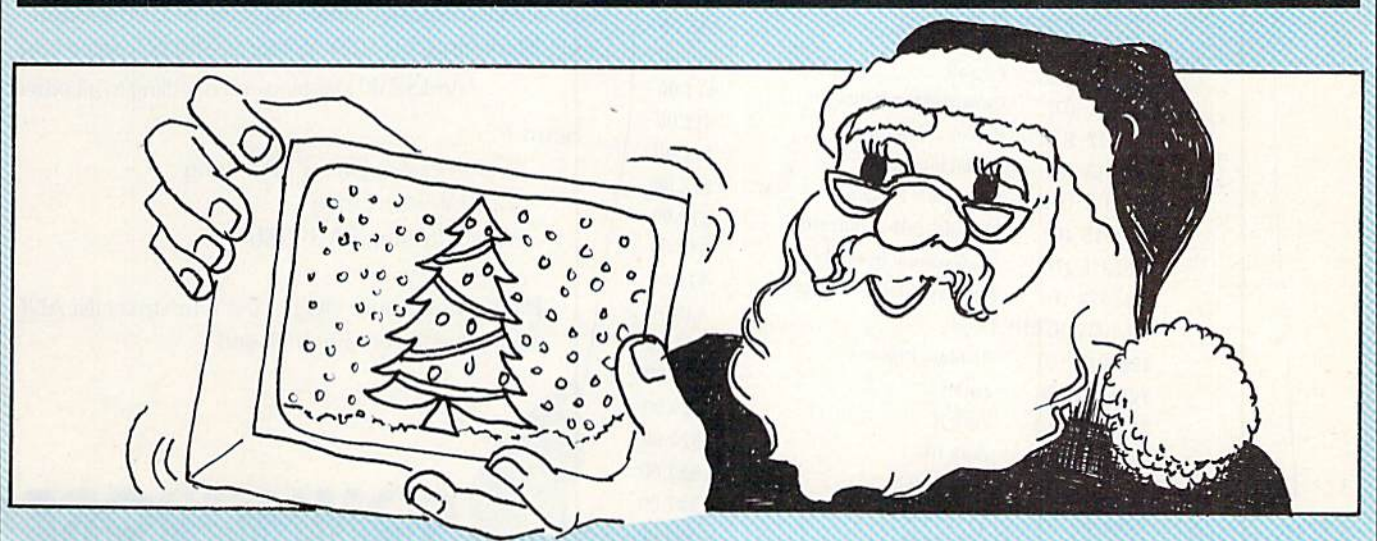

Remember those dime-store Christmas dioramas filled with water and little "snow" chips? This program is constructed along those lines —only you don't have to shake the computer.

## **ATTENTION PLUS/4 OWNERS! Here's A Money Saving Christmas List You'll Want To Check Twice.**

## My Plus/4 Christmas List

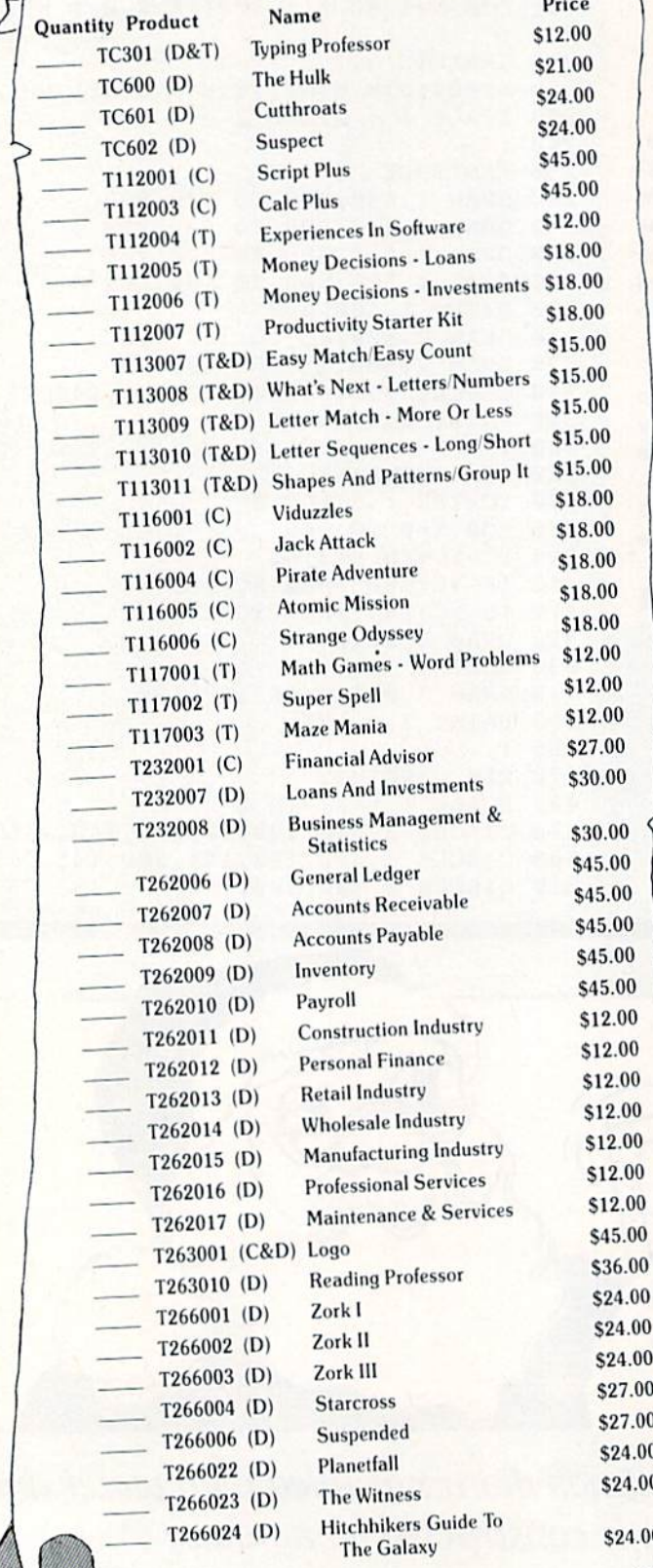

Ol' Saint Nick isn't the only one making a list this holiday season. Commodore is too. And it's a list that will save you a stocking full of money on your favorite Plus/4 software.

Software that will educate you. Entertain you. Allow you to work more efficiently. If you own a Plus/4 or know someone who does, this could be a very merry season indeed!

#### **Please Rush Me the Software I've Indicated On My Plus/4 Christmas List.**

Name. **Address** State \_ Zip City

Signature.

Enclosed is my check or money order for \$ Make check or money order payable to Commodore Direct Marketing, Inc. (PA residents add 6% sales tax) Add \$2.00 shipping and handling to all orders.

Send To:

\$24.00 \$24.00 \$27.00 \$27.00

\$24.00

\$24.00 \$24.00 **Commodore Direct Marketing** 1200 Wilson Drive West Chester, PA 19380

125

Please make sure BOTH the Christmas list AND address coupon are enclosed.

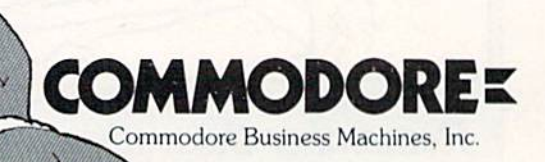

 $(D) = Disk$ 

 $(T)$  = Tape  $(C)$  = Cartridge

## JIFFIES

```
520
CIRCLE 3,500,100,300,500,155,205
1050
530
CIRCLE 3,500,100,400,650,156,204
540
550
REM STAR
560
SCALE WIDTH
570
DRAW 3,480,75 TO 500,20
    DRAW 3,500,20 TO 520,75
580
590
    DRAW 3,520,75 TO 475,40
    DRAW 3,475,40 TO 525,40
600
    DRAW 3,525,40 TO 480,75
610
    PAINT 3,500,50
620
630
640
650
660
    SCALE 0 : WIDTH
    FOR J=l TO 10:READ C,X,Y
670
680
690
700
    PAINT 1, X, Y : NEXT
710
    REM BULB POSITION DATA
720
    DATA 3,70,75, 8,80,45
730
740
    DATA 7,83,130, 7,85,64
750
    DATA 3,100,147, 5,72,93
760
    DATA 8,55,156, 5,78,26
770
    DATA 3,70,120, 9,92,103
780
790
    REM SANTA
800
    BANK 0 : FOR X=3968 TO 4095
       READ Z : POKE X,Z : NEXT
810
    DATA 0,0,0,0,0,0,0,192,0,0,96,0,
    32,112,0,48,240,0
820
    DATA 120,254,170,124,248,0,127
830
    DATA 255,240,127,255,224,63,255,
    192,2,2,3,4,1,6,8,0
840
    DATA 140,255,255,248,0,0,0,0,0,0,0
    DATA 0,0,0,0,0,0,0,0,0,0,0,0,0,0,
850
    0,0,0,0,0
860
    DATA 4,16,0,2,32,0,1,64,0,0,240
870
    DATA 170,170,252,7,1,192,3,255,
    192,3,255,128
880
DATA 3,129,192,6,0,96,12,0,24,56,
    0,12
890
DATA 0,0,0,0,0,0,0,0,0,0,0,0,0,0,
    0,0,0,0,0,0,0,0
900
910
MOVSPR 7,00,100
920
MOVSPR 8,24,100
930
SPRITE 7,1,3,1,0,0,0
940
    SPRITE 8,1,3,1,0,0,0
    MOVSPR 7,90#2 : MOVSPR 8,90#2
950
960
970
REM SNOWSPRITES
980
FOR J=l TO I5:READ S(J):NEXT
990
DATA 8,64,4,0,0,0,0,0,0,0,0,0,0,0,
    \boldsymbol{Q}1000
FOR J=3584 TO 3967
1010
POKE J,S(FN R(15))
1020 NEXT J
1030 FOR J=1 TO 6:MOVSPR J,J*52-25, 1590 DATA "V1 O2 O D V2 O3 O F"
     FN R{180):NEXT
1040 FOR J=1 TO 6:SPRITE J,1,2,0,1,1,0 1610 DATA "V1 O2 Q. C V2 O3 Q. E"
     :NEXT
```
1060 1070 1080 REM MUSIC (ADD AS MUCH AS YOU 1090 1100 1110 1120 1130 1140 1150 1160 1170 1180 1190 1200 1210 1220 1230 1240 1250 1260 1270 1280 1290 1300 1310 1320 1330 1340 1350 1360 1370 1380 DATA "VI 03 I C" 1390 DATA "VI 02 Q. E V2 Q. 03 1400 DATA "0" 1410 REM SECOND PART 1420 DATA "V1T5 V2T USX0" 1430 DATA "VI 03 Q-1440 DATA "V1 02 Q E V2 03 Q G 1450 DATA "V1 02 I R V2 03 I E " 1460 DATA "V1 02 Q. F V2 03. Q A" 1470 DATA "VI OI O A " 1480 DATA "VI 02 I E V2 03 I G" 1490 1500 1510 1520 DATA "VI OI O G " 1530 DATA "VI 01 V2 03 1540 DATA "VI 02 O D V2 03 O F" 1550 DATA "VI 03 I D " 1560 DATA "VI 02 Q. V2 03 0. G" 1570 DATA "VI 01 0 G " 1580 DATA "VI OI I R V2 O3 I F" 1600 DATA "V1 O1 I R V2 03 I E" 1620 DATA FOR  $J=1$  TO 6:MOVSPR J, 180#1:NEXT WANT! REM OH TANNENBAUM TEMPO 10 : PLAY "VIT5 U5X0 V2TS  $U5X0$ RESTORE RESTORE RLST ORE RESTORE SLEEP 10 REM READ PLAY REM DATA DATA DATA DATA DATA DATA DATA DATA DATA DATA DATA DATA PLAY P? PS 1210 1210 1410 121 ING GOT GOSUB GOSUB GOSUB GOSUB 1080 MECHANISM IF PS GOTO FIRST PART "V1T5 "VI "VI "VI "VI "VI "VI "VI "VI "VI "VI "VI [SPACE2] DATA "VI [SPACE2] DATA DATA DATA "VI "VI "VI [SPACE2J 03 DATA DATA DATA  $0<sub>2</sub>$ 02  $0z$  $0<sub>2</sub>$  $0<sub>2</sub>$  $0<sub>2</sub>$  $02$  $02$  $02$  $03$  $02$ 03  $0\,$  $0<sup>3</sup>$  $02$  $02$ 02 "VI "VI "VI 02  $0z$ 02 Q. V2T5 Q. Q. Q. U. 0- 117t) 1170 1170 117k)  $= 0$  THEN 1180 U5X0" G" V2 Q V2  $V<sub>2</sub>$ V<sub>2</sub> V2 V2 V2  $Q$ [SPACE2]  $F$  V2  $C$ II Q. Q. PACE2] V2 V2 [SPACE2J RETURN 03 03  $03$  $0.3$ 03 03  $03$ V z 03 02 V2 V2 03 V2 03 V2 03 Q. 11 F" END

## **JIFFIES**

## Headliner for the Commodore 64

This is the program that makes headlines. With the Commodore 64, a VIC-1525 or an MPS-801 printer, and Headliner, you can make posters, signs, greeting cards, or even wrapping paper.

Headliner is powerful and short. Instead of having to define each character. Headliner peeks into ROM and copies the complete character set, including graphics and reverse characters.

Headliner is menu-driven and easy to use. First, you will be asked to decide from among three modes. Mode one is regular upper case letters and graphics. Mode two is upper and lower case letters, Mode three is reverse characters. When you use reverse mode, capital letters will look regular on the screen but will be printed out in reverse. Only the capital letters will be in reverse; lower case letters will be printed normally. Once you choose one of these modes, the program will stay in that mode until you run the program again.

The next menu offers four sizes of letters. Size one is the biggest—a little over an inch high, with ten letters per line. They are made by printing little letters in the shape of big letters. Size two is about 3/4 of an inch high, with 20 letters per line. These letters are made up of little squares. Sizes three and four are the regular size type and double-width, respectively. You can mix large and small letters on the same page.

The printing is done in groups of lines. After choosing the size, you will be asked for the number of lines and prompted to enter each line. When the computer is finished printing, the menu will return to the screen

#### Using Headliner in Other Programs

The part of this program that does all the work is in the subroutines starting at line 6000 and 6200. You could easily use these subroutines in your own pro grams by just setting the proper variables. To do so. use the following lines, which will set the needed variables to run the Headliner subroutines. In fact, you could use the following lines in place of all the lines before 6000, except that the program then won't be as easy to work with.

 $500$  OPEN  $4.4$ :  $SA = 53248$ : GOSUB 6000 510 INPUT"1(biggest) or 0";D 512 IF  $D = 1$  THEN PRINT#4, CHR\$(15); 514 IF  $D = 0$  THEN PRINT#4, CHR\$(8); 520INPUT"center (Y/N)";C\$ 530 INPUT'number of lines":NL 540 FOR L = 1 TO NL: INPUT W\$(L):NEXT

550GOSUB 6200:GOTO 510

The initializing subroutine 6000: SA is the start ad dress of the character set in ROM (taken from the Com modore 64 Programmer's Reference Guide, page 105) and is set depending upon the type of characters you want. See lines 10-23,

The printing subroutine 6200: D is the size, either one

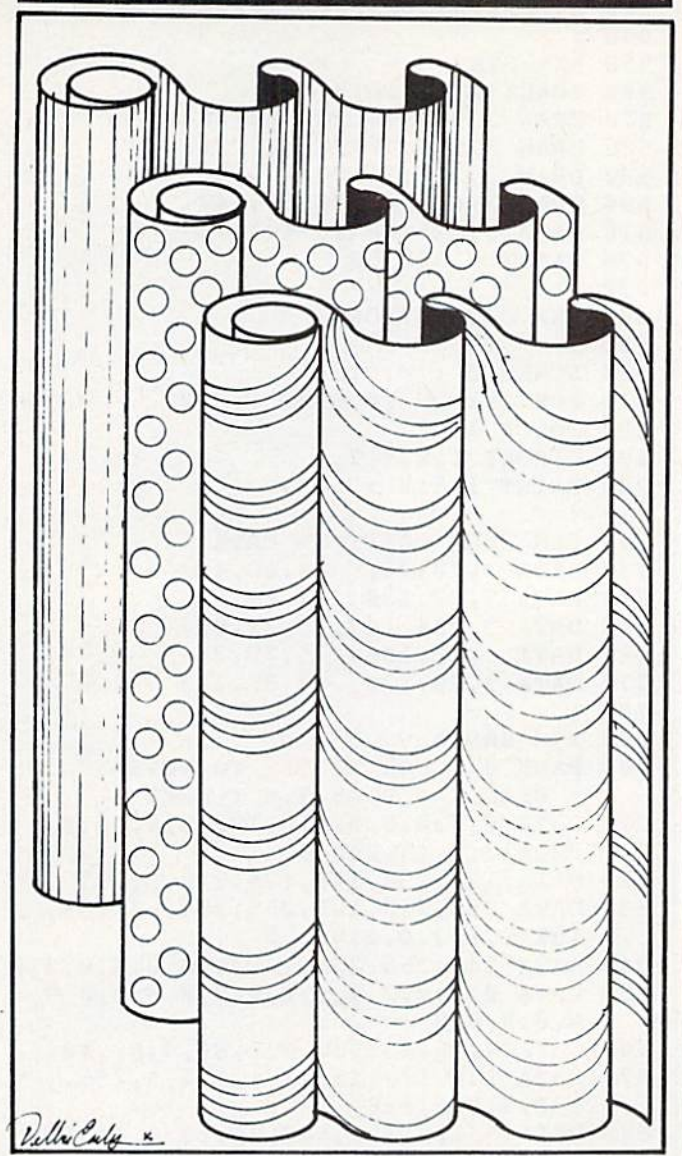

Print posters, signs, greeting cards, even wrapping paper, using this program.

or zero. The number one sets the ten letters-per-line size, zero sets the 20 letters-per-line size. (See lines 50-95, 251-252.) Lines 512-514 set the proper printer mode. Size one is printed in standard character mode, size zero is printed in graphics mode. Line 520: if CS is set to "Y" then the program will center each line (Lines 100-105.) Lines 530-550 set NL to the number of lines and fill the array W\$(L) with each line. (See lines 200-240.)

That is really all you need to do to use Headliner in another program. Lines 10-350 in the program do the same thing as lines 500-540 would do except that the main program is much nicer and it allows you to more easily use Headliner.

## JIFFIES

#### How it Works

Lines 6050-6100 transfer the character set from ROM to the array  $B\% (X,C)$ . The array is used for easy access to the character data. The program could be changed to peek directly into ROM each time a character is needed. This way the array B%(X,C) would no longer be needed, which would save about 2K of memory, and there would be no waiting time at the beginning of the program. The only disadvantage is that the I/O would be switched off and on many times. So you would have to be more careful, as explained below.

Before a program can peek into this part of memory it must first turn the keyboard and other interrupts off, switch I/O (Input/Output) out and character ROM in, (See page 106 in the Commodore 64 Programmer's Ref erence Guide.) This will all be taken care of in the program, but you must be careful that there are no errors or output (like PRINT) during this part of the program. If there is an error while the I/O is switched out... Crash! it's all over. Save your program before you run it to be sure.

Make the following changes to remove the array  $B\%$  $(X, C)$ :

Move line 6050 to 6215

Move line 6100 to 6265

- Change line 6260 to;
- 6260 FOR  $X=0$  TO  $7:P(X,Y) = PEEK(SA+X+C)$ -8): NEXT: NEXT

#### Before typing this program, read "How to Enter Programs."

#### Headliner

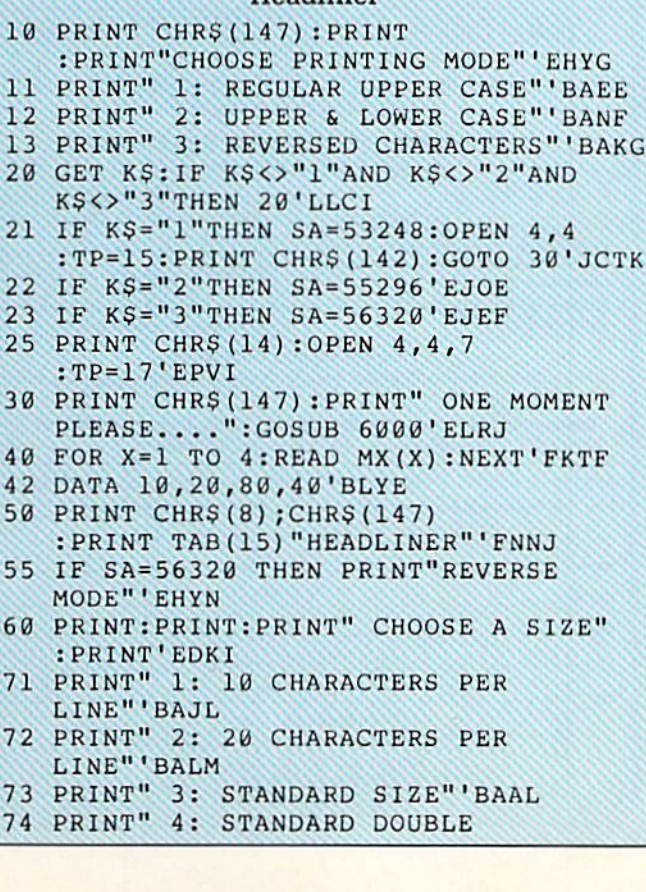

Delete lines 6049-6100 and take B%(7,128) out of line 6010

Line 6130 alters the character data fora "1" to make it look better. (Notice that 49 is the POKE value of a "1".) You can change the shape of any character in this way, or even design custom characters just like you would for the screen.

Lines 6230-6260 loop for each character in WS and fill the array P(X,Y) from the character definitions in  $B\%$ (X,C). Line 6250 converts C from ASCII to its POKE value

Lines 6270 and 6300 center the line if  $CS = "Y"$ 

Lines  $6290-6350$  do the printing. Line  $6290$  loops X for each of the eight rows of small letters or squares that make up a line of big letters. Line 6310 loops Y for each part of a character in the X row. Thus  $P(X, Y)$  is equal to one of the character definition numbers. Line 6320 loops PW eight times for each number, so that line <sup>6330</sup> can look at each bit of the number in  $P(X, Y)$ . If the bit is on, a square is printed. If the bit is off, a space is printed.

Headliner can print big letters in two different sizes The variable D controls which size to print. (The  $D = 1$ size is made up of small letters, the  $D=0$  size is made up of little squares.) Line 6340 prints either a small letter or a square. If  $D = 0$  then L\$(Y\*D) is equal to L\$(0), which is a square (set in line 6030). If  $D = 1$  then L\$(Y\*D) is equal to L\$(Y), which is the letter being made (set in line  $6240$ ). Also in line  $6330$ ,  $S\$(1)$  is a regular space, while S\$(0) is a smaller space. 阎

```
WIDTH" 'BAOO
```

```
75 PRINT" 5: QUIT PROGRAM"'BAHM
```
- 80 GET KS:IF K\$=""THEN 80'EHFI
- 85 IF ASC(KS)<49 OR ASC(KS)>53 THEN 80'HORQ
- 90 K=VAL(KS)'CFEH
- 95 IF K=5 THEN CLOSE 4:PRINT CHR\$(9) :END'HIWQ
- 100 PRINT:PRINT:PRINT" DO YOU WANT IT CENTERED?[SPACE2] (Y/N)"'DCDF
- 105 GET C\$:IF C\$<>"Y"AND C\$<>"N"THEN 105'IKWH
- 110 PRINT\*4,CHR\$(15);CHRS(TP);'DMRA
- 115 IF K=2 THEN PRINT#4, CHR\$(8); 'FICF
- 120 IF K=4 THEN PRINT#4, CHR\$(14); 'FJTC
- 200 PRINT CHRS(147):PRINT" SIZE";K :NL=1'EMMC
- 205 PRINT" A MAXIUMN OF"; MX(K); "LETTERS PER LINE'"BHVL
- 210 INPUT" HOW MANY LINES OF THIS
- SIZE";NL:IF NL=0 THEN 50'EJJJ 220 PRINT"TYPE A [POUND] FOR MENU"
- :PRINT:PRINT'DCXE 225 FOR L=l TO NL'DEMF
- 230 PRINT"LINE";  $L$ ;:w\$( $L$ ) =""
- :INPUT W\$(L)'DPWF
- 232 IF  $W$(L) = "[POUND] "THEN 50" DHOE"$
- 235 IF LEN(W\$<L))>MX(K) THEN PRINT "LAST LINE TOO LONG[DOWN]" :GOTO 230'GOMO
- 240 NEXT'BAEA
- 251 IF K=l THEN D=1:GOSUB 6200'FJWH
- 252 IF K=2 THEN D=0:GOSUB 6200'FJWI

## 1115

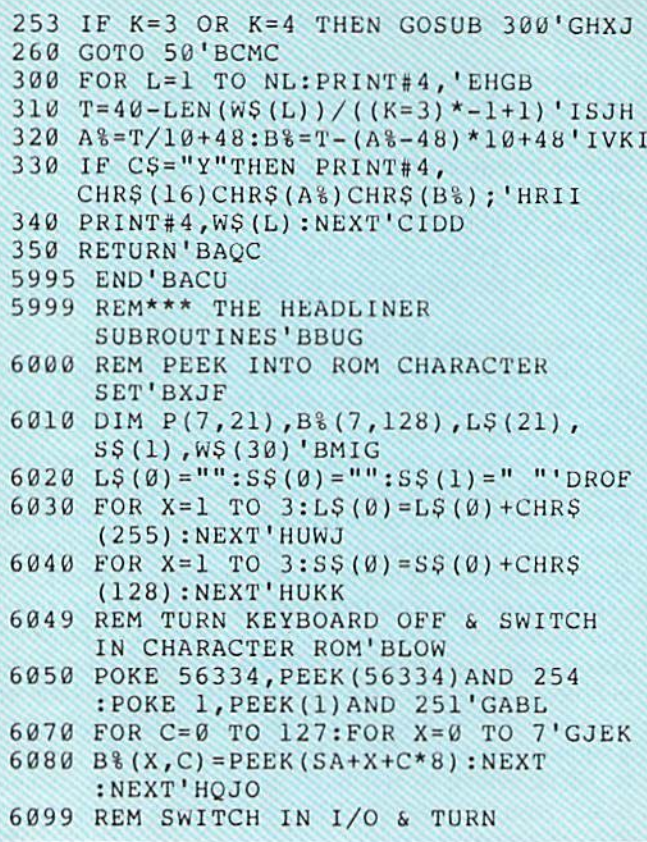

#### C-64" . VIC" . SX-64" . C-128" . Plus 4" . C-16" . B-128" . PET" . CBM" . LCD" **Bought Expensive Software Lately? Brace Yourself.**

The Intelligent Software package: an integrated home/business/educational package of 25 programs on disk or tape at the ridiculous price of \$29.95 (plus five cents for postage + handling).

The package is not public domain or home-brew software; totaling over 51 pages of source code listings, it is the one product that can take care of all your data processing needs.<br>One customer writes: "... accolades for the authors. This is as slick a deal as I have seen and more than adequate for all except fancy presentations. The best thing is the ease of use . . " The package includes:

select [using all relational operators:, = <, AND, OH, NOT, wild card) on any field,<br>perform computations on numeric fields. Any operation can be performed on all, or only selected records. All fields completely user-definable. Can be used for any number of tasks, including accounting, mailing lists. inventory control, record, tape, or book cataloging, expense account maintenance, or as an electronic rolodex. Even if you use your Commodore for nothing else, this proram alone might justify its expense.

Word Processor: A full-featured menudriven word processor including: very fast file more. commands, screen editing, text locating and full control over margins, spacing, paging,<br>indentation, and justification. "... well<br>done and highly functional... Provides an excellent alternative to the high priced word processors . . . this is an excellent buy.<br>Highly recommended." - Midnite Software Gazette. "Provides good basic features." -Compute's Gazette.

Copycalc: An electronic spreadsheet. Turns your Commodore into a visible balance sheet; includes screen editor. "Excellent program for budgeting, estimating, or any math-oriented use . . . well worth the<br>money. Highly recommended." - Midnite Software Gazette.

available for \$2

**Intelligent Software** San Anselmo, CA 94960 Quality Software since 1982

Database: A complete multi-keyed fixed- Also included: ReportGen, ReportMerge record-length data base manager. Sort or [interface W/P with Database to create form letters, statements, invoices, mailing labels, other reports.]; Baseball Statistician (compiles batting statistics for a baseball league]; several W/P utilities, including Index [indexes W/P's text files]; several Database utilities, including DBmerge [faciltates multi-file database applications.), and **DBStat** [analyzes D/B files]; a programming utility, ASCII, which converts text files (program listings) into program files; also Checkbook; Inventory; Paper Route; Loan Analysis; Breakeven Analysis; Depreciation; Labeler; File Copier;

Versions of the package are available for every Commodore computer having a minimum of 10k RAM. All programs will support. tape, disk, and printer. Price includes documentation and shipping; Calif. residents<br>add 6%. Add \$3 for credit card, COD, 8050 disk, or cassette orders [cassette not available for Plus4™ and 16™.) No personal checks from outside USA. This ad is the catalog; a sampling of program output is

> Box A Dept. P-6 (415) 457-6153

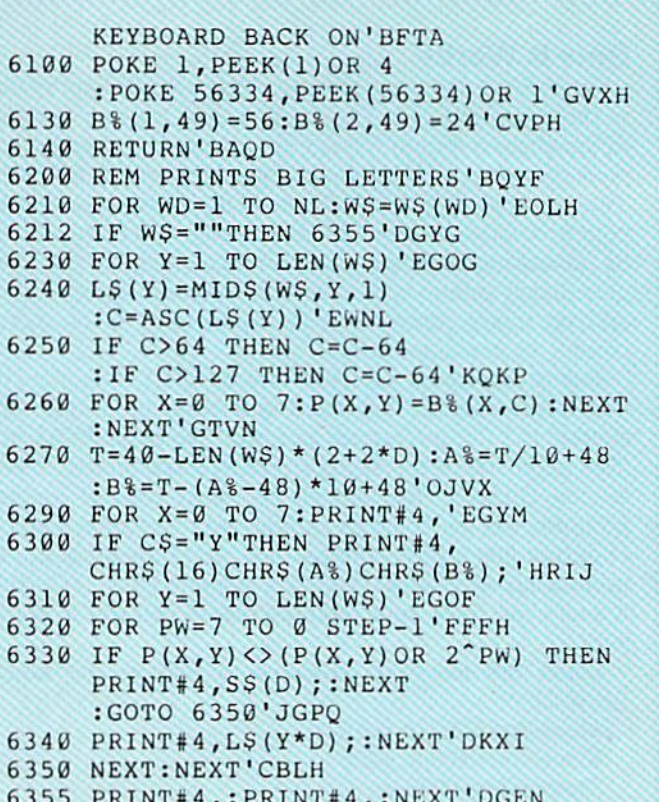

END

pp

6360 RETURN'BAQH

imodore Ownei SOFTWARE/OF/THE/MONTH CLUB® (division of O.C.S., Inc.) We guarantee you'll never again buy useless software for your personal computer. **CLUB MEMBERSHIP OFFERS BIG SAVINGS**  $\leftrightarrow$  NO OBLIGATIONS  $\leftrightarrow$ When you enroll you will . Be eligible for our Bonus Point Planadditional discounts applied toward Keep only the software that you can purchases. use. Examine for a full 10 days; if it's Receive our informative monthly newsnot what you want, return it-with no letter full of helpful tips for getting the obligations. most from your Commodore-64. Receive discounts up to 30% on your . Receive notice of Special Sales where software choices. you'll save as much as 50% off list. Because we support what we sell, our Technical Staff will assist you with any questions you may have. Enroll now and receive absolutely free Public Domain Software. Please check □ Cassette □ Disk GREAT IDEA! I can't lose. Enroll me now in the Commodore-64 Software-of-the-Month Club. I understand there is no obligation. Enclosed is my \$10 membership fee. □ Check □ Money Order □ Bank Card Name **Address** City/State/Zip Visa/MC# Expiration date Signature \_ Cut out and mail today to SOFTWARE-OF-THE-MONTH CLUB Ohio Computer Services, Inc. P.O. Box 128723

Cincinnati, Ohio 45212

## The Commodore CBM System For Dusiness Ciusses & Junooi Uthes.

- $\blacksquare$  80 Column x 25 Line screen  $\ldots$ Typewriter style keyboard
- BIG Disk Capacity either 1,000Kbytes or 2,000K-bytes
- Fast, big and reliable 150 cps, 132 column printer
- $\blacksquare$  Proven dependability over 100,000 in schoolroom use throughout the U.S.
- **Lowest cost big drive system** available anywhere
- Many, Many programs available including:
	- -Professional Wordprocessors
	- -Powerful spreadsheets
	- -Easy to use Databases
	- -Telecommunications software -Comprehensive Accounting
	- Packages
	- -School Management
	- Software
	- -Administrative Software

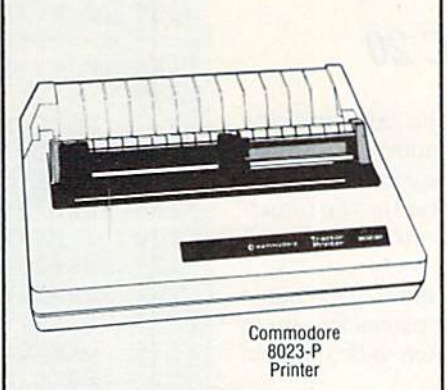

#### RECOMMENDED PRICES:

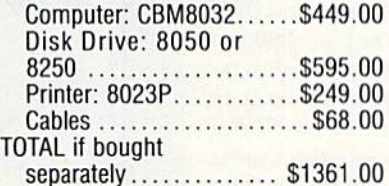

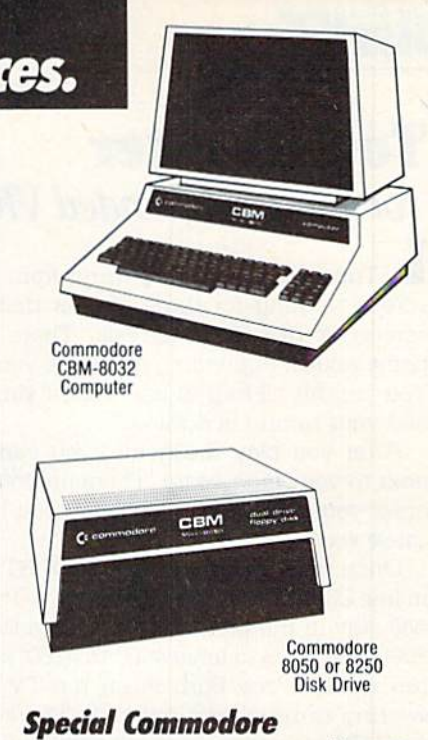

## The Commodore PET Classroom Solution...

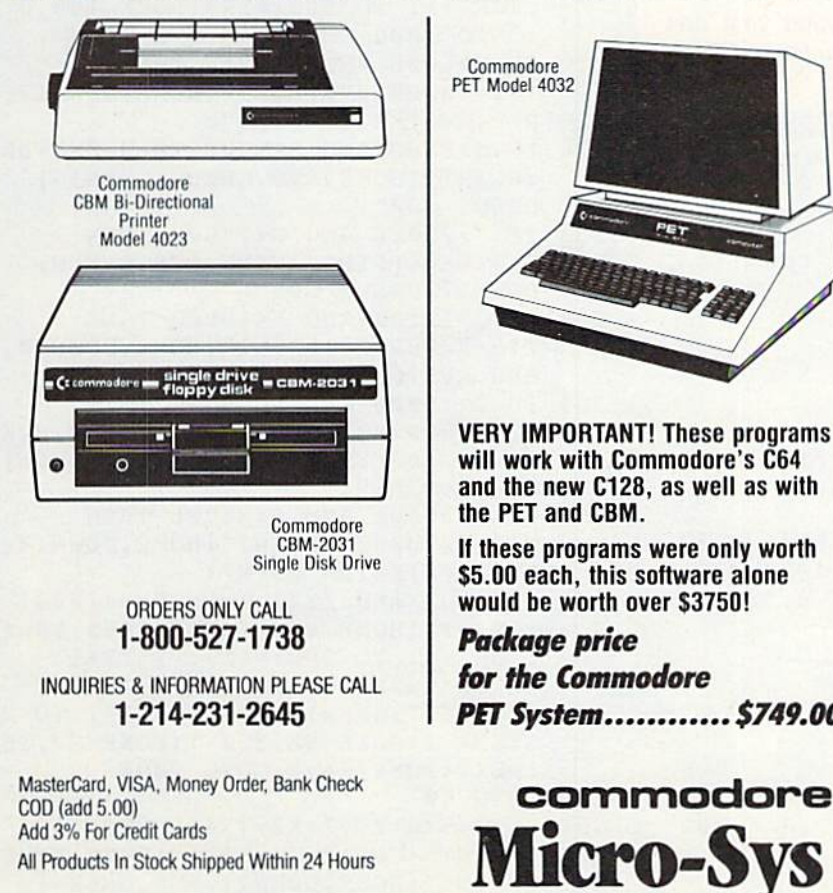

II

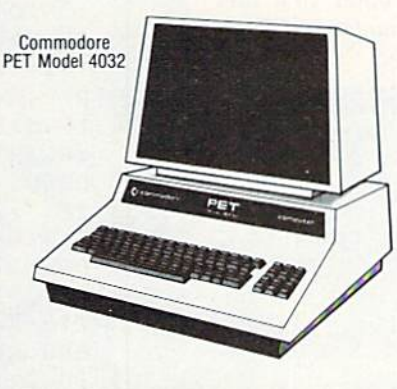

VERY IMPORTANT! These programs will work with Commodore's C64 and the new C128, as well as with the PET and CBM.

If these programs were only worth \$5.00 each, this software alone would be worth over \$3750!

Package price for the Commodore PET System............ \$749.00 40 Column x 25 Line screen . . . easily read by young students

CBM System Price...... \$1099

- 170 Disk Drive
- Fast and reliable 100 cps, 80 column printer.
- $\blacksquare$  Incredibly rugged  $\ldots$  this system keeps on going, year after year
- Proven under heavy use in Entitlement Programs throughout the U.S.
- **Low**, low cost per system
- Over 750 Programs in this welltested 4th Edition of the popular Public Domain series for K-12. Includes:
- -Administration -Logic &
- -Business Problem Solving
- -Computer Science
- -English
- -French -Music
- -Geography -Physical Education
- -Health Education -Science
- -Language Arts -Games -Technology
	- -Utilities

-Maih

ROB. Dallas. Texas All Products Shipped With Manufacturers 90 Day Warranty PRICES ARE SUBJECT TO CHANGE WITHOUT NOTICE.

641 Presidential Drive • Richardson. Texas 75081 • 9:30 a.m.-6:30 p.m. (Mon.-Fri.) • 10:30 a.m.-2:30 p.m. (Sat.)

 $\cup$  1 B U 1 U 1 U

## 11114

## **Top Shooter** for the Unexpanded VIC 20

In Top Shooter you are firing from the bottom of the screen, aiming for three targets that move across the screen at different intervals. There are four different point values, depending on where you hit the top target. You can hit all four in one shot if you are good enough and your timing is right.

After you play the game, you can enter your name next to your high score. There are four places for you to enter your top scores. After that you have to beat one of those scores to enter your name.

Once the game is run, the RUN/STOP key is disabled in line 20, so nothing can happen to the scores, and they will stay in the program. There is a loop at lines 2000 to 2090 that goes to lines 4000 to 4250, so the game can be run without any burn in on the TV screen while it is waiting to be played again. The keys F1 and F7 are used. F1 is used to start the game and also to reset once the game is in play. F7 is used to fire at the target. The basic playing time of the game is two minutes, but if you are good enough, you can gain bonus points, extra time and extra life.

**NOTE:** When entering your name, enter your first name only or a maximum of seven characters. Otherwise the screen display may be disrupted. **GI** 

#### Before typing this program, read "How to Enter Programs." Do not use the Magazine Entry Program with this program. **Top Shooter**

```
10 GOTO 5000:
```
- 20 S=0:H=0:POKE 36879,8:POKE 808,114 : PRINT CHR\$(5)
- 30  $TIS = "000000" : YY = 0$
- 40 POKE 36876,0:GOTO 1000
- 50 X=X-1:B=B-1:G=G+1:X2=X2-1:Y=Y+1  $: X3 = X3 + 1 : B2 = B2 + 1$
- 60 IF G>78 THEN G=77

```
70 IF Y=7788 THEN POKE Y-1,32:Y=7746
```
- 80 IF X3=8009 THEN POKE X3-1,32  $:X3=7815:B2=7811:$
- 90 IF X<7681 THEN POKE X, 32: POKE B, 32 :POKE B+1,32:POKE B-1,32:GOTO 300
- 100 POKE X2,81:POKE X, G:POKE B, 32 :POKE X3, 127: POKE B2, 32 :POKE X3-1,32
- 110 POKE Y, 90: POKE Y-1, 32:
- 120 POKE 8129, 102: POKE F, M :POKE 8131,102
- 125 IF A\$=CHR\$ (136) THEN 140

```
130 PRINT" [HOME, DOWN18] [RVS, YELLOW]
    "TI$"[LEFT7]TIME""[RIGHT9]MAX 200"
135 GET AS:
```

```
140 IF AS=CHRS (136) THEN F=F-22
    :POKE F+22,32:
```

```
150 IF A$=CHR$(133) THEN PRINT "RESET
    GAME":POKE SH, 241
153 IF AS=CHRS(133) THEN FOR T=15 TO 0
```
- STEP-.1:POKE SV, T:NEXT:GOTO 20
- 155 IF F<7690 THEN F=8130:POKE 198,0 :M=90:GOTO 135
- 160 IF F<>X2 OR F-22<>X2 THEN 170
- 163 S=S+275: PRINT" [HOME, RVS] 275" :POKE F,86
- 164 FOR T=15 TO Ø STEP-.1:POKE SN, 230 :POKE SV, T:NEXT
- 165 POKE SN, 0:GOTO 1000
- 170 IF F<>X OR F-22<>X THEN 180
- 173 S=S+200: PRINT" [HOME, DOWN2, RIGHT2] 200":POKE F, 86:FOR T=15 TO 0 STEP-.08:POKE SN, 238
- 175 POKE SV, T:NEXT:POKE 198,0 :POKE SN, 0:GOTO 1000
- 180 IF F<>Y OR F-22<>Y THEN 185
- 183 S=S+285: PRINT" [HOME, RVS] 285" :POKE F, 86:FOR T=15 TO 0 STEP-.1
- 184 POKE SN, 220: POKE SV, T:NEXT :GOTO 1000
- 185 IF F<>X3 OR F-22<>X3 OR F<>X3+1 THEN 190
- 187 S=S+95:POKE F,86:FOR T=15 TO 0 STEP-.1:POKE SN, 215:POKE SV, T:NEXT :GOTO 1000
- 190 IF F=X2+1 THEN S=S+100:POKE F,86 :FOR T=1 TO 500:NEXT:POKE 198,0 :GOTO 1000
- 210 IF S>6000 AND S<6800 THEN TIS="000059":PRINT"[HOME, DOWN17, RED, RVS ] EXTRA TIME":
- 220 IF S>8800 AND S<9300 THEN S=S+600 : PRINT" [HOME, RVS, GREEN, DOWN17] BONUS 600"
- 230 IF S>25000 AND S<25600 THEN S=S+660: PRINT" [HOME, RVS, GREEN, DOWN17] BONUS 600"
- 240 IF S>10100 AND S<10800 THEN TIS="000000":PRINT"[HOME, DOWN17, RED, RVS ] EXTRA LIFE":
- 250 IF S>19000 AND S<19500 THEN TIS="000000": PRINT" [HOME, RED, RVS] BONUS 600": S=S+600: PRINT" [GREEN] **BONUS TIME":**
- 260 IF S>30000 AND S<30700 THEN TIS="000000": PRINT" [HOME, DOWN17, RED, RVS ] EXTRA LIFE":
- 270 IF S>H1 AND YY<1 THEN S=S+1000 : PRINT" [HOME, RED] BONUS [RVS] 1000" :FOR T=1 TO 900:NEXT:YY=YY+1 :GOTO 1000
- 280 IF TI\$>"000201"THEN FOR T=1 TO 20 STEP+.1:POKE SA, 230+T:POKE SV, 15 :NEXT:POKE SA, Ø:GOTO 2000
- 290 GOTO 50
- 300 X=7745:B=7747:X2=7744:GOTO 110
- 1000 PRINT" [CLEAR, DOWN21] ": POKE SN, 0
- 1010 PRINT" [HOME, DOWN21, RVS, GREEN] SCORE [RVOFF, YELLOW] "S
- 1020 PRINT" [HOME] ": POKE 198,0
- 1025 IF BP>7 THEN BP=0
- 1030 BP=BP+1:

## III EE FS

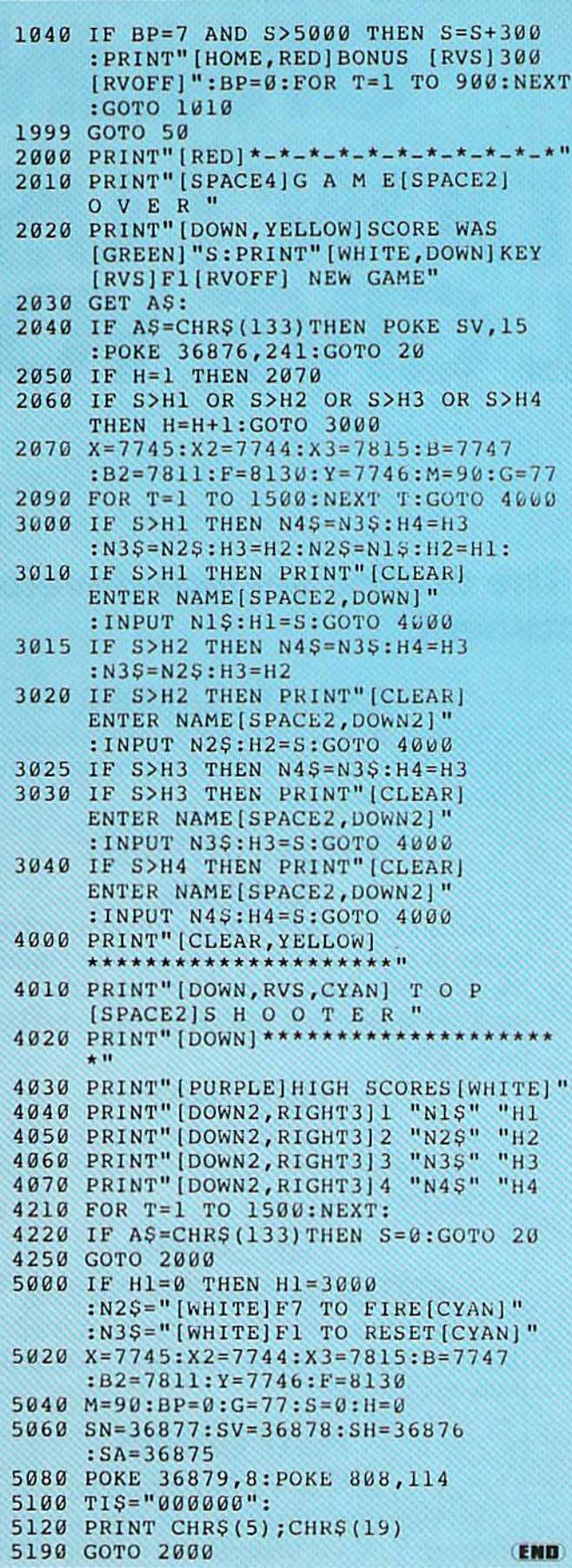

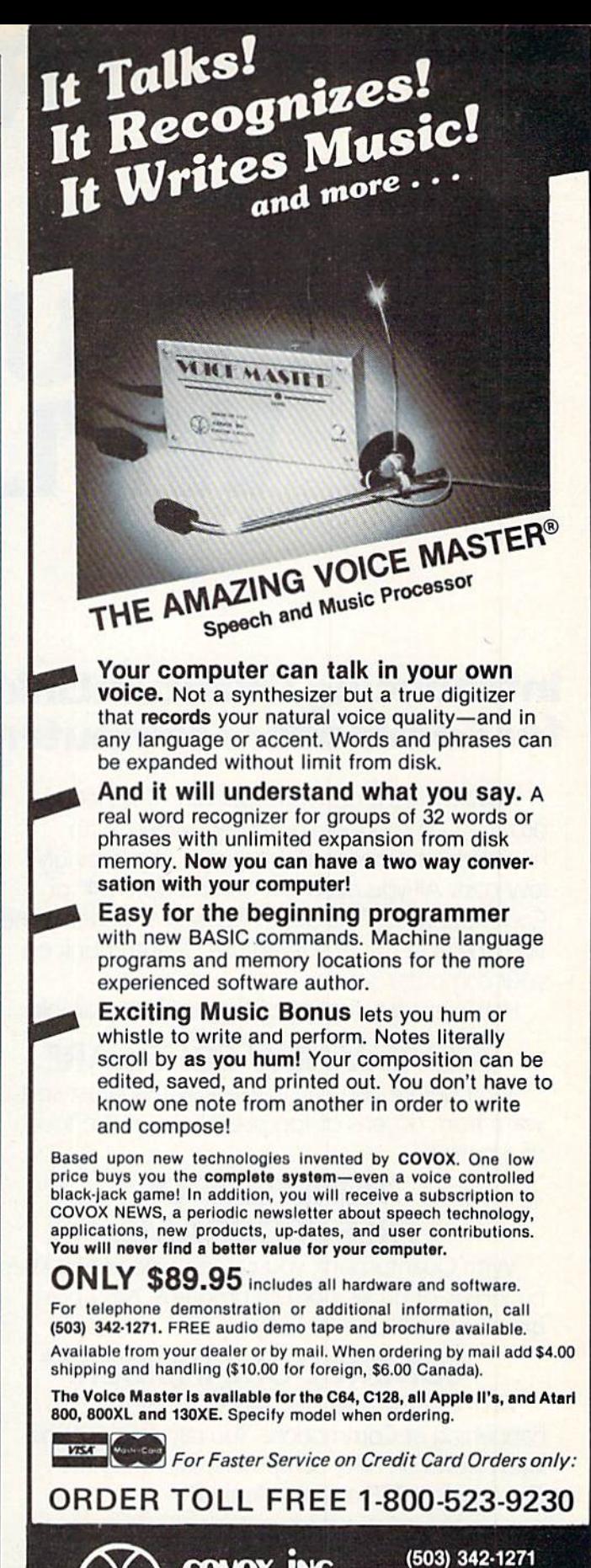

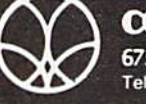

COVOX INC.

675-D Conger Street, Eugene, OR 97402 Telex 706017 (AV ALARM UD)

# TRY THE NEW ON-LINI IF YOU DON'T USI WE'LL GIVE YOU

## Introducing QuantumLink": The on-line service develope for Commodore computer owners.

Now there's a network specially designed to provide Commodore computer owners with hundreds of services and features, at amazingly low cost. All you need is a Commodore 64<sup>°</sup> or Commodore 128™, a disk drive, and a modem, and you'll be able to get easy-to-use QuantumLink on your computer screen.

Here's just a sampling of the services available:

## PREVIEW NEW SOFTWARE.

Try it before you buy it. Preview the latest soft ware from dozens of top publishers, at the touch of a button.

## HUNDREDS OF FREE PROGRAMS.

With QuantumLink you can download and keep hundreds of public domain progams. New pro grams are added every day

## COMMODORE INSIDER\*\*

An exclusive "insiders" report on what's happening at Commodore. You can find out the latest news on new computers, including the Commodore 128 and the Amiga™

## ASK COMMODORE.\*\*

Now you can ask questions and exchange ideas with Commodore's designers and executives. Put them on the firing line!

## ASK LOU SANDER.

Get fast, accurate answers to your questions directly from Commodore computer expert and noted columnist, Lou Sander.

## SPECIAL INTEREST GROUPS.

Exchange messages with fellow users and parti cipate in a wide variety of special interest groups designed especially for you. There's even a nationwide electronic user group forum run by Commodore.

## LIVE CHAT.

"Talk" with people across the country—live! Join in lively interactive discussions on a variety of interesting topics.

## THE LATEST ENTERTAINMENT NEWS.\*\*

Read all about it on your computer screen! Get the daily RockNet™news, soap opera update and Hollywood Hotline.<sup>™</sup>

## PLAY GAMES AND WIN PRIZES.

Test your skills, win prizes, and have a great time challenging players from coast-to-coast in informal

# COMMODORE **SERVICE.** IT EVERY DAY YOUR MONEY BACK.

play or tournaments. Our games include chess, backgammon and hangman-in full color.

## **AND MUCH MORE...**

QuantumLink will have your Commodore computer humming all night and on weekends. You can also send and receive electronic mail, order products from Comp-U-Store, access the world's largest record store," check out tomorrow's headlines today from USA Today.™tise the Academic American Encyclopedia<sup>™\*\*</sup>And, we are adding new services every month.

## THE LOWEST PRICED **FULL SERVICE NETWORK.**

For only \$9.95 a month you can have unlimited access to a whole range of QuantumLink's basic services, plus one free hour of Plus services. After the first hour, Plus services cost only 6¢ per minute to access-less than any other national full service network. (And there are no surcharges for communications or 1200 baud access!)

#### IF YOU DON'T HAVE A MODEM, **ORDER ONE FOR ONLY \$34.95**

If the only thing standing between you and Quantum-Link is the lack of a modem, don't wait another minute. Use the coupon below to order a Commodore 300 baud modem from us at the special low price of \$34.95

Commodore and Commodore 64 are registered trademarks of Commodore Electronics Limited<br>Commodore 128 is a trademark of Commodore Electronics Limited. Amiga is a trademark of Commodore Amiga, Inc. QuantumLink is a trademark of Quantum Computer Services, Inc. Academic<br>American Encyclopedia is a trademark of Groller Electronic Publishing, Inc. USA Today Evening<br>Update is a trademark of Gannett Co

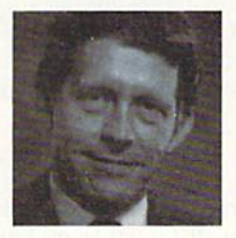

"New QuantumLink is so easy to use, affordable and useful, it's the ideal on-line service for Commodore owners." -Louis F. Sander **Noted Computer Columnist** 

## **30 DAY TRIAL OFFER.**

Try new QuantumLink for 30 days for only \$9.95. If you're not completely satisfied you'll get a full refund during the first 30 days.

## **Quantum Computer Services, Inc.**

8620 Westwood Center Drive, Vienna, VA 22180

□ I have a modem and I want to try QuantumLink for 30 days for \$9.95. Please send me the QuantumLink software and user's kit.

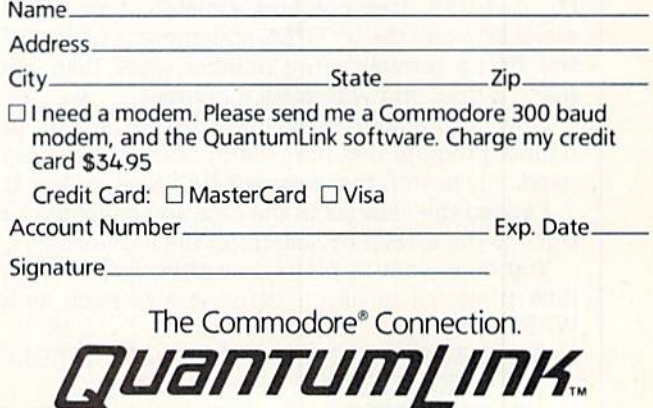

To get on-line faster call 1-800-392-8200 ask for Cindy.

## JIFFIES BV JKRRY A. STLRUIVANT

## INSTR for the Commodore 128

INSTR. In-String. This command provides a fast way of searching for one string in another string, and should be considered a variable.

For example, in the statement  $P = INSTR(AS, B\$ ; if B $$$ is found within A\$, then P will equal the number of the position in which B\$ is found. If it is not found, then equals zero.

Let's look at an example:

- 10 A\$ = "ABCDEFGHIJK"
- 20 B\$="DEF"
- $30 P = INSTR(AS, B$)$

40 PRINT

In this case, P will equal four because B\$ was found starting at the fourth position of A\$.

There is one more thing we can add to the INSTR variable. We can tell it not to start looking until part way through A\$. In the example program above, for instance, if we change line 30 to  $P = INSTR(A, B, B, 5)$ , the program will not start looking until it gets to the fifth position, or the letter E. As a result, P will equal zero because the program will not find "DEF."

#### Keyword Search

Here is a use for INSTR. I keep the titles of computer magazine articles in my computer. If I wish to go back and reread an article, find all articles on a given subject, or find an article whose title I'm not sure of, then I need to search all the titles for a keyword. Even if I don't know the exact title of the article, I can have all the article titles with the magazine titles and dates print to the screen for these entries that contain the keyword.

For example, if I want all the articles about joysticks, I use the search word JOYSTICK or just JOY. The routine takes the word and checks all the titles to see if they contain the word JOY. If it does, it prints it, along with the magazine and date.

Listing 1 contains an example of the program. In line 50, if INSTR does not find a match, then INSTR will equal zero and the IF/THEN statement is not true. There will be no printout. Any number other than zero will make it true, and will cause a printout.

Now if I remember having read an article about a banner program that prints large letters on the printer, need only search the keyword BANNER, or just BAN.

I added the asterisk to the data so I could print all the titles to the screen by searching the keyword "\*".

You may want to prefix your titles by using the first nine positions to describe the article, such as SOFT WARE, JIFFIES or TUTOR:

- 100 DATA SOFTWARE MICRO ASTROLOGER \*,COMMODORE APR/MAY '85
- <sup>120</sup> DATA JIFFIES PROGRAM BOOT FOR THE 64', COMMODORE APR/MAY '85
- 140 DATA TUTOR BIT BANNER \*. COMMODORE APR/MAY '85

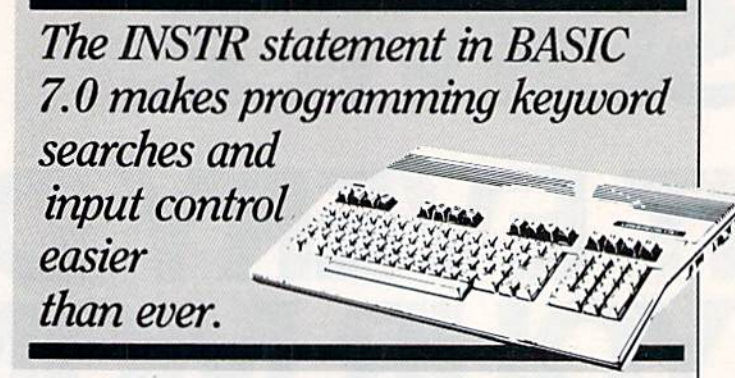

In this case, you might want your INSTR statement to skip the first nine positions and start on the tenth posi tion:

50 IF INSTR(T\$,K\$,10) THEN PRINT TS:PR1NT MS: PRINT

Be sure to leave nine spaces, even if you don't use them all, as in line 140.

#### Month Input

Another use for INSTR is for control of input, If you want the user to input a date, you can easily turn the month into its number, using Listing 2.

If the user misspelled the month, you would still get the proper information. If the misspelling occurred in the first three letters, they would get another chance.

#### Listing 1. Keywords

- 10 NT=5 REM NUMBER OF TITLES
- 20 INPUT"ENTER KEY WORD";K\$ :PRINT
- 30 FOR 1=1 TO NT
- 40 READ T\$,M\$
- 50 IF 1NSTR(TS,K\$) THEN PRINT TS :PRINT MS:PRINT
- 60 NEXT
- 70 PRINT "SEARCH COMPLETE"
- 80 RESTORE
- 90 GOTO 20
- 100 DATA MICRO ASTROLOGER \*, COMMODORE APR/MAY 1985
- 110 DATA DESIGNER'S PENCIL \*, COMMODORE APR/MAY 1985
- 120 DATA PROGRAM BOOT FOR THE 64 COMMODORE APR/MAY 1985
- 130 DATA BASIC RENUMBER \*, COMMODORE APR/MAY 1985
- 140 DATA BIT BANNER \*,COMMODORE APR/MAY 1985 END

#### Listing 2. Month Input

- 10 D\$="XXJANFEBMARAPRMAYJUNJULAUGSEPO CTNOVDEC"
- 20 INPUT"ENTER MONTH";M\$
- 30 MS=LEFTS(MS,3)
- 40 N=INSTR(D\$,M\$,3)/3
- 50 IF N=0 THEN 20
- 60 PRINT"THE NUMBER OF THE MONTH IS"N

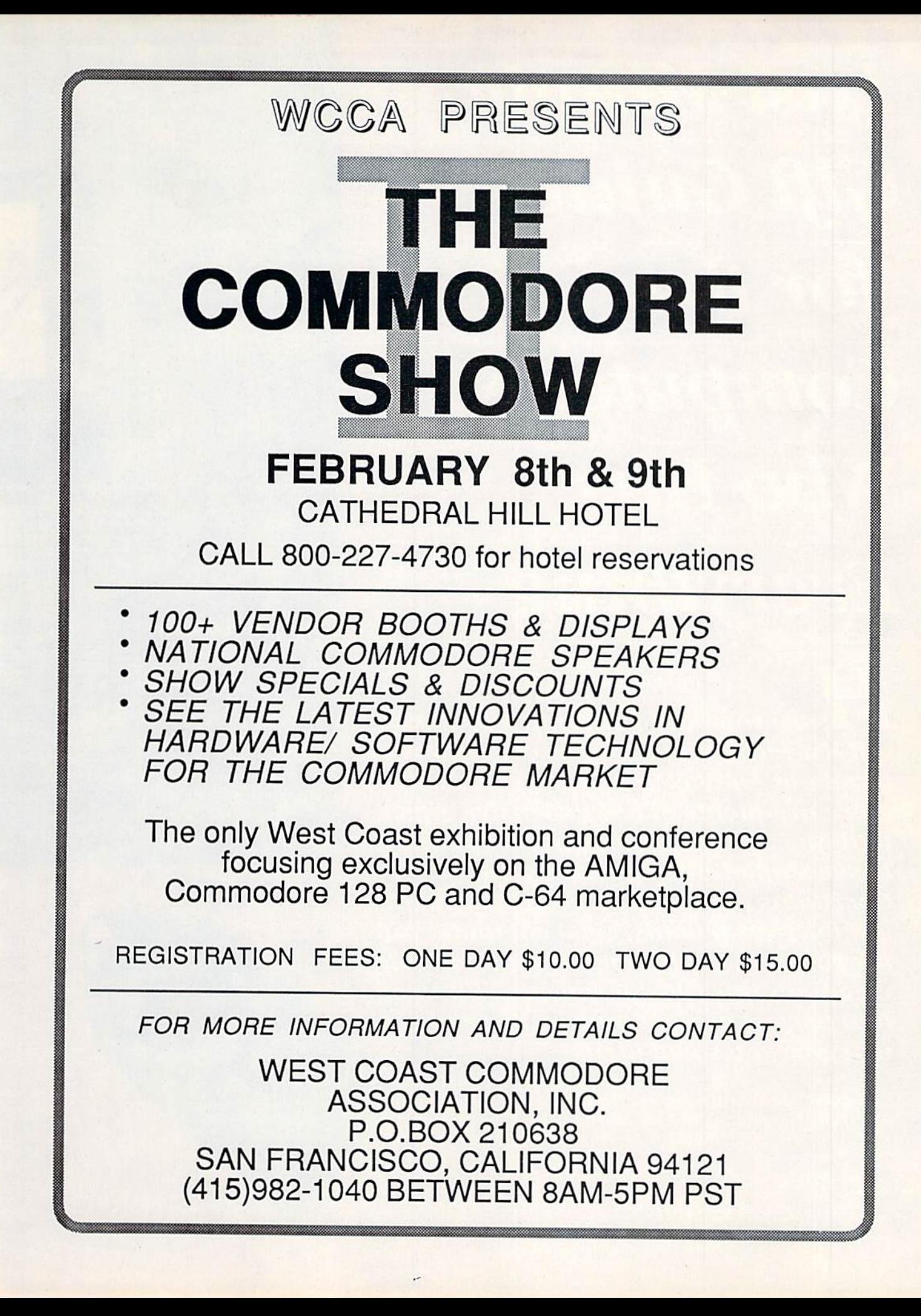

Last-Minute Gift Guide for the Computerist Who Has Everything

by Dan Gutman ave you made out your Christmas gift listyet? Not many of us can afford to **hand out Amigas to all our friends, but** there are plenty of less expensive gifts that any Commodore owner would love to see stuffed into a stocking on Christmas morning. So get a computer gift for your friends, get a computer gift for yourself, get a computer gift for your computer this year. If you can't think of that perfect present, maybe these pages will give you some ideas.

#### Excuse Me, Your Keys Are Beeping

Here's the ultimate gift for the absent-minded. The next time you lose your keys, just give a whistle. The Key Finder keychain contains a tiny speaker, receiver, and microchip programmed to respond to the key of D. It's sensitive up to 40 feet. If you live in a large house, learn to whistle loud.

KC Distributors Inc., P.O. Box 157, Richford, VT 05476. \$14.95 plus \$2 for postage and handling.

#### **Tasty Technology**

inder

**PATENT NO. 21774/83** 

If you're exhausted from hacking the night away, hack off a hunk of this—the Chocolate Chip. It's gram bar of Belgian chocolate, molded into the shape of an integrated circuit. If you're sick of crunching numbers with Nestles Crunch Bars, this might be just what you need for late-night pick-me-up.

The Computer Museum, 300 Con gress St., Boston, MA 02210. \$5.95

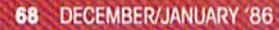

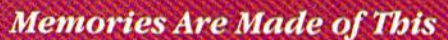

sm

Wear your computer around your neck...or on your finger. The in credible Computer Museum in Boston sells all sorts of "micro chip jewelry" made of multiple layers of electronic circuitry built on tiny silicon crystals. The museum offers gold-plated ear rings, pendants, tie tacks, cufflinks, necklaces, bracelets, and rings made by New York designers Nancy & Rise. Beware of high-tech chain snatchors.

The Computer Museum. 300 Con gress St., Boston, MA 02210. Prices range torn \$12.50 to \$585. Ask for their catalog describing dozens of other computer gifts.

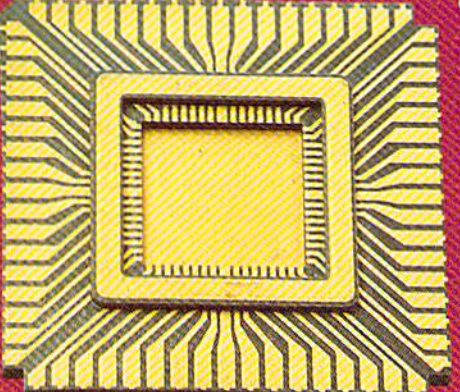

l.-L-L-v-

fect to 20 per 20 per

L-t .LuLl

THOUGH STAND COLLEGE

#### Cool It

By the end of a marathon computing session, is your disk drive hot enough to fry an egg? Now you can take the heat off your drive with Com-Cool Plus. It's a combination fan and surge protector, all in the same unit. Com-Cool Plus is small, quiet, and no

mounting or extra hardware is re quired. Fry eggs in your frying pan, not on your disk drive.

City Software, 735 W. Wisconsin Ave., Milwaukee, WI 53233. \$79.95. \$54 95 without surge protector.

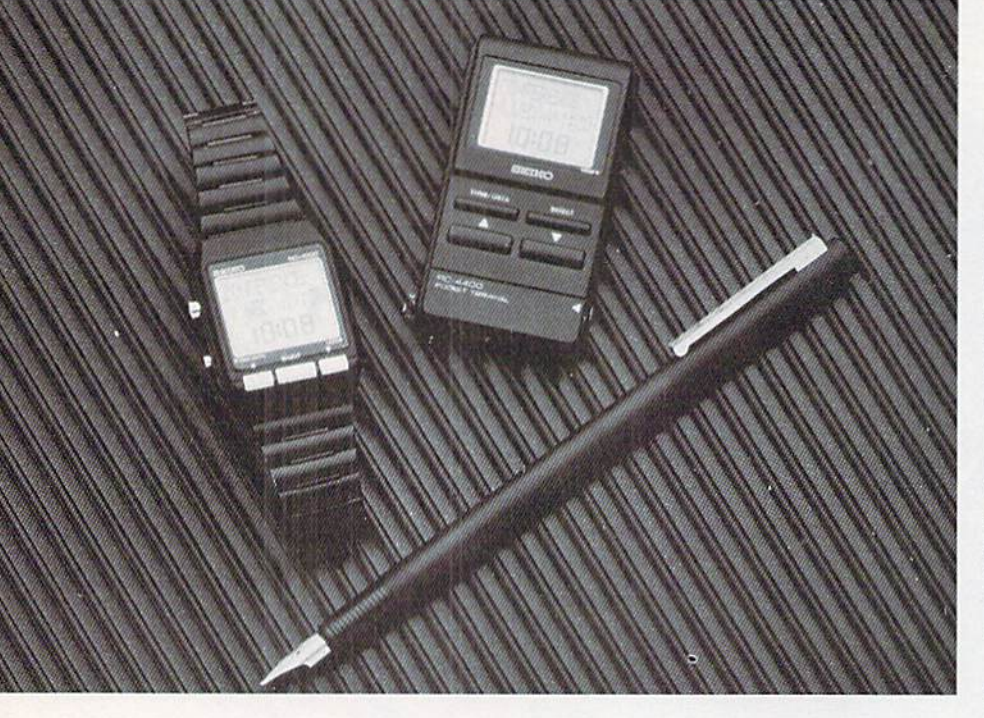

#### The Time Machine

com-cool

Dick Tracy never had anything like thisl The Seiko PC Datagraph watch hooks directly up with your Commo dore 64 or 128 and can upload or download a list of phone numbers, important addresses, your daily schedule of appointments, your gro cery list, foreign language phrases you need to keep "on hand" while traveling, or even an electronic cheatsheet for the big exam. You can also program it up to a year in advance to remind you of birthdays and anniver saries. The PC Datagraph stores 2K of information and displays it on a 24letter readout, Oh, it tells time too.

Hattori Corp. Consumer Electronics, 1330 West Walnut Parkway. Compton, CA 90220. \$199

#### No Static at Alt

Have you ever scuffed your feet over your carpet on a cold winter day? Have you ever watched yout entire computer system blow up after you sat down and touched it? It's not a pretty sight. Staticide Wipes contain an antistatic solution that minimizes dust attraction to your CRT screen and also picks up the dirt that tends to accumulate there. These individ ually packaged towelettes are sort of like Wash "N Drys for your computer. You can also pick up a Glitch Kit, which contains two boxes of wipes and a quart of Staticide solution.

ACL Inc., 1960 East Devon Ave., Elk Grove Village, IL 60007. \$5.48 for a box of 24 wipes. Glitch Kit costs \$20.94. **REAL PROPERTY** 

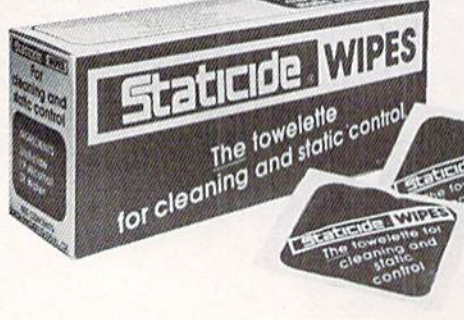

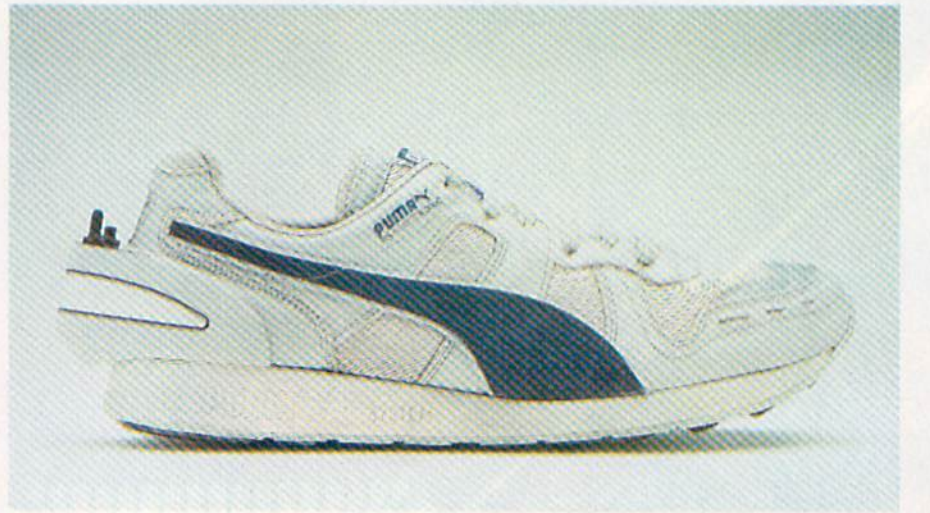

#### If the Shoe Fits, Program It

It's pretty clear why somebody would want to plug a printer or disk drive into their computer. But a shoe? Now you can computerize your run ning with Puma's RS Computer Shoe. An electronic sensor in the heel of the left shoe records every time your foot hits the ground. There's also a tiny stop watch, so the shoe can record how long you ran, how far you ran, how fast you ran. and how many calo ries you burned. You can even set it

to start beeping when you've run predetermined distance. When you've finished running, go home and plug the shoe into your Commodore 64 or 128 with the cable provided. Colorful on-screen charts and graphs let you know your running progress. It's the ultimate high-tech gift for run ners!

Puma USA Inc., 492 Old Connecti cut Path, P.O. Box 1369. Framingham. MA 01701. \$200
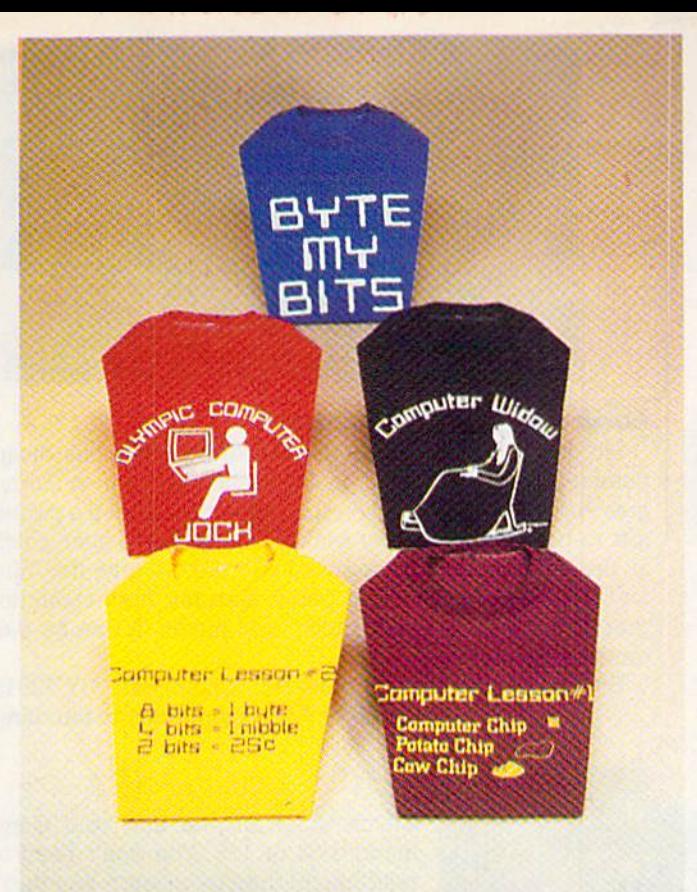

### Soft Wear

Are you getting no respect from the other members of your user's group? Wait until you stride into the next meeting wearing a "Byte My Bits" T-shirt! That will show them! Nice colors. 50% cotton/50% polyester, and 100% made in the U.S.A. The perfect gift for all comput er lovers with a sense of humor. Available in S, M, L, and XL sizes. Compatible with all computers, and most hu mans.

Sweet Gum, 15490 N.W. 7th Ave., Miami, FL 33169. \$8.95 each plus \$2 for shipping and handling. Don't for get to specify the size.

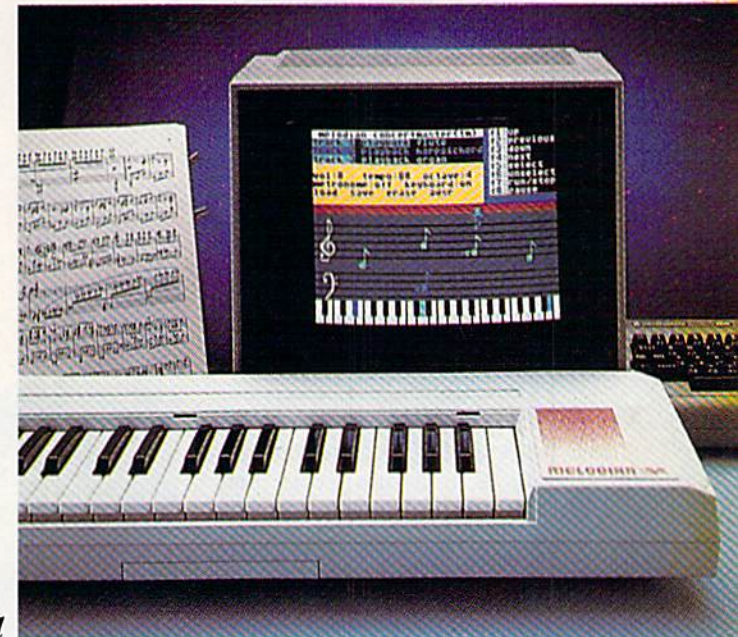

### Sounds Good to Us

The Magic Wand If you like light pens, you'll love

"sound" pens. The Space Pen is a new input device that uses ultrason ic technology to move objects around the screen. The amazing thing is that you don't have to hold it against the screen—you can hold it up to six feet away! The receiver frame fits around your television set and the hand-held transmitter point er plugs into the joystick port of your Commodore 64, VIC 20, or Commo dore 128.

The Space Pen is perfect to move chess players on a board, place musical notes on a score, paint in space, position characters, and oth er applications that we can only imagine today. Imagine the baseball pitching game that somebody is go ing to develop! The Space Pen is already compatible with existing programs iike The Print Shop and Music Construction Set. Computers have finally conquered the third di mension

Soniture Inc., 480 Vandell Way, Campbell, CA 95008. \$150

Beethoven to Ghostbusters. Natural ly, you can also play along with the music, write your own tunes, edit them, or just annoy the neighbors. Made by the people who helped Stevie Wonder on I Just Called to Say I Love You.

Melodian, Inc., 120 W. 58th St., New York. NY 10019. \$149.95 includ ing ConcertMaster software.

the user port ot the Commodore 64 or 128 and can be used to control your lights and appliances. You can easily program just about anything to go on and off at any time of the day, and any days of the week. The X-10 Power house will remember up to 128 events, and it doesn't tie up your computer while it controls the house On-screen color graphics make it easy to install icons around the various rooms of your houso, Powerhouse makes it easier to control your appliances, and it makes your home safe at the same time.

X-10 Inc., 185 LeGrand Ave Northvale, NJ 07647. \$125. Software bed. The X-10 Powerhouse plugs into and cables \$25. Extra modules \$20

Commodore computers have been known for their beautiful music, so why not take advantage of it? The Melodian Keyboard plugs right into your 64 or 128, and will turn your liv ing room into a multi-track recording studio. It's a 40-note polyphonic keyboard. The ConcertMaster software can simulate 16 different instruments and contains 35 familiar tunes, from

Now you can wake up and smell the coffee even before you get out of

Lights Out, Uh-Huh

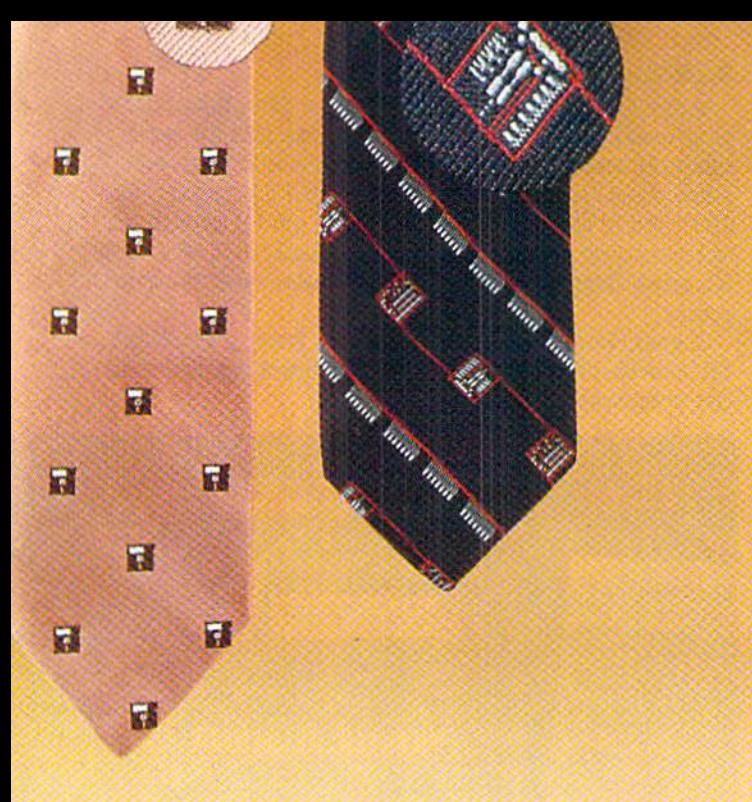

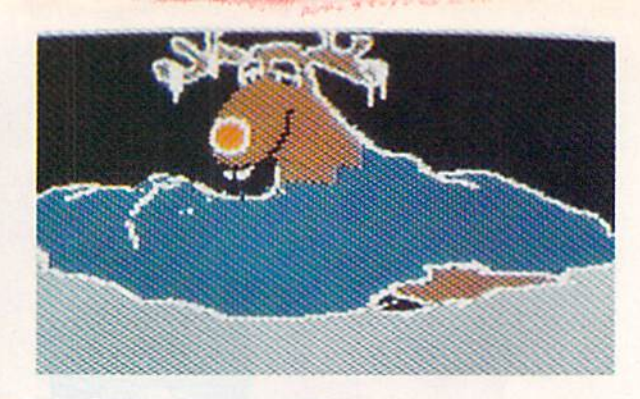

### Look Behind the Beard

Ho, ho, ho. It seems as though Santa Claus has disap peared and there may be no Christmas this year. A Christmas Adventure is an adventure game that makes a perfect gift to ring in the holiday season Set at Santa's ice castle at the North Pole, you've got to find the old guy, free him. and save Christmas. The game features high-resolution graphics, animated sequences, and music. It can be cus tomized for each user.

BitCards Inc., 30 W. Service Rd., Champlain, NY 12919.  $$24.95 + $3$  for shipping and handling.

### Neck Peripherals

Say, isn 't that a spot on your tie? Oh, no, it's a miniature floppy disk pattern! Who knows, maybe next year the "Diskette Tie" and the "Micro chip Tie" will be all the rage in Paris fashion salons. On second thought, maybe not. But why take chances? Get one today and start the trend. Make a fashion statement! Save it! Print it out! They'll never call you a computer nerd again (at least not to your face).

Sweet Gum, 15490 N.W. 7th Ave., Miami, FL 33169. S14.95 each plus \$2 for shipping and handling.

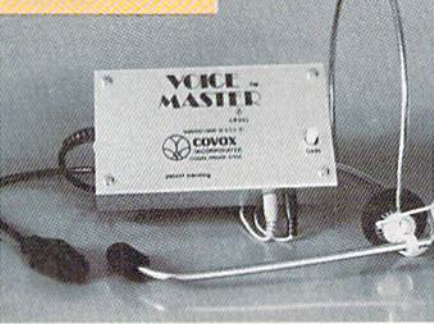

### Song Sung Software

Imagine humming a tune into a microphone and seeing the "sheet mu sic" of that tune instantly appear on your screen. You can do it with the Covox Voice Master and your Com modore 64 or 128. You don't need to read music to write a song. You don't need to play an instrument, either. As long as you can hum, whistle, or grunt out a tune, you can be a composer. You can change the notes, change octaves, and fully edit your tune. When the song is perfect, listen to it (played by a banjo, xylophone, jaw harp or a dozen other instruments) and even tap a few keys to print out the sheet music on your printer.

Covox, 675-D Conger St., Eugene, OR 97402. S89.95

### **Elbow Room**

Four out of five doctors agree that you can break your arm trying to plug and unplug Commodore 64 cartridges Why did they stick the cartridge port back there anyway? The 'LBow EC-64 is a cartridge port converter that allows cartridges to be inserted vertically. Not only that, but it also has a reset button so you don't have to keep flipping the AC power switch on and off.

T.I.E. Limited, 2061 West Mill Rd., Milwaukee, WI 53209, \$19.95

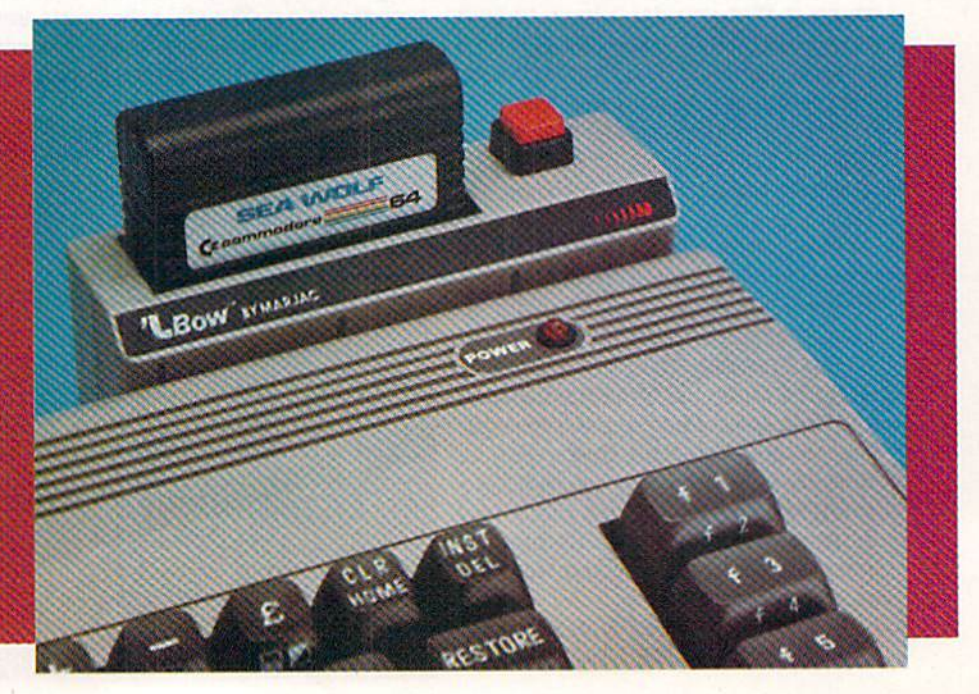

### Synthesized Santa

Your evening of Christ mas caroling can be espe cially merry this year with Christmas Carols, a disk of computer-generated mu sic, Eighteen different holiday songs are included, among them O Come a Jolly old Saint Nicholas Halls, Jingle Bells, Silent

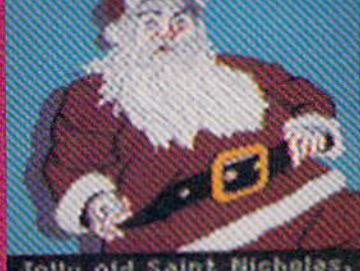

All Ye Faithful. Deck the *song one can* this would

Night and many others. You can play the songs continuously or in any order you'd like. The lyncs appear on-screen along with seasonal graphics. Also available: a sing-along program called Patty Songs, which includes epics like "Who Threw the Overalls in Mistress Murphy"s Chowder?"

John Henry Software. 1252 Crestwood Hills Dr., P.O. Box 745. Vandalia. OH 45377. \$15.95 plus \$1 for postage and handling.

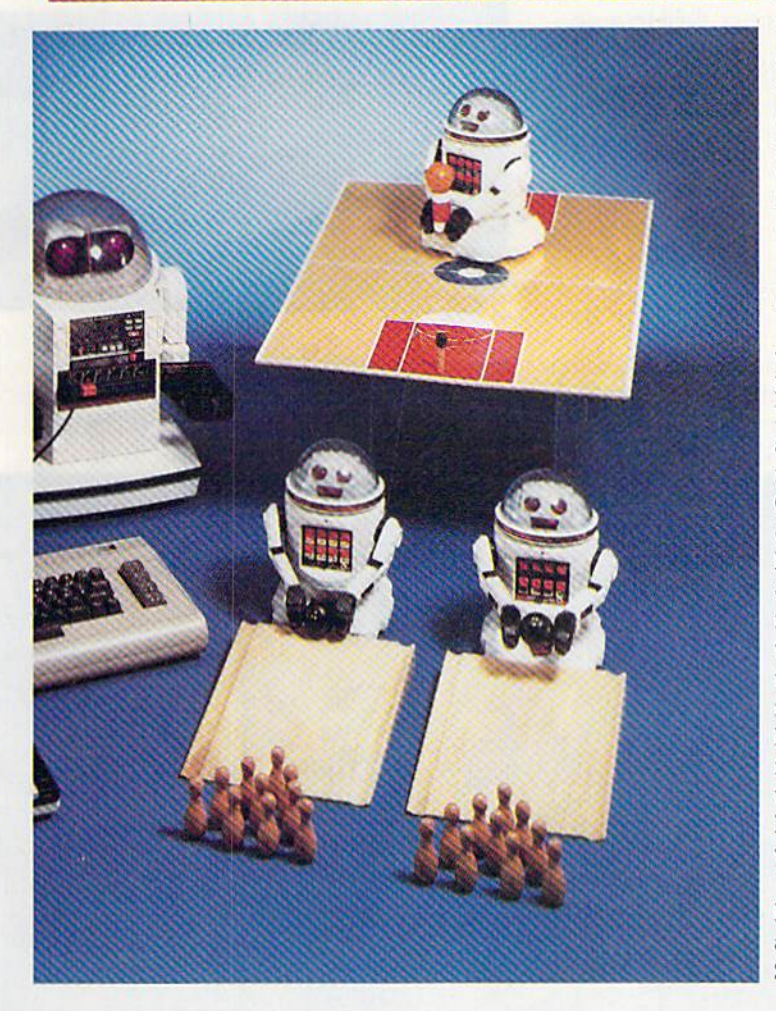

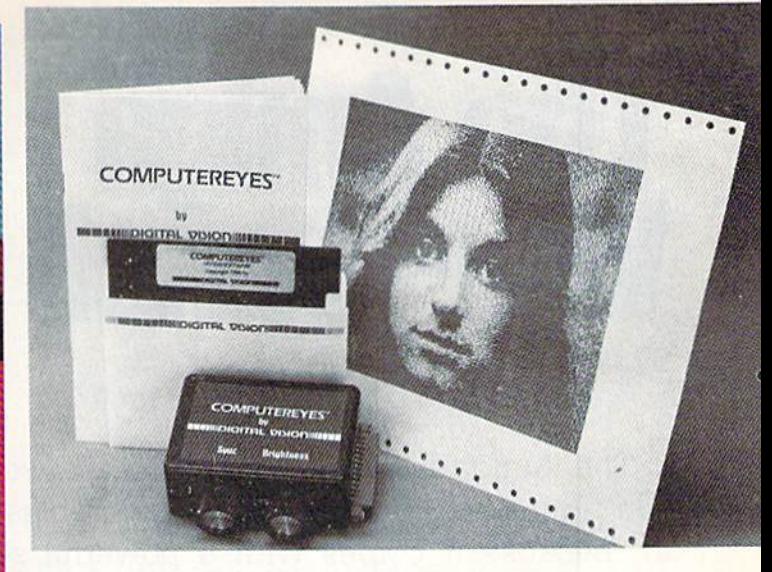

### Photographs and Memories

Digital photography is here. Computereyes is a slowscan device that connects between any standard video source and your Commodore's I/O port. Point a video camera at the world, and the black and white image appears on your computer screen, Amazing! The full grey scale im ages can be saved to disk, manipulated on the screen, and printed out on your printer. Computereyes can also be used with programs such as Broderbund's The Print Shop. Digital Vision, Inc.. <sup>14</sup> Oak St. Suite 2, Needham, MA 02192. \$129.95 or \$400 including video camera.

### Take Me to Your Keyboard

As everyone knows, the problem with computers is that they can't bowl. Well, they can now. Computer Magic's Robot'Link software pack age allows you to hook up your Com modore 64 or 128 to Tomy's Omnibot, Omnibot 2000, or Verbot robots. The computer communicates with the ro bot's programmable memory so you can write robot programs, save them, retrieve them, edit them, and mix them. Robot\*Link comes with an in terface cable and the software you'll need, not to mention a "Spin the Robot" game. Computer Magic also makes a Sonar Experimenter's Kit that hooks to your computer and al lows you to do such things as wave your hand in the air and create music.

Computer Magic, 18 East Mall, Plainview, NY 11803. \$40. Bowling and basketball are \$25 each. Sonar is \$110.  $\overline{G}$ 

### OfMice and Menus

Don't let your poor mouse freeze to death on those cold Christmas nights, Give it a home with Mouse-House, a furry little guy who fits snugly around any mouse. Give your computer some personality! Who can resist a mouse that actually has eyes, ears, and a nose? It just goes to show that if you build a better mouse house, the world will beat a path to your computer. Cheese and traps not included.

American Covers, 512 West 9460 South. P.O. Box 1796. Sandy, UT 84091 \$6.95

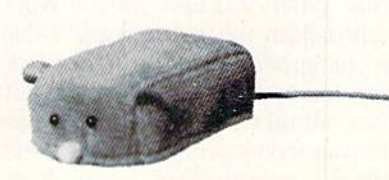

# **The Amilya** WUPKU<del>CHU</del>JI

by Jim Gracely, Technical Editor

The Amiga is computer you can use as soon as you figure out how to connect the cables and plug it in, because it comes with a powerful software tool called Workbench. The name very closely describes what this program is used for. Like a workbench in your garage or basement, Workbench on the Amiga is a place where you can find tools and gadgets for variety of jobs, projects and experiments. In this arti cle we'll take a closer look at Workbench and see just what it can do.

Virtually everything you need to do with the Amiga can be accomplished through **Workbench** 

### **Workbench**

Workbench is the iconic (picture) user operating system for the Amiga, bench. You will notice that this win-Virtually everything that you need to dow has a number of icons in it. do with the Amiga can be accom- These icons represent a number of ers containing a number of tools. The plished through its pictures and single tools (think of them as utility drawers are a convenient way to di-

ities, System and Empty. These icons represent not a single tool but draw-

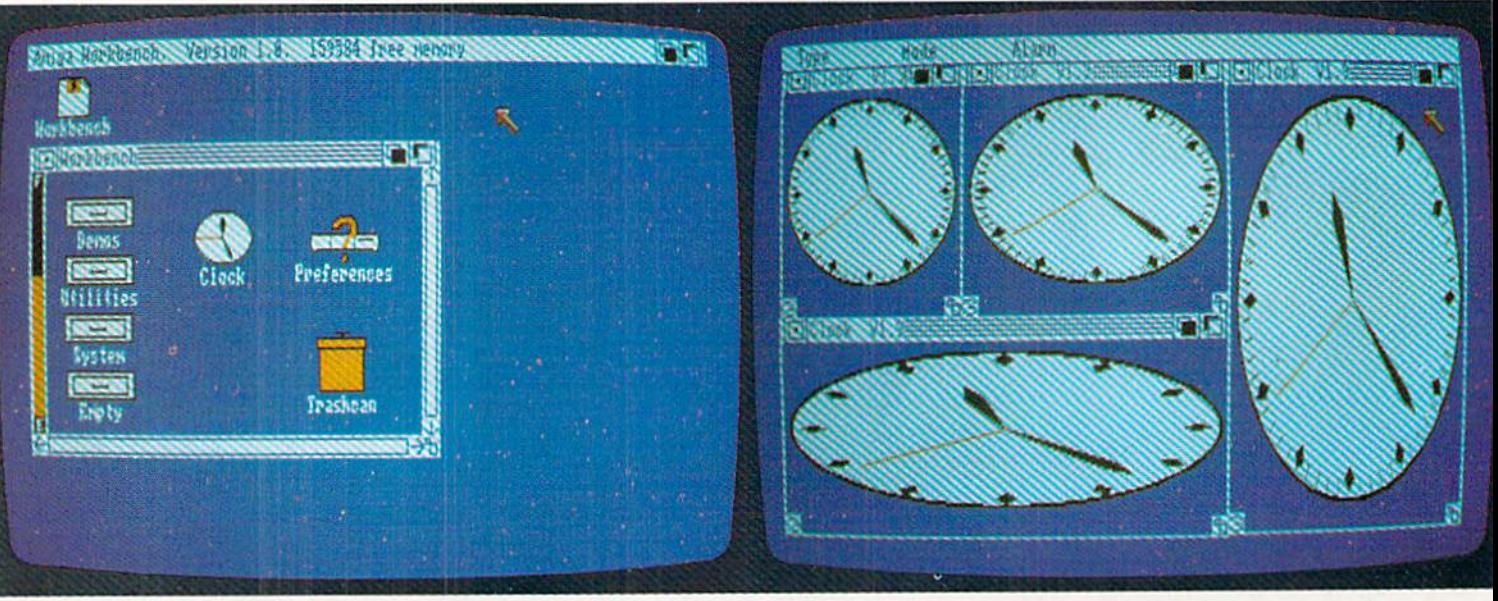

menus. When you first put the Workbench disk in the drive, a small disk icon will appear with the word Work bench under it. Pressing the left mouse button twice when the pointer is on this icon opens the Workbench window. You are now using Work-

programs), and groups of tools. Sim ply pointing to an icon and pressing the left mouse button twice is all that is required to use many of the tools available

On the left side of the window are four drawer icons labeled Demos. Utilvide the tools into categories. Actual ly each drawer is a sub-directory on the disk (as is the trashcan icon). If you move the cursor to one of these drawers and press the left mouse but ton twice, that drawer will open up into a window.

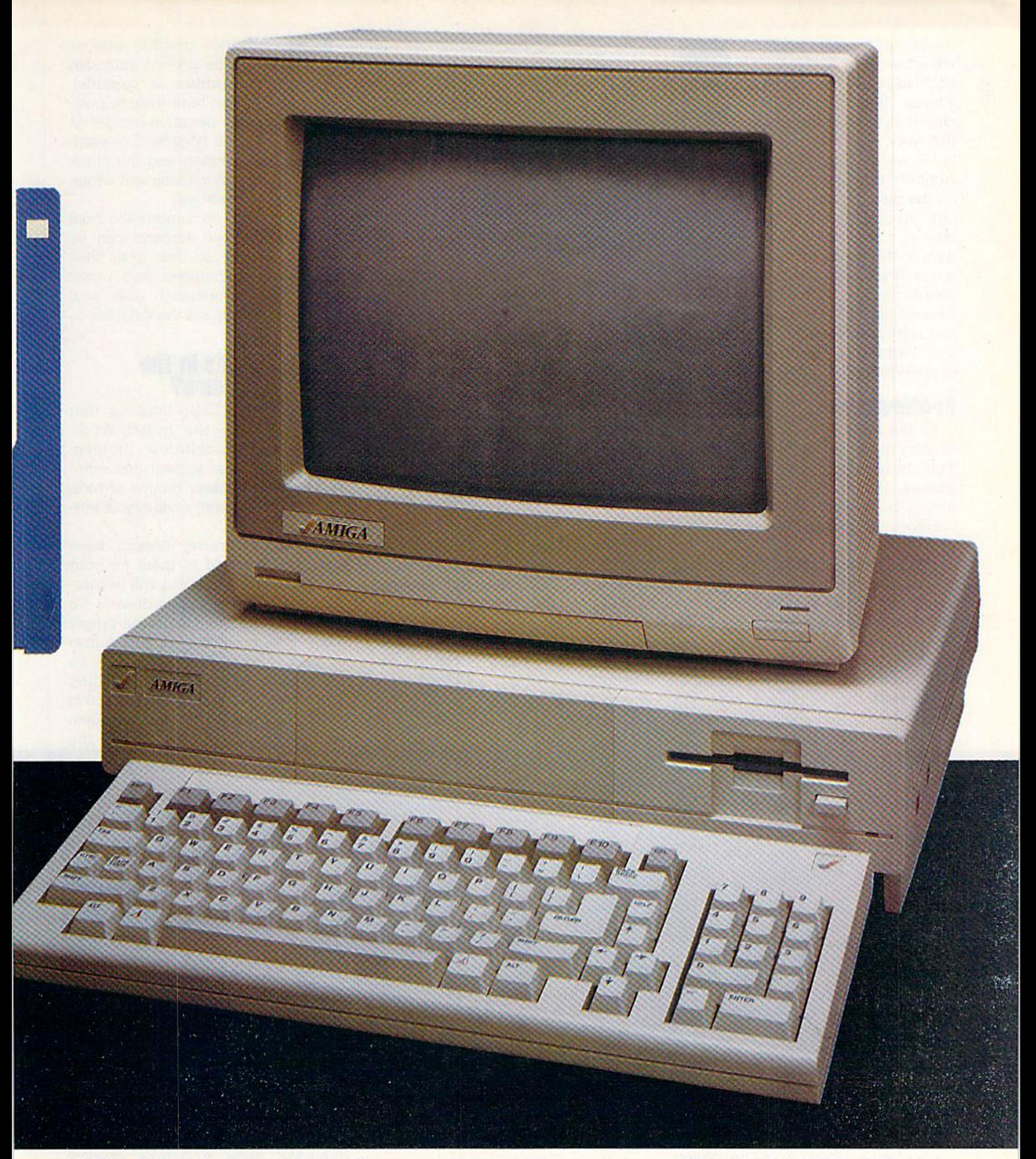

To the right of the drawers is the clock tool. This is simply a clock pro gram that runs in its own window on the screen. You can set the time in the "preferences" screen. If you press the left mouse button twice on the clock, a window opens with a clock

face running in it. You can set an alarm function, change to a digital clock and choose between a 12- and 24-hour mode, all with pull-down win dows (press the right mouse button and move to the selection that you want at the top of the screen.

Below and to the right of the clock is the trashcan tool. This is used to discard or erase files or whole drawers of files (sub-directories) from the disk. You can move an icon by moving the pointer onto the icon and then mov ing the mouse while holding down the left button. The pointer will change to a crosshair and move around the screen. If you move the crosshair into the trashcan this way. the tool, drawer or file will be thrown away. Actually the file is stored on the disk in the trashcan sub-directory until you choose the Empty Trash item in the DISK pull-down menu. If you have accidentally thrown out a file and haven't emptied the trash, just select the trashcan tool and drag the icon back out of the window.

### Preferences

To the right of the clock is the "preferences" tool. This is a series of three screens that let you com pletely customize the way the

Workbench looks and responds to you and to a printer.

The first screen allows you to select 60- or 80-column text, the speed at which the mouse moves, the center ing of the screen and even all the colors to be displayed. You can set the current date and time so that any files you create or edit will be timestamped with the correct date and time. This lets you customize the look and feel of Workbench.

The Preferences tool lets you completely customize the way Workbench looks and responds to you.

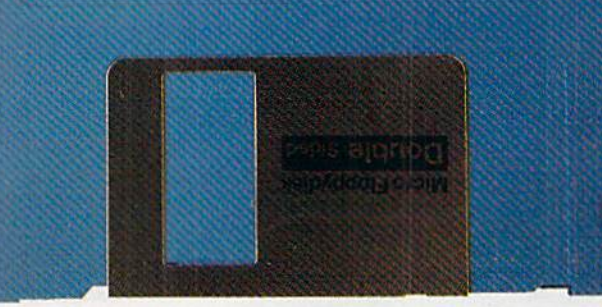

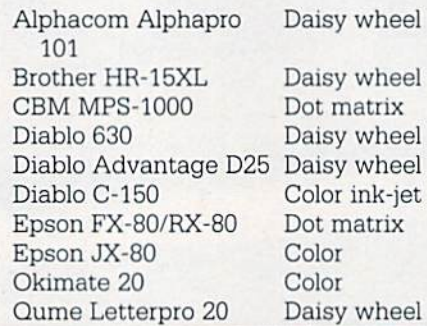

ing how graphic images are to be printed (provided your printer is capable). Choices here include posi tive or negative images in either a horizontal or vertical position and the shad ing (color, black and white. or gray scale).

All the information from all three screens can be saved, so that from then on, whenever you insert the Workbench disk, your choices are the defaults.

### What's In The Drawers?

The four drawers that are in the initial Work bench window (demos, utilities, system and emp ty) contain groups of tools that serve a variety of pur-

The empty drawer doesn't have anything in it and is there for your own personalization. You will eventu ally want to rename this drawer. To do so, put the pointer on the empty drawer and press the left mouse but ton once (the drawer turns black on the default screen). Then, holding down the right mouse button, move to the top of the screen and pull down the Workbench menu. Select the

poses.

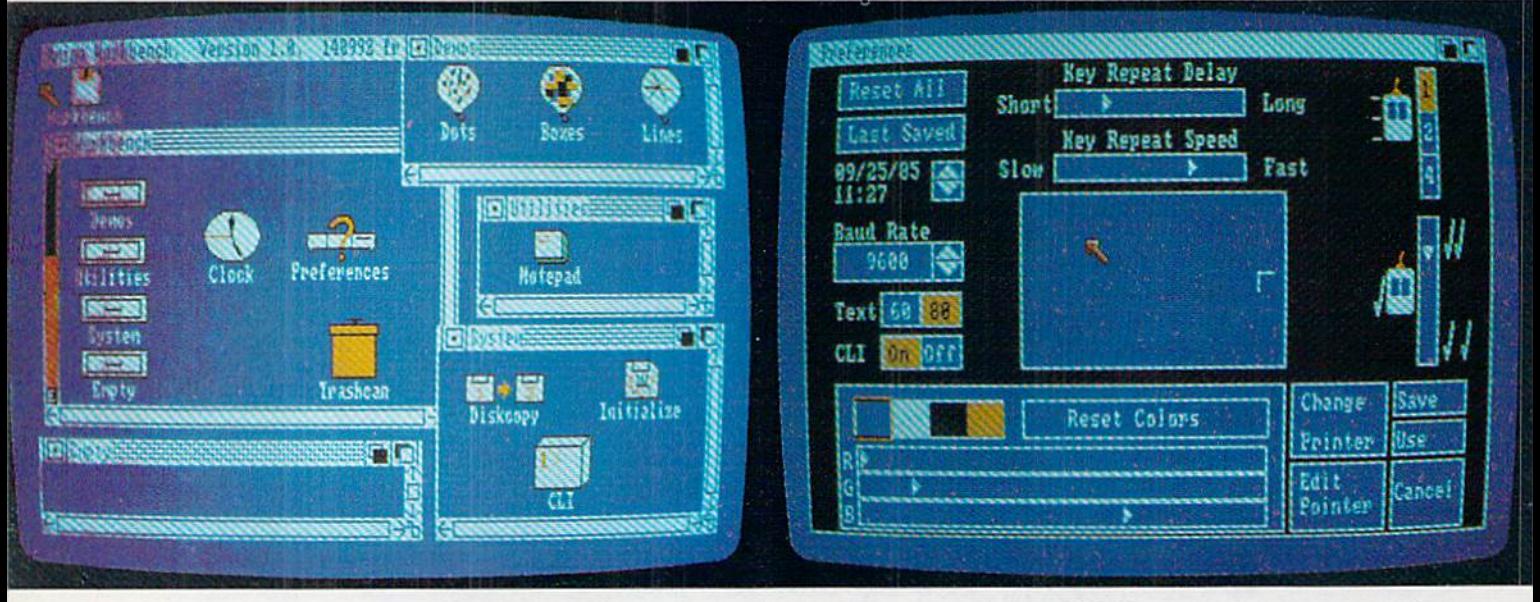

The second screen of the prefer ences tool is for printer selections. This screen allows you to define all the information for the printer you are working with. There are ten print ers for which the Amiga has built-in drivers:

Of course other printers can also be used with a customized printer driver. Other selections on this screen in

clude paper size and type, pitch, spacing, quality and margins. The third screen is used for defin-

RENAME item. A narrow window opens on the screen with the current name. Move the pointer into the win dow and click the left button once. Use the DEL key to erase the current name and then type your new name. Press RETURN to finish and save the

new drawer name. All the icons can be renamed this way. Now you can move whatever icons you want into your new drawer.

The "Demos" drawer contains three graphic demonstrations that you can play with. If you get all three running on the screen you can use them as an exercise in moving windows and playing with the window gadgets (changing size and prior ity).

The "utilities" drawer contains the "notepad" tool. This is a simple notepad program for jotting down thoughts that you want to save. A window with a white (default) typing surface opens with a po-

sition pointer in the top left corner. The size of this pointer is the same as the font size you are current ly using. Pull-down menus include options for changing fonts, loading, saving, and printing in various colors and sizes.

The "system" drawer normally contains two icons: Diskcopy and Ini tialize. The Diskcopy icon is for mak ing duplicate copies of a disk using only one drive. The Initialize icon is for formatting a new disk. If you are

You can also modify the location, size and contents of the main Workbench window.

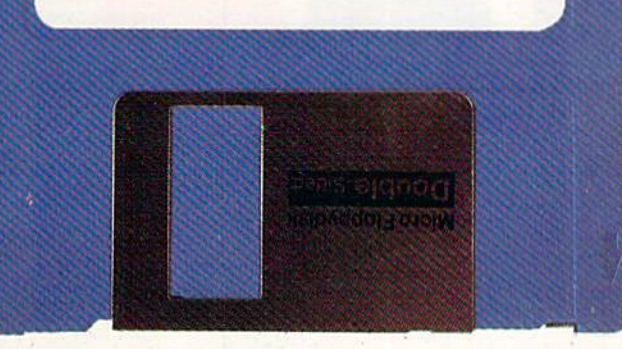

the "preferences" tool there is a little box that lets you choose CLI ON or OFF. This is OFF when you get your Amiga. If you switch this to ON, you will have the CLI available to you in the "system" drawer. The CLI is a very powerful command language similar in some ways to the CP/M or UNIX® operating system. To get all of the information on the CLI you will need to buy the AmigaDOS User's Manual.

When you first load the Workbench disk, the disk icon appears on the screen. Selecting this icon is the way you open the Work bench window. You can move this icon around on the screen and place it anywhere that you like. Once you have it posi tioned, open the Work bench window. The Work bench window can be moved around the screen just like any other window. Don't forget you can drag icons from the drawers into the Workbench window and other drawers. (For in stance. I like the Notepad tool in the Workbench win dow and the trashcan tool in the "utilities" drawer.)

Once you have the whole screen arranged,

move the pointer to the Workbench disk icon and press the left mouse button once. Then press the right button and while holding it down move up to the SPECIAL window and select SNAPSHOT. This saves the or ganization of the screen to disk and from now on this is the way that the Workbench disk will load up.

Workbench is a software tool that makes using the Amiga easy for any one regardless of their experience

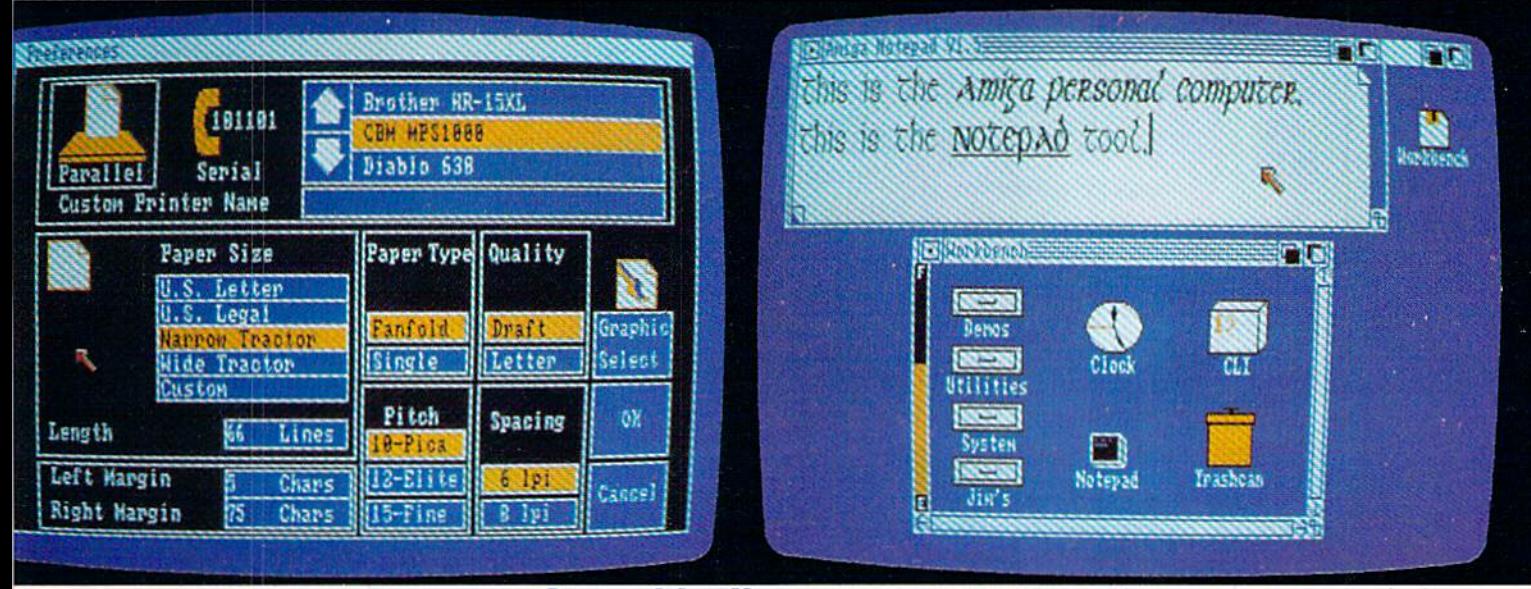

duplicating an entire disk, there is no need to initialize it first. Initialize disk when you want to save or copy individual files to it.

One additional icon is available in the "system" drawer. That is the CLI (command lino interpreter) icon. In

### Customizing Your **Workbench**

In addition to all the customizing that you can do through the prefer ences tool, you can also modify the location, size and contents of the main Workbench window.

with other computers. It is also so varied and rich that we have only scratched the surface in this article. The only way to master anything, after all, is to use it! м

en years. With the end of 1985, personal computing celebrates its tenth birthday. Like any industry in its infancy, things haven't settled down yet. Some people are distressed by the up's and down's in the computer market. They forget that when the movie industry was just ten years old, the close-up hadn't even been invented yet. There were no color movies, slow-motion, Dolby sound, Oscars, or even movie theaters. Like motion pictures at the turn of the century, the future innovations that will come to computing haven't even been imagined today. We're witnesses to the birth of it all, and it's very exciting. On the following pages are just some of the significant developments in computing that took place in 1985.

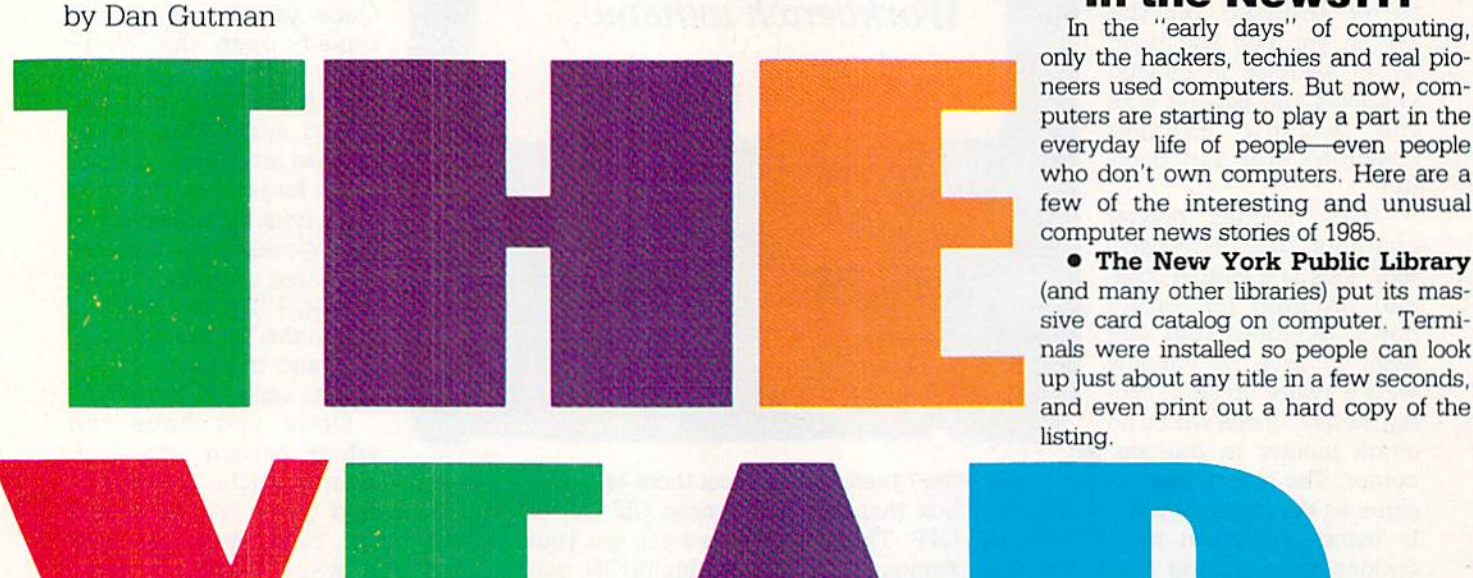

### In the News...

only the hackers, techies and real pio neers used computers. But now, com puters are starting to play a part in the everyday life of people—even people who don't own computers. Here are a few of the interesting and unusual computer news stones of 1985.

The New York Public Library (and many other libraries) put its mas sive card catalog on computer. Termi nals were installed so people can look up just about any title in a few seconds, and even print out a hard copy of the listing.

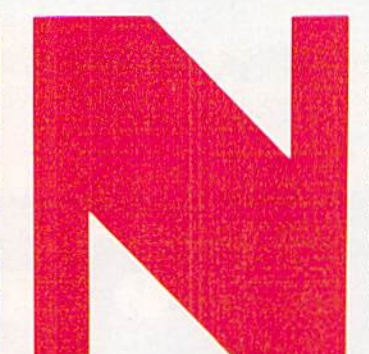

What do Isaac Asimov, Bill Bixby, Dora DeLouise, Alan Alda, John Cleese, Roger Moore, Bill Cosby, Leonard Nimoy, Bruce Jenner, Jim Fixx, Ernest Borgnine, Sylvia Porter, Martina Navratilova, Mr. T., Dave Winfield, and Fred (Mr.) Rogers have in common? All of them have worked with computer companies in some capacity.

UPI/Bettmann Newsphotos

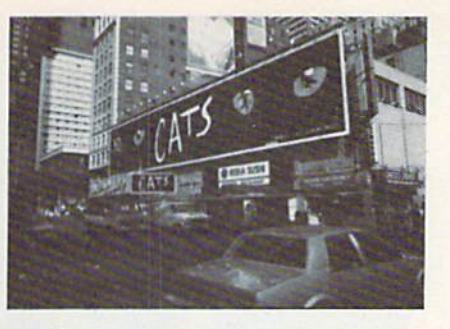

 $\bullet$  On Broadway, the show "Cats" used a computer to control 15,000 lights and 2,000 blinking cat eyes. The set is one of the stars of the show.

Michael Saenz and Peter Gillis of First Comics created Shatter, the first comic book made with computer. Shatter is a detective and soldier of fortune in a future world where technology has gone wild.

UPI/Bettmann Newsphoto

• After getting busted for tapping into a bank's computer, 15-year old Peter Leppik helped Minneapolis police crack a child sex abuse case. The 37-year old suspect had stored the evi dence on copy-protected disks. Police were puzzled for a month, but Leppik cracked the code in 45 minutes.

• A group of University of California students rigged up a computer, receiver, and transmitter and at tempted to beat the odds at the rou lette tables of Las Vegas. They failed, but their quest was chronicled in a book called The Eudaemonic Pie.

**.** The Internal Revenue Service got a new \$100 million computer system to process tax returns. Unfor tunately, the system had problems, and the IRS had to pay Americans S200 million in interest because the returns were processed so slowly.

Ray Bradbury, Arthur C. Clarke, Douglas Adams, and other "name" authors took their first steps into computers, turning book titles into "interactive novels."

Douglas Adams now a software author.

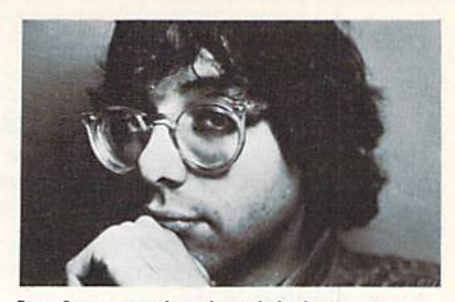

Steve Levy wrote about the early hackers.

**.** Steve Levy's Hackers told the story of the young men who devoted every waking hour to their obsession with computers, and founded the computer industry in the 50's, 60's, and 70's.

**ABC** introduced Skycam, a computer-controlled camera that is suspended from cables and moves up to 25 mph. It's used to bring new excitement to football, auto racing, and rock concert coverage.

• The school computer at Kennedy High in Chicago claimed that student Joseph Triggs missed a full year of school. Triggs claims he was there all along.

**• Heisman Trophy winner Doug** Flutie's biggest problem wasn't picking a pro football team--it was picking an agent. No problem. Flutie's dad created a computer program to help Doug make the right decision.

Doug Flutie got an agent by computer.

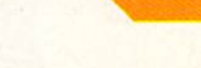

New Commodore Hardware

The year 1985 was a transitional year for Commodore Business Ma chines. The PET and the VIC 20 had been the first generation. The Com modore 64 was the second genera tion. The third generation was intro duced this year.

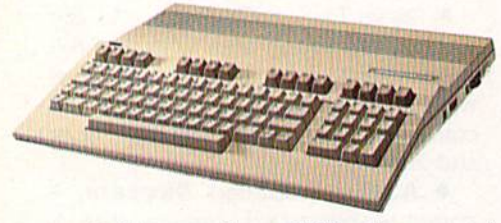

**• Commodore 128:** the natural sequel to the Commodore 64. The 128 is twice as powerful and fully com patible. Along with it came a new faster disk drive and a 1200-baud modem.

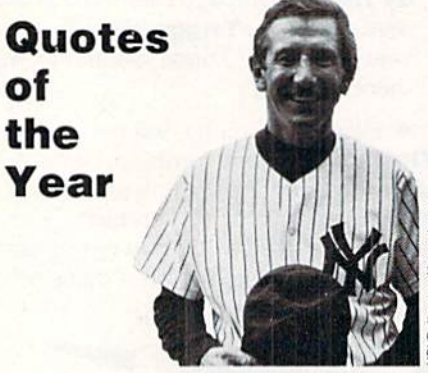

"/ think the greatest change is the way ball clubs trade players. The people you deal with are more upright now, because the technology has improved. We have our computer, they have theirs."

> Billy Martin, New York Yankees **Manager**

"The cat was really a computer problem." Shelly Leigh Palmer, creator of the Meow Mix commercials

**Amiga:** Perhaps the most exciting story of the year. The graphics and sound capabilities of this ma chine are light years beyond the com puters we know today. Amiga must be seen to be believed. This one was in the works for more than two years. From other manufacturers...

**. Muppet Learning Keys: Ko**ala's innovative plug-in for the Com modore 64 simulates the "desktop en vironment," but for children. A computerized ruler, eraser, alphabet

**College** 

and colored paints are included. **Computereyes: A video** digitizer from Digital Vision, It allows you to point a video camera at the world and see the image on your computer

screen.

"They know that computers represent potentially the most significant change in the delivery of education since the invention of printing." The New York Times

> "You don't want to mow the baby."

Nolan Bushnell, on robots that do the vacuuming

"I got into television because I didn't like it, and  $I$  quess  $I$  got into computers for the same reason." Mister Rogers

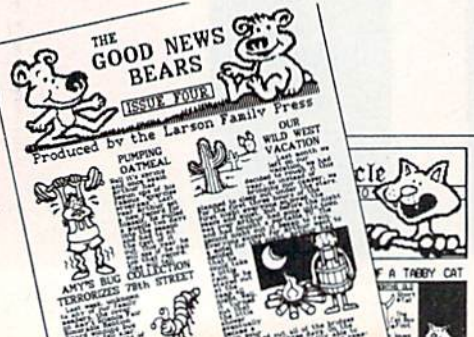

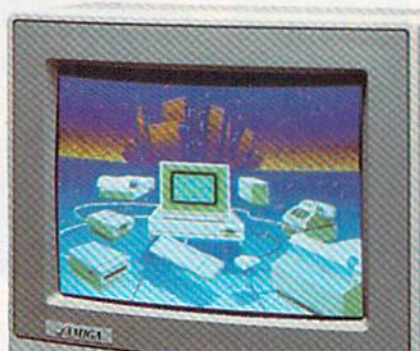

Pilot Chuck Sewell: No computer, no plane.

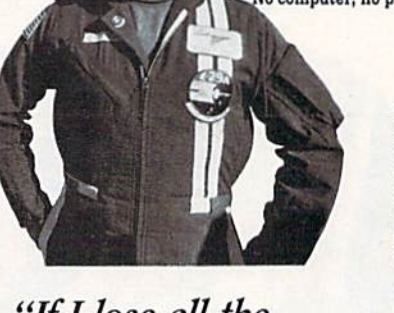

PVBeltmann Newsphoto

"If I lose all the computers, the airplane self-destructs in twotenths of a second."

> Air Force test pilot Chuck Sewell

### New **Commodore** Software

In 1985, a startling discovery was made—computers can do more than process words, crunch numbers and play games. Who would have thought computer could breakdance? They can do a million things, and here are a few of the new applications...

**• The Newsroom** (Springboard): Create your own slick newsletters by combining word processing, fancy borders, and 600 different graphics. You can even send your newsletter over phone lines.

**• Rock Video Software (Pass**port, Sight & Sound): Digitized rock songs by Michael Jackson, The Po lice. Duran Duran and other rock stars are now on disk, and you can create your own animation to play along with the music.

The Print Shop (Broderbund): Professional looking greeting cards can now be made at home. The Print Shop also contains unusual typefaces and decorative borders, and even col ored paper and matching envelopes.

**Great new games: Jet, Sublo**gic's follow-up to the megahit Flight Simulator II. Ballblazer and Res cue on Fractalus, from Lucasfilm and Epyx.

Licenses keep coming; The Goonies, Dallas Quest, Spy vs. Spy, Ghostbusters, Indiana Jones and the Temple of Doom, Mitchhiker's Guide to the Galaxy.

And perhaps the weirdest pro gram of the year is Di's Baby, from England's Bad Taste Software. In this one you play Prince Charles and you've got to dodge flying diapers while nannies chase you around to keep you from Lady Di.

### Trends of the Year

Sometimes it's hard to tell the dif ference between fads, short-term trends, and important developments that will influence the future of com puting. Only history will decide, but here are some of the events that qualify in 1985.

**.** "Artificial Intelligence" had to be the buzzterm of the year. Most of the computer magazines devoted cover stories to the phenomenon al though there were little or no products in the stores that even claimed to be artificially intelligent. We read about things like typing programs which will finish a word after you start it, but right now "AI" is just jargon.

**• Computer orphans:** The public makes the ultimate decision about which computers are good and which are not. Unfortunately, people who buy computers that are discontinued get stuck with them. This year 300,000 Adam owners and 250,000 PC<sub>i</sub>r owners joined the ranks of millions of computer orphans.

**Computer commuters.** This year millions of people left their jobs to work at home. When people work at a computer terminal from their dance. Try that with a real-frog

Rock and roll on floppy disk.

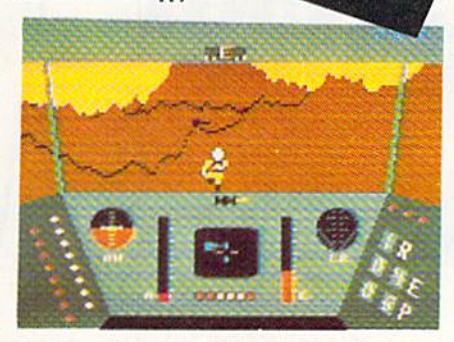

homes, they can be more productive, save time and money because they don't have to get in their cars, and can care for their children while they work. On the other hand, some people feel lonely, isolated, and sit around eating bon bons and watching soap operas all day. Computer commuting isn't for everybody.

**• Telecommunications:** More and more people bought modems and discovered that one of the most excit ing things you can do with a computer is to hook it up with other comput ers over phone lines. People tapped into electronic bulletin boards, infor mation networks, and recreational networks Brainworks released Tele-Chess, a program that lets two people play a game of chess even though they're thousands of miles apart

**Construction Sets: The suc**cess of Pinball Construction Set in spired a library of free-form construction software, such as Adventure Construction Set, Dream House, Mai! Order Monsters. Racing Destruction Set, and Build-A-Book.

**• Trivia Games:** If there's a national phenomenon, the software companies have learned to jump on it. Such was the case with the board game Trivial Pursuit, which spawned at least a dozen computer versions that are too trivial to list here. None were as much fun as Trivial Pursuit.

**Operation Frog** (Scholastic): Do a simulation of a frog dissection on-screen. When you're done, put your frog back together and watch it

Omni-Reader: Makes your computer literate.

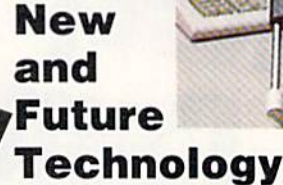

If computing is still in its infancy, what does the future have to offer? The year 1985 gave us a peek at 1986 and beyond.

**HINNISI** 

**• Information kiosks:** If you fly to San Francisco, check out the com puterized information terminals that are scattered around the airport. They'll tell you the sights to see, which movies are playing that night, the best restaurants in town, and more. These things will be popping up everywhere soon.

**Optical character recogni**tion: Oberon's new Omni-Reader is a peripheral that "reads" text the same way some supermarket cash registers "read" prices. Pretty soon we'll be able to lay a newspaper clipping down on a sheet of glass and see the text appear on our computer screens. ready for word processing.

Wireless modems: Instead of sending data over phone lines, experts are starting to talk about send ing data over FM radio sidebands. Pretty soon we'll be able to turn on the radio, hear a few beeps, and walk away with some new software.

**Compact Disks:** Just as the compact disk is revolutionizing mu sic, it will revolutionize computing. Unlike floppies, a compact disk is indestructible, and can store 170,000 pages of text. Put an encyclopedia on a disk! The potential is enormous.

Electronic Still Cameras: Who needs film when you can put a chip in the back of a camera to record visual images? After the picture is taken you'll be able to store it on disk, save it, manipulate it with a graphics program, send it electronically, and make a printout.

Automobile Information Guidance Systems: The electronic road map is coming. All the major car companies are experimenting with dashboard computers that will not only tell us when to turn left or right, but also tell us about all the restau rants in the next 50 miles.

Sound exciting? See you in 1986!

Aine and We **Laring properly for your electronic** equipment will prolong its life and prevent frustrating breakdowns in mid-program.

Keep Your

FOND

Computer

erhaps more than anything else. preventive maintenance will add years to your computer equipment. Many common ills of computer equipment can be stifled before they get a chance to start—by maintaining the equipment according to a regular regimen of inspection, cleaning and

While computers, monitors, disk lubrication.

and tape drives, and printers all vary as to their specific maintenance requirements, there is some common ground that pertains to all of them. These common areas are: 1) they are all housed in plastic cases, 2) they all use electricity for power, 3) they're all highly susceptible to damage by heat or dust, and 4) static electricity can also be a threat to their well-being.

**A Case in Point** The plastic cases that house your computer, monitor, disk drive (or datasette), printer, joysticks and various other peripherals you're likely to have in your set-up are easy to maintain. Detergent removes tobacco-smoke residue that accumulates on your cases if you smoke around the equipment. Otherwise, a cloth dampened

with warm water should do the trick for removing accumulations of dust, but make sure the cloth or sponge is wrung out thoroughly, since stray drops of water that find their way into the delicate innards of the device can

BY TOM BENFORD

Commercial spray-on cleaning wreak havoc.

men

products are equally effective for cleaning the plastic cases of your equipment, but these mixtures should never be sprayed directly onto the device. Instead, spray the cleaner onto your cloth or sponge, then wipe off the case. The same rule applies here: Make sure none of these mixtures enters the interior of the device you're cleaning.

Electrical spikes, surges, brown-**Line Taming** outs and power failures are the nemeses of your computer equipment. While varying in their characteristics, each of these conditions has the same ultimate effect: a disruption of your computing activities with a possibility of damaging your equipment. A spike is a sudden jump in voltage that lasts for only an instant, and is

totally unpredictable. Spikes can be caused at the power generating sta-

decrease the voltage by a small percentage. While this small voltage decrease may have no effect on your other electrical appliances, it can affect your computer equipment. Brownouts often account for erratic disk drive and printer behavior, as well as garbled screen information and total loss of data in computer memory. Power failures, or blackouts, are the

total interruption of power. These may be caused by downed power lines, a malfunctioning transformer on the utility pole, or a blown household fuse or tripped circuit breaker. The

tion itself, along the lines to your home, or at the outlet that your equipment is plugged into. Whatever the cause, a spike can disrupt your computing and cause failure in your

A surge is also an increase in the equipment. electrical voltage feeding your equipment, but it lasts considerably longer

than a spike often several seconds. Once again, the causes of surges may vary, but their detrimental effect on your equipment becomes evident in the form of damaged electrical com-

Brownouts frequently occur during ponents

the hot summer months when the use of air conditioners places heavy demands on public utility companies To supply the increased need for electrical power, the utility company may result is the same, regardless of the cause: When it comes to computer equipment, no juice—no use.

A certain amount of latitude is built into most computer equipment to tol erate slight aberrations in the electri cal power. The important word here is slight—anything more than a light "hiccup" in the power will be beyond what this built-in protection can handle. For higher tolerance levels, you'll need something to condition the elec trical power before it reaches your equipment. To do this, you can use either a surge suppressor or an uninterruptible power supply (UPS) to monitor, correct and distribute elec tricity to your devices.

A surge suppressor accepts the voltage from your wall outlet, passes it through a filtering circuit and delivers "clean" voltage to your equip ment, Any surges, spikes or "noise" in the electrical power are filtered out and absorbed by the surge suppres sor.

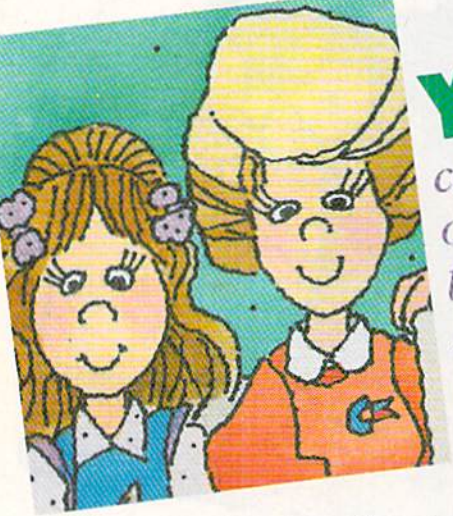

sors available are the SpikeMasters from Discwasher. Their FP-1000 mod el includes an RF filter section and 15 amp capabilities to four grounded outlets Prices vary according to mod el, features and manufacturer, so shop around for the best buy. This is one item that you shouldn't skimp on.

The Power Controllers from Relax Technology are well-constructed units that offer independent power control switches for your device while providing surge protection as well. The models include the Power Control 1, 2. and 4, with the main difference being the number of outlets and prices.

It should be noted that while surge suppressors will protect against surges or spikes from electrical storms and the like, they won't boost or supply power in low- or no-power situations, An uninterruptible power supply (UPS) is the way to go here.

A UPS is basically a combination of surge/spike suppressor and battery

You can protect your computer from the effects computer from the<br>of spikes, surges and<br>the suith a sur blackouts with a surge suppressor and/or<br>an uninterruptible power supply.

Surge suppressors are often avail able with extra features, including RFl filtering to cut down on TV/radio interference, and offer practical, inex pensive protection for your valuable equipment. Prices vary from about \$20 for the most basic model, well up to and over \$100, depending on the quality and features of the unit. Some better models allow you to connect two, four or even six power cords into one unit, thereby effectively acting as an extension/junction box for all youi equipment. Some models also offer a master power switch with illuminated pilot light. These extra features all add to the cost, but since a surge suppressor should last for many years, you might want to go the extra bucks for the extra goodies.

Among the better surge suppres-

back-up power system all rolled into one. A series of built-in batteries are constantly charged by the incoming current from your wall outlet after it passes through some initial circuitry This circuitry, in addition to changing the AC current into the DC current needed by the batteries, also filters out surges, spikes and the like. The batteries store DC electrical current, pass it on to inverter circuitry that changes it back into AC and powers your equipment.

The obvious advantages of using a UPS are that, even if power totally dies at the wall outlet, the batteries still have some stored in them, which can be used to get you through. The amount of time these batteries pro vide is usually only a few minutes, but that's enough for you to save what

ever you're working on until the prob lem is corrected.

UPS will also have some form of alarm built in to alert you to a nopower condition. Some units like the Cuesta Systems Datasaver provide two-stage alarm to inform you of elapsed time. The Datasaver emits long beeps when power first fails and keeps it up for about three minutes. When you have only two minutes of back-up power remaining, the beep changes to a shorter, more franticpattern to remind you of the urgency of storing your data now. The impor tant thing is that power continues to your computer and peripherals unin terrupted so you can save your pro gram or data, and under such emer gency conditions, five minutes of backup power is more than enough to save your data.

Two power outlets are provided on the rear of the Datasaver, as well as terminals for connecting a direct 12volt DC power source (such as a car battery). In such applications, the Da tasaver performs the voltage conver sion from <sup>12</sup> volts DC to <sup>115</sup> volts AC, and it can be used as a DC-to-AC transformer.

Thus, a UPS is the ultimate in electrical protection for your computer equipment. Ultimates seldom come cheaply, and you should be prepared to spend \$300 or more for an uninter ruptible power supply. Most folks would rather spend the money on oth er things, so they'll decide to go with a surge suppressor and buy something else with the change. To other people, insurance against loss of data is of tantamount importance; such price tag is cheap insurance indeed against losing a customer's billing records because of a power failure.

Your need dictates what form of protection you choose, and that in turn affects how much you'll have to spend. Nevertheless, some form of power-line taming should be considered a must for your equipment. The bill to repair or replace a piece of equipment will be far greater than the cost of a surge suppressor to begin with.

Telephone lines are just as suscept ible to spikes, surges and other fluctu ations as power lines. When you are telecomputing via modem, such dis turbances can cause loss of data, abrupt terminations of your telecom puting connection and other such phone/modem/computer headaches The VPI 145 Telecommunications

Line Protector is, in effect, a surge suppressor for the computer's modem connection, both in design and func tion. The VPI 145 plugs into the phone jack. The modem cable, in turn, plugs into the VPI 145. Acting as a go-between device, the VPI 145 intercepts transient voltage spikes, phone line "noise" and other undesir able elements that serve to corrupt data transmission signals. If you do a reasonable amount of telecommuni cating, this is a piece of preventive equipment you'd do well to outfit your modem with.

### Cool It

Once again, your computer equip ment is engineered to perform satis factorily over a broad span of operat ing conditions. In general, this span pretty much parallels the span of hu man comfort—either too cold or too hot is a no-no, but heat in particular is major cause of equipment failure. Even with today's solid-state elec tronic components a considerable amount of heat is generated and this can cause premature failure of deli cate components. The simplest way of preventing heat-related equipment failures is to observe some simple op erating rules:

1. Avoid operating your equipment in environments where exces sive heat will be present. Excessive heat may be (for all practical pur poses) 80 degrees Fahrenheit or high er. Particular things to watch out for ate heating ducts or vents, close prox imity to an electric or kerosene heat er, or direct sunlight. Regardless of what the heat source is, too much heat will cause equipment problems

2. Make sure adequate ventilation is available to cool the equipment. Be sure to check the vents of the plastic cabinets which house your equipment: All the ventilation in the world won't help if these vents are clogged. Make sure there is nothing to restrict air flow through these vents so your equipment can "breathe." Things to watch for in particular are dustclogged vents, and papers, manuals or other items obstructing air circula tion to the vents.

Disk drives can be susceptible to heat-related failures, and compact fans provide a remedy. The Uni-Kool C-100 disk drive cooler is compact fan that attaches to the top rear venti lation ports of the 1541 to keep it run ning cool. The Uni-Kool has a replaceable filter for cleaning the air entering Static electricity in<br>a delicate electronic<br>component can bave<br>the effect of a stick of the effect of a sing off.<br>dynamite going off.

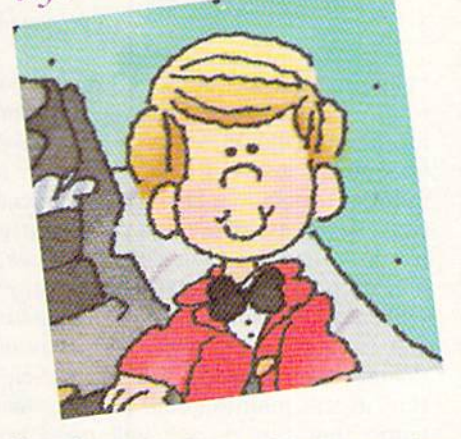

the drive, and the filter may be washed out and reused if desired.

CarboTech Incoporated also mar kets a fan for either one or two 1541's called the Cool Stack It's an attrac tive unit constructed of solid oak with a nice finish that will accommodate either a one- or two-drive configuration. A replaceable, washable filter kit is supplied with the fan to cleanse the air before it enters the drive(s). The Cool Stack also features a convenient power switch built into the power ca ble for turning the unit on or off with out unplugging it.

Both of these fans are very quiet in operation, provide high-volume air circulation into the drive vents, and do a good job of lowering the temperature of the 1541's components. If you keep your drive on for prolonged periods of time, a fan should be considered seriously as good disk drive insurance.

### Static Electricity

If you've ever walked across a nylon-pile carpet and received a small shock when you touched a doorknob or other metal object, you've exper ienced the effects of static electricity firsthand. While such a shock may range from annoying to slightly painful for humans, the effect of it on a delicate electronic component may more closely resemble a stick of dynamite going off

Most computer equipment is shielded from such transient static

electricity discharges, but it never hurts to be safe. Anti-static mats are available from Microcomputer Acces sories. Inc. and other manufacturers and are quite useful in protecting your equipment from such unexpect ed jolts. These mats prevent static charges from being built up by the user and transmitted to the equipment. They're particularly useful when you compute in a carpeted room.

While not a major problem for equipment, static electricity causes damage more frequently that you may realize, especially to floppy disks. static jolt reaching the read/write heads can result in garbled data on the screen, at the least, and deleted data from the disk surface at the worst. An ounce of prevention in the static electricity department is indeed a worthwhile consideration.

### **Other Preventive Measures**

Preventing problems and accidents before they occur is far better—and easier—than trying to rectify them in the aftermath. By removing potential ly "hostile" items and/or conditions first, you'll be saving yourself a multi tude of hassles later on. Here are a few particularly notorious culprits to be on the look-out for.

Magnetic Fields: Magnetism is the force that arranges the little bits of metal oxide on your disk surfaces into coherent form that the computer can utilize. Magnetism can also be present in many electronic devices, with or without your knowing it—but the oxide coating of your disks will know it if it gets too close.

Televisions, electric fans, stereos (particularly stereo speakers), and other seemingly innocuous devices all either contain magnets or generate magnetic fields, and magnetism in any form is not healthy for stored data on disks or cassettes.

The easiest way of preventing data loss due to stray magnetism is to re move the offending objects from the range of your disks—18 inches is usu ally sufficient. It's also a wise idea to get into the "full consciousness" hab it when handling your disks (or other equipment, for that matter). All this involves is reminding yourself that data is contained on these disks, and magnetism and other hostile forces can ruin it. By being mindful of what you're handling, you're less likely to

have an accident with it.

Liquid: No matter what it is—soda, coffee, water, nail polish—if it can be spilled, keep it away from your equipment! Dumped cans of soda have claimed more keyboards, disk drives and other pieces of equipment than anything else. Sugar, often contained in soft drinks, is the real source of the problem, since it hardens and dries to a lacquer-like surface. This can cause keys to stick and drive motors to freeze up, impede the movement of the read/write head, mess up printer mechanisms, and in general cause ton of problems. If your computer re mains off-limits to anyone drinking anything, you'll save yourself a lot of grief.

In the unfortunate event that some thing does spill on your equipment, you may be able to prevent this trage dy from turning into a total loss by following these emergency steps:

1. Turn off the equipment and dis connect it immediately from the pow er source.

2. Try to sponge off as much liquid as possible as soon as possible. Papertowels or bathroom tissue prove to be particularly "thirsty" for soaking up spills. Cotton-tipped swabs are also useful for reaching into crevices to soak up stray drops of liquid, par ticularly on keyboard spills.

3. Lei the equipment dry out thor oughly before attempting to re-con nect and test it. For a light spill, 24 to 48 hours should be sufficient drying time; for a major deluge, a week or more may be required. In any case, hope for the best.

Plain drinking water is the least harmful liquid since it contains the fewest contaminants. In accidents in volving plain water, the equipment often functions perfectly after spong ing away the excess and allowing sufficient drying-out period.

Salt water is quite a different story, though. The salt is corrosive to cop per and other electrically-conductive surfaces, and just a small amount of it can ruin the delicate circuitry of your equipment. Even damp salt sea air should be avoided, since prolonged exposure to it can also cause prob lems in your equipment

### **Check the Oil**

As a general rule, most computer equipment will require little mainte nance other than cleaning. Occasion ally, however, lubrication may be

Seemingly *innocuous devices innocuous ueve*<br>like televisions and like televisions<br>electric fans can wipe<br>electric fans can wipe lectric fans can willy<br>out the magnetically stored information on a disk.

called for as a part of the maintenance regime. I wish to stress that oiling or lubricating should not be done unless specifically called for in the owner's manual. Sealed bearings that never require lubrication are frequently used in modern computer devices, and trying to lubricate these bearings will cause problems rather than alleviate them. If your owner's manual doesn't say anything about lubrica tion in the maintenance section, assume that the device will need no further attention in this department.

Printers are usually the only de vices that may conceivably need some lubrication, and this will be not ed in the owner's manual. Be sure to follow the manufacturer's recommen dations regarding the type of lubri cant and the proper amount. Too much is as bad as (or worse than) not enough. If you have any doubts as to the lubrication needs of your printer, a phone call to the manufacturer's customer service department should set you straight.

## **Dealing with Dust**

Airborne particles are the biggest contaminants of your computer equipment and. consequently, de mand the lion's share of attention. These particles may consist of com mon household dust, tobacco smoke, pollen, pet hair and such. Keeping your equipment relatively free of these contaminants will add greatly to both the performance and life of your gear.

To help prevent particle invasions, it's a good idea to use dust covers for your equipment. The available styles range from light see-through plastic covers to heavy-duty Naugahyde covers with prices in the S7 through \$20 range depending on the material and manufacturer. Some covers are made of anti-static vinyl which help protect the equipment from static electricity jolts.

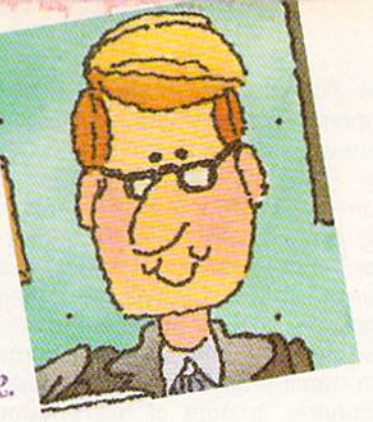

For the more economically minded, an old pillow case can be modified to serve as a dandy (and cheap) dust cover. A bed sheet can also be utilized as a "drop cloth" to cover your entire equipment ensemble when you're not using it.

Don't be afraid to use your imagi nation on your quest for equipment dust covers. I know folks who use plastic trash bags to protect their gear. While not likely to win any awards for aesthetics, the bags serve their purpose.

Disks are subject to dust contami nation also, and therefore should be kept in some form of protective case. There are several disk holders and disk storage cases available commer cially which all work well. While they're often very convenient to use and have a nice appearance, there are cheaper ways of protecting your disks if you know where to look.

The kitchen might be a good spot to start. Plastic containers with snapon lids make excellent disk storage boxes. At the very least, keep your disks in their protective paper enve lopes when not in use—some dust protection is better than none at all.

To further aid you in your war against dust, the Mini-Vac from The Pine Cone is a miniature, batterypowered vacuum cleaner that is very useful for removing dust and debris from your equipment. It comes with two interchangeable wands and two fine-bristle brushes for getting at hard-to-reach areas. A cloth vacuum bag collects these contaminants, and the whole unit weighs less than half pound.

Photographers have used "canned air" for years to blow away dust from their camera lenses. In truth, these products contain dichloridofluoromethane or other such inert, non flammable gases, not air. Falcon Prod uct's Dust-Off is probably the bestknown of these "canned air" products, and it is an effective tool for

cleaning computer equipment, as well. A reusable nozzle-trigger assembly mounts to the top of the can and several extension tips are available for those inaccessible areas. Often a sharp blast of air does wonders to dis lodge small bits of debris that invari ably find their way into the workings of printers and other devices, and these nozzles are great for directing the blast where it will do the most good. Remember that while such blasts will indeed disperse the dust, it's going to settle down again some where else, so try to collect and re-

## **Keep Your Computer Manufacturers/**<br>Manufacturers/ Distributors

*Historia like more information about*<br>*Hypold like more informationed in this*<br>*Hypold products mentioned directly* If you'd like more information about<br>the products mentioned in this<br>any of the products mentioned in this<br>any of the product the companies directly If you'd like more incontioned in this directly<br>any of the products mentioned in the<br>article, contact the companies directly<br>article, contact the companies and phone<br>minibers. be products me<br>contact the companies directly<br>contact these addresses and phone<br>at these addresses numbers.

### Carbotech Incorporated

P.O. Box 652 Snellville. GA 30278 (404) 979-6124 Cool Stack single/double disk drive fan. other accessories

### Cuesta Systems, Inc.

3440 Roberto Court San Luis Obispo. CA 93401 (805) 541-4160 Datasaver uninterruptable power supply-/battery powot backup system, other products

#### Discwasher

1407 North Providence Road P.O. Box 6021 Columbia, MO <sup>65205</sup> (314) 449-0941 SpikeMaster surge suppressors. Clean Runner disk drive cleaner, other products

### Falcon Salety Products, hie.

1065 Bristol Road Mountainside, NJ 07092 (201) 233-5000 Dust-off. Halon® 1211 fire extinguisher. anti-static spiay. other computer care products

### Microcomputer Accessories, Inc.

5721 Buckingham Parkway Culver City, CA 90230 (213)641-1800 Anti-static mats, disk storage boxes, oth er accessories

move it with a brush or vacuum.

Monitor and television screens, be cause of the electro-static fields gen erated by electron and photon activity within the phosphor surface of the CRT, attract dust and dirt literally like magnet. Anti-static screen cleaners are available from Falcon Products and other manufacturers, which will reduce the dust-attracting tendency of the screen. If you use one of these products, remember not to spray it directly onto the screen. Spray your cloth with the cleaner and wipe the screen off with it.

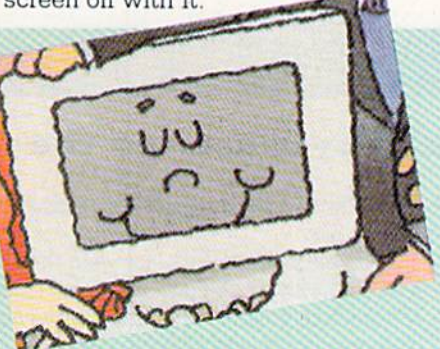

### Mtcro-W Distributing, Inc.

1342B Route 23 **Butler, NJ 07405** (201)838-9027 Mr. Tester Diagnostic Disk, other prod ucts

### NffiS Computer Forms

12 South Street Townsend, MA <sup>01469</sup> (617) 597-8715 Anti-static vinyl dustcovers. other prod ucts

### The Pine Cone

Blake Building P.O. Box 1378 Gilroy. CA 95021 (40B) 842-7597, 842-4797 Mini-Vac battery-powered miniature vacuum cleaner, other products

### Relax Technology

3101 Whipple Road #25 Union City. CA 94587 (415)471-6112 Power Controller Series surge suppressor-/line filter/power control units, other products

### Uni-Kool

909 Williamson Loop Grants Pass. OR 97526 (503)476-1660 Uni-Kool disk drive fan

### Video Peripherals, inc.

1667 West Ninth Street Long Beach, CA 90813 (213) 437-4883 VP1-145 Telecommunications Line Surge Suppressor, other products

Disk drives also offer a haven for dust particles. Dust can enter the drive through the ventilation holes in the case, through the disk door and even on the surface of the disk itself. It's widely believed that keeping the drive door closed even when not in use will help keep the dust down to a minimum. In truth, it won't, but if it makes you feel better, do it. It's more important to keep the vent slots open and clean, since these are the main entry points for contaminants,

Be aware of the fact that dust is still going to get into your equipment re gardless of your efforts to squelch it. Since the drive's read/write head is the delicate surface that comes into actual contact with your disk, keep ing it clean is of paramount impor tance in preventing data storage and retrieval problems.

Although there are several disk drive cleaners on the market, most of them rely on a liquid cleaning system—remember what I said earlier about liquids and computer equipment. If you do decide to go the wet route, follow the instructions implicit ly and keep the liquids out of harm's way when you're through with them. My personal preference is for non-liq uid cleaners, and there are several available at computer stores.

The Clean Runner interactive drive cleaner from Discwasher is an excel lent "dry" system for cleaning your drive heads. The Clean Runner is a diskette with a soft, non-abrasive cleaning surface. What makes it total ly unique is that the disk also con tains software to direct the drive's heads to a different track for each of 20 separate cleaning operations. Discwasher recommends using it once every other week for normal con ditions and more frequently for hea vier commercial applications. Since the whole cleaning operation takes only about 30 seconds to complete, keeping your drive heads clean this way is a truly minor chore.

# **Maintenance Methods**

Diagnostic software is abundant for the 1541 disk drive and other peri pherals. While such programs are in deed useful for diagnosing a problem with your drive, printer or other equipment, they are no substitute for qualified, trained technician and no attempt should be made by the user Continued on page 116

## Melodian will teach you to play, compose, record and print music in just one evening II

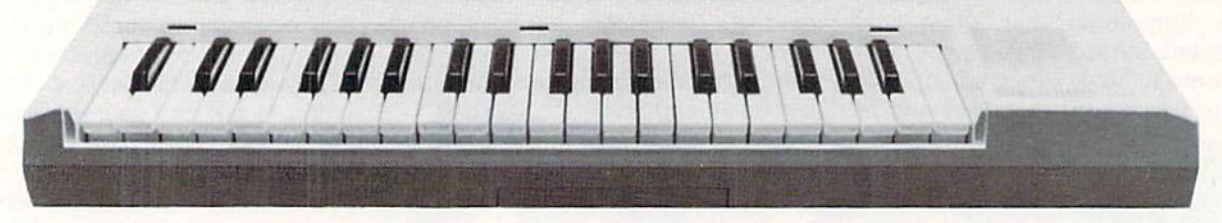

### The Melodian Musical Keyboard for the Commodore 64 and 128.

### A True Breakthrough In Music Education

At last, a program that makes it not only easy but fun to learn music. The Melodian keyboard and software were designed by Harry Mendell who designs custom syn thesizer electronics and software for profes sional musicians such as Stevie Wonder and Eric Himy. an award winning concert pianisl. The Melodian boasts many of the professional features found only on more ex pensive equipment. These features include mullilrack recording, the ability to create custom instrument sounds and most importantly, ease of use.

Start your lesson with RhythmMaster Software. With its built-in metronome. RhythmMaster will display the treble and bass musical staffs and a picture of a piano keyboard. RhythmMaster will then play a measure of music and you must try to play the same measure back on the Melodian keyboard. You're nof familiar with the keyboard or can't read music? No problem. KhylhmMasler displays the notes you are lo play on Ihe musical slaff and on Ihe keyboard pictured on the monitor. If you strike the wrong key Ihe nole on the musical staff turns red and shows you which key you played wrong, making il ever so easy to cor rect what you played.

If you should hold a key too long a turtle runs across the screen. Inversely if you should release a key too quickly a rabbit scurries by. If you don't play it correctly RhythmMaster knows it and repeats the measure for you to play.

Sounds easy doesn't if? Now add the fun. You start with six composers (Bach. Handel. Mozart, Beethoven, Schubert and Wagner). The object is to attain the next level of dif ficulty without losing a composer. You lose a composer each time you accumulate ten mistakes. There are twelve levels of difficul ty attainable ranging from tyro to maestro.

ConcertMaster teaches you how to play 35 pre-recorded songs from Bach to Rock. With ConcertMasler you can analyze music note by note, instrument by instrument and learn how a music composition is put together. Then you can compose your own music and record it right onto your floppy disks.

There are nineteen different instrument sounds to choose from in over a seven octave range giving you a wide choice of instruments to suit your musical taste and ex pression. You can also create your own in strument sounds.

**ScoreMaster** enables you to print out your music in standard music notation for other musicians to play, or for yourself.

### AHOY! Magazine Says . .

Peggy Herrington of AHOY! said "The system is so easy to use that I didn't need the documation". "It's fun, challenging, and educational, and for playability and ease of use it is nothing short of spectacular."

### New York Times Says . .

Erik Sandberg-Diment of the New York Times states "really useful and instructive item ... Tanya, our 10 year old beginner quickly caught the spirit of matching the dance of her fingers to the measured metronome. Une piece of educational software that, unlike most of its kinfolk, ac tually delivers. These software -hardware combinations offer a lot of entertainment to the Commodore owner."

### RUN Magazine Says

Tom Benford of RUN notes "Whenever selection of products of the same genre is available, one among the bunch rises head and shoulders above Ihe rest, Such is the case with Melodian ConcertMaster keyboard and software. The combined features of RhylhmMaster and ConcertMaster give you a complete music tutorial.'

### Satisfaction Guaranteed When You Buy Direct

By selling directly to you, we are able to give you the Melodian Keyboard and Software al far lower prices than ever offered before. You take no risk. If the Melodian keyboard or any of the programs don't please you, for any reason whatsoever, send it back within 60 days for a full refund!

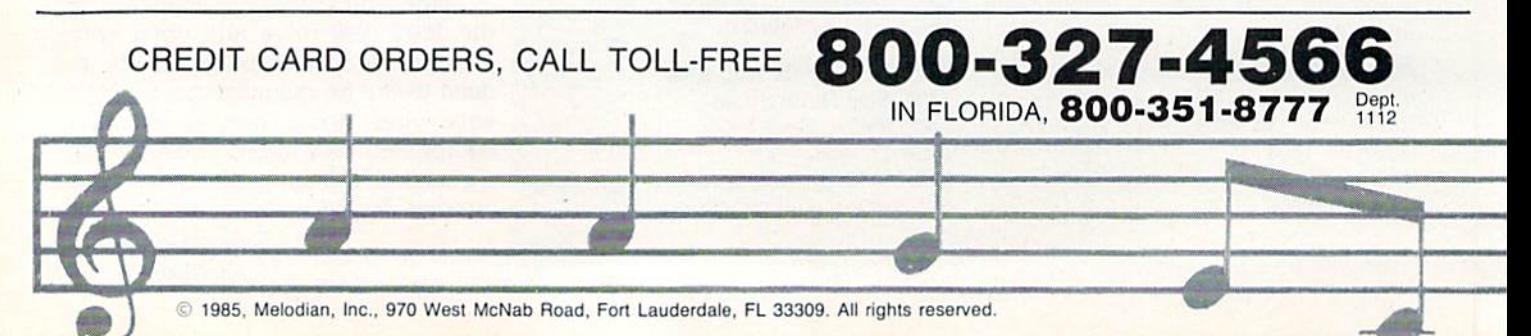

### **Melodian Musical** Keyboard \$99.95

### Keyboard

40 Keys (A-C) in professional gauge spring loaded to give the feel and response of a real keyboard instrument. Polyphonic.

Registers (with ConcertMaster) Organ, Trumpet. Flute. Clarinet. Piano. Harpsicord. Violin. Cello. Bass, Banjo, Mandolin, Calliope. Concertino, Bagpipe. Synthesizer I, Synthesizer 2. Clavier 1. Clavier 2. which can be played over a  $7$  octave range. Programmable sounds as well.

Recording (with ConcertMaster) Three track sequencer (recorder) with overdubbing and multitimbral (different instrument sounds at the same time) effects.

### Interface

Built in interface for Commodore 64, Com modore iza, plugs right in to joystick port no. 2 and user port.

### Power Supply

Powered direct by the computer, no batteries and cords required.

### Finish

Table Model in white high-impact material, with carrying handle, protective key cover, and built in music stand. Size  $29 -1/8$  X  $9 - 9/16 \times 3 - 11/16$ , weighs 9 pounds.

#### Melodian ScoreMaster sm-01 \$29.95

With the ScoreMaster program your music can be printed out in music notation, which other musicians can rend and play. Any music recorded with the ConcertMasler pro gram can be printed by ScoreMaster.

### ScoreMaster Requires:

- Commodore 64 or Commodore I2B with disk drive and printer compatible with the Commodore graphics mode such as the Commodore MPS 803, 1515, and 1525.
- Melodian ConcertMaster program.

### Rhythm Master Software rm-oi \$29.95

RhythmMaster teaches a beginner how to read music and play it correctly and in rhythm on the musical keyboard.

RhythmMaster will have you reading and playing musical notes in minutes wilh fun and excitement.

### RhythmMaster Features:

- Trumpet, organ, violin, and synthesizer instrument sounds.
- Built in metronome.
- Pause/Play control.
- Set-up menu for customizing RhythmMaster.

### RhythmMaster Teaches:

- How to read notes on the treble and bass musical staffs.
- The names of the notes.
- Where the notes are on Ihe keyboard.
- How to play whole notes, half notes, quarter noles, eighlh notes and sixteenth notes in combinations, in both  $3/4$  and  $4/4$ time.
- How to play in different tempos.

### RhythmMaster Requires:

- Commodore 64 or Commodore 12a wilh disk drive.
- Melodian Musical Keyboard kb-oi is required to study the reading and playing of musical notes. However. RhylhmMasler can be used without the Melodian Musical Keyboard to study rhylhm. by playing the notes on the compuler keyboard.

#### Programmer's Tool Kit \$29.95  $pt-01$

Contains programs, and BASIC source listings for reading the Melodian Musical Keyboard, and for reading and creating music files for Melodian ConcertMaster

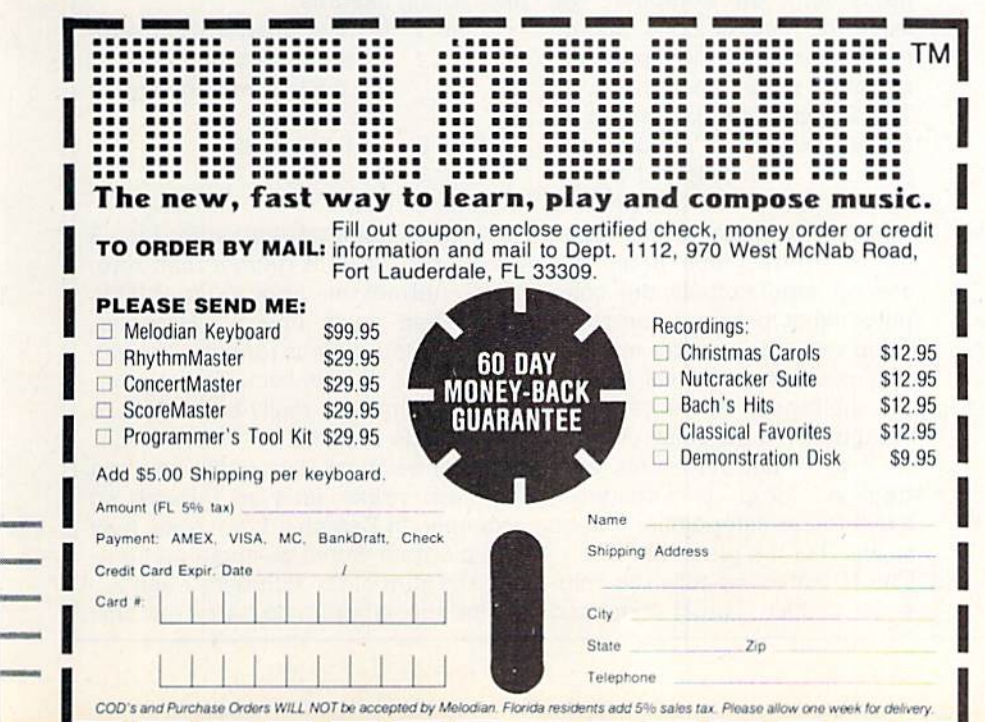

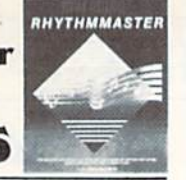

### ConcertMaster Software cm-01 \$29.95

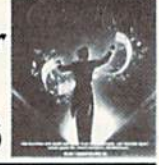

ConcertMaster teaches how a composition is put together, note by note, instrument by instrument. You learn to play 35 pre-recorded songs from Bach to Rock. Then you can compose your own songs and record them right onto your floppy disk.

### ConcertMaster Teaches:

- Scales
- **•** Bass lines
- Familiar Beginner Songs such as "Jingle Bells"
- Easy classical songs such as "Bach Minuet" and Ravel's "Bolero"
- Advanced classics like "A Midsummer's Night Dream" by Mendelssohn
- Popular hits such as "Thriller" Instruments Sounds

### Organ, Trumpet, Flute, Clarinet, Piano, Harp-

sicord. Violin. Cello. Bass. Banjo. Mandolin, Calliope, Concertina, Bagpipe. Synthesizer I, Synthesizer 2, Clavier 1, Clavier 2, which can be played over a 7 octave range. Programmable sounds as well.

### Recording Functions:

Three track sequencer (recorder) with overdubbing and multitimbral (different instrument sounds at Ihe same time) effects. Each track can be set lo one of seven dif ferent functions:

- Monitor: Lets you use a track to play music live, without recording it.
- Record: Records a track as you play.
- Playback: Lets you hear whatever has been recorded or loaded into Ihe track. You may playback one track while recording another lo build layers of instruments.
- Mute: Turns a track off. This is useful when you want to listen to or record one or two tracks at a time.
- Save: Stores a track to the disk.
- Load: Loads a track from the disk.
	- Protect: Write protects a track.

### Create New Instrument Sounds

- Choose from pulse, sawtoolh. triangle and noise sound sources.
- Control the sound envelope with attack, decay, sustain, and release times.
- Ring Modulation and Syncronization effects. • 5et Low pass, band pass, and high pass filter frequencies.

### ConcertMaster Requires:

- Commodore 64 or Commodore 128 with disk drive.
- Melodian Musical Keyboard kb-oi is required to study the reading and playing of musical noles. However. ConcertMaster can be used without the Melodian Musical Keyboard to playback the recorded musical examlpes, record music played on the computer keyboard, and to create new instrument sounds.

For our International customers; Please send credit card number or international money order in U.S. dollars, or call 305-979-3777. For Canada and Mexico, add \$15.00 for air mail. Overseas add \$16.00 for surface mail, and \$70.00 for air mail.

### **COMPUTER SCIENTIST BY ISAAC MALITZ. Ph.D.**

### **A Very Simple Computer**

What is a computer, really? What are the fundamental characteristics which make up a computer? If you reduce a computer to its bare essentials, what does it consist of?

One way to explore these questions is to study examples of very simple computers. By examining such mini mal computers, we can learn a lot about the essential characteristics which must be present in all comput ers, big and small. Let's look at an example of a minimal computer we shall call MINIMALC1. MINIMALC1 has a command vocabulary (instruction set) of only three commands, and only five memory locations. Yet it qualifies as a true computer; if you program it cleverly enough, it can achieve all of the complexity of a big computer. Because of its utter simplicity, MIN1MALC1 reveals many of the fundamental characteristics of computers with elegance and clarity. For this reason, MINIMALC1 and oth er minimal computers are of great in terest to the computer scientist.

In this article, we are going to de scribe exactly how MINIMALC1 works, and we will try our hand at programming it. Finally, we will de scribe how you can simulate MINI-MALC1 on your Commodore comput er.

### Description of MINIMALC1

MINIMALC1 is a very simple computer which, as I said before, has a command vocabulary of only three commands and only five storage loca tions. The five storage locations are known as registers. We will refer to the five registers as Rl, R2, R3, R4. and R5. Each register may hold zero or any positive integer. There is no limit on how large an integer may be stored in a register. Negative numbers are not allowed.

The command vocabulary (instruction set) for MINIMALC1 is very limited, having only three commands. De spite this meager vocabulary, it turns out that MINIMALC1 can be programmed to attain the complexity of big computer. A MINIMALC1 proDespite its limited vocabulary and storage space, MINIMALC1 can be programmed to attain the complexity of a big computer.

gram is a series of program lines, each line consisting of one command. Each line has a line number: 1, 2, 3, and so on.

The command vocabulary for MINI-MALC1 consists of the following three commands:

- A The A command tells the computer to add one to one of the registers, The command con sists of an A, followed by a number between one and five. That number tells the computer which register to add one to. For instance. A4 tells the com puter to add one to register four.
- S The S command examines the value in a certain register, and then performs one or two ac tions, depending on whether the value is zero or greater than zero. If the value is greater than zero, the computer will subtract one from the register. If the value is zero, the computer will leave the register alone, and go to another line of the program, specified in the S command.

The S command consists of an S, followed by a number, followed by a G, followed by an other number. The first number tells the computer which regis ter to subtract one from. The second number tells the com puter what program line to go to, in case the register in question contained the value zero. For instance, S2G9 tells the computer: "If the value of regis ter two is not zero, then sub tract one from it. Otherwise, leave the register alone, and go to line 9 of the program."

H The H command tells the computer to halt. The H command

is equivalent to the END com mand in BASIC. The H command always consists of just an by itself.

That completes an explanation of how MINIMALCl works. In the next sec tion, we will illustrate an actual pro gram for MINIMALC1.

### A Program to Perform Addition

The following program will com pute the sum of any two numbers. When the program begins, it assumes that the numbers to be added are in registers Rl and R2. It also assumes that the values in the other registers are zero. When the program has fin ished, the answer will be in register R2. So for instance, if the initial value of Rl is three, and the initial value of R2 is two. then when the program is finished, the value in R2 will be five.

Here is the program:

 $\mathbf{1}$ S1G4

- $\mathcal{E}$ S3G1
- 4 H

The program is basically a simple loop: Each time through the loop, the computer subtracts one from register Rl, and adds one to register R2. This process is repeated until the value of R1 is reduced to zero. At that point, the value of R2 will be the sum of the original values of Rl and R2.

If you were to translate the program into plain English, it would read something like this

- Line 1: If R1 is greater than zero. then subtract one from it. Or. if Rl is zero, then go to line 4.
- Line 2: Add one to R2.
- Line 3: Go to line 1.
- Line 4: Halt.

A more literal translation for Line 3 would be: "If R3 is greater than zero, then subtract one from it. Or, if R3 is zero, then go to line 1." However, when the program is running, the val ue in R3 is always zero, So the com mand in line 3 is really equivalent to saying "Go to line 1."

To understand thoroughly how the program works, let's go through an example. In Example 1, we trace how the program would go about comput ing the sum of the numbers 3 and 2.

For the program to carry out this

 $\overline{2}$  $A2$ 

# **Commodore 64** GRAPHICS CONTEST

Create gorgeous graphics on your Commodore 64 using your favorite graphics package or programming aid—and maybe YOU will be our grand prize winner. Winners will receive a cash prize and the winning graphics screens will be published in an *upcoming issue of Commodore Power/Play.* 

Carefully read the rules below. Then fill out the official entry blank and submit it with your best graphics screens on disk to: Commodore Power/Play, 1200 Wilson Drive, West Chester, PA 19380, ATTN: GRAPHICS CONTEST. **DEADLINE FOR ENTRY: JANUARY 31, 1986** 

### **MAXIMUM 2 SCREENS PER CONTESTANT**

#### RULES: Commodore 64 Computer Graphics Contest

creativity and best use of the Commodore 64's unique graphics features.

2. A maximum of two screens per person is allowed. If a confestant submits more than two screens for consideration, all of that person's entries will be invalidated.

3. All entries must be submitted on disk, 1541 format, with the following information marked clearly on the disk's label:

- a Contestant's name, address and phone number
- b. Picture title(s)
- aid used to create the graphics

d. The words "GRAPHICS CONTEST"

4. Make sure your mailer will protect make a copy of your entry before you your disk from domage. Aftix sufficient first-class postage. Mail your disk and the official entry blank to the address January 31, 1986 deadline.

#### **GENERAL CONDITIONS**

Contest is open to any U.S. resident responsibilities. except employees of Commodore Business Machines, Inc., Commodore Elec- stricted by law.

1. You will be judged on originality, tronics Ltd., Commodore International Ltd., their advertising and promotional agencies and their immediate families.

Entries will be judged by a panel of nationally known computer artists. Each entry must be wholly the product of the developer in whose name the entry has been submitted. Outside assistance is expressly prohibited and will provide cause for disqualification. An entry must consist of no more than two self-contained, complete programs on disk. A photo of the screen display or a program print-out does not constitute an acceptable entry. Entries become the property of Contemporary Marketing, c. Graphics package or programming Inc., which reserves the right to adapt use or publish all entries received. No disks will be returned, so be sure to

submit it to the contest. Contemporary Marketing, Inc. assumes no responsibility for tost, late or shown above in time to reach us by the misdirected entries. Non-winning entries will not be acknowledged. Winners will be notified by February 28, 1986. Taxes on cash prizes are the winners

Offer void wherever prohibited or re-

Fame and Fortune Can be Yours!

Grand Prize: \$500 and Publication in Commodore Power/Play **Five Runners Up:** \$100 and Publication in Commodore Power/Play

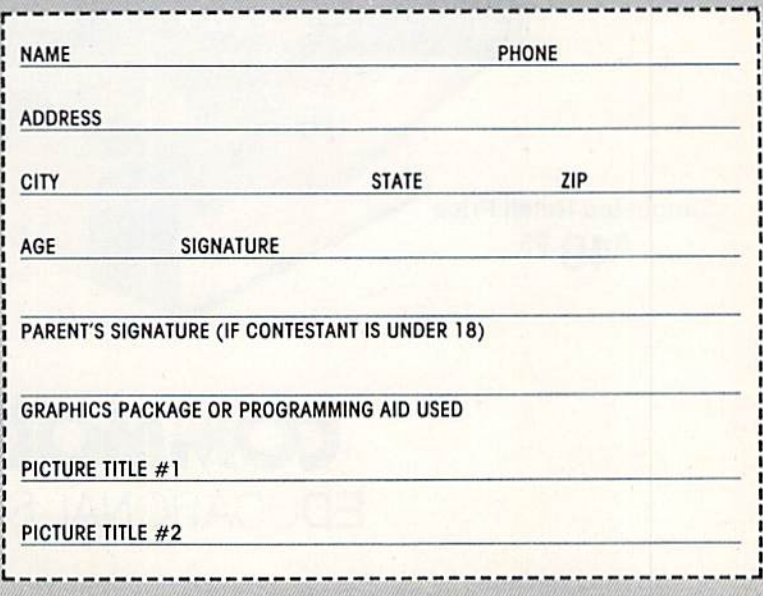

# THE STAIRWAY TO SUCCESS

Heading Professor

Volume III

**MITING** 

**ISICN** fourth edition

History & Pag

IS BUILT UPON YOUR **ABILITY TO** READ

Many of our important accomplishments center around our ability to read—quickly and efficiently. Good students keep up with their course work. Successful professionals keep pace with developments in their field. Well-informed individuals keep abreast of the constantly changing events of society. To assist you in developing such an ability, Commodore proudly presents the READING PROFESSOR.

### 10 LESSONS AND 7 PROVEN EXERCISES

Through 10 lessons and 7 proven exercises, the READING PROFESSOR exposes you to various techniques for im proving your speed and comprehension. Correct the habit of vocalization. Improve your concentration. Exercises include such successful methods as the tachistoscope and ladders. Complete each one in the order they are presented or select them individually as desired.

### CHOOSE FROM ATOTAL OF 96 PASSAGES

While practicing these various techniques, you will be reading from a variety of different passages selected for each of three different levels— Young Adult, College-Adult, and Professional. Choose from classic or contemporary literature, books or periodicals.

### INDIVIDUALIZED PROFILE REPORTS

And to keep you informed of your progress, a Profile Report is available which graphically updates your improvement. It even helps you identify areas in which you are weak so that you can concentrate your efforts where they are needed the most. Whether you own Commodore 64 or Plus/4, there is a version available for you. Begin your climb today!

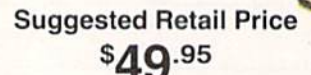

**ENERGY THE CONFERENCE** 

SOLAR-TERRESTRIAL PREDICTIONS PROCEEDINGS

**SCENE D** 

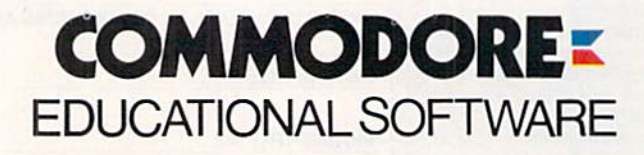

 $_{\rm ECO}$ nomy

### C0I11PUTER 5CIEHTI5T

task, the initial values in the registers must be as follows:

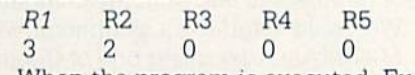

When the program is executed, Ex ample 1 shows what would happen (the information in the two right-hand columns show what line in the pro gram is next executed).

As you follow the trace, you can see how the value in R1 is gradually decreased and the value of R2 is gradu ally increased. Also, if you look at the two right-hand columns of the chart, you can see how the program loops (it loops through lines 1, 2, and 3 several times, then branches to line 4, which halts the program). At the end of the program, the value in R2 is the sum of the original values in R1 and R2.

### Simulating a MINIMALC1 in BASIC

The following program in BASIC will precisely simulate the behavior of the MINIMALC1 computer. In order to simulate the MINIMALC1, we need to represent the five registers in MIN-IMALC1, and we need to represent MINIMALC1's program. In our simulation program, we will represent the registers as five variables: R(1), R(2), R(3). R(4), and R(5). We will represent MINIMALC's own program as a series of data statements in our simula tion program.

In the listing which follows, we have set the variables R(1) through R(5) and the data statements to corre spond to the addition example pre sented in the previous section.

### MINIMALC1 Simulator REM MINIMALC1 SIMULATOR

 $\mathbf{1}$ 

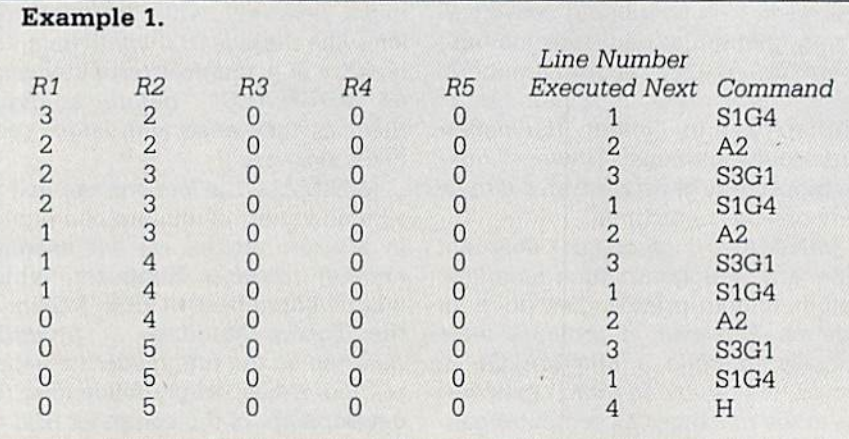

100 200 300 310  $R(1) = 3: R(2) = 2$  $L=1$ RESTORE  $FORI = 1 TO L: READ$ C\$:NEXT I PRINT R(1); R(2); R(3); R(4); R(5), L;C\$  $C1\$  = MID\$(C\$, 1, 1)  $RN = VAL(MID$(C$, 2, 1))$ IF  $C1\$  = "A" THEN 600 IF  $C1\$  = "S" THEN 700 IF  $C1$ = "H"$  THEN END  $R(RN) = R(RN) + 1$  $L = L + 1$ : GOTO 300 IF  $R(RN) = 0$  THEN 750  $R(RN) = R(RN) - 1$  $L = L + 1$ : GOTO 300  $L=VAL(MID$(C$,4))$ : GOTO <sup>300</sup> 1001 DATA "S1G4" 1002 DATA "A2" 1003 DATA''S3G1" <sup>1004</sup> DATA"H" 320 400 410 500 510 520 600 610 700 710 720 750

When you run this program, a display like this will appear on your screen:

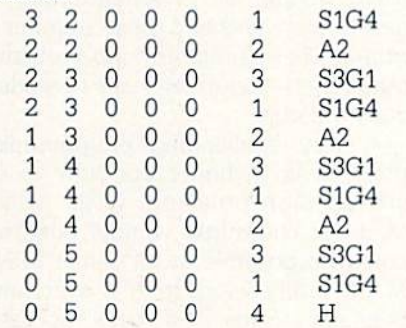

This is a trace of the addition program as it is executed by MINIMALC1. This is similar to the trace shown in the previous section of this article.

If you want to watch this simulator perform another addition calculation, just change the values of  $R(1)$  and  $R(2)$  in line 100 of the simulator program. For instance, if you want to watch the simulator program add together the numbers 73 and 943, change line 100 to look like this:

 $100 R(1) = 73:R(2) = 943$ 

### How the MINIMALC1 Simulator Works

First, let's explain the meanings of a few key variables in the simulator program:

The variables  $R(1)$ ,  $R(2)$ ,  $R(3)$ ,  $R(4)$ , and R(5) hold the values in the five registers.

The variable L is the line counter. It tracks what line number MINI-MALC1 is currently on in its pro gram.

The variable C\$ holds the command which is currently being ex ecuted by MINIMALC1.

Now, let's examine the simulator program section by section. Lines 100-200 set the initial values for regis ters, and MINIMALC1's line counter at one (L is the line counter)

Lines 300-310 find the next com mand to be executed by MINI-MALC1, and store that command in the variable C\$. MINIMALC1's program is stored in a series of data statements at the end of our simulator program, in lines 1001-1004. (Com pare this to the addition program pre sented earlier.) Our simulator pro gram reads through these data statements, until it finds the Lth statement. This corresponds to Line in MINIMALC's program. As an ex ample, if L were three, C\$ would end up with the value S3G1, which is the value in the third data statement.

Line 320 of our simulator program displays the current values in the reg isters, and the next program line to be executed by MINIMALC1. This pro duces the trace which you see on your screen when the simulation pro gram is running.

Line 400-520 look at the command in C\$ and decide what to do. The first character of the command is stored in the variable Cl\$. This will be either an A, S, or H, signifying the three possible commands.

If the command is an A command or an S command, then the second

### [OmPUTER SCIEHTIST

character in the command will be number from one to five, indicating which register to be operated on. The value of this number is stored in the variable RN

Depending on the value of CIS, the computer will either branch to line 600 (if C1\$ = "A"); branch to line 700  $(if C1\$  = "S"); or END  $(if C1\$  = "H").

The next section of the simulator program, lines 600-610, is what is ex ecuted in the case of an A command  $(i.e., C1\$  = "A"). The appropriate register is increased in value by one. The line counter L is increased by one And then the simulator branches back to line 300, to execute the next command in MINIMALCl's program.

The next section, lines 701-750 is what is executed in the case of an S command (i.e.,  $C1\$  = "S"). The S command performs different actions, depending on whether the value of the appropriate register is zero or not.

If the value of the register is zero, then line 750 is executed. This sets the line counter L to a new line number. For instance, if the command in C\$ were S1G4, then L would be set to four. After this is done, the simulator program goes back to line 300. to ex ecute the next command in MINI MALCl's program.

If the value of the register were greater than zero, then lines 710-720 are executed. The appropriate regis ter is decreased in value by one. The line counter L is increased by one. And then the simulator branches back to line 300, to execute the next command in MINIMALCl's program.

The last four lines of the simulator program are. of course, the data state ments, which constitute MIN1- MALC1 's program.

### Remarks

To really get a feel for what MINI-MALC is like, try writing some pro grams of your own for MINIMALC1 You can do this conveniently by means of the simulator program pro vided in this article. Enter your MINI-MALC1 program as a series of data statements, starting at line 1001 of the simulator program. If your MINI-MALC1 program needs for certain registers to be initialized before the program begins, take care of this in line 100 of the simulator program

With sufficient cleverness, you can

program MINIMALC1 to do anything that a big computer can do.

Here is a program which enables MINIMALC1 to multiply

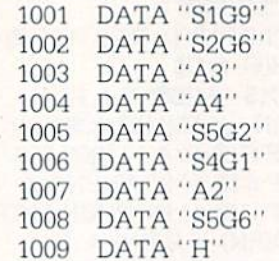

To try out this program, substitute this set of DATA statements for the set of DATA statements which ap peared in the BASIC program listing earlier in the article. Then run the BASIC program. You will see MINI-MALC1 multiply together the values in registers Rl and R2, and store the final result in R3. If you would like to try writing some of your own pro grams for MINIMALC1, here are some suggestions. Try to program it to subtract, divide, do exponentiation, or determine whether a given number is prime. These programming problems range from moderately easy to moder ately difficult.

A very challenging programming problem is to figure out how to do string manipulation with MINI-MALC1. You might wonder how this could be possible at all, since MINI-MALC1 only seems to deal with num bers, not strings. The "trick" is that it is possible to represent any string of characters as a huge number. For instance, in your Commodore comput er, the character string CAB is some times represented as the following binary number: 0100001101000001 01000010. The base ten equivalent of this number is 4,407.618. By means of this trick, it is possible to convert all siring manipulation problems into problems purely about numbers. Once this is done, it is possible for MINIMALC1 to perform the neces sary manipulations. However, the manipulations generally turn out to be very difficult to program.

MINIMALC1. of course, does not have any peripherals such as a key board, screen, printer, disk drive, or joystick. However, if someone were actually to build a MINIMALC1, it would be possible to attach peripher als to the machine. All computer peri pherals communicate with a computer by sending and receiving streams of numbers to and from the computer. We could interface a peripheral with MINIMALC1 by using one of the registers as means of transmitting and receiving numbers to and from the peripheral. The programming would generally be very difficult, but it could be done.

MINIMALC1. and machines like it, have been studied extensively by computer scientists It has been dem onstrated that in principle, MINI-MALC1 can be programmed to do anything that a big computer can do. The only catch is that the programming is often immensely difficult, and when the program is used, MINI-MALC1 is liable to perform with staggering inefficiency. For some kinds of tasks, such as string manipulation, MINIMALC1 is generally so slow as to be absolutely useless for practical ap plications.

Despite.its practical limitations. MINIMALC1 is a fascinating and important machine. It reveals clearly many of the fundamental aspects of computers: conditional branching, loops, complex manipulations of infor mation memory, the reduction of in formation to numbers and codes, complex programs which consist es sentially of a collection of relatively simple subroutines. MINIMALC1 also demonstrates some of the perennial problems of computer designers and programmers, such as tradeoffs be tween simplicity and efficiency or usefulness, the immense difficulty of designing large or complex programs without getting confused during the process, and problems of how to re present and organize information in computer's memory. One way to make headway with difficult prob lems like these is to study them in the context of a minimal computer such as MINIMALC1. before studying them as they arise with larger com puter systems.

MINIMALCI is just one example of broad variety of minimal computers. In a future article, we will examine another minimal computer, which was invented back in 1936 Known as the Turing Machine, it probably qualifies as the first modern comput er, and it has deeply influenced the development of the computer field up to the present day.  $\bullet$ 

### GAME PROGRAMS BY HERMAN M. STEVENSON, Jr.

### Periscope for the Commodore 64

originally wrote this program back in 1979 for the PET. The people around here had so much fun with it that I thought that I would rewrite it for the Commodore 64. The program shows that a good game with good graphics can still be made without sprites. Instructions for play are in the program itself

### Program Explanation

Line 5 has some unusual instructions. As you can see in the print statement, there is the word "LOCK". That is a control H character, and is the same as CHR\$(8). It is used to hold the keyboard in graphic mode. The rest of the line pokes in the screen background colors for the game board. The variable TR is for poking the color location of the torpedoes minus the screen poke loca tion.

Line 10 pokes in the sound for voice number one and line 15 for voice number three. (In this program we do not use voice number two.)

Let's jump back for a moment to line 5 to go over some of the GOSUB's. GOSUB 5000 sets our opening display. In line 25, GOSUB 5055 will ask us if we need the instruction routine. In line 30, GOSUB 1000 prints out the bow of our submarine. The rest of the line turns our sound on Line 35 randomly selects the order of the boats that will run across the screen.

Line 40 checks to see when the score goes over 500 to give you your bonus torpedoes Line 50 works with line 40 and keeps you from getting more then one bonus Line 55 checks to see that line 35 only selects up to six boats. Line 60 sets the limits on the length of the game. Line 65 and 70 print the score at the bottom of the screen. Line 75 selects the boats to be printed. Lines 100 through 665 print the six boats at the top of the screen.

Lines 900 through 925 check to see if a torpedo is in motion. If so, it jumps to the correct POKE routine. Lines 930 and 935 jump to the start of each particular torpedo path when you press numbers one through six to fire them. Line 940 sends you back to the correct boat that is in motion. Lines 1500 through 1560 print your bonus statement. Lines 2000 through 4560 print out each of the six torpedo paths as selected by the GET statement. Lines 5070 through 5090 set the speed that the boats will travel across the screen.

Lines 5500 through 5815 are the instructions. Lines 6000 through 6070 add up your score and make the boats blow up Lines 10000 through 10185 print out the game ending routines. They will also send you back for another game or let another person have a turn.

Two other points of interest. In the print statement in line 10070, there is the word "UNLOCK". This is a control I character, equivalent to CHR\$(9). It resets the graphic shift key. Another item to note is in line 35. where the random generator selects the next boat. The

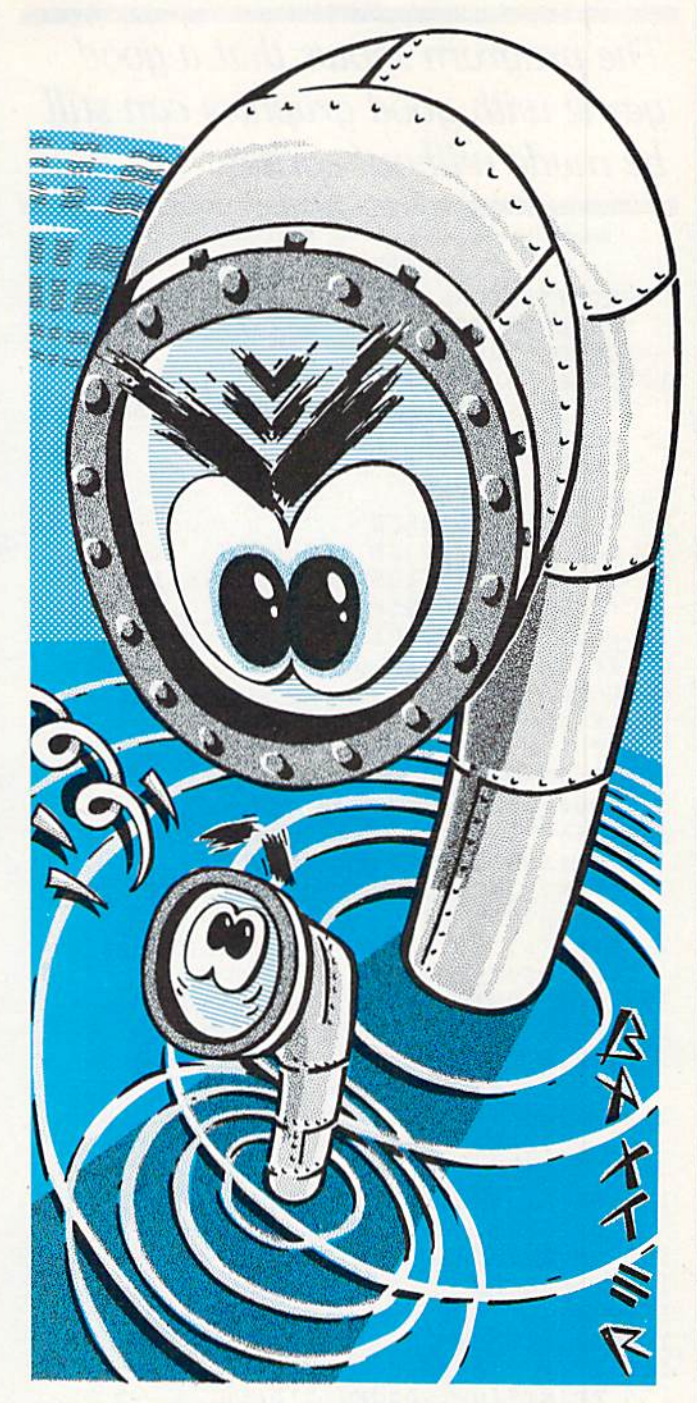

generator will select from one to ten boats. I am sure you have noticed that there are only six boats to choose from. The reason for selecting ten is to cause a very small delay in starting the boats on their way. The time difference is small, but just enough to change a no-miss firing pattern that can occur when you time the boat speed. This will keep someone from just pushing a number to sink a boat every few seconds.

So far we have made a high score of 1030 points. If you get a higher score, please write me and let me know. I hope you have many hours of fun and enjoy the program as much as we have. C.

Continued on next page

### **GRME PROGRAMS** Periscope

The program shows that a good game with good graphics can still be made without sprites.

Before typing this program, read "How to Enter Programs." Periscope

```
5 PRINT" [CLEAR, LOCK, WHITE]"
  :POKE 53280,5:POKE 53281,14:TR=54272
  :GOSUB 5000'FFTM
10 POKE 54277, 145: POKE 54278, 128
   :POKE 54273,81:POKE 54272,1'ELOG
15 POKE 54290, 16: POKE 54291, 16
   :POKE 54292,64'DBEJ
20 GOTO 30'BCKX
25 GOSUB 5055'BEQE
30 GOSUB 1000:POKE 54286,33
   :POKE 54287,135:POKE 54290,129
   :POKE 54296,5'FQAK
35 P=INT(10*RND(0)) 'EIFI40 IF S>=500 THEN 50'EGAD
45 GOTO 55'BCRF
50 IF N=0 THEN GOSUB 1500'EGFE
55 IF P>6 OR P<1 THEN 35'FGFK
60 IF J>=N+12 OR CT>25+(N*2)-I THEN
   10000'KSOM
65 PRINT" [HOME, DOWN23, WHITE]
   TORPEDO'S USED "J'BBAN
70 PRINT" [HOME, DOWN23, RIGHT27, WHITE]
   SCORE"S'BBBK
75 CT=CT+1:ON P GOTO 100,200,300,400,
   500,600 EFAQ
100 X=30'BDIV
105 X=X-1'CDLC
110 PRINT" [HOME] ": POKE 54276, 16
    : IF X=15 THEN POKE 54276, 17'GVNE
115 PRINT TAB(X) "[BLUE, SPACE3, CMDR R,
    RVS, SHFT POUND, CMDR U] [RVOFF]
     "'CCEG
120 PRINT TAB(X) "[RVS, SHFT POUND,
    SPACE2]... [RVOFF] "'CCZB
125 IF X=0 THEN 155'DFHF
130 T = 0'BCDY135 T=T+1'CDCF140 IF T<>I THEN 135'EFDC
145 GOTO 900'BDIF
155 PRINT" [UP, SPACE7] "'BALH
160 PRINT" [UP2, SPACE7]" 'BAGD
165 GOTO 35'BCPG
200 X=1'BCIW
205 X=X+1'CDKD
210 PRINT" [HOME] ": POKE 54276, 16
    : IF X=10 THEN POKE 54276, 17' GVIF
215 PRINT TAB(X) "[ORANGE, SPACE2, SHET N, CMDR T, SHET M, SPACE2]" 'CCAH
220 PRINT TAB(X)"[BLACK] [CMDR *,<br>CMDR 03, SHFT POUND] "'CCTE
225 IF X=30 THEN 255'DGIG
230 T=0'BCDA
235 T=T+1'CDCG
```

```
240 IF T<>I THEN 235'EFED
     245 GOTO 900'BDIG
     255 PRINT TAB(30) "[UP, SPACE6] "'CDAJ
     260 PRINT TAB(30) "[UP2, SPACE6] "'CDVF
     265 GOTO 35'BCPH
     300 X=1'BCIX
     305 X=X+1'CDKE
     310 PRINT" [HOME]": POKE 54276, 16
         : IF X=20 THEN POKE 54276, 17' GVJG
     315 PRINT TAB(X)"[CYAN] '[SHFT M, RVS,
         YELLOW, CMDR A, CMDR R, CMDR S] "'CCEJ
     320 PRINT TAB(X) "[WHITE] [RVS, CMDR C,
         SPACE4, RVOFF, SHFT POUND] "'CCJD
     325 IF X=30 THEN 355'DGJH
     330 T = \emptyset BCDB
     335 T=T+1'CDCH
     340 IF T<>I THEN 335'EFFE
    345 GOTO 900'BDIH
    355 PRINT TAB(30)"[UP, SPACE7]"'CDHK
    360 PRINT TAB (30) "[UP2, SPACE7] "'CDDG
    365 GOTO 35'BCPI
    400 X=30'BDIY
    405 X=X-1'CDLF
    410 PRINT" [HOME] ": POKE 54276, 16
         : IF X=25 THEN POKE 54276, 17' GVOH
415 PRINT TAB(X)"[L. RED] [RVS, CMDR V,
         CMDR C, CMDR U, CMDR V, CMDR C, RVOFF]
          "'CCIK
     420 PRINT TAB(X)"[L. GREEN, CMDR *, RVS,
         BACK ARROW]::: [RVOFF] "'CCTF
     425 IF X=0 THEN 455'DFKI
     430 T=0 BCDC
     435 T=T+1'CDCI
     440 IF T<>I THEN 435'EFGF
     445 GOTO 900'BDII
     455 PRINT TAB(X) "[UP, SPACE7] "'CCVL
     460 PRINT TAB(X) "[UP2, SPACE7] "'CCRH
    465 GOTO 35'BCPJ
     500 X=30'BDIA
     505 X=X-1'CDLG
     510 PRINT" [HOME] ": POKE 54276, 16
         : IF X=17 THEN POKE 54276, 17' GVPI
   515 PRINT TAB(X)"[WHITE]'[SHFT M,
         SHFT N, BROWN, CMDR L, CMDR J, WHITE,
         SHFT N, SPACE2] "'CCHL
    520 PRINT TAB(X) "[CYAN, CMDR *, CMDR +5,
         CMDR K] "'CCPI
    520 IF X=0 THEN 555'DFLE
    530 T = 0 BCDD
    535 T=T+1 CDCJ
    540 IF T<>I THEN 535'EFHG
    545 GOTO 900'BDIJ
    555 PRINT TAB(X)"[UP, SPACE7]"'CCVM
    560 PRINT TAB(X)"[UP2, SPACE7]"'CCRI
    565 GOTO 35'BCPK
    600 X=0'BCHB
     605 X=X+1'CDKH
    610 PRINT" [HOME] ": POKE 54276, 16
         : IF X=5 THEN POKE 54276, 17' GUUI
     615 PRINT TAB(X) "[WHITE, SPACE2, SHFT M, SHFT ^3] "'CCOL
```

```
620 PRINT TAB(X)"[GRAY3] +[RVS]
    [RVOFF, CMDR 03, SHFT POUND] "'CCPI
```
### **GAME PROGRAMS** Periscope

<sup>625</sup> <sup>645</sup> ------------<sup>905</sup> ---- $-20$ ---<sup>935</sup> IF X=30 THEN 655'DGMK GOTO 900'BDIK PRINT TABLE TABLE TABLE TABLE TABLE TO SPACE THE UPSE TO SPACE THE UPSE TO SPACE THE UPSE TO SPACE THE UPSE TO PRINT TAB(X)"[UP2,SPACE7] GOTO 35'BCPL IF THE USE OF THE SHEET IS A REPORT OF THE USE OF THE USE OF THE USE OF THE USE OF THE USE OF THE USE OF THE USE OF THE USE OF THE USE OF THE USE OF THE USE OF THE USE OF THE USE OF THE USE OF THE USE OF THE USE OF THE USE IF THE USE IN THE REPORT OF THE REPORT OF THE USE IN THE USE IN THE USE IN THE USE IN THE USE IN THE USE IN THE IF T3O0 THE SALE AND TALLY THE NEW YORK TANK IN THE SALE AND TALLY THE UNIT OF THE UNIT OF THE UNIT OF THE UNIT IF THE STATE IN THE STATE IN THE STATE IN THE STATE IN THE STATE IN THE STATE IN THE STATE IN THE STATE IN THE IF THE USE OF THE USE OF THE THEFT IS A REPORT OF THE USE OF THE USE OF THE USE OF THE USE OF THE USE OF THE USE OF THE USE OF THE USE OF THE USE OF THE USE OF THE USE OF THE USE OF THE USE OF THE USE OF THE USE OF THE USE IF T6O0 THEN 4505'EHEO  $G$ . For  $F$  for  $F$  is the set of  $F$  for  $F$  for  $F$  for  $F$   $\rightarrow$   $F$ 940'GORM "'CCVN "'CCRJ ON GOSUEL 2000, 2000, 2000, 2000, 2000, 2000, 2000, 2000, 2000, 2000, 2000, 2000, 2000, 2000, 2000, 2000, 2000 4000,4500'CFYR <sup>940</sup> ON GOTO 105,205,305,405,505,  $\sim$   $\sim$   $\sim$   $\sim$   $\sim$   $\sim$   $\sim$ <sup>10</sup> <sup>00</sup> PRINT" HOME, DOWN 14, CYAN) '"BAHU 1005 PRINTER STATISTICS IN THE SPACE OF PRINTER SERVICES IN THE SPACE OF PRINTER SERVICES IN THE SPACE OF PRINTER OF PRINTER SERVICES IN THE SPACE OF PRINTER SERVICES IN THE SPACE OF PRINTER SERVICES IN THE SPACE OF PRINTE '"BAYC <sup>1010</sup> PRINT"|SPACE18,SHFT N,SPACE2, SHFT M]"'BAGX <sup>1020</sup> PRINT"1SPACE16,SHFT U,SHFT N, SPACE4, SHFT M, SHFT M, SHFT III, SHFT III, SHFT III, SHFT III, SHFT III, SHFT III, SHFT III, SHFT III, SHFT I <sup>1030</sup> PRINT"|SPACE15,SHFT U,SHFT N, s a space of the space of the space of the space of the space of the space of the space of the space of the space of 10 PRINTER PRINTER IN COLUMN 2014 PRINTER IN CONTRACT USE A REPORT OF A STATISTICAL CONTRACT USE A REPORT OF A GRAY3].[BROWN,SPACE2,CMDR D, <sup>1050</sup> ----SHFT M, SHFT III 'BAY' I BAYHA I BAYHA PRINT TO A REPORT OF REPORT OF REPORT OF REAL PRINT OF REPORT OF REAL PRINT OF REAL PRINT OF REAL PRINT OF REAL [SHFT B,BROWN,SPACE2,CMDR L, CM J,GRAYS, GRAY 3, SPACE2, SPACE2, SPACE2, SPACE2, SPACE2, SPACE2, SPACE2, SPACE2, SPACE2, SPACE2, SPACE2, SPACE2, SPACE2, SPACE2, SPACE2, SPACE2, SPACE2, SPACE2, SPACE2, SPACE2, SPACE2, SPACE2, SPACE2, SPACE2, SPACE2, SP [SHIP M]" (SHIP) (SHIP) (SHIP) (SHIP) (SHIP) PRINT TO BE IT WE GO TO BE IT WE GO TO BE IT WE GO TO BE IT WE GO TO BE IT WE GO TO BE IT WE GO TO BE IT WE GO [BROWN,SPACE2,CMDR L,CMDR J, GRAY3.SPACE21.[CYAN] [CMDR M] "'BAJH <sup>1070</sup> PRINT"[SPACE14,CMDR G,GRAY3) [SHFT] [SHFT] [SHFT] [SHFT] [SHFT] [SHFT] [SHFT] [SHFT] [SHFT] [SHFT] [SHFT] [SHFT] [SHFT] [SHFT] [SHFT] [SHFT] RVOFF, SHFT POUND, CMDR \*,RVS, CMDR \*, RVS, CMDR \*, RVS, CMDR \*, RVS, CMDR \*, RVS, CMDR \*, RVS, CMDR \*, RVS, C CMDR \*,RVOFF,GHAY3] [SHFT B,CYAN. [CMDR M] '"BAUM 1080 PRINTER PRINTER IN CONTRACTOR CONTRACTOR IN CASH IN CONTRACTOR CONTRACTOR IN CONTRACTOR CONTRACTOR CONTRACTOR 1085 RETURNS RETURNED BARBAG -----------------------n belief the state of the state of the state of the state of the state of the state of the state of the state of the state of the state of the state of the state of the state of the state of the state of the state of the s 1510 Z=Z+1'CDOBERT 2010 Z=Z+1'CDOBERT 2010 Z=Z+1 -1515 PRINT TABLE TABLE TABLE TABLE TABLE TABLE TABLE TABLE TABLE TABLE TABLE TABLE TABLE TABLE TABLE TABLE TA BONUS SIX MORE "'CDYJ <sup>1520</sup> PRINT TAB(16)"[WHITE,RVS] TARPEDO'S"'CDQE 1525 H=H+1'CDDH+1'CDD+1'CDD+1'CDD+1'CDD+1'CDD+1'CDD+1'CDD+1'CDD+1'CDD+1'CDD+1'CDD+1'CDD+1'CDD+1'CDD+1'CDD+1'CD <sup>1530</sup> IF HO5 THEN 1525'EGXE <sup>1535</sup> PRINT"(HOME,DOWN10]"'BAKH <sup>1540</sup> PRINT TAB(13)"[SPACE16]"'CDAF <sup>1545</sup> PRINT TAB{16)"[SPACE9]""CDKJ <sup>1550</sup> IF Z=10 THEN 1560'DHGG  $-555$ <sup>1560</sup> Z=0:H=0:N=6:RETURN'EJP. <sup>2000</sup> J=J+1:T1=1718"DKXX <sup>2005</sup> POKE T1,32'BFWA

2010 T2=T1-40:C1=T1-5+TR'ENABBER 1200 T2=T1-TR'ENABBER 1200 T2=T1-TR'ENABBER 1200 T2=T1-TR'ENABBER 1200 T2=T1-

-------------------------------<sup>2050</sup> -------------<sup>2505</sup> <sup>2510</sup> ----------------------------------------------------------------------------------------------------352 S --------------------------------<sup>4000</sup> **4005000**  $-$ -------------POKE TIME THE THE POKE CHANGE CHANGE COMPANY OF THE THEORY OF THE THEORY OF THE THEORY OF THE THEORY OF THE THE IE" IE" 200 DE EEU AL DE EEU AL DE EEU AL DE EEU AL DE EEU AL DE EEU AL DE EEU AL DE EEU AL DE EEU AL DE EEU A IF A RESIDENT AND RESIDENCE OF A RESIDENCE OF A RESIDENCE OF A RESIDENCE OF A RESIDENCE OF A RESIDENCE OF A RESIDENCE OF A RESIDENCE OF A RESIDENCE OF A RESIDENCE OF A RESIDENCE OF A RESIDENCE OF A RESIDENCE OF A RESIDENCE IF X=12 THEN 2050'DHBA IF X=13 THEN 2050'DHCF  $\mathcal{L}=\mathcal{L}=\mathcal{$ GOTO 2055'BEJEE BEJEE IF THE STATE IS THE REPORT OF LIFE OF LIFE OF LIFE OF LIFE OR AN USE OF LIFE OR AN USE OF LIFE OF LIFE OR AN U IF THE STATE THE THE STATE THE STATE THE STATE OF THE STATE OF THE STATE OF THE STATE OF THE STATE OF THE STATE OF THE STATE OF THE STATE OF THE STATE OF THE STATE OF THE STATE OF THE STATE OF THE STATE OF THE STATE OF THE :RETURN'GQYL ON GOTO 105,205,305,405,505, 605'C CYCLE 2005'E CA  $J = J + 1.778$  ,  $J = 1.778$  ,  $J = 1.778$  ,  $J = 1.778$  ,  $J = 1.778$  ,  $J = 1.778$ POKE T2,32'BFXF T2=T2-4 0.5:C2=T2+TR'EPCG'S=T2+TR'EPCG'S=T2+TR'EPCG'S=T2+TR'EPCG'S=T2+TR'EPCG'S=T POKE T2,81:POKE C2,81:POKE C2,81:POKE C2,81:POKE C2,81:POKE C2,81:POKE C2,81:POKE C2,81:POKE C2,61:POKE C2,81: IF YOU CONTINUES IN THE NEW YORK CONTINUES IN THE STATE OF THE CONTINUES INTO A REPORT OF THE UPPER CONTINUES. IF X=3 THEN 2550'DGU IF X=4 THEN 2550'DGJF IF X=5 THEN 2550'DGKK IF X=6 THEN 2550'DGLG Goto 2555'BEOJ GOTO 255 BEOGRAPHICA IF THE CLIENT THE R. P. LEWIS CO., LANSING, CLIENTIFY, CLIENTIFY, CLIENT, CLIENT, CRIP CARD COMPANY, CLIENTS, IF TAX IN THE NUMBER OF TAX IN THE RESIDENCE OF TAX INTERFERING TO A SECOND CONTINUES. THE SAME OF TAX IN THE UNIT :RETURN'GQUQ ON GOTO 105,205,305,405,505, **605'CY CYCLE 1989 CONTROL** J=J+1:T3=1640'DKTY POKE T3,32'BFYB T3-T3-40:C3=T3-5-TR'ENIC TO T3-TR'ENIC TO T3-TR'ENIC TO T3-TR'ENIC TO T3-TR'ENIC TO T3-TR'ENIC TO T3-TR'ENIC T POKE T3,81:POKE C3,81:POKE C3,81:POKE C3,81:POKE C3,81:POKE C3,81:POKE C3,6'CAD C3,8'C CAD C3,8'C CAD C3,8'C C IF X=12 THEN 3050'DHCA IF X=13 THEN 3050'DHDF IF X=14 THEN 3050'DHEB IF X=15 THEN 3050'DHFG IF X=16 THEN 3050'DHGC GOTO 3055'BEKF IF THE TIME IS THE TABLE IT TO UP TO THE TABLE IT TO UP TO THE TABLE IT TO UP TO THE TABLE IT TO UP TO THE TABLE IT TO UP TO THE TABLE IT TO UP TO THE TABLE IT TO UP TO THE TABLE IT TO UP TO THE TABLE IT TO UP TO THE TABLE IF T3, 2, 32: T3, 32: T3, 32: T3, 32: T3, 32: T3, 32: T3, 32: T3, 32: T3, 32: T3, 32: T3, 32: T3, 32: T3, 32: T3, 32: T3, 32: T3, 32: T3, 32: T3, 32: T3, 32: T3, 32: T3, 32: T3, 32: T3, 32: T3, 32: T3, 32: T3, 32: T3, 32: :RETURN'GQXM ON GOTO 105,205,305,405,505,  $\sim$   $\sim$   $\sim$   $\sim$   $\sim$  $-1.75$ POKE T4,32'BFAG T4=T4-4 0:C4=T4+TR'ENMH POKE T4,81:POKE C4,6'CKSJ IF YOU ARE A REPORTED TO A 2550'D A 2550'D A 2550'D A IF YOU ARE A RELEASED FOR THE WORLD AND THE WAY IF X=21 THEN 3550'DHHG IF X=22 THEN 3550'DHIL IF X: 23 THE NEW YORK SERVICE IN THE NEW YORK SERVICE IN THE NEW YORK SERVICE IN THE NEW YORK SERVICE IN THE NEW YORK SERVICE IN THE NEW YORK SERVICE IN THE NEW YORK SERVICE IN THE NEW YORK SERVICE IN THE NEW YORK SERVICE GOTO 3555'BEPK IF T4=1127 THEN 6000'DKCI IF T4<1127 THEN POKE T4,32:T4= :RETURN'GQIR ON GOTO 105,205,305,405,505, 605'CYQL J=J+1:T5=1688'OKIA POKE T5,32'BFBC  $T$  ,  $T$  ,  $T$  ,  $T$  ,  $T$  ,  $T$  ,  $T$  ,  $T$  ,  $T$  ,  $T$  ,  $T$  ,  $T$  ,  $T$  ,  $T$  ,  $T$  ,  $T$  ,  $T$  ,  $T$  ,  $T$  ,  $T$  ,  $T$  ,  $T$  ,  $T$  ,  $T$  ,  $T$  ,  $T$  ,  $T$  ,  $T$  ,  $T$  ,  $T$  ,  $T$  ,  $T$  ,  $T$  ,  $T$  ,  $T$  ,  $T$  ,  $T$  ,  $P$  . Po the contract  $P$  is the contract of  $P$  . Point  $P$  is the contract of  $P$ IF X=25 THEN 4050'DHHB

IF X=26 THEN 4050'DHIG

----

### **GRME PROGRAMS** Periscope

4030 IF X=27 THEN 4050'DHJC 4035 IF X=28 THEN 4050'DHKH 4040 IF X=29 THEN 4050'DHLD 4045 GOTO 4055'BELG 4050 IF T5=1135 THEN 6000'DKCE 4055 IF T5<1135 THEN POKE T5, 32: T5=0 : RETURN'GOKN 4060 ON P GOTO 105, 205, 305, 405, 505, **605'CYQH** 4500 J=J+1:T6=1729'DKFF 4505 POKE T6, 32' BFCH 4510 T6=T6-40:C6=T6+TR'ENUI 4515 POKE T6, 81: POKE C6, 6'CKWK 4520 IF X=20 THEN 4550'DHHG 4525 IF X=21 THEN 4550'DHIL 4530 IF X=22 THEN 4550'DHJH 4535 IF X=23 THEN 4550'DHKM 4540 IF X=24 THEN 4550'DHLI 4545 GOTO 4555'BEQL 4550 IF T6=1129 THEN 6000'DKBK 4555 IF T6<1129 THEN POKE T6, 32: T6=0 : RETURN'GOOS 4560 ON P GOTO 105,205,305,405,505, 605'CYQM 5000 Z=0: PRINT" [HOME, DOWN5] "'CDSY 5005 PRINT"PERISCOPE", 'BBTF 5010 Z=Z+1'CDOA 5015 IF Z<>40 THEN 5005'EHEH 5020 Z=0: PRINT" [HOME, DOWN5]" CDSB 5025 PRINT" [RVS] PERISCOPE", 'BBMH 5030 Z=Z+1'CDOC 5035 IF Z<>40 THEN 5025'EHGJ<br>5040 V=V+1'CDGD 5045 IF V<>4 THEN 5000'EGDJ 5050 Z=0:V=0'CFXE 5055 PRINT" [WHITE, CLEAR]" : PRINT"DO YOU NEED INSTRUCTIONS?  $[SPACE2]$   $(Y/N)$  "'CBJR 5060 GET CS: IF CS=""THEN 5060'EJMH 5065 IF CS="Y"THEN 5500'DGKL 5070 PRINT"JUST HOW FAST ARE YOU? [SPACE2]1 TO 9"'BAYM 5075 PRINT"1 IS FAST[SPACE2] 9 IS SLOW"'BAXO 5080 GET IS: IF IS=""THEN 5080'EJBJ 5085 I=VAL(I\$): IF I<1 OR I>9 THEN **5080'HOXR** 5090 PRINT" [CLEAR, WHITE]": RETURN'CBYH 5500 PRINT" [CLEAR, WHITE] "'BAYD 5505 PRINT" [SPACE3] THE OBJECT OF THIS GAME IS TO SINK" 'BAFQ 5510 PRINT TAB(13) "AS MANY BOATS" 'CDKI 5515 PRINT" [SPACE3] AS YOU CAN WITH YOUR 12 TORPEDO'S. "'BAJR 5520 PRINT TAB (16) "TO DO IT" 'CDDH 5525 PRINT TAB(6) "YOU FIRE THEM FROM YOUR SUB. "'CCLS 5530 PRINT" [SPACE5] BY USING ONE OF THE SIX TUBE'S"'BAOO 5535 PRINT TAB(14) "MARKED BELOW" 'CDIP 5540 PRINT" [SPACE3] TUBE'S 2 AND 5 FIRE ON A 30' ANGLE"'BAKO 5545 PRINT TAB (5) "ALL OTHERS FIRE

STRAIGHT AHEAD" 'CCRU 5550 PRINT: PRINT" [RVS, SPACE7] PRESS ANY KEY TO CONTINUE [SPACE8] "'CBNR 5550 GOSUB 1000'BECI 5560 POKE 1716, 178: POKE 1717, 62 :POKE 1677, 179: POKE 1678, 62'EIVR 5565 POKE TR+1716, 1: POKE TR+1717, 1 :POKE TR+1677, 1:POKE TR+1678, 1'IKIB 5570 POKE 1756, 62: POKE 1755, 177 :POKE 1689,60:POKE 1690,180'EINS 5575 POKE TR+1756, 1: POKE TR+1755, 1 :POKE TR+1689, 1:POKE TR+1690, 1'IKLC 5580 POKE 1731, 181: POKE 1730, 60 :POKE 1772, 182: POKE 1771, 60'EIRS 5585 POKE TR+1731, 1: POKE TR+1730, 1 :POKE TR+1772, 1:POKE TR+1771, 1'IKUC 5590 D=D+1'CDVN 5595 IF D<>25 THEN 5590'EHUU 5600 D=0'BCME 5605 POKE TR+1716, 32: POKE TR+1717, 32 :POKE TR+1677,32:POKE TR+1678, 32' IOPV 5610 POKE TR+1756, 32: POKE TR+1755, 32 :POKE TR+1689,32:POKE TR+1690, 32'IOSR 5615 POKE TR+1731,32:POKE TR+1730,32 :POKE TR+1772,32:POKE TR+1771, 32' IOWW 5620 GET ES: IF ES=""THEN 5560'EJVJ 5625 PRINT" [CLEAR] ": PRINT'CBAM 5630 PRINT TAB (7) "FOR EACH BOAT THAT YOU SINK"'CCKO 5635 PRINT" [SPACE2] YOU WILL RECEIVE POINTS AS SHOWN BELOW" 'BAFW 5640 PRINT" [WHITE, SPACE2, SHFT M, SHFT <sup>3]</sup> "BADL 5645 PRINT"[GRAY3] +[RVS] [RVOFF, CMDR 03, SHFT POUND, WHITE, SPACE3]  $=100$  POINTS [SPACE5] TROOP CARRIER" 'BAQY 5650 PRINT'BACI 5655 PRINT" [L. RED] [RVS, CMDR V, CMDR C, CMDR U, CMDR V, CMDR C, RVOFF] "'BAWS 5660 PRINT" [L. GREEN, CMDR \*, RVS, BACK ARROW] ::: [RVOFF, WHITE,  $SPACE4$ ] = 50 POINTS [SPACE6] **OCEAN LINER" 'BAXT** 5665 PRINT'BACO 5670 PRINT" [WHITE] ' [SHFT M, SHFT N, BROWN, CMDR L, CMDR J, WHITE, SHFT N, SPACE2] "'BAVP 5675 PRINT" [CYAN, CMDR \*, CMDR +5, CMDR K, WHITE, SPACE3] = 40 POINTS [SPACE6]CARGO SHIP"'BAVC

- 5680 PRINT'BACL
- 5685 PRINT" [BLUE, SPACE3, CMDR R, RVS, SHFT POUND, CMDR U] [RVOFF] "'BATU
- 5690 PRINT" [RVS, SHFT POUND, SPACE2]

98 DECEMBER/JANUARY '86

### GAME PROGRAMS Periscope

... [RVOFF] [WHITE, SPACE2] =30 POINTSISPACE6)PT BOAT"'BASU <sup>5695</sup> PRINT'BACR <sup>5700</sup> PRINT"[CYAN] '[SHFT M,RVS,YELLOW, CMDR A, CMDR R, CMDR S]"'BATJ <sup>5705</sup> PRINT"[WHITE) [RVS,CMDR C,SPACE4, RVOFF,SHFT POUND,SPACE3] <sup>20</sup> POINTS[SPACE6]TUG BOAT"'BAAS <sup>5710</sup> PRINT'BACF <sup>5715</sup> PRINT"[ORANGE,SPACE2,SHFT N, <sup>5720</sup> PRINT"[BLACK] ICMDR \*,CMLIR 03, <sup>5725</sup> PRINT:PRINT"[RVS,SPACE7] 5730'EUQL COMPANY CONTINUES IN CONTINUES IN CONTINUES IN CONTINUES IN CONTINUES IN CONTINUES IN CONTINUES IN CONTINUES IN CONTINUES IN CONTINUES IN CONTINUES IN CONTINUES IN CONTINUES IN CONTINUES IN CONTINUES IN CONTINUES <sup>5735</sup> PRINT"[CLEAR,DOWN 3]"'BAUN <sup>5740</sup> PRINT TAB(8)"THEIR IS <sup>A</sup> SPECIAL <sup>5745</sup> PRINT TAB(6)"IF YOU SCORE OVER <sup>5750</sup> PRINT TAB{7)"Y0U GET SIX MORE <sup>5755</sup> PRINT TAB(8)"THERE WILL BE <sup>5760</sup> PRINT TAB(10)"OF <sup>24</sup> BOATS TO <sup>5765</sup> PRINT" THE NUMBER IN THE CONVOY <sup>5770</sup> PRINT" AS YOU CHOOSE LOWER <sup>5775</sup> PRINT TAB(5)"EXAMPLE <sup>5780</sup> PRINT TAB(9)"A SPEED OF 9=16 **PRINT TABLES IN A 1995 IN A 1995 IN A 1995 IN A 1995 IN A 1995 IN A 1995 IN A 1995 IN A 1995 IN A 1995 IN A 199** PRINTED IN THE SPACE 30 OF THE SPACE 30 OF THE SPACE 30 OF THE SPACE 30 OF THE SPACE 30 OF THE SPACE 30 OF THE <sup>5795</sup> PRINT TAB(13)"S0 GOOD LUCK!"'CDUX <sup>5800</sup> PRINT"AND TRY TO BEAT THE TOP <sup>5805</sup> PRINT:PRINT"[RVS,SPACE7] 5810'EU C\$:IF C\$=""THE C\$:IF C\$=""THE C\$:IF C\$=""THE C\$:IF C\$:IF C\$:IF C\$:IF C\$:IF C\$:IF C\$:IF C\$:IF C\$:IF C\$: <sup>5815</sup> PRINT:PRINT:GOTO 5070'DGAN <sup>6000</sup> IF P=l THEN S=S+30'FGBC <sup>6005</sup> IF P=2 THEN S=S+10'FGAH 6010 IF P=3 THEN S=3 THE S=3 THE S=3 THE S=3 THE S=3 THE S=3 THE S=3 THE S=3 THE S=3 THE S=3 THE S=3 THE S=3 T <sup>6015</sup> IF P=4 THEN S=S+50'FGGI 0020 Set 10020 Set 10020 Set 10020 Set 10020 Set 10020 Set 100 Set 100 Set 100 Set 100 Set 100 Set 100 Set 10 **Gives and Second Second Second Second Second Second Second Second Second Second Second Second Second Second Second 60 E** 16:00 **E** 17:00 **E** 17:00 **E** 17:00 **E** 17:00 **E** 17:00 **E** 17:00 **E E** produced at a talent and the product of the product of the product of the product of the product of the product of the product of the product of the product of the product of the product of the product of the product of th  $\sigma$  b  $\sigma$  and  $\sigma$  and  $\sigma$  is the print of  $\sigma$  in  $\sigma$ <sup>6050</sup> PRINT TAB(X)"[WHITE,CMDR +7] <sup>6055</sup> PRINT TAB(X)"(BLACK,UP,SPACE7] CMDR T,SHFT M,SPACE2|"'BATN SHFT POUND,WHITE,SPACE4] =10 P0INTS[SPACE6]SAIL BOAT"'BAWR PRESS ANY KEY TO CONTINUE [SPACE8] "'CBNV BONUS" 'CCSQ [RVS|50 0[RVOFF] POINTS"'CCWW TORPEDO'S""CCER MAXIMUM"'CCWV PASS'"CDMQ WILL BE LESS"'BAWA NUMBER IN SPEED"'BANV : A SPEED OF 1=24 BOATS" 'CCBA BOATS"'CCDS WHEN IN BONUS TIME"'CCCA CONVOY OF <sup>12</sup> BOATS"'BASX SCORE OF THE DAY"'BANQ PRESS ANY KEY TO CONTINUE[SPACES] "'CBNU "'CCHN '"CCHJ

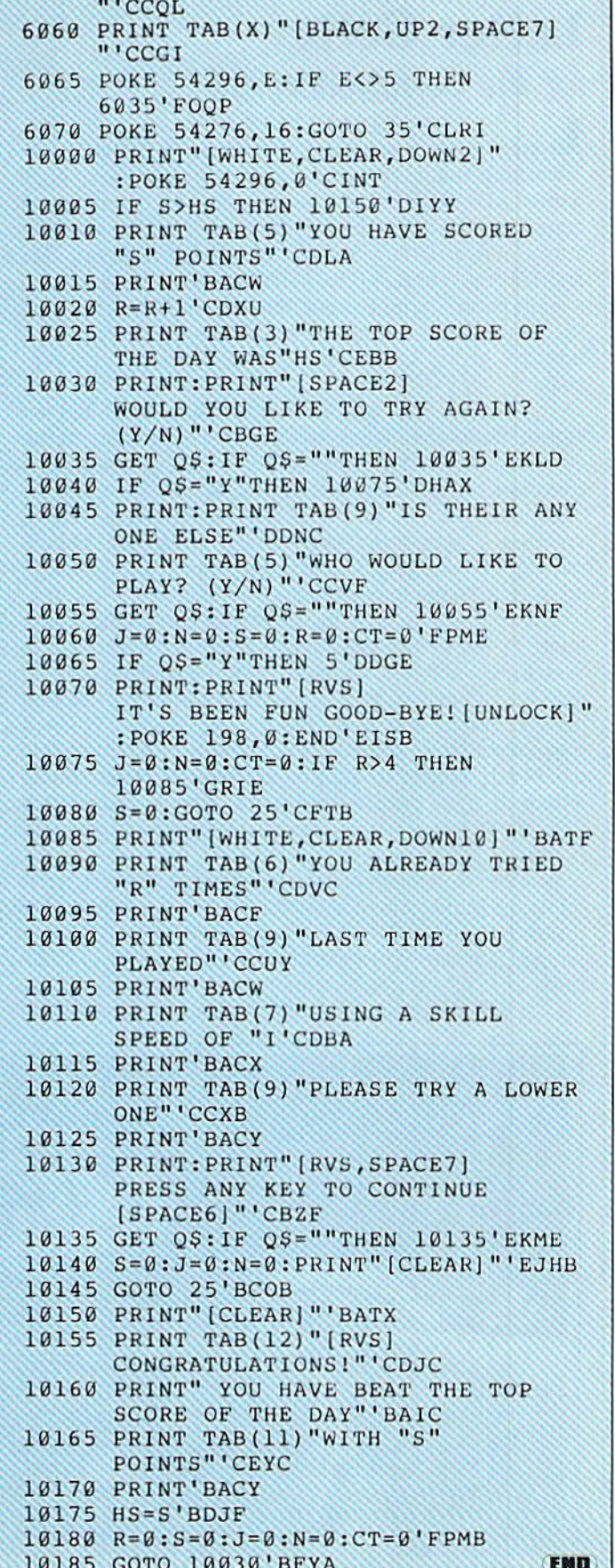

<sup>10185</sup> GOTO 10030'BFYA IHD

### **GAME PROGRAMS**

### Letter Getter for the Commodore 64

**Letter Getter is a computer word game. While it bor**rows from many of the conventional paper-and-pencil games as well as popular board games, it is uniquely a computer contest. For one thing, it requires two joy sticks and a certain amount of manual dexterity. For another, the computer does all the bookkeeping such as keeping score, arranging letters in columns, and timing the event. Also, the machine sets the game up with a ten-by-ten grid of random letters, which it then con ceals.

To help you with your task of revealing those hidden letters, the game makes use of a peculiar feature of the 64—sprite-to-background priority. Normally, this byte is exercised to make sprites appear somewhat three-di mensional. But in Letter Getter, the effect is one of creating a "sprite window" to rove the screen, pulling the curtains on hidden letters. With this in mind, I chose an eyeball shape for each player to maneuver.

The game begins with each player manning a joystick. A ten-by-ten grid of randomly chosen letters is seen briefly and then vanishes. When the eyeball sprites appear, the players begin scanning the screen for the hidden letters out of which to form words. When a desirable letter is found, a hit on the firebutton will cause it to appear in the proper player's column. Some letters—f, h, k and y—are worth bonus points (two apiece). Others—j, q, x and z—net the user five extra points.

Another thing happens when a player takes a letter: it lights up on the screen. And not just lights up, but lights up in the same color as the opponent's sprite. In other words, if player one controls the white sprite and he finds an "E" he needs, after he has triggered on the "E," it will light up in black. As the game progresses the

### Find the letters and form words in this uniquely computeristic game.

screen becomes littered with lit-up letters. Why? Because now player two, who controls the black sprite, can re-use that "E." This beats scanning the entire screen for letters, So if player two does indeed need an "E," spots the black one and gets it, guess what happens to the "E?" You're right, it changes to white and is now available for player one to re-re-use. I might mention that E's are plentiful and likely not worth chasing down in Letter Getter, but Z's and J's are. This can become a strategy in itself—the opponent has little time to reutilize them,

You may be wondering why the letters change to the color of the opponent's sprite. Doesn't that make it impossible to see a letter when the eyeball is centered on top? Well, not impossible, but at least it makes cen tering atop the letter a tad harder than normal. I mean, even freebies aren't totally free,

Confused7 Don't be. One round (they last about four and a half minutes) of Letter Getter will clear up any mysteries.

Obviously, the goal of Letter Getter isn't just to light up letters The goal is to form as many words as possible in your column, the bigger the better (but no longer than eight letters). Player one's column is left of the grid, player two's is to the right. As you collect letters en route to words, you may make a mistake or two. No problem. To blank out the previous letter, move your sprite down to the center of the grid where a blank box is and fire on it. This will remove your mistake. When you've finished a word, you'll need to inform the computer so it won't chain your words together. This is accomplished by moving your sprite to any spot on any

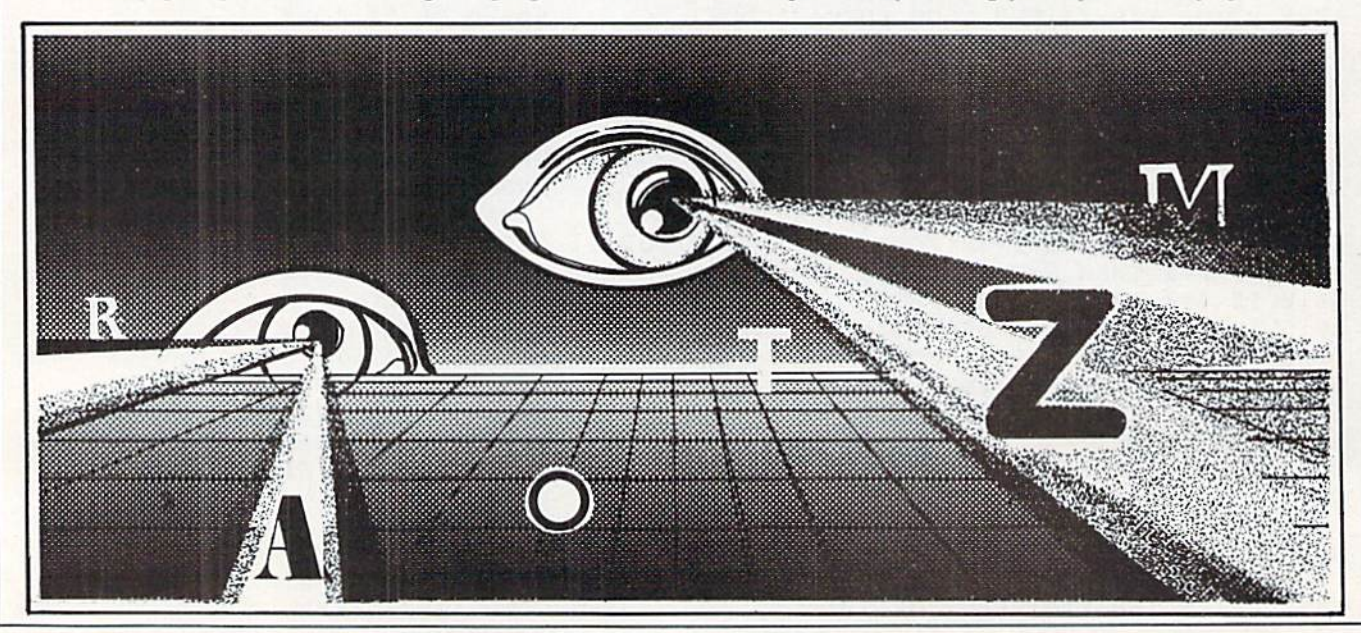

### **GAME PROGRAMS**

of the 11 horizontal lines on the screen and pressing the fire button. The computer now knows to drop down and begin forming another word.

With approximately 30 seconds to go in the round, the computer will sound a warning hum. At game's end a siren will whine.

At the beginning of the game, you are asked to set the minimum word length. With my six year-old son Nat playing, we set it at three. This means that any twoletter words either of us forms will yield a negative score. (Nat's idea of huge joke is to set it for one-letter words and then immediately find all the I's and A's. Funny, maybe, to a six year-old, but not that funny.) The default is set at four-letter words.

Scoring depends on what length minimum you set. It works like this: With a three-letter minimum you get three points for each three-letter word, six for each fourletter word, nine for each five-letter word, and so on up to 18 for each eight-letter word. With a four-letter minimum, four-letter words net four points, five get seven, on up to 16 for eight-letter words.

The computer does all the scoring for you so you don't even have to know how it works. One thing it won't do. Before typing in this program, read "How to Enter Programs."

### Letter Getter

- 10 DIM LS(100):  $AD=0$ :  $AC=0$ :  $BC=0$ :  $AC=48$ :bC=AC:hF=l:GOSUb 105'INTK
- 15 POKE 53281, 15: POKE 53280, 0'COPG
- 20 PRINT"[BLACK,CLEAR,DOWN3]
- TYPE NAME OF PLAYER 1 (JOY/PORT 2)" :INPUT PIS'CEQK
- 25 PRINT"[DOWN2JTYPE NAME OF PLAYER (JOY/PORT 1J":INPUT P25'CESN
- 30 L%=(10-LEN(PIS))/2: LL%=(10 LEN(P2\$) )/2'IBHJ
- 35 MN=4:INPUT"I DOWN3]MINIMUM WORD LENGTH"; MN'CHEM
- 40 PKINT"[CLEAR]"SPC(L%)P1\$,,,"[WHITE] "SPC(LL%)P2\$'DQEF
- 45 It' AD>1 THEN FOR T=0 TO 39 : POKE 1024+T, PEEK(50000+T) : POKE 55296+T, 0: NEXT'NHAU
- 50 SC=1B24:C=55296:R=1NT(RND(0) \*10O) +1'HYYK
- 55 FOR T=l TO 100:REA0 A\$:L\$(T)=A\$ :NEXT'GRCN
- 60 PRINT" [L. BLUE, HOME, DOWN2]" :FOR T=1 TO 10: PRINT" [SPACE9, RIGHT] ";:FOR TT=1 TO 9: PRINT  $LS(R)$ " "; JTPO
- 65 R=INT(RND(0)\*100) +1:NEXT'GLAN
- 70 PRINT L\$(R);PRINT:NEXT'DHIG
- 75 FOR T=l TO 1000:NEXT'EHQL
- 80 DATA A, A, A, A, A, A, A, A, A, B, G, C, C, D, D,  $D, D, E, E, E, E, E, E, E, E, E, E, E, E, F$ F'BLNR
- 85 DATA G,G,H,H,I,I,1,1,1,1,1,1,I,J,K,  $K, L, L, L, L, M, M'$ BSTT
- 87 DATA N,N,N,N,N,N,O,O,O,O,C,O,O,O,P, P,Q,RrR,R,H,R,R'BUPW
- 9fl DATA S,S,S,S,T,T,T,T,T,T,T,T,U,U,U, U,V,V,W,W,X, Y,Y,Z

however, is to decide which of the entries are words and which are typos, misspellings, and fabrications. So at the completion of each round, it will prompt the players with a pointer aimed one at a time at each word. If the word is okay, touching any key will lock it in. If it's faulty, the S key will erase it. When all the words are finished, the computer will spend two or three seconds to tally the scores, which it will report next to each player's name. It also will tabulate total rounds won. Finally, you'll be given the opportunity to play again.

I used the Scrabble letter-frequency distribution in this game with a few minor modifications. I eliminated one "O" (to make "ING" suffixes less available) and added a "K." By tampering with lines 80-90, you can rearrange the distribution to satisfy yourself.

This game features a machine language subroutine for reading joysticks, moving sprites, controlling letters, creating sound effects, and keeping time. Clumps of hair on my livingroom floor testify to the fact that it was my first machine language effort. It was worth it. I would encourage all would-be game designers to take a stab at machine language. The ability to move sprites smoothly in machine language will make you marvel.  $\bullet$ 

- 95 POKE 532S1,14:PRINT"[BLACK]""CJRN
- 100 PRINT"[HOME, DOWN]"; : PRINT, "[GRAY3, LEFT, CMDR P5, RVS, SPACE2]T I M E[SPACE2, RVOFF, CMDR PS]":PR1NT,"[LEFT,SHFT &)",, "[LEFT,SHFT B]"' DHAL
- 105 FOR T=l TO IB:PRINT,"[LEFT,SHFT B] ",,"[LEFT,SHFT B]":PRINT,"[LEFT, SHFT B, SHFT \*19, SHFT B]":NEXT'GLIA
- 110 PRINT," [UP, LEFT,CMDR Y21]'"BBNN
- 115 PRINT" [RVS, WHITE] BONUS  $2 = F H K$ Y [SPACE3, BLACK, SPACE3]  $J Q X Z = BONUS 5[RVOFF, GRAY3]$ "; BBKM
- 120 PRINT,, "[UP13, LEFT2, RVS, SPACE3, DOWN, LEFT3, SPACE3, DOWN, LEFT3, SPACE3,KVOFF]"'BCYN
- 125 FOR SP=12288 TO 12350: READ S : POKE SP, S: NEXT'GUKK
- 130 FOR SP=12352 TO 12369: POKE SP, 255 :NEX'l 'FUPF
- 135 FOR SP=12370 TO 12414: POKE SP, 0 : NEXT' FSEJ
- 140 V=53248: POKE V+21, 12: POKE V+39, 1 :POKE V+40, 0:POKE V+1,106 :POKE V+3.10G"LOKO
- 145 POKE V+4,38:POKE V+G,S6 :P0KE V+5,58:POKE V+7,5b :POKE 2042,193:POKE 2043,193'K01T
- 150 POKE V+41, 14: POKE V+42, 14'ENJF
- 155 POKE V,117:POKE V+2,197 :POKE 2040,192:POKE 2041,192 ■-POKE V+27,3:POKE V+29,15'JSRT
- 160 DATA 0,0,0,0,0,0,0,0,0,0,0,0,0,0,0,0, 0,0,0,1,255,0,7,255,192,15,255, 224'BOVN
- 1G5 DATA 31,255,240,63,255,248,63,255, 248,63,255,248,31,255,240,15,255, 224"BPET

### **GAME PROGRAMS** Letter Getter

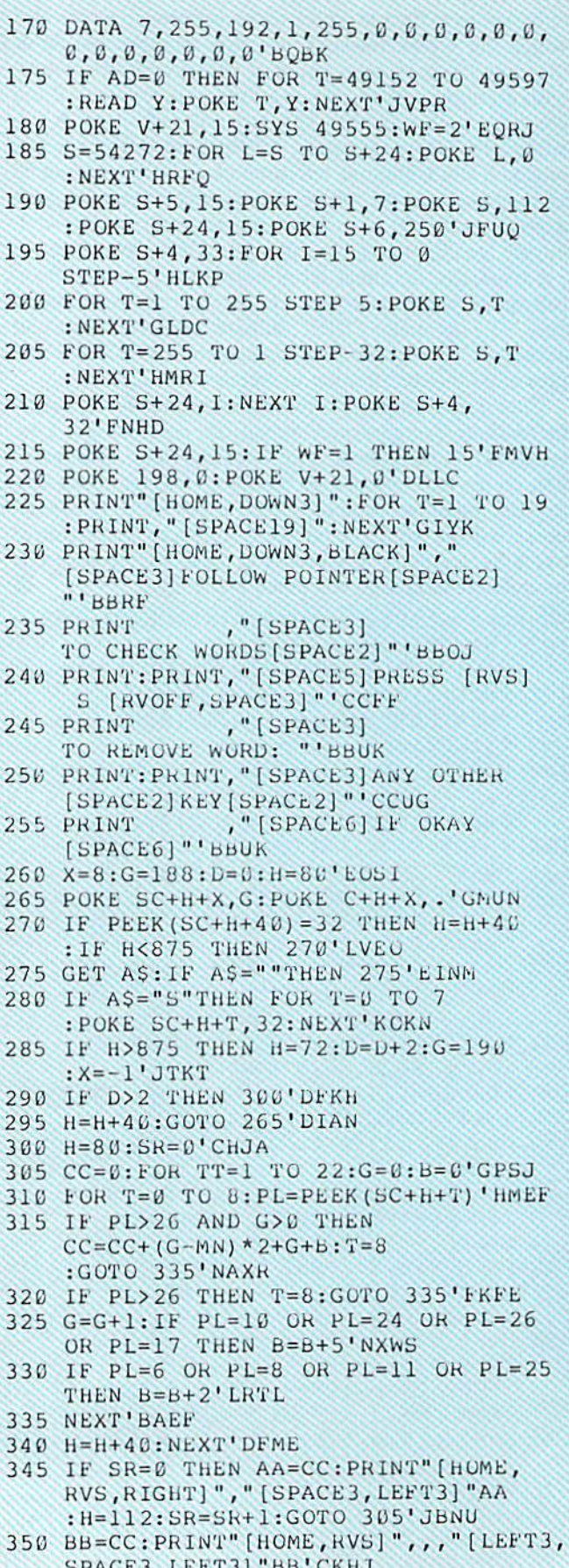

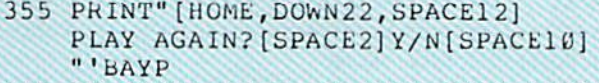

- 360 IF AA>BB THEN AC=AC+1:POKE 1040, AC : POKE 55310, 2' HAPM
- 365 IF BB>AA THEN BC=BC+1:POKE 1048,BC :POKE 55322, 1'HADR
- 370 GET AS: IF AS="N"THEN PRINT" [HOME]" : END'GGLJ
- 375 IF AS<>"Y"THEN 370'EFNM
- 380 FOR T=0 TO 39: POKE 50000+T. PEEK(SC+T): NEXT'ISAO
- 385 PRINT" [CLEAR] ": RESTORE: AD=2 :GOTO 45'EISO
- 390 DATA 169, 0, 133, 82, 133, 83, 169, 4'BASL
- 395 DATA 133, 94, 133, 96, 169, 80, 133, 93'BCDO
- 
- 400 DATA 169, 112, 133, 95, 169, 117, 133,
- 81'BEPE 405 DATA 169, 17, 133, 80, 169, 255, 133,
- 79'BDBJ
- 410 DATA 76, 60, 192, 198, 79, 165, 79, **208'BCVE**
- 415 DATA 18,234,169,255,133,79,238,  $4$  BCEJ
- 420 DATA 208, 238, 6, 208, 173, 4, 208, 197'BCYF
- 425 DATA 81, 240, 97, 96, 162, 2, 160, 1'BYOK
- 
- 430 DATA 185, 0, 220, 41, 31, 201, 31,
- 
- 
- 
- 208'BBOG
- 435 DATA 13, 76, 133, 192, 162, 0, 136,  $240$  BCEL
- 440 DATA 239, 160, 1, 76, 60, 192, 201, 15'BBHH
- 445 DATA 208, 3, 32, 182, 192, 201, 30, 240'BCVM
- 450 DATA 15, 201, 29, 240, 17, 201, 27, **240'BCUI**
- 455 DATA 19, 201, 23, 240, 21, 76, 133, 192'BCCN
- 460 DATA 222, 1, 208, 76, 133, 192, 254, 1'BBGJ
- 465 DATA 208, 76, 133, 192, 222, 0, 208, **76'BCOO**
- 
- 470 DATA 133, 192, 254, 0, 208, 32, 35, 192'BCIK
- 475 DATA 132, 78, 160, 8, 232, 208, 253, 136'BDOP
- 480 DATA 208, 250, 164, 78, 173, 4, 208, 201'BDML
- 485 DATA 128, 208, 179, 96, 165, 80, 201,
- 17'BDAQ 490 DATA 240, 6, 141, 4, 212, 76, 76,
- 192'BAMM
- 495 DATA 141, 4, 212, 169, 32, 133, 80, 169'BCKR
- 500 DATA 118, 133, 81, 76, 76, 192, 169, 0'BBAE
- 505 DATA 133,89,133,91,169,4,133, 90'BBWJ
- 510 DATA 169, 216, 133, 92, 132, 78, 189,  $0'$ BCAF

### **GAME PROGRAMS** Letter Getter

- 515 DATA 208, 56, 233, 2, 74, 74, 74, 133'BASK 520 DATA 88, 189, 1, 208, 56, 233, 39,
- 74'BAJG 525 DATA 74,74,133,87,168,24,165,
- 89'BBOL 530 DATA 105, 40, 133, 89, 165, 90, 105,
- **U'BBGH** 535 DATA 133, 90, 24, 165, 91, 105, 40,
- 133'BCEM 540 DATA 91, 165, 92, 105, 0, 133, 92,
- 136'BBMI
- 545 DATA 208, 227, 164, 88, 177, 91, 41, 15'BCCN
- 550 DATA 208, 7, 224, 0, 208, 14, 164, 78'BANJ
- 555 DATA 96, 201, 1, 208, 7, 224, 0, 240'BYZO 560 DATA 3, 164, 78, 96, 138, 201, 0,
- 240'BAMK 565 DATA 2, 169, 1, 145, 91, 177, 89,
- 201'BAVP
- 570 DATA 160, 240, 81, 201, 64, 240, 34, 201'BDRL
- 575 DATA 32, 240, 14, 224, 0, 208, 13, 164'BBTO
- 580 DATA 82, 192, 8, 240, 20, 145, 93, 230'BBKM
- 585 DATA 82, 164, 78, 96, 164, 83, 192, 8'BAPR
- 590 DATA 240, 7, 145, 95, 230, 83, 164, 78'BBYN
- 595 DATA 96, 24, 181, 93, 105, 40, 149, 93'BBYS
- 600 DATA 181, 94, 105, 0, 149, 94, 224, Ø'BALF
- 605 DATA 240, 2, 162, 1, 169, 0, 149, 82' BYHK
- 610 DATA 192,8,240,185,169,0,149, 82'BBAG
- 615 DATA 169, 32, 145, 89, 164, 78, 224, 1'BBDL
- 620 DATA 208, 1, 232, 96, 224, 2, 208, 1'BYDH
- 625 DATA 202, 180, 82, 240, 19, 214, 82, 180'BDGM
- 630 DATA 82, 224, 0, 240, 7, 169, 32, 145'BAJI
- 635 DATA 95, 164, 78, 96, 169, 32, 145, 93'BBSN
- 640 DATA 164,78,96,169,32,133,78, 169'BCSJ
- 645 DATA 216, 133, 79, 162, 23, 160, 0, 169'BCMO
- 650 DATA 1, 145, 78, 200, 192, 16, 208, **247'BCNK**
- 655 DATA 24, 165, 78, 105, 40, 133, 78, **165'BCUP**
- 660 DATA 79, 105, 0, 133, 79, 160, 0, 202'BADL
- 665 DATA 208, 229, 76, 0, 192, 0'BSEO (END)

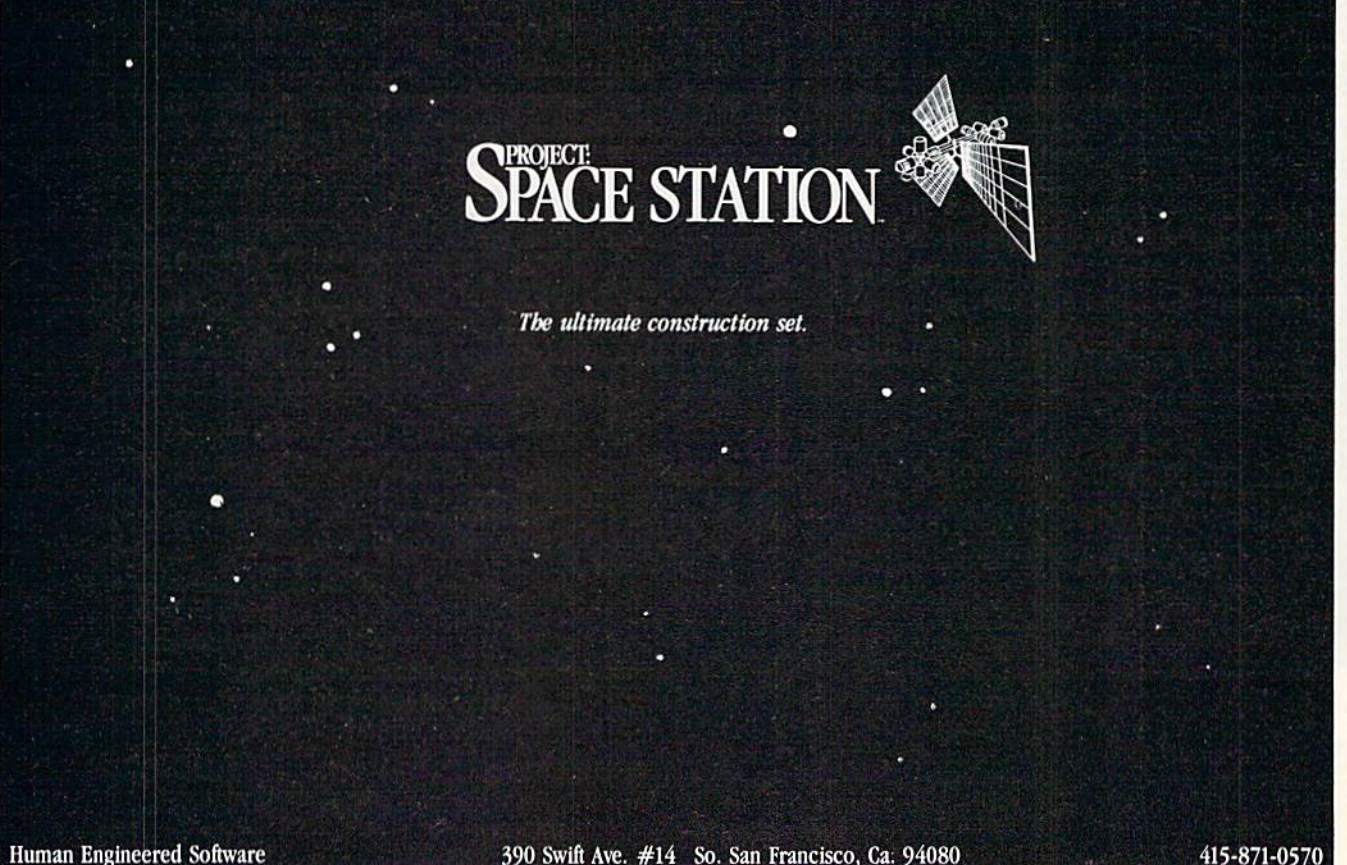

390 Swift Ave. #14 So. San Francisco, Ca. 94080

Human Engineered Software

### **COMMODORE 64 COMPUTER** (Order Now) 95  $\mathbf{R}$

- C128 Disks 79° ea.\*
- **Commodore Graphics Printer \$99.95**
- . 13" Zenith Color Monitor \$139.95
- **CALL BEFORE YOU ORDER**

### **COMMODORE 64 COMPUTER \$139.95**

You pay only \$139.95 when you order the powerful<br>84K COMMODORE 64 COMPUTER! LESS the value of the SPECIAL SOFTWARE DISCOUNT COUPON we pack with your computer that allows you to SAVE OVER<br>\$250 off software sale prices!! With only \$100 of savings applied, your net computer cost is \$39.95!!

#### \* C128 DOUBLE SIDED DISKS 79' EA.

Get these 514<sup>2</sup> Double Sided Floppy Disks specially<br>designed for the Commodore 128 Computer (1571 Disk<br>Dirive). 100%. Certified... Lifetime Warcranty<br>Automatic Lint Cleaning Liner included. 1 Box of 10.<br>59.90 (99' ea.). 5 Boxes of 10 - 579.00 (79' ea.).

#### **13" ZENITH COLOR MONITOR \$139.95**

You pay only \$139.95 when you order this 13" ZENITH<br>COLOR MONITOR. LESS the value of the SPECIAL SOFTWARE DISCOUNT COUPON we pack with your Sometime to state over \$250 off software<br>sole prices!! With only \$100 of sovings applied, your<br>net color monitor cost is only \$39.95. (16 Colors).

#### **80 COLUMN**

**COMMODORE GRAPHICS PRINTER \$99.95** You pay only \$99.95 when you order the 803<br>Commodore Graphics Printer, 60 CPS, Dot Matrix, Bi-<br>Directional, Prints B<sup>1</sup>5" full size paper, Plug in direct interface included! LESS the value of the SPECIAL SOFTWARE DISCOUNT COUPON we pack with your<br>printer that allows you to SAVE OVER \$250 off<br>software sale prices!! With only \$100 of savings<br>applied your net printer cost is ZERO!

#### 4 SLOT EXPANDER & 80 COLUMN BOARD \$59.95

Now you program 80 COLUMNS on the screen at one time! Converts your Commodore 64 to 80 COLUMNS<br>when you plug in the 80 COLUMN EXPANSION<br>BOARD!! PLUS 4 slot expander!

#### **80 COLUMNS IN COLOR PAPERBACK WRITER 64 WORD PROCESSOR \$39.95**

This PAPERBACK WRITER 64 WORD PROCESSOR is the<br>finest available for the COMMODORE 64 computer! The ULTIMATE FOR PROFESSIONAL Word Processing. DISPLAYS 40 or 80 COLUMNS IN COLOR or black and white! Simple to operate, powerful text editing,<br>complete cursor and insert/delete key controls line and paragraph insertion, automatic deletion,<br>centering, margin settings and output to all printers!<br>List \$99.00, SALE \$39.95, Coupon \$29.95,

#### **COMMODORE 64 SYSTEM SALE** Deal 1 ID. QTY. Deal 2 **Commodore 64 Commodore 64** Com. 1541 Disk Drive Com. 1541 Disk Drive Com. 803 Printer 13" Zenith Color Monitor **s 407 SA57**

**PLUS FREE \$49.95 Oil Barons Adventure Program** 

### **SPECIAL SOFTWARE COUPON**

We pack a SPECIAL SOFTWARE DISCOUNT **COUPON with every COMMODORE 64**<br>COMPUTER, DISK DRIVE, PRINTER, or<br>MONITOR we sell! This coupon allows you to SAVE OVER \$250 OFF SALE PRICES !!

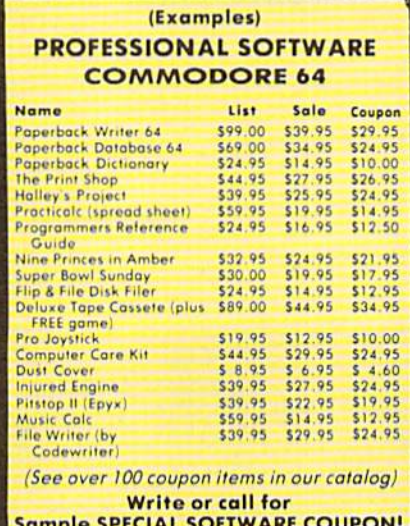

**ATTENTION Computer Clubs We Offer Big Volume Discounts CALL TODAY!** 

#### **PROTECTO WARRANTY**

All Protecto's products carry a minimum 90 day warranty. If anything fails within 90 days from the date of purchase,<br>simply send your product to us via United Parcel Service<br>prepaid. We will IMMEDIATELY send you a replacement at no charge via United Parcel Service prepaid. This warranty proves once again that We Love Our Customers.

### **C128 COMMODORE EXECOMPUTER Call Tist**

Less \$30 FREE Software, your choice from our catalog (See Catalog Page 13)

- **. 340K 1571 Disk Drive**
- . Voice Synthesizer \$39.95 . 12" Amber Monitor \$59.95

**PRICES MAY BE LOWER** 

#### **C128 COMMODORE COMPUTER**

We expect a limited supply for Christmas. We will ship on a first order basis. This all-new revolutionary 128K computer uses all Commodore 64 software and computer uses all CPM programs formulate and accessories plus all CPM programs formated for the<br>disk drive. Less 330 FREE Software, your choice<br>from our catalog (See Catalog Page 13)

#### 340K 1571 COMMODORE DISK DRIVE

Double Sided, Single Disk Drive for C-128 allows you<br>to use C-128 mode plus CPM mode. 17 times faster than 1541, plus runs all 1541 formats.

#### **SUPER AUTO DIAL MODEM \$37.95**

Easy to use. Just plug into your Commodore 64<br>computer and you're ready to transmit and receive messages. Easier to use than dialing your telephone.<br>just push one key on your computer! Includes exclusive easy to use program for up and down<br>loading to printer and disk drives. **Best in U.S.A.**<br>List \$129.00. **SALE \$37.95.** 

#### **VOICE SYNTHESIZER \$39.95**

For Commodore-64 computers. Just plug it in and you can program words and sentences, adjust volume and pitch, make talking adventure games, sound action<br>games and customized talkies!! FOR ONLY \$19.95 you can add TEXT TO SPEECH, just type a word and hear<br>your computer falk — ADD SOUND TO "ZORK", SCOTT<br>ADAMS AND OTHER ADVENTURE GAMES!! (Disk or tape.) List \$89.00. SALE \$39.95

#### 12" AMBER MONITOR \$59.95

Your choice of green or amber screen monitor, top quality, 80 columns x 24 lines, easy to read, anti-<br>glare! PLUS \$9.95 for connecting cable, Com-64 or<br>VIC-20, List \$159.00, SALE \$59.95.

#### **PRINTER/TYPEWRITER COMBINATION \$249.95**

JUKI" Superb letter quality, daisy wheel Juhn Super Temper Temperature (The Property of the printer/spewriter combination. Two machines in one<br>
— just a flick of the switch. 12" extra large carriage,<br>
typewriter keyboard, automatic margin control and<br>
relocate ke

#### 13" RGB & COMPOSITE COLOR MONITOR \$259.95

Must be used to get 80 columns in color with 80<br>column computers (C128 - Atari ST - IBM - Apple). Add \$14.50 shipping) List \$399.00. SALE \$259.95.

### • LOWEST PRICES • 15 DAY FREE TRIAL BEST SERVICE IN U.S.A. . ONE DAY EXPRESS MAIL

**PHONE ORDERS** 8 p.m. Weekdays  $8a.m.$ 12 noon Saturdays  $9a.m.$ 

• 90 DAY FREE REPLACEMENT WARRANTY **. OVER 500 PROGRAMS . FREE CATALOGS** 

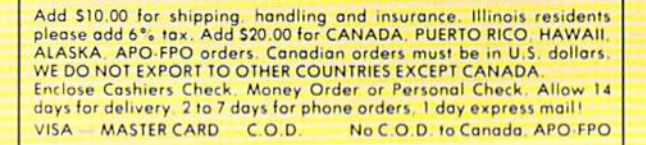

**PROTECTO** We Love Our Customers Box 550, Barrington, Illinois 60010

312/382-5244 to order

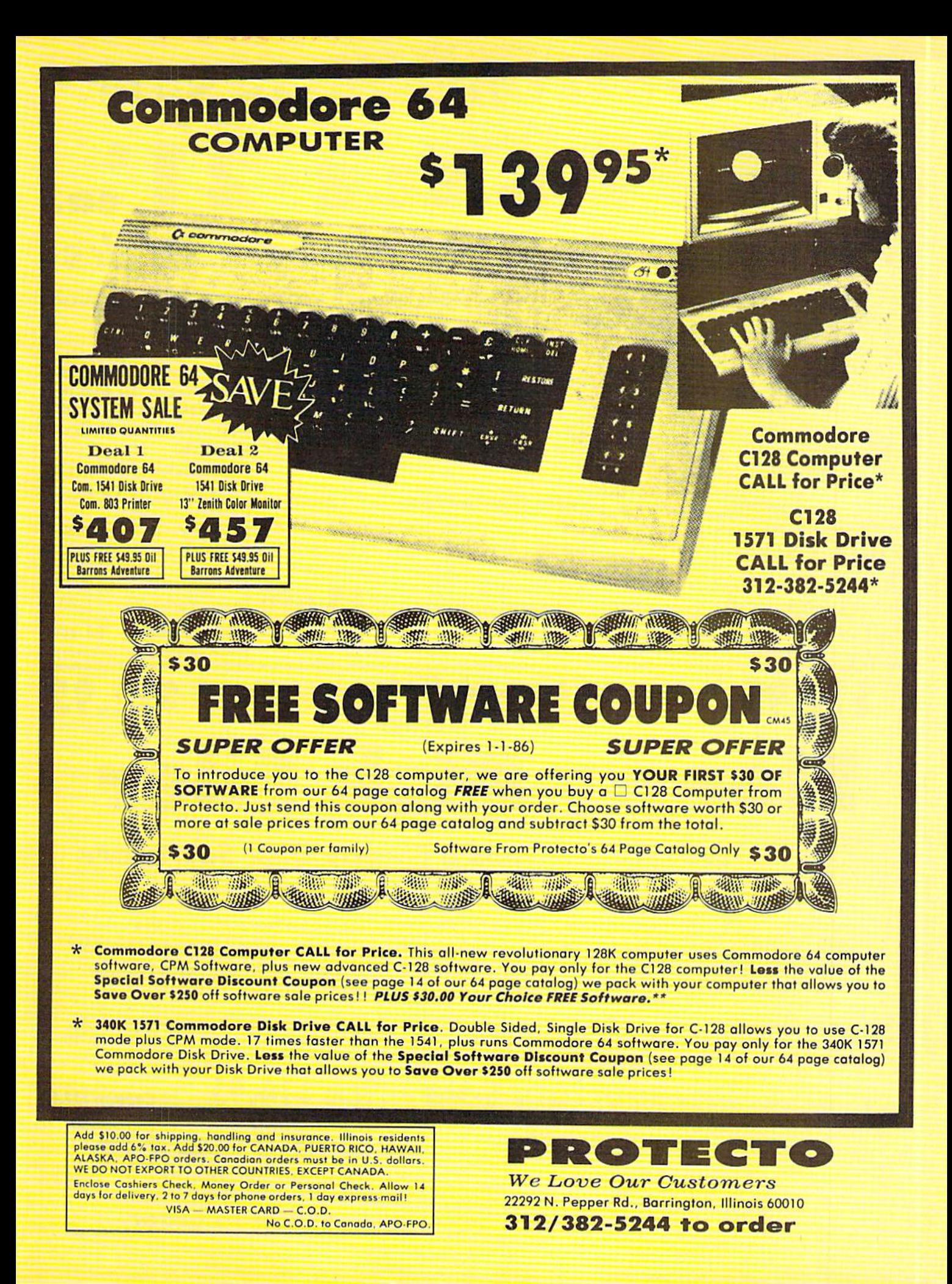

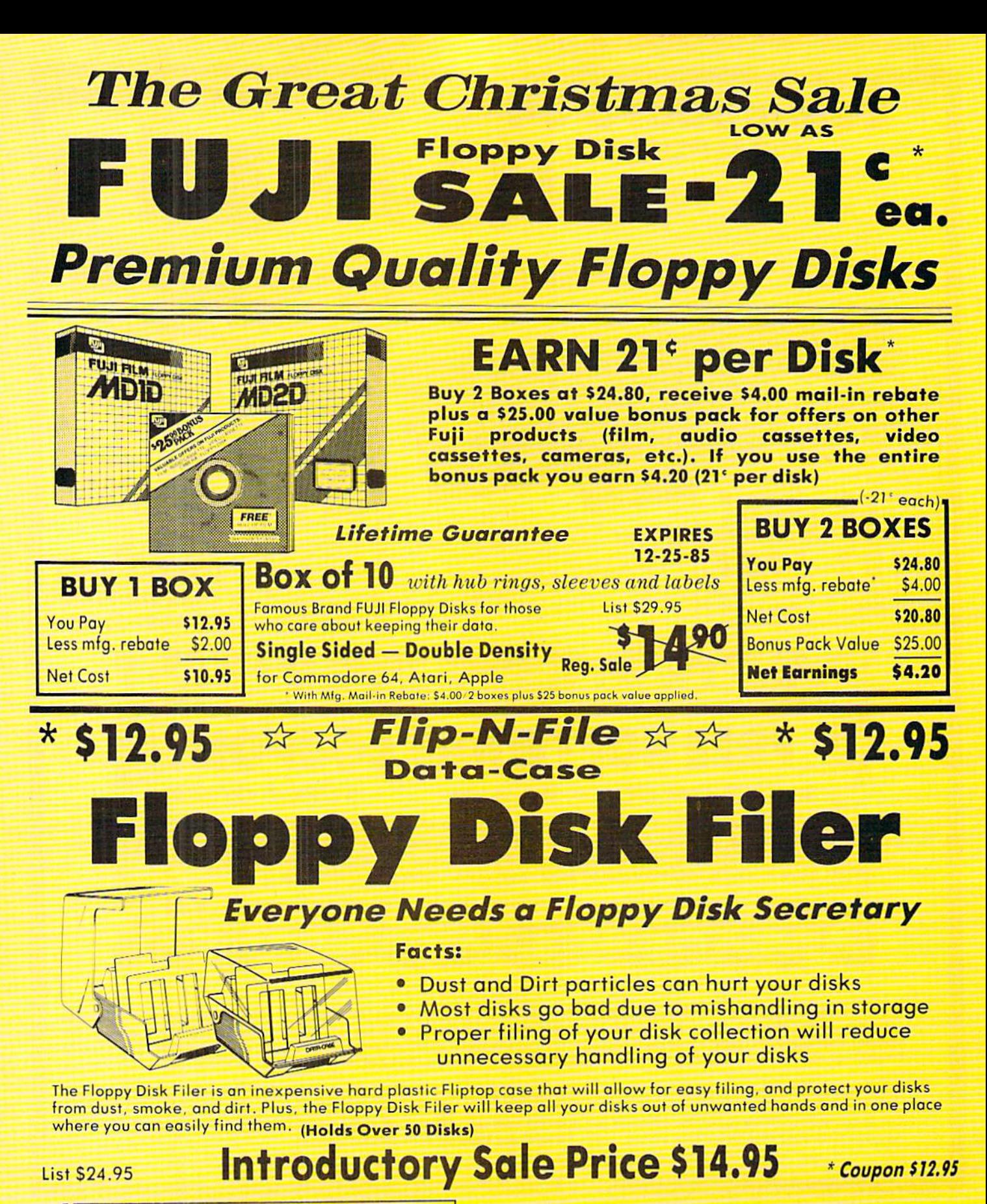

Add \$3.00 for shipping, handling and insurance. Illinois residents<br>please add 6% tax. Add \$6.00 for CANADA, PUERTO RICO, HAWAII,<br>ALASKA, APO-FPO orders. Canadian orders must be in U.S. dollars.<br>WE DO NOT EXPORT TO OTHER CO Enclose Cashiers Check, Money Order or Personal Check. Allow 14 days for delivery, 2 to 7 days for phone orders. I day express mail!  $VisA - MASTER CARD - C.O.D.$ 

No C.O.D. to Canada, APO-FPO

We Love Our Customers 22292 N. Pepper Rd., Barrington, Illinois 60010 312/382-5244 to order

**EX** 

**ein** 

 $\blacksquare$ 

**PRODE**
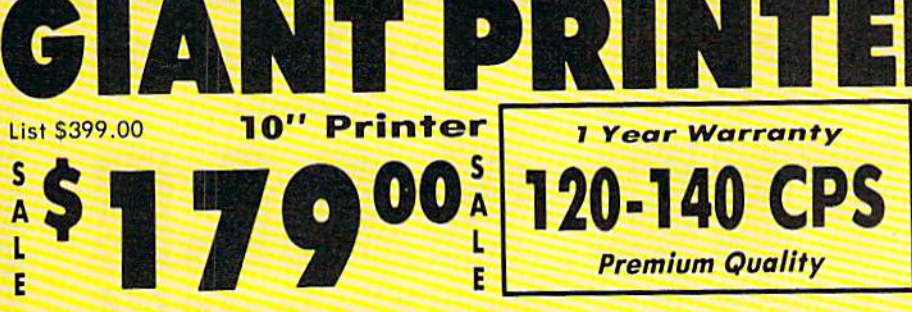

Year Warranty 120-140 CPS Premium Quality

List \$599.00  $15\frac{1}{2}$ " Printer **23900** 

 $15\frac{1}{2}$ " Comstar  $15X$  - Has all the features of the 10" Comstar 10X plus a wider 151%" carriage and more powerful electronics to handle large ledger business forms! (Better than FX-100). The 15^" Comstar 15X also prints on standard size paper and continuous forms and labels. Fantastic value.

(Centronics parallel interface.) List \$599.00. Sale \$239.00.

10" Comstar 10X - This Bi-directional Tractor/Friction Printer prints standard sheet 8½ xii" paper and continuous forms or labels. High resolution bit image graphics, underlining, horizontal tab setting, true lower descenders, with super scripts and<br>subscripts, prints standard pica, subscripts. prints standard pica, compressed, expanded, block graphics, etc. Fantastic value. (Centronics parallel interface. List \$399.00. Sale \$179.00.

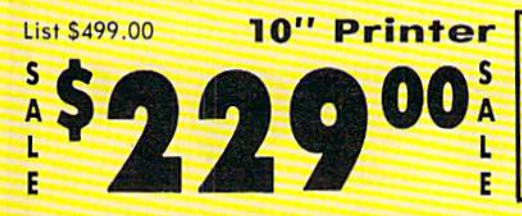

 $10''$  Comstar  $160 +$  High Speed  $-$  This Bi-directional Tractor/Friction Printer combines the above features of the 10" Comstar 10X with speed (150-170 cps) and durability. Plus you get a 2K buffer, 96 user definable characters, super density bit image graphics, and square print pins for clearer, more legible print (near letter quality). This is the best value for a rugged dependable printer. (Centronics parallel Interface,) List \$499.00. Sale \$229.00.

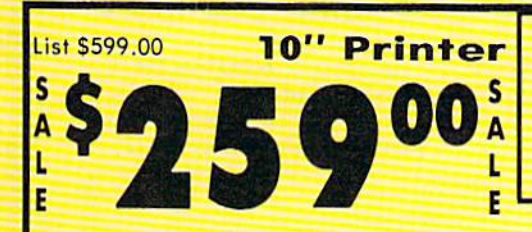

10" Comstar 2000 - The ultimate printer has arrived! This Bi-directional Tractor/Friction Printer gives you all the' features of the Comstar 160 plus higher speed (165-185 cps), 256 downloadable characters, proportional setting, external dark printing mode and a \*lifetime printhead warranty. PLUS ...

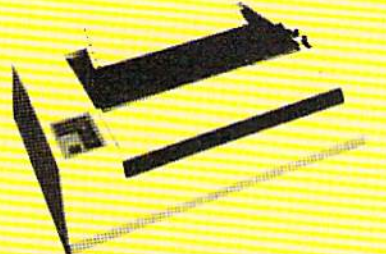

**25900** E With the flip of a switch you can go into the letter quality mode which makes all your printing look like it came off typewriter. Turn in term papers, do articles or just print programs. Have the best of letter quality and speed in one package. Fantastic printer (Centronics

parallel interface.) List \$599.00. Sale \$259.00.

We Love Our Customers 22292 N, Pepper Rd.. Barrington. Illinois 60010 312/382-5244 to order

PROTECT

• 15 Day Free Trial — 1 Year Immediate Replacement Warranty —— Parallel Interfaces --

 $Commonodore-64$ , VIC  $20 - $39.00$  Atari  $- $59.00$  Apple II, II + , IIe  $- $59.00$ 

 $\Gamma$ 

Add \$10.00 (\$14.50 for 1515). Printers) for shipping, handling and<br>insurance, Illinois residents please add 6% tax. Add \$20.00 for<br>CANADA. PUERTO. RICO, HAWAII, ALASKA, APO-FPO orders.<br>Canadian orders must be in U.S. dolla OIHER COUNTRIES. EXCEPT CANADA. Enclose Cashiers Check. Money Order or Personal Check. Allow 14

days for delivery. 2 to 7 days for phone orders. 1 day express mail! VISA - MASTER CARD - C.O.D. No C.O.D. to Canada, APO-FPO.

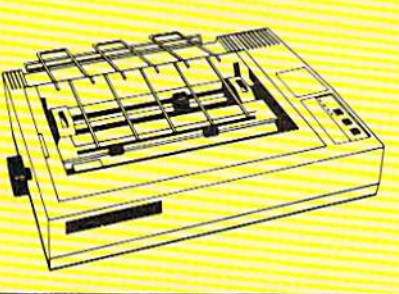

Lifetime warranty\*

165-185 CPS **High Speed & Letter Quality** 

Year Warranty

Com-Star

150-170 CPS High Speed

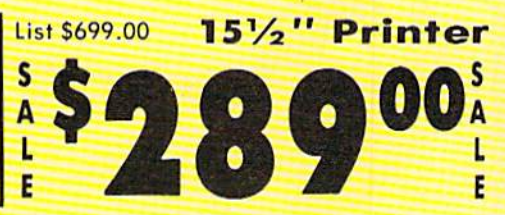

 $15\frac{1}{2}$ " Comstar 160 + High Speed - This Bi-directional Tractor/Friction Printer has all the features of the 10" Comstar  $160+$  High Speed plus a wider  $15\frac{1}{2}$ " carriage and the heavy duty electronics required for today's business loads. You can use large ledger business forms as well as standard sheets and continuous forms and labels. This is the best wide carriage printer in the U.S.A. (Centronics parallel Interface.) List \$699.00. Sale \$289.00.

List \$599.00 10" Printer

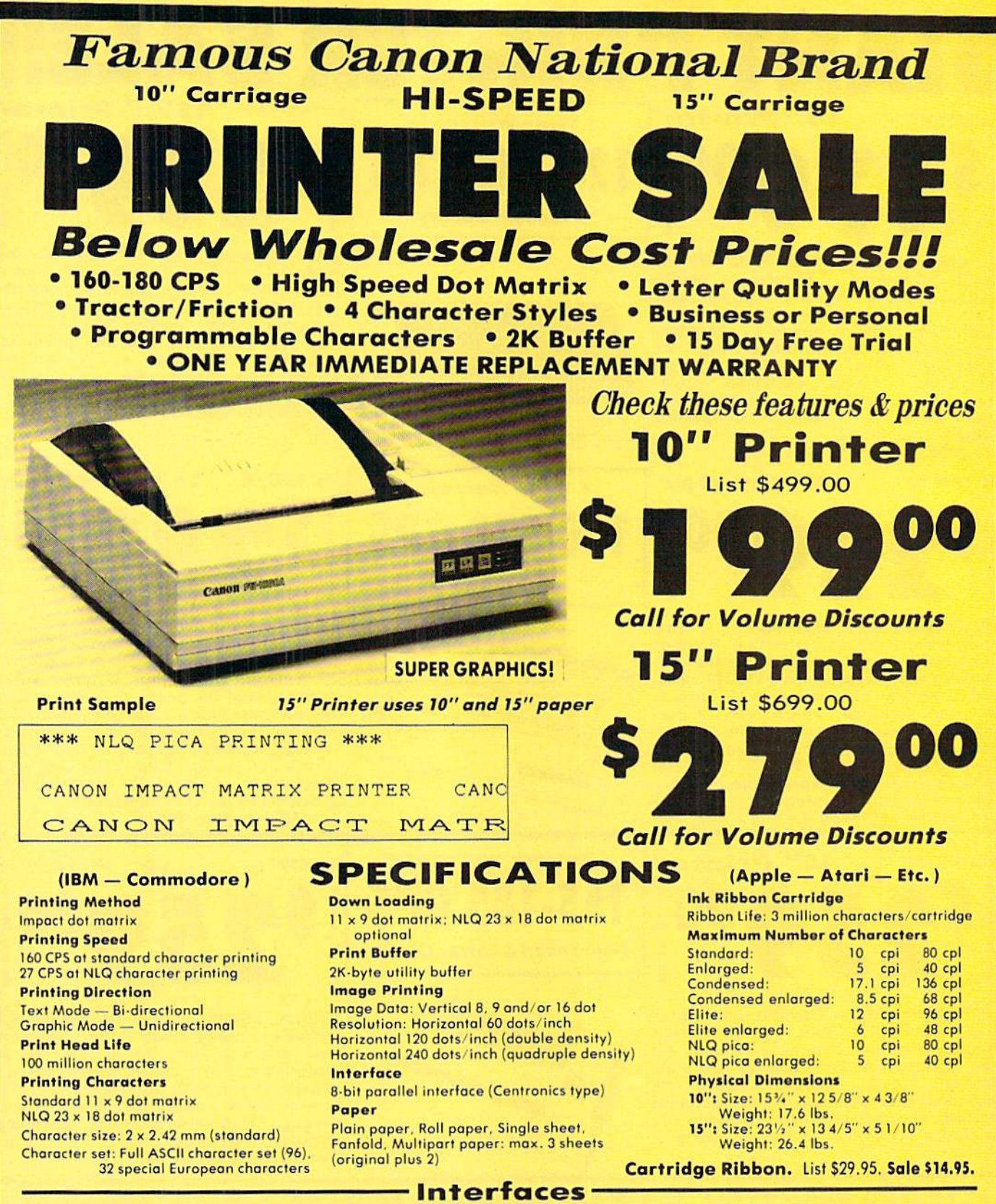

IBM \$89.00 Apple 559.00 Atari \$59.00 Commodore \$39.00

Add \$13.50 (\$15.00 for 15" Printers) for shipping, handling and<br>insurance, Illinois residents please add 6% fax. Add \$20.00 for<br>CANADA, PUERTO RICO, HAWAII, ALASKA, APO-FPO orders.<br>Canadian orders must be in U.S. dollars.

Enclose Cashiers Check, Money Order or Personal Check. Allow 14 days for delivery. 2 to 7 days for phone orders. 1 day express mail! VISA - MASTER CARD - C.O.D. No C.O.D. to Canada, APO FPO

PROTEC1 We Love Our Customers 22292 N. Pepper Rd., Barrington, Illinois 60010

312/382-5244 to order

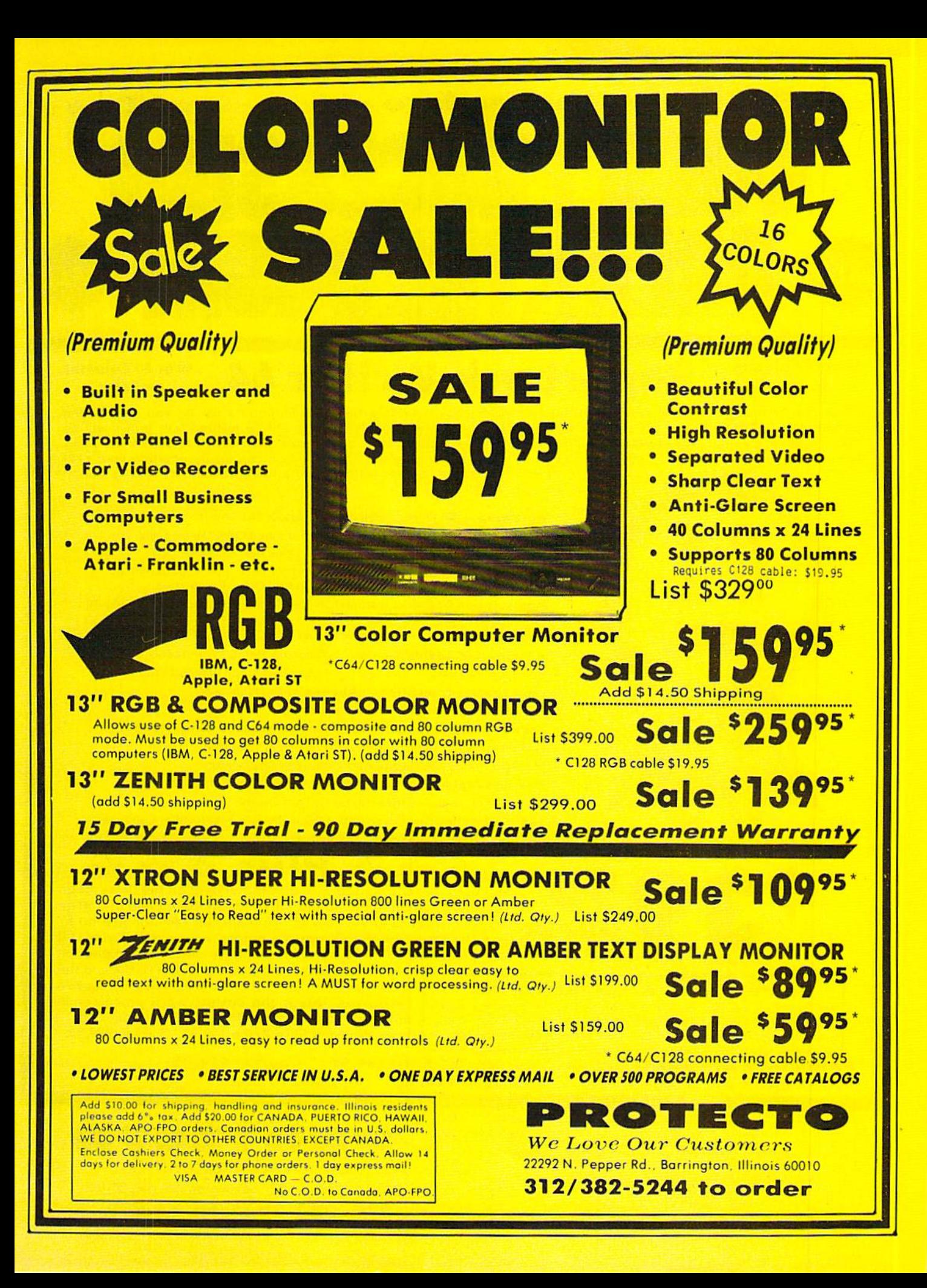

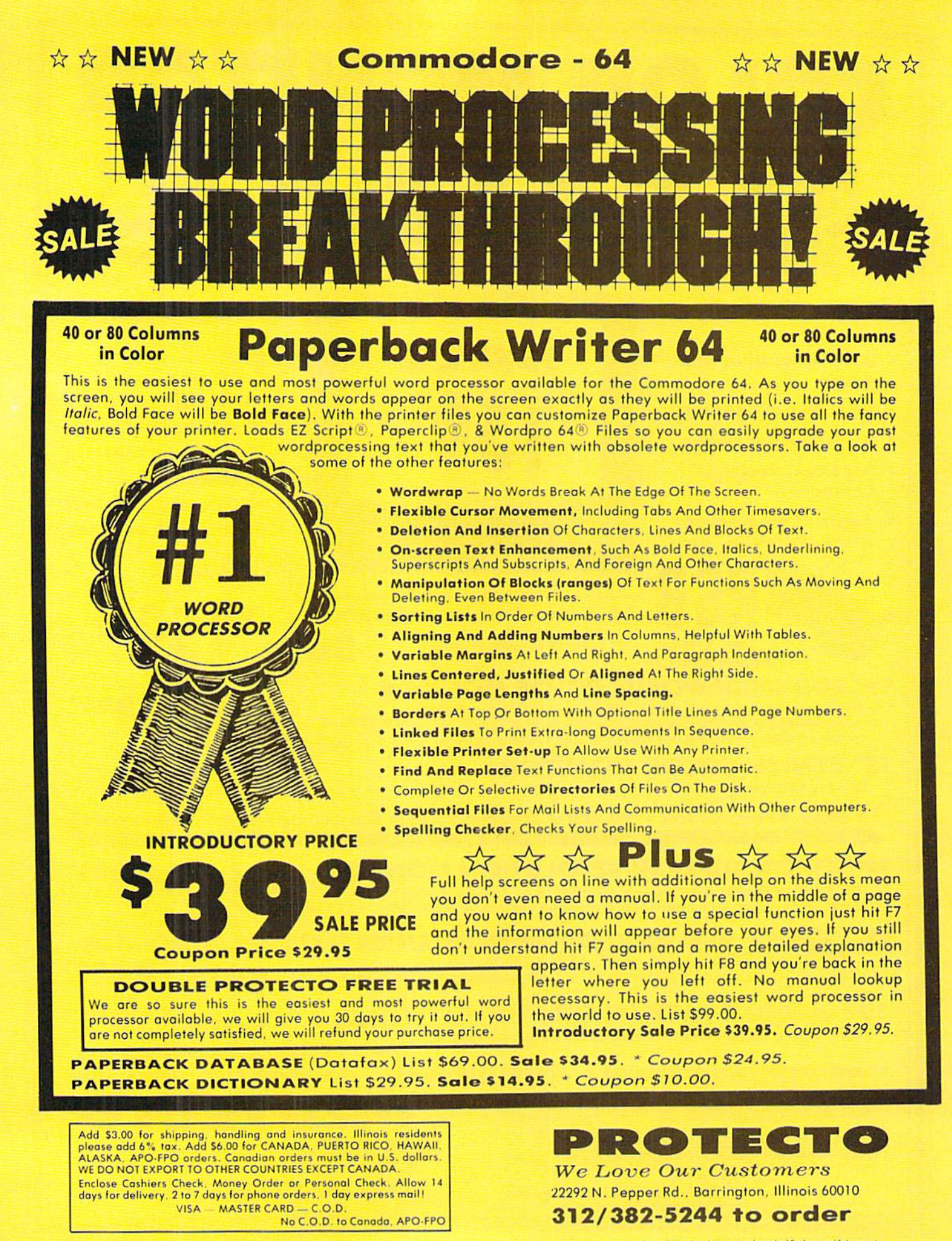

EZ Script : is a trademark of Commodore Business Machines: Paperclip = is a trademark of Batteries Included Inc. & Wordpro 64 \* is a trademark of Professional Software, Inc.

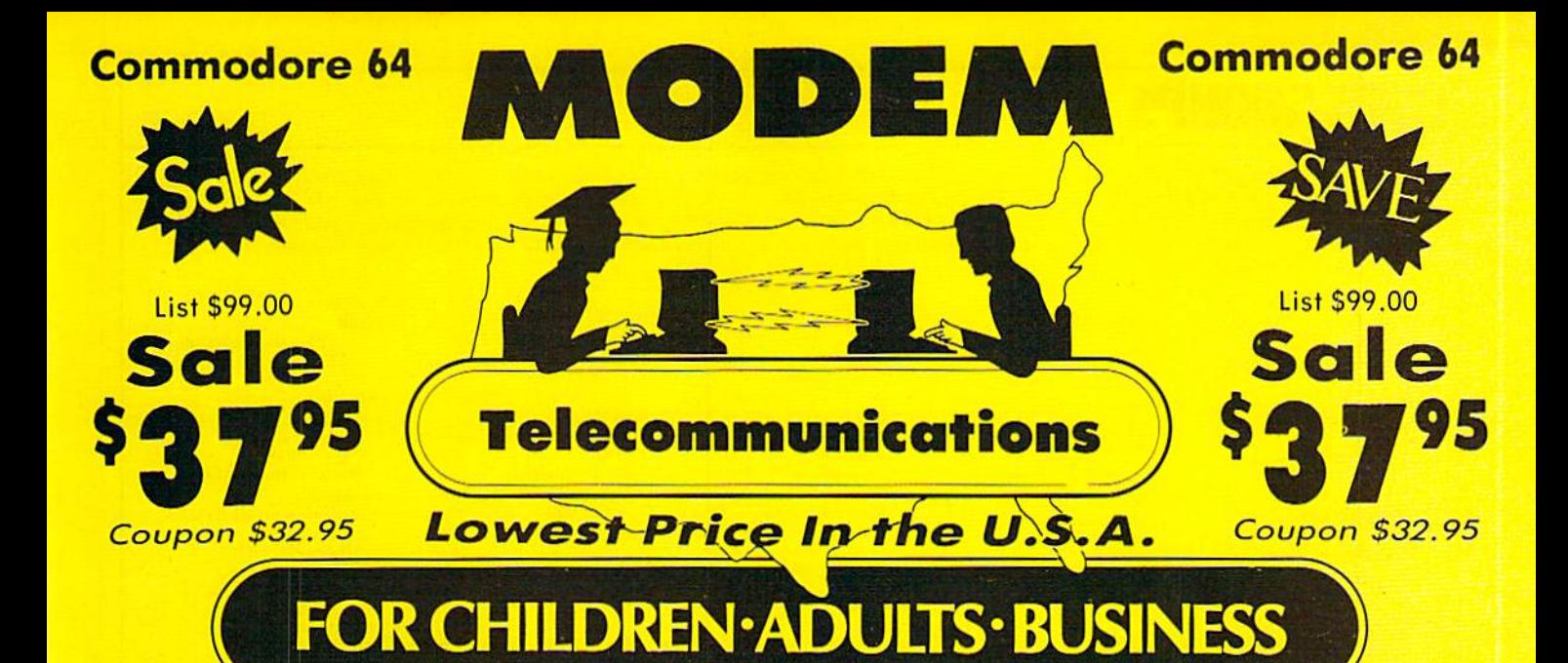

## Complete Auto Dial Telecommunications Package

"The only telecommunications package you will ever need." (Exclusive. Easy To Use Features)

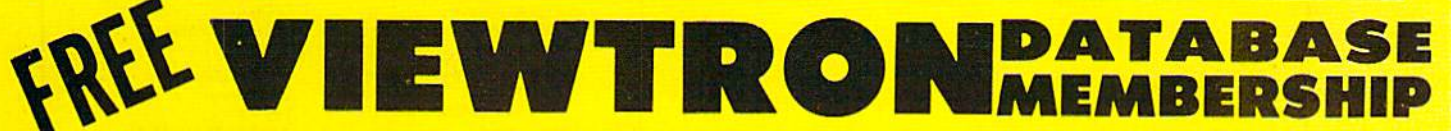

## Only Good Color Graphic Database Service in the U.S.A. (C-64)

Viewtron Software Plus First Hour FREE (See the Protecto Software Catalog On-Line) 59.95 value

## • 300 Baud Modem • Auto Dial • Auto Answer • Upload & Download Reach Out and Access Someone

- Educational courses News Updates and Information
	-
- 
- Financial Information Popular Games Electronic Shopping
- Banking at Home **Research and Reference Materials**

## The Complete Telecommunications Package offers you all this plus ...

- 
- 
- 
- Capture and Display High Resolution Characters Plus Much, Much More
- . Download Text, Program or Data Files
- Auto Log-on Stores on Disk Downloaded Files
	- . Reads Files from Disk and Uploads Text or Program Files
- **On-line Clock Select Any Protocol (access almost any computer or modem)** 
	-

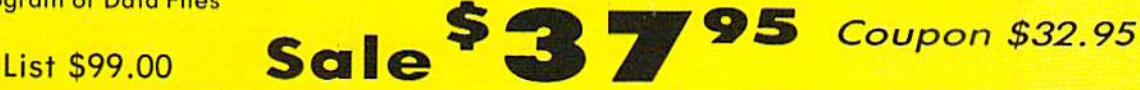

We are so sure this is the only telecommunications package you will need we will give you <sup>15</sup> days Free Trial. Viewtron Membership sold separately - \$9.95.

Add \$3.00 for shipping, handling and insurance. Illinois residents<br>please add 6% fox. Add \$6.00 for CANADA, PUERTO RICO, HAWAII.<br>ALASKA, APO-FPO orders. Canadian orders must be in U.S. dollars.<br>WE DO NOT EXPORT TO OTHER CO Enclose Cashiers Check, Money Order or Personal Check, Allow<br>days for delivery, 2 to 7 days for phone orders, 1 day express mail! VISA - MASTER CARD - C.O.D. No C.O.D. to Canada, APO-FPO

## ROTE

We Love Our Customers 32292 N. Pepper Rd. Barrington. Illinois 60010

312/382-5244 to order

Commodore user groups nationwide and around the world provide invaluable assistance to Commodore computerists. If you are looking for people who share your computing interests, or if you need help getting started with your computer, contact the group near you. This list is compiled from groups who responded to a survey conducted by Pete Baczor, Commodore's user group coordinator. If you would like your group to appear here, or if you need information about Commodore's user group support, contact Pete at Commodore Business Machines, 1200 Wilson Drive, West Chester, PA 19380.

**ALABAMA** Birmingham

Birmingham Commodore

Computer Club

Harry Jones

4845 Avenue V Lot 7-B-35208 Enterprise Wiregrass Micro-Computer Society William H. Brown 109 Key Bend Rd -36330 Mobile Commodore Club of Mobile Tom Wyatt 3868-H Rue Maison-36608 Pinson Commodore Club-South William J. Freeman P.O. Box 324-35126 Scottsboro

Scottsboro C-64 Users' Group Richard Radon Rt 5, Box 255-35768

#### ALASKA

Calgary Calgary Commodore Users Group Lloyd Norman 810 Canfield Way SW-T2W 1K1 Arichorage Alaska 84 Commodore Computer Club Doug Gannon PO Box 6043-99502 Ketchikan First City Users Group Jim Llanor P.O. Box 6002-99901 Sitka Sitka Commodore Users Group Dennis Lanham<br>P.O. Box 2204-99835 **ARIZONA** Chandler Arizona VIC & 64 Users Thomas Monson 904 W. Marlboro Cir. - 85224

Globe Cila Hackers Paul R. Machula Rt. 1, Box 34-85501

Phoenix Phoenix Arizona Commodore Club Leslie A. Roberts P.O. Box 34905 85067

Sierra Vista Thunder Mountain Commodore Users Gp Jeff Tyler P.O. Box 1796-85636

Tucson Catalina Commodore Computer Club Mike LaPaglia<br>3371 S. Mormon Dr. - 85730

#### **ARKANSAS**

Conway Commodore/PET Users Club Geneva Bowlin Davis Street-72032

Russellville Russellville Commodore Users Group Bob Brazeal 401 S. Arlington Dr. - 72801

#### **CALIFORNIA**

Altaloma Cactus Communicator P.O. Box 1277-91701 Arcadia Pasadena Commodore Computer Club Ernie McDonald P.O. Box 1163-91006 Auburn Auburn Commodore Computer Club Pat Strub 11210 Mira Loma Dr. - 95603 Baldwin Park Cal Poly Commodore Users Group David Dietzel 146171/2 Ramona Blvd -91706 Bellflower Club<sub>64</sub> Robert Johnson 14944 Bayou Ave -90706 Chatsworth San Fernando Valley Commodore Users Group Tom Lynch 21208 Nashville-91311

Clovis Fresno 64 Users Greg Edwards 091 W 9th #203-93612 Concord Diablo Valley Commodore Users Group

Dean Steichen P.O. Box 27155-94520 Costa Mesa C Tech Users of Orange County R. Stevenson

P.O. Box 1497-92626 Cupertino PUG of Silicon Valley Marvin Vander Kool

22355 Rancho Ventura-95014 Danville Danville Users Group Kent E. Davis<br>185 Front St., Suite 106-94526 Hollywood Hollywood Commodore Users Group Martin Blackwell 733 N. Ridgewood Blvd. - 90038 Livermore PALS Jo Johnson 886 South K-94550 Los Osos

San Luis Obispo Commodore Comp. Cl. Gary Bissell 1766 9th Street-93402 Nevada City

C64 Users Group Gerry Friederici 11614 Red Dog Road-95959

Oiai 64/20 Club Grea Burns 215 N. Fulton St - 93023 Oxnard

CIVIC 64 Nathan Okum 120 W. Magnolia Ave. - 93030 Pasadena PCACC Brian Klotz 1135 Coronet Ave -91107

San Carlos Peninsula Commodore **Users Group** Timothy Avery 543 Old County Rd. - 94070 San Francisco PET on the AIR **Bola Lowe** 525 Crestluine Dr. - 94132 San Ysidro South Bay Commodore 64 Users Group Jose M. Gallego P.O. Box 3193-92073 Santa Maria Central Coast Commodore User Group Gilbert F. Vela 4237 Plumeria Ct. - 93455 Santa Montca Commodore 64 West Don Campbell P.O. Box 406-90406-0406 Santa Rosa Santa Rosa Commodore 64 Users Group Garry Palmer 333 E. Robles Ave - 95407-7925 Stockton Stockton Commodore Users Group Rita McCann 2929 Calariya Dr. - 95204 COLORADO Aspen Rocky Mountain Commodore Club Ray Brooks P.O. Box 377-81612 Denver Colorado Commodore Computer Club Royce Mitchell 9400 Elm Ct. #6078-80221 Grand Junction

Western Slope Commodore Users Group Ralph D'Andrea P.O. Box 4142-81502

#### CONNECTICUT

Colchester Computer Users Group Liz Rafolowski Halls Hill Road-06415

Danbury Fairfield County Commodore User Gp. Kenneth H. Hottes P.O. Box 212-06810

East Hartford Hartford County Commodore User Gp. R. Curtiss

P.O. Box 8553-06018 Enfield Northern CT Commodore Club Mike Levesque<br>3 Marble St.—06082

Hampton Commodore East Computer Users Group Ernest Julian

165 B.S. Bigelow Rd. - 06247 Mystic

C64 Users Group of New London A Estes 57 Fishtown Ln .- 06355 Stamford Stamford Commodore

**Users Group** Stan Czernel P.O. Box 1337-06902 Stratford Commodore User Group of Stratford Dan Kern-Ekins P.O. Box 1213-06497 West Haven U of New Haven Microcomputer Club M McConeghy U of New Haven, 300 Orange  $Ave - 06516$ **DELAWARE** 

Felton

Diamond State Users Group Michael Butler P.O. Box 892-19943 Newark Newark Commodore Users Group **Bob Taylor** 210 Durso Dr. - 19711

**FLORIDA** 

Avon Park CHIPS Users Group Gerald Klimczak P.O. Box 3063-33825

Bradenton Manasota Commodore **Users Group Bob Bronson** 916 E 35th Ave. Dr. - 33508

Brandon Brandon Users Group Paul A. Daugherty 108 Anglewood Dr. - 33511

Clearwater Clearwater Commodore Club Gary B. Gould 1532 Lemon Street-33516

Cocoa El-shift-oh Mike Schnoke P.O. Box 548-32922-0548

Eaton Park VIC/64 Heartland User Group-Lakeland Randall Lipham P O Box 912-33840

Gainsville Gainsville Commodore **Users Group** M. Drew Hurley

P.O. Box 14716-32604 Jacksonville UNF Commodore Computer Club Jay S. Huebner University of North Florida-

32216 Lutz VIC/64 Heartland Users-Tampa Tom Keough 14806 Morning Dr. - 33549 MacDill, AFB

South Tampa Commodore 64 **Users Group** Ronald S. Clement 736F Second Dr. - 33621

Miami Miami 2064 Jim Luftman 12911 SW 49th St -33175 North Miami Beach

Commodore Educators User Group-North Robert Figueroa 16330 NE 2nd Ave -33162

Ocala Tri-County Commodore Users Group Don Vanderventer P.O. Box 1151-32671

#### Orlando

Central Florida Commodore Users Group Thurman Lawson

P.O. Box 7326-32854

Palm Harbor Suncoast 64s<br>Curtis J. Miller 2419 US 19 North-33563

Panama City Bay Commodore Users Group Doug Schipall

P.O. Box 3187-32401 Pensacola Commodore Advantage Deanna Ower

P.O. Box 18490-32523 Pensacola Commodore Users Group of Pensacola Debbie Johnston

P.O. Box 3533-32506 Plantation

Suburban 64 Users Group Ken Partridge<br>1360 SW 82nd Ter. Apt #625 33324

Sanibel Sanibel Commodore VIC Phil Belanger 1119 Periwinkle Box 73-33957

Shalimer Ft. Walton Beach Commodore User Group Jim Moore P.O. Box 3-32549

Tamarac Broward Commodore

**Users Group** Lewis Horn P.O. Box 25794-33320

Tavares Triangle Educational Users

Group<br>John Zeigler P.O. Box 326-32778 Zephythill

East Pasco Commodore Users Group P.J. Bryden 1836 Sandy Road-34248

#### **GEORGIA**

Albany Albany CBM Amatuer Computerist David L Via P.O. Box 5461-31706

Atlanta VIC-tims Earl Dobney P.O. Box 467052-32346

Brunswick Golden Isles Commodore Users Richard L. Young 135 Sherwood Forest Cir -31520

College Park Commodore Format **Gregory Young** 2804 Camp Creek Pkwy -30337

Morrow CCC 64 UG David Padett P.O. Box 842-30260

Oakwood NE Georgia Commodore Users Group<br>Ranndy Shuler Route #2, Box 226-30566

#### Riverdale Clayton County C64 Users Group

- Joyce Jay 527 Wanelyn Way-30274 Stowe Mountain
- Atlanta C64 Users Group Ronald Lisoski 1767 Big Valley Lane-30083

#### **IDAHO**

- Coeur d'Alene Coeur d'Alene Computer Club Gary Edwards 506 Lunceford Ln -83814
- Grangeville Grangeville HS Computer Club Don Kissinger 910 S. 'D' Street-83530
- Idaho Falls Eagle Rock Commodore Computer Club Jeanie Larson P.O. Box 3884-83403-3884

#### **ILLINOIS**

- Belvidere Heuristics Users Group Chip Downey 1303 Nettle #2-61008
- Bloomington Bloomington-Normal Commodore ug Carl Burress
- P.O. Box 1058-61702-1058 Canton
- Canton Area Commodore Users Group<br>Robert S. Smolich Spoon River College, RR #1-61520
- Champaign Champaign Urbana Commodore **Users Group Steve Gast** 2006 Crescent Dr. - 61821
- Elgin Fox Valley Commodore **Users Group** Herb Gross 833 Prospect-60120
- Galesburg Knox Commodore Club Randy Fox
- 195 Olive St. 61401 Harvey South Suburban V20 Users Club Nick Forte 16409 Emerald-60426
- Kankakee Kankakee Hackers Bill Brouillet<br>R R #2, Box 228-H-60901
- Lincolnwood C-64 Users Group, Inc. David W. Tamkin P.O. Box 46464-60646
- Monmouth Western Illinois Commodore **Users Group** Robert Cokel 906 W. 6th Ave - 61462
- Peoria Commodore Users of Peoria Jeff Martin 1600 W. Devereux-61614
- Rockford Rockford Area Commodore Computer Club Kathe Heyer
- 2507 Pelham Rd -61107 Scott AFB Scott Computer Users' Group
- Gilbert D. Helland P.O. Box 397-62225 Springfield Springfield PET Users Group
- **Bill Eardley** 3116 Concord-62704

#### **INDIANA**

- Columbus Columbus Commodore Club Frank Nicholas 11210 W. Georgetown Rd.-47201
- Indianapolis VIC Indy Club Fred Imhausen
- Box 11543, 4812 E. Michigan  $St -46201$ N. Manchester Manchester Commodore
- **Users Group** Richard M. Bellows 6060 E. 9th St - 46902
- Terra Haute Western Indiana Commodore Users Group Dennis C. Graham
- 912 E. Brown Ave 47803 W. Lafayette Commodore Owners of Lafayette Ross Indelicato
- 20 Patrick Lane 47906 **IOWA**

- Des Moines Commodore Computer Users of lowa Curtis L. Shiffer P.O. Box 3140-50316 Hartford Capital Complex Commodore Computer Club Doren Hulet P.O. Box 58-50118
- Waterloo Waterloo Area Commodore Club **Rick Volker** 945 Lowel-60702

#### **KANSAS**

- Hutchinson Salt City Commodore Club Wendell D. Hinkson P.O. Box 2644-67504 Viola Commodore Users Group of Wichita, Inc.
- Walt Lounsbery Rt #1, Box 115-67149

#### **VENTUCKY**

Bardstown Commodore Bardstown Users Group Patrick Kirtley<br>P.O. Box 165-40004 **Bowling Green** Bowling Green Commodore<br>Users Group Doug Skinner P.O. Box 20214-42102 Glasgow Glasgow Commodore **Users Group** Steve England P.O. Box 154-42141 Henderson Commodore Connection James Kemp 1010 S Elm-42420 LOUISIANA

- Metairie Sixty-Four 'Um Users' Group Elizabeth S. Hoffman 4317 Stockton St -70001
- New Orleans Control Data Institute Kent H. Courtney II 6600 Plaza Dr. - 70127
- Shreveport Ark-La-Tex Commodore 64 Club **Bill Walker**
- 5515 Fairfax Ave .- 71108 Sulphur Southwest LA Users' Group Fred White 99 Ann-70663

Quachita Commodore Club Beckie Walker<br>P.O. Box 175-71281

#### **MAINE**

Swartz

- Brunswick Y.U.G. (Brunswick) Peter O'Brien 20 Columbia Ave -04011
- Orano Computer Society of Penobscot Art Pete
- 101 Crosby Lab, UMO-04469 Portland
- Southern Maine 20/64 Ed Moore 10 Walker Street-04092
- Scarborough Y.U.G. (Scarborough) George Caswell 16 Westwood-04074
- Westbrook Your Commodore Users Group Mike Procise P.O. Box 611-04092

#### **MARYLAND**

- Aberdeen COMPUCATS Betty Scheuler 680 W. BelAir Ave .- 21001 Baltimore Baltimore Area Commodore Uses Group Michael M. Broumberg 4605 Vogt Ave -- 21206 Westinghouse BWI Commodore User Group Lee D. Barron P.O. Box 1693-21203 Woodlawn Commodore Club Mike Long 1712 Aberdeen Rd -21234 Fallston Harford County Commodore Users Group Kim Lloyd P.O. Box 209-21047 Frederick Frederick Functioneers Stephen M Jacobson 108 Key Pkwy -21701 Hagerstown Hagerstown Users Group Joseph F. Rutkowski 23 Coventry Ln -21740 Leonardrown
- PAX/COM/64 David J. Hamblin 240 Jefferson St - 20650
- Potomac Western Montgomery C64 Users Group Jorge Montalyan 11209 Tack House Ct. - 20854
- Bockville RockvilleVIC/64 Users Group Tom Pounds P.O. Box 8805-20856
- Silver Springs Montgomery County Commodore Soc Mervie B. Pounds
- P.O. Box 6444-20906 Suitland
- Edison Commodore Users Group William H.Harr 4314 Oxford Dr -20746

#### **MASSACHUSETTS**

- **Bedford** Raytheon Commodore Users Group John Rudy
- Raytheon Co.-GRA6-017730 Foxboro
- Foxboro Area Commodore User Group Samuel Knight 154 Green St. - 02035

#### Rutland

- The Polyhedral Wizard Rob Hodgon Jr. 422 Countryside Est -01543
- Westfield Pioneer Valley VIC/64 Club Marvin S. Yale 34 Bates St. - 01085
- Woburn EM 20/64 Users Group John Chaplain 36 Buckman St.-01801

#### **MICHIGAN**

Ann Arbor Commodore User Group-U of Mich. John J Gannor School of Pub. Health-U of Mich -48109

Bay City Bay City Users Group Jim Griffin

- 1013 N. Johnson St -48706 Clare Mid-Michigan Commodore Club Virgil Graham
- 48617 East Detroit Michigan Commodore 64 User Group, Inc. Chuck Ciesliga

P.O. Box 539-48021 Madison Heights Slipped Disk, Inc. J. Moskow 31044 John R-48071

Midland Commodore Computer Club Jack Walley<br>4106 West Man Rd - 48460

Richmond COMP **Brian Princle** 

7514 Putty Gutt Rd. - 48062 Southfield Commodore Computer

Enthusiasts Steven Lepsetz 20050 Winchester-48076 Watervliet

DAB Computer Club Dennis Burlington<br>P.O. Box 542-49098

#### **MINNESOTA**

Little Falls Heartland Area Computer Co-op Sam Walz 2401 Riverwood Dr -56345 Redwood Falls Interface<br>Ron Schilling 243 E. 2nd St - 56283

#### **MISSISSIPPI**

**Bilovi** Gulf Coast Commodore Club Mark W. Harvey 4550 W. Beach Blvd -39531

Hattiesburg Commodore Computer Club Len J. Mathias Dept. of Poli. Sci .- U of Miss .-39406-0076

#### **MISSOURI**

Cape Girardeau Heartland Users Group Mason Emerson<br>129 S Lonmer #7-64701

Golden MOARK Commodore Users Group Marshall B. Turner

P.O. Box 504-65658 Joplin

Joplin Commodore Computer Users **R.D** Connely 422 S. Florida Ave. - 64801

#### Association Alan Boyer 811 Lindenwood Lane-64068 Maryville Commodore PAC Patricia Lucido Horace Mann Learning Center-64468 Warrensburg Commodore User Group of Warrensburg Buck Sommerkamp<br>P.O. Box 893-64093 **MONTANA** Missoula Western Montana Commodore User Group

Commodore Users Group

P.O. Box 36492-64111

Northland Amateur Radio

Carl White 800 Kensington Ave - 69801

#### **NEBRASKA**

**NEVADA** 

Las Vegas

Group

Las Vegas

89102

Rochester

Winchester

Lee Schram

NEW HAMPSHIRE

C-64 USERS

**Users Group** 

Paul Rule III

**NEW JERSEY** 

Joseph M. Pylka

Rallo Maad

Group

Cherry Hill

Freehold

FTCU

Morris Plains

**Users Group** 

Fred Herman

John Rinaldi

P.O. Box 4022-03867

Monadnock Commodore 64

RFD #1 Route 10-03470

**ACGNJ PET/VIC/CBM Users** 

30 Riverview Ter -08502

South Jersey Commodore

P.O. Box 4205 - 08034

150 Starling Ave. - 07728

Morris Area Commodore

51 Ferncliff Rd -07950

POWERPLAY 113

Users Group<br>Robert J. Searing

Kansas City

Liberty

of Kansas City

Salvador Cerda

- Alliance Alliance Commodore Computer Club M. Seller
- 1629 Boise 69301
- Gering Platte Valley Commodore Users Group Jim Parks 1720 'O' St -69341

Lincoln Computer Power Unlimited

Robert Howard 416 N 27-68503 Omaha Greater Omaha C64 Users Group

Ken Jirele 2932 Leawood Dr. - 68123

Las Vegas Area PET Users

5130 E. Charleston Blvd.-89122

SOG Commodore Users Group

4011 W. Charleston Blvd -

Morris Plains N. American Commodore Teachers Users Group Robert J. Searing<br>51 Fernchiff Rd -- 07950 Mount Holly RCA Commodore Users Group William Rowe 432 Hemlock Ln -08060 Ocean View Cape-Atlantic Commodore Users Group **B.J.** Chadwick 1440 Old Stage Coach Rd .-08230 Ridgewood INFO 64 Pete Nisselv 16 W. Ridgewood Ave .- 07432 Union City Hudson County Commodore User Group

Dave Westphalen 308 Palisade Ave.-07087 Wall Township Jersey Shore Commodore

Users Group **Bob McKinley** 1905 Monmouth Blvd.-07728 Wayne Club 64

G. Cipolletti Hamburg Tpke -07470 Westwood

Commodore 64 Beginners Club Thomas Martin 680 Leigh Ter. - 076765

#### **NEW YORK**

APO New York Zweibruecken Commodore Computer Club Henry White 200th TAMMC, Box 114-09052 06332-6347 Bethpage Commodore Computer Club N. Threuisen 1111 Stewart Ave.-11714 Bronx Commodore Microchips Anthony Sanchez 340 E. Mosholu Pkwy. - 10458 Brooklyn Brooklyn Commodore Users

Group Malcolm Jay Gottesman 1735 E. 13th St. Apt. #7N-11229

East Setauket Long Island VIC Society Lawrence V. Stefani 20 Spyglass Lane-11733 Great Neck

Great Neck Commodore Users Group Adam Korn 30 Grace Ave.-11021

Great Neck **LIVE** A Friedman 17 Picadilly Road-11023

Hammondsport Finger Lakes Area Komputer **Experts** Terry Lynne Narby

86 W. Lake Rd -14840 Jaberg Commodore Freaks

Mike West 9111 Railroad St. - 13471 Mt. Vernon Folklife Terminal Club

Ted Corales Box 2222-C-10551 New Hampton

C-64 Users Group of Orange County Stephen Gerstl Box 238 RD #1-10958

New Platz Computer Metropolis Eric Dean PO Box 39-171 Main St-12561 New York New York Commodore **Users Group** Ben Tunkelang 380 Riverside Dr. 7Q-10025 New York City V20/C64 Users Group Ralph Lees 103 Waverly Place-10011 Newark Finger Lakes Commodore Users Group Todd Andrews 229 W. Union St. - 14513 Oswego Oswego Commodore Users Group John R. Boronkay 208 Park Hall-SUNY-13126 Rochester Commodore Users Group of Rochester P.O. Box 26514-14626 Saratoga Springs Adirondack C64 Users Group Paul W. Klompas 208 Woodlawn Ave -- 12866 Syracuse Commodore Computer Club of Syracuse P.O. Box 2232-13220 Tallman Computer Club of Rockland Poter Bellin P.O. Box 233-10982 Tonawanda 64 Southtowns Users Group Michael Leskow 504 Somerville-14150 Tonawanda Commodore Buffalo Users Group David Newton 199 Dale Dr. - 14150 Tribes Hill Mohawk Valley Commodore **Users Group** 

William A. Nowak 3818 Stinson Ave., P.O. Box 343 12177

#### NORTH CAROLINA

Charlotta Charlotte C64 Users Group H. S. Hanks 3717 Flowerfield Rd .- 28210 Havelock Down East Commodore Users Group Jim Worthington 302 Belltown Rd -28532 Tryon Tryon Commodore 64 Club Robin Michael

P.O. Box 1016-28782

#### **NORTH DAKOTA**

Bismarck Commodore Club of North Dakota James G. Allen 16067 Reno Dr.-58501

#### OHIO

Brook Park C.P.U. Connection **Burke Frank** P.O. Box 42032-44142

Cincinnati Commodore Users of Blue Chip Ted Stalets 816 Beecher St - 45206

Maple Heights SE Cleveland Commodore Crazies Users Group Carl Skala 18873 Harlan Dr - 44137

Marion Marion Ohio Commodore Users Group Richard Munro 775 Wolfinger Rd -43302 Mentor NE Ohio Commodore Users Group Ross Black P.O. Box 718-44062 Milford Clercom-64 Dave Skaggs 5771 Observation Ct.-45150 New Philadelphia Commodore 64 Users Group Jeff Eklund 702 Park Ave. NW-44663

Toledo Commodore Computer Club of Toledo Jim Cychlen P.O. Box 8909-43623

Xenia Dayton Area Commodore Users Group Charles Tobin 679 Murray Hill Dr. - 45385

#### **OKLAHOMA**

Muskogee Muskogee Computer Soc. Commodore Users Group Steve Ford 202 S. 12th Street-74401 Oklahoma City

Greater Oklahoma Commodore Club Richard P. Hill 1401 N. Rockwell-73127

#### OREGON

Albany Albany Corvallis C64 Users Group Al Rasmus 2138 Chicago St. SE-97321 Portland NE Portland Commodore User Group Gary A. Thompason 8759 N Calvert Ave - 97217 Portland PGE Commodore Users Group Richard Turnock 121 SW Salmon St. - 97005 Prinaville Central Oregon C64 Users Group Marvin McCleary 499 N Harwood Ave - 97754 Sheridan Yamhill County Commodore Users Group Dan Linschoid Route 2, Box 246-97378

#### PENNSYLVANIA

Altoona Altoona & Martinsburg Commodore Users Group Ralph Osmolinski Jr. R.D. #4 Box 258-16601

Altoona **BASIC** Dimitri N. Dantos 1433 13th Ave - 16603

Apollo Hackers Elite Club Joe Moore 305 Route 356-15613

Berwyn GE Com64 Edward Davidson 507 Westwind Dr. - 19312 **Blue Bell** Worldwide Commodore

Users Group Dave Walter

P.O. Box 337-19422

Clarks Summit Scranton Commodore Users Group Mark A. Davis P.O. Box 211-18411 Clifton Heights CHUG Kevin J. Daly P.O. Box 235-19018 Greensburg Westmoreland Computer Users Club Gary Means 3021 Ben Venus Dr. - 15601 Morrisville Lower Bucks Users Group Don Moyer

252 Mansfield Rd-19067 Mount Holly Springs Eight Squared Andy Skelton P.O. Box 76-17065 New Kensington

A-K 64 Users Group Alton Glubish 1762 Fairmount St -15068 Philadelphia

Boeing Emp. Personal Computer Club Alina McNichol P.O. Box 16858 P32-31-19142

Pittsburgh Bettis Commodore Users Group **Bill Campbell** 592 Arbor Lane-15236 Pittsburgh Commodore Group Joel A. Casar 2015 Garrick Dr. - 15235 V.U.G.O.P. Davin Flateau

1931 Rockledge-15212 Salona Central PA User Group for Commodore

Joseph W. Coffman Box 102-17767 West Chester

Main Line Commodore Users Group Emil J. Volcheck Jr 1046 General Allen Ln -19382

West Mifflin South Pittsburgh Commodore Group Charles W. Groves III 2407 Pennsylvania Ave.-15122

#### **RHODE ISLAND**

Harrisville Burrillville Commodore Users Club David R. Migneault 28 Cherry Farm Rd -02850

Narragansett Narragansett Commodore Users Group Robert R. Payne South Ferry Rd -02882

Pawtucket RICE.

Michael Skeldon 198 Morris Ave. - 02860

#### SOUTH CAROLINA Cavce/W. Columbia

Commodore Computer Club of Columbia **Buster White** P.O. Box 2775-29171

Myrtle Beach Commodore Update Brad Bannon

230 Tarpon Bay-29577 North Charleston Charleston Computer Society Jack A. Furr Jr. P.O. Box 5264-29406

Rock Hill Rock Hill Commodore User Group Smarzik Robbie 565 Scaleybark Cir. - 29730 Spartanburg SPARCUG James B. Pasley<br>385 S. Spring St —29302

#### **TENNESSEE**

Bartlett Memphis Commodore Users Club Steven A. Gaines P.O. Box 38095-38134-0095 Estill Springs<br>Commodore Computer Club Marty Garner PO. Box 96-37330 Knoxville ET 64 Users Group Rick McCall

P.O. Box 495-37901 Metro Knoxville Commodore Users Group

Edward Pritchard 7405 Oxmoor Rd -37931 Soddy-Daisy

C64/VIC 20/ + 4 Club Aaron Kennedy 2414 Blue Ridge Dr. - 37379

#### TEXAS

Austin Commodore Computer Club of Austin Roy Holmess

P.O. Box 49138-78765 Corpus Christi

Corpus Christi Commodores Jim O'Rear P.O. Box 6541-78411

Dallas 64 Users Group, Inc. Stan Gordin

P.O. Box 801828<br>13604 Midway Rd -75380

Hurst Mid Cities Commodore Club Diane Dews 413 Chisolm Trail-76053

Irvino Irving Commodore Users Group **Bill Marshall** P.O. Box 165034-75016

Longview Longview Users Group Dorothy Metzler<br>P.O. Box 9284-75608

Lubbock Lubbock Commodore Users Group<br>Robert Massengale 3817 64th Drive-79413

Moxia BiStone Users Club R.G. Gore

P.O. Box 386-76667 Victoria

Crossroads Commodore Users Group **Jerry Guy** 417 Irma Dr. - 77901

Waco Computas Burl A. Hays Route 4 Box 214-76705

#### **UTAH**

Ogden Wasatch Commodore Users Group Mike Murphy P.O. Box 4028-84402

#### **VERMONT**

S. Burlington Champlain Valley Commodore **Users Group** Steve Lippert 6 Mayfair St - 05401

#### **VIRGINIA**

Alexandria Alexandria Users Group Jeffrey K. Hendrickson 1206 Westgrove Blvd -22307 Franconia Commodore **Users Group** Mark Sowash 5924 Dovee Dr. - 22310 Arlington Arlington VICtims (20/64) Clifton Gladley 4501 Arlington Blvd. - 22204 Crystal City Commodore 64 Club Greg Selezynski 1235 Jefferson Davis Hwy Ste 1200-22202 Dale City Dale City Commodore **Users Group** Jack B. Dovle P.O. Box 2004-22193-0058 Fairfax PENTAF

Ron Thomas 9912 Colony Rd -22030 Franklin Commodore Users of Franklin **Bruce Powe** 

1201 N. High St -23851 Hardy Roanoke Computer Society Larry Washburn Rt. 1, Box 40-24101

Hurt Central Virginia Users Group Dale Moore Route 3, Box 451-24563

McLean C64 Users Group of McLean John Mueller 7426 Eldorado St. - 22102

Roanoke R.A.C.E. Commodore Users Group Larry Rackow 4726 Horseman Dr. - 24019

#### **WASHINGTON**

Arlington Arlington Commodore Users Group Jane M. King 18204 67th Ave. NE-98223 Centralia

**CBM Users Group** Rick Beaber 803 Euclid-98531

Ft Lewis 64 PCS Jim Litchfield Quarters 2821-A-98433

Marysville Bunch 'A' Bytes Joey Miller 4916 121st Place NE-98272

- Oak Harbor Whidbey Island Commodore Computer Club Bob Hardy
- P.O. Box 1471. #203-98277 Puyallup PNB Users Group

Rod Small 9105 158th St. E-98373 Richland

Tri City Commodore Computer Club Jack Garvin 1926 Pine St - 99352 Seattle **COMPUTER** 

Art Witheck 5303 Shilshale Ave. NW-98107 NNW Commodore Users Group Richard Ball 2565 Dexter N. #203-98109

#### University 64 Users Group Allen M. Grown Pathology SM-30 Univ. of Washington-98195

Tacoma World Wide Users Group R. Smith P.O. Box 98682-98498

## **WISCONSIN**

Caledonia CLUB<sub>84</sub> **Jack White** P.O. Box 72-53108

Eau Claire Eau Claire Area CBM 64 **Users Group** John F. Slasky Jr.

Rte. 5 Box 179A-54703 Green Bay Comm Bay 64 Richard F. Luxton

P.O. Box 1152-54305 Madison Madison Area Commodore

Users Group Napolian Smith 1850 Beld #11-53713

Menomonie Menomonie Area Commodore Users Gp.

Mike Williams 510 12th St. - 54725

Milwaukee MACE **John Postman** 

6332 W. Manitoba St. - 63219 Racine C.U.S.S.H Tim Trammel

3614 Soverign Dr. - 53406 **WYOMING** 

Chevenne Cheyenne Assn. of Comp. Enthusiasts William Holden 505 Williams St. #260-82007

Lander ZYMEC Users Group Tim Struna Rte 63, Box 357 11 Birchfield Ln -82520

#### CANADA

Belleville Baden Computer Club Ben Brash P.O. Box 1219-CFPO 5056-KOK 3BO 07229-3791

Farqus CWDHS Users Group Jerry Rogerson 155 Belsyde St. East-N1M 1Y7

Hamilton TRACK 64 Wayne Chapman 491 Kenilworth Ave. N .-**H4H 4T6** 

Kimberley Kootenay Computer Club Tom Lang 348 Archibald St.-V1A 1M9

Montroal C64 Users Group of Montreal Robert Adler Snowdon P.O. Box 792-

H3X 3X9 St. Catherines

Niagara Commodore Users Group Ian Kerry 44 Queenston St. Unit 12-

L2R 2Y9 Stoney Creek

Eastdale Commodore Users Group R.W. Harasen 275 Lincoln Rd -L8E 124

Toronto Toronto PET Users Group Chris Bebbett 1912A Avenue Rd. Suite 1-**M5M 4A1** 

Victoriaville C.P. 884 Michael Laganiere

 $-G6P 8Y1$ 

#### **MEXICO**

Mexico City D.F. Club Herra\*Tec C64 Alain Boirnal Vicente Suarez 25-06140

## **User Group Support** Program

Commodore is creating a program to support Commodore User Groups. The two major componentsapproved user group status and a newsletter are now available.

Approved user group status is given to any user group meeting our basic criteria. These user groups receive meeting posters and membership cards and are automatically sent the newsletter each month. In addition they can request a speaker from Commodore to come and discuss (and demonstrate) new products at one of their meetings.

The newsletter, INPUT/OUTPUT, includes announcements, user group programs, calendar of events, letters, questions, product specifications, programs, and surveys. It is a newsletter FOR user groups BY user groups supported by Commodore without advertisements.

For future issues of the newsletter Commodore is accepting announcements of user group activities, articles of interest, letters to the editor, and general questions. Please forward all correspondence with the name of your user group to:

**Commodore Business Machines** 1200 Wilson Drive West Chester, PA 19380 Attention either New User Group or Input/Output

n n ent va ŦО

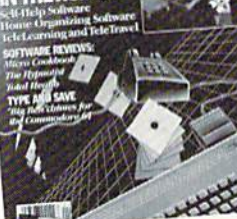

**III** *I***IIIIIIIIIIIII** 

職員

SPORTS<br>SOFTWARE

**GLESK TO** 

**TIME** 

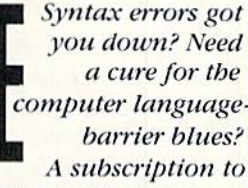

Commodore's official magazines will ease the pain with

plenty of software reviews, programs to type and save. programming tips and behindthe-scenes industry news.

Get the inside story on Commodore computers with a sub scription to both Commodore Microcomputers and Commodore Power/Play. Send in the enclosed subscription card today.

And save 20% off the regular newsstand price!

# ALIVE AND WELL BEACH-HEAD II

CanOnued torn page S7 to rectify a problem diagnosed by these programs. The programs will aid you in isolating where the problem originates, however, which will be useful in securing service for the device

Disk drive head alignment in par ticular should never be attempted by the user. If your drive is out of align ment, refer servicing to an authorized service center. Attempting to realign a 1541 without the proper training, equipment and software will prove to be an exercise in futility, and may cause severe damage. Don't attempt it!

Mr. Tester from Micro-W Distribut ing is one of the better full-featured diagnostic programs that will test vir tually all of your equipment for proper attention—disk drive, printer, key board, screen. SID chip, cassette and more. It's useful for diagnosing whether the equipment or software is at fault when operation goes awry. Once again, it won't cure your prob lem, but it will help you locate its source.

A fire extinguisher should be regarded as standard operational equip ment, though hopefully you'll never have to use it. A word of caution is needed here, however. Never use a soda-acid or other wet-medium extin quisher on an electrical fire. A carbon dioxide or dry-powder unit is the only safe way to handle such fires, and there are several inexpensive units available on the market.

While the primary concern is one of putting the fire out as quickly and safely as possible, a secondary concern should be what effect the extinguishant will have on your computer equipment. Halon<sup>®</sup> 1211 is a chemical extinguishant that is perfectly safe for use on computer and other hightech equipment which leaves no resi due when it evaporates. Falcon and other manufacturers offer Halon<sup>®</sup> 1211 extinguishers at reasonable prices—remember that it's better to be safe than sorry.

When you consider all the hours of use and the demands put on your computer and peripherals, you'll agree that these marvelous devices require only a miniscule amount of care to keep them alive and well. If you're good to your equipment, your equipment will be good to you!

Continued from page 40 ment. As a matter of fact, some of the cries are so realistic, that an option for voice suppression has been included to protect the impressionable.

The Dictator is back, but he's a welcome nemesis. Once again he can be tracked through a satisfying montage of arcade challenges created by a company that has quickly earned a reputation for pleasurable consisten cy. And as the Dragon plunges into the murky waters below, lanced a final time with a deadly poonta, one can't help but hope that his injuries aren't fatal, and that he might have enough strength to drag himself ashore. Then hopefully . . . one day who knows? With a little luck, he might return again. **rat** 

#### Battle Plans

A successful commander plans his strategies around the tendencies of his opponent, jumping at every chance to gain the upper hand. When squaring off against an untested hu man combatant, the only real prep aration will come from reading the handful of tips in the documentation, and then spending some time prac ticing each scenario. But when you are up against the computer, there are some inherent patterns that you can use to your advantage.

#### Scene #1 "Attack"

If you chose to take the side of the Allied invasion force, remember the following; When you are dropping your paratroopers from the hovering chopper, the Dragon's machine gun ner will only react to the soldiers once they touch the ground. The gunner will not follow your helicopter! The best strategy here is to move to one side, drop a couple of soldiers off, wait for the gun turret to swing over, then fly back to the other side to unload some more troops, The gun can't move quick enough to cover all the area at once, so if you have patience and keep repeating this flight pattern, you shouldn't lose a single soldier during the drop.

When you are storming the Drag on's sanctuary from the final wall, the Dictator's forces will always concen trate on the center grenadier. Move him out from behind the wall so you can see just a bit of his uniform. In this position he cannot be hit, but will

still draw continuous fire from the gunner. This will allow ample time for the rest of your soldiers to come over the top of the wall and run past while the enemy puts on a futile shooting demonstration.

If you are backing the Dictator, a couple of pointers for you: Your ma chine gun can't keep up with their helicopter, so don't even try. When the Allies are parachuting and mov ing to the back wall, concentrate on covering only one side of the play field. If the Allies want to land a full force, they use both sides. This will give you a chance to put at least half of the enemy troops under heavy fire.

At the last wall, the Allies will send a grenadier out of the center opening during each two-man assault. Let the Allied companion go until after you get your shot at this more potent op ponent.

### Scene #2 "Rescue"

Allies: It is not always a good idea to keep your hostage moving at full speed, since this will also force you to shoot and hit quicker. Since only a limited number of enemy soldiers can be on the screen at one time, don't shoot an opposing man or machine unless he is an immediate threat to your hostage.

If your hostage is walking into a tight situation and it appears his end is imminent, shoot him. This will not be a death blow, but will instead stop him in his tracks while he turns and cries, "Hey, don't shoot me1" Not only is this response comical, but it buys you a few precious seconds while your man stands motionless, al lowing you to clear the dangerous area with your fire.

Dictator: It is especially important that you crowd the screen in this phase. The computer sometimes has trouble designating the order in which the obstacles should be ap proached, and more often that not, this affords you some time to zero in on an escaping hostage

#### Scene #4 "Battle"

Whatever side you happen to con trol, remember to keep moving, and to throw only one poonta at a time. The less time you're standing still, the harder it will be for the computer to track you down  $\bullet$ 

## **BOOK REVIEWS REVIEWS**

## The Printer Book for the C-64/VIC 20

Authors: R. Bruckman, K. Gerits. T. Wems Publisher: Abacus Software P.O. Box 7211

Grand Rapids. MI 49510 Price: S19.95

 $\mathbf A$  few months ago I ran into a technical roadblock that prevented the completion of a computing project I had undertaken. The problem was how to write a machine code routine that would dump output to a Commodore MPS-801 printer. Although used the proper Kernal routines (and the routine worked for other printers). wasn't getting anywhere with the MPS-801. Only after days of frustra tion did I hit upon the solution. I could have saved myself a lot of aggravation had I read Abacus' The Printer Book for the C-64/V1C-20. This book is not intended for casual reading, but is central repository of facts concerning all Commodore and some non-Com modore printers

#### Section One

The first section—how to select a printer—is geared primarily for begin ners, though some sections are very complex. Armed with the knowledge acquired in this section, a person can selectively shop for a specific printer, as determined by speed, character quality, interface considerations, graphics control, special character re production, pin control, and program ming transportability

The Printer Book covers interface and data-transfer methods rather ex tensively. All three data ports (Centronics/IEEE, serial, and parallel RS-232) are discussed. Also included are plans for building your own interface connections for printers, as well as for electronic typewriters.

#### Section Two

Section two compares the techni cal limits of every major class of print er (daisywheel, parallel matrix, serial The Printer Book is a vita! reference for all of your printer-related

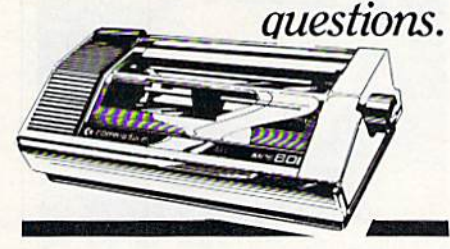

matrix, and a drum plotter). First, the specifications of popular models with in a printer class are given. Next, the electronic specs of any individual printers are supplied. Finally, special programming considerations are pin pointed.

Why is this important? Because it quickly shows programmers the ways to adapt a program so that it will work on a variety of machines. In programming, this is called transportability. Although a great many books cover computer and disk drive transportabi lity. The Printer Book is the only book I know of which provides the comparative information needed to create printer transportability for Commo dore printers.

After studying this book, you will be able to write a program for the MPS-801 printer as the default de vice, but with additional printer op tions for the VIC-1525. VIC-1526, and ASCII printers, such as the popular Epson line of printers. And best of all, you'll be able to write these rou tines—knowing that they'll work without having to purchase every printer on the market! Your only investment is the cost of one book.

This section also includes an indepth analysis of the Commodore MPS-801 printer, in which a lesson is devoted to the 8039 microprocessor (resident chip of the MPS-801), 8039 machine code rules, the 801's operat ing system overview, and 73 pages of documented MPS-801 ROM listings. If anything, you'll learn a great deal about the MPS-801.

Last but not least, Commodore's 1520 printer-plotter is examined in microscopic detail. This section is "must" for 1520 owners who have, as I have, said to themselves, "Now that I own it, what can I do with it?" This section on the 1520 is so good that, had it been written when the 1520 first came out, I'm sure that both computer users and software devel opers would have taken the 1520 more seriously. Now, 1520 owners will be able to use this fantastic plot ter to its full potential.

#### Section Three

This is a collection of viable programming solutions in both machine code and BASIC which, according to the authors, can be easily adapted as part of a subroutine in any program.

My favorite programs include a "device not present" routine, which senses if a printer is on-line, a "formatting numerical and alphanumerical data" routine, which lines up var ious types of data for neat printouts, and a "formatted program listing," which directs hard copy to be listed in a more structured and organized fashion. This section also includes a simple word processing program (written in machine language), a pro gram which creates banners and posters, screen dump programs for text and high-resolution graphics, and various programs to print out three-dimensional graphics.

Section three concludes with a comprehensive BASIC program list ing of graphic tracks which work on the 1520 printer-plotter. Some of these routines include algorithms to create a square, rectangle, cube, par allelogram, diamond, triangles (all types), pyramid, arcs, circle, ellipse, cone, and cylinder. Also shown are instructions on how to use the 1520 to represent statistical functions, bar charts, pie charts, and how to create "real time" graphics using the keyboard/joysticks. The book ends with plotter utility program that extends BASIC with 16 additional graphic plot commands.

The Printer Book for the C-64/VIC-20 is a sound investment for people interested in buying a printer for the first time, and for more advanced pro grammers interested in having "printer profile" on hand. Many users who purchase The Printer Book will find it to be a vital reference for all of their printer-related questions.  $\bullet$ 

## **UNISOURCE**

Your one source for computer hardware, software and peripheral needs since 1981.

What is Unisource? • A leading mail order computer company with a friendly, knowledgeable staff . Accepts VISA & MasterCard at never any additional cost . Provides toll free order lines . Ships in-stock merchandise usually within 48 hours . Discount prices on all products

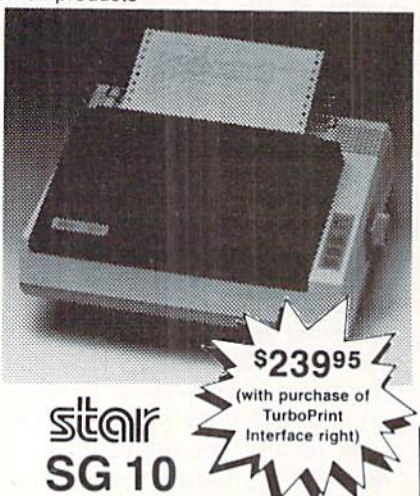

This price-leading dot matrix printer has a NLQ mode that really is near letter quality! The new SG 10 from Star Micronics is a speedy 120 cps in draft mode and is almost daisy-wheel quality in LQ mode. This printer has easy access format switches, friction and tractor feed for personalized stationery and fan-fold paper, downloadable characters for great graphics, and ultra high resolution bit image graphics for precision plotting and graphics. Order with the fully compatible printer interface below for even greater savings.

The SG 10 has a suggested retail of \$299.95. Our everyday low Unisource price is \$249.95. But order the printer interface with your SG 10 and receive extra savings on both the printer and the interface! The SG 10 is only \$239.95 when you purchase either of the Turbo Print interfaces. Order part number SG 10.

#### **VOLKSMODEM** XII

Open up the world of telecommunications with this powerful 300-1200 baud smart modem specifically designed for your Commodore computer. This is a complete modemcable-software package. Suggested retail on the package is \$339.95 - Unisource low priced at \$219.95! The unit is capable of full unattended operation in conjunction with stand alone terminals and computers which have an RS 232 interface. Volksmodern XII features full Bell compatibility, serial command operation, full and half duplex, auto answer, auto dial, tone and pulse dialing, busy detection and more - all of the features found on modems costing hundreds more! ANC 107C ........... \$219.95

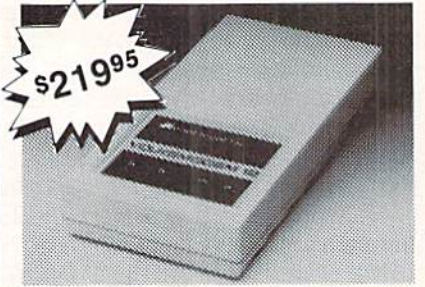

We'd like to send you a copy of our exciting new catalog covering a full range of Commodore 64 products. It's free just for the asking. Simply fill out this coupon, clip, and send it to the address indicated. We'll put you on our mailing lists and send our complimentary catalog

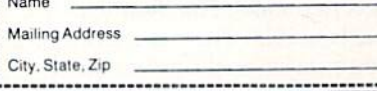

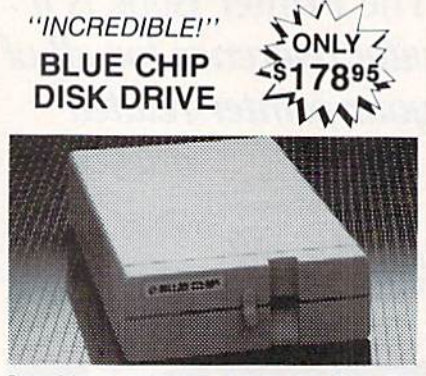

State-of-the-art technology enables this Blue Chip BCD/5.25 disk drive to be more compact, require less power and generate less heat than its Commodore counterpart. This disk drive is fully compatible with all Commodore computers, reads and writes much faster than the Commodore disk drive and operates with thousands of Commodore programs.

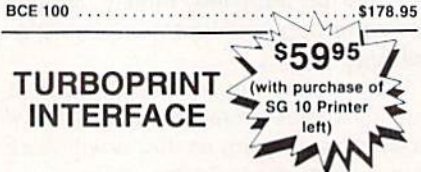

The TurboPrint GC was specifically designed for use with Commodore computers. This performance interface prints enhanced Commodore graphics (on printers like the SG 10 above) and has a special line buffer that doubles text printing speed on printers without on-board memory. External dip switches allow you to select specific printer type and device number. Suggested retail on TurboPrint GC is \$69.95 and is Unisource priced at \$64.95. But with the purchase of the SG 10 printer above, you get the TurboPrint GC for only \$59.95. Order part number TEL 100.

SPECIAL OFFER!! Get the TurboPrint GTC with optional 16K or 32K printer buffer for \$69.95 with the purchase of the SG 10 printer. That's a \$79.95 retail value! Order part number TEL 101.

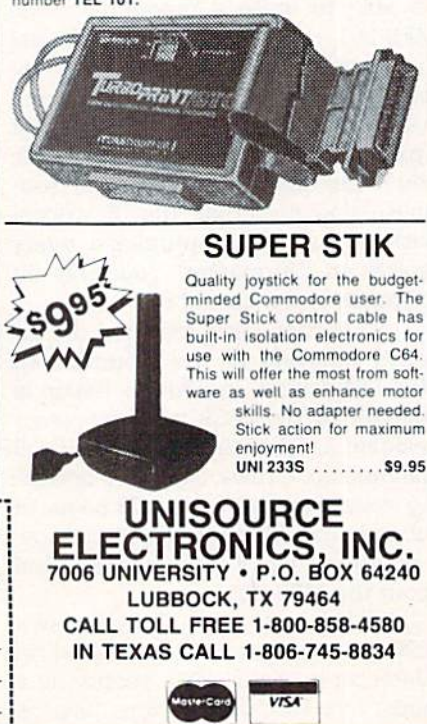

## KNIGHTS

## Continued from page 42

later reloaded and continued.

The game can be fought using historically accurate probabilities or weighted in favor of one side. The "weighted" option, similar to a golfer's handicap, enables experienced players and novices to compete as equals. Four levels of difficulty are possible: novice, intermediate, historical and expert.

In Knights of the Desert, the keyboard, not the joystick, issues battle orders, and marching orders are issued by pressing the number keys. For instance, pressing "1" moves the selected unit north, "2" northeast, "3" east, and "4" southeast. This can easily lead to some wrong battle orders. Some might argue that this adds to the game's realism, since fortunes of battle have often been shifted by a single miscarried battle order.

There is also no option to list the directory of a disk when reloading a previously saved game. Without this option, you must either remember the file name, or turn off the 64, call up the directory, write the file name down, and then reload your game.

This is a game for lovers of strategy only. If you don't enjoy exercising that gray matter, this is not the game for you. The quickest way to lose in Knights of the Desert is to simply dash across the desert and attack the opposition. To win, you must give some forethought to each move. Knights of the Desert will test your wits, and maybe your patience, but if you are a fan of war games, you'll love every minute.

The copy-protected disk comes with a map, military unit symbols chart, and 26-page manual. Half of the pages in the manual are devoted to game rules, charts and tables. The remaining pages give a detailed history of the World War II battles fought in North Africa. Although reading the historical notes is not required to play the game, I found myself studying both the notes and several books about the Afrika Korps for clues on how to capture Tobruk and live to brag about it.

I've always enjoyed strategy games, so Knights of the Desert has become one of my favorites. The emphasis is on strategy, just what you would expect from a company named Strategic Simulations. G

# **HOW TO ENTER PROGRAMS in Power/Play**

The programs which appear in this magazine have been run, tested and checked for bugs and errors. After program is tested, it is printed on letter quality printer with some formatting changes. This listing is then photographed directly and printed in the magazine. Using this method ensures the most error-free program listings possible.

Whenever you see a word inside brackets, such as (DOWN], the word represents a keystroke or series of keystrokes on the keyboard. The word [DOWN] would be entered by press ing the cursor-down key. If multiple keystrokes are required, the number will directly follow the word. For ex ample, |DOWN4] would mean to press the cursor-down key four times. If there are multiple words within one set of brackets, enter the keystrokes directly after one another. For exam ple, IDOWN.R1GHT2] would mean to press the cursor-down key once and then the cursor-right key twice.

In addition to these graphic sym bols, the keyboard graphics are all represented by a word and a letter. The word is either SHFT or CMD and represents the SHIFT key or the Com modore key. The letter is one of the letters on the keyboard. The combina tion |SHFT E) would be entered by holding down the SHIFT key and pressing the E. A number following the letter tells you how many times to type the letter. For example, [SHFT A4.CMD B3] would mean to hold the SHIFT key and press the A four times, then hold down the Commodore key and press the B three times.

The following chart tells you the keys to press for any word or words inside of brackets. Refer to this chart whenever you aren't sure what keys to press The little graphic next to the keystrokes shows you what you will see on the screen.

#### SYNTAX ERROR

This is by far the most common error encountered while entering a program. Usually {sorry folks) this means that you have typed some thing incorrectly on the line the syntax error refers to. If you get the message "?Syntax Error Break In Line 270", type LIST 270 and press RE TURN. This will list line 270 to the screen. Look for any non-obvious mis takes like a zero in place of an O or

vice-versa. Check for semicolons and for missing commas or other typos. colons reversed and extra or missing parenthesis. All of these things will cause a syntax error.

There is only one time a syntax error will tell you the 'wrong' line to look at. If the line the syntax error refers to has a function call (i.e., FN A(3)), the syntax error may be in the line that defines the function, rather than the line named in the error message. Look for a line near the beginning of the program (usually) that has DEF FN  $A(X)$  in it with an equation following it. Look for a typo in the equation part of this definition.

### ILLEGAL QUANTITY ERROR

This is another common error mes sage. This can also be caused by a typing error, but it is a little harder to find. Once again, list the line number that the error message refers to. There is probably a poke statement on this line. If there is, then the error is referring to what is trying to be poked. A number must be in the range of zero to 255 to be poke-able. For example, the statement POKE 1024,260 would produce an illegal quantity error because 260 is greater than 255.

Most often, the value being poked is a variable  $(A, X, \ldots)$ . This error is telling you that this variable is out of range. If the variable is being read from data statements, then the prob lem is somewhere in the data state ments. Check the data statements

If the variable is not coming from data statements, then the problem will be a little harder to find. Check each line that contains the variable for typing mistakes.

#### OUT OF DATA ERROR

This error message is always related to the data statements in a program. If this error occurs, it means that the program has run out of data items before it was supposed to. It is usually caused by a problem or typo in the data statements. Check first to see if you have left out a whole line of data. Next, check for missing com mas between numbers. Reading data from a page of a magazine can be a strain on the brain, so use a ruler or a piece of paper or anything else to help you keep track of where you are as you enter the data.

## OTHER PROBLEMS

It is important to remember that the 64 and the PET/CBM computers will only accept a line up to 80 characters long. The VIC 20 will accept a line up to 88 characters long. Some times you will find a line in a program that runs over this number of charac ters. This is not a mistake in the listing. Sometimes programmers get so carried away crunching programs that they use abbreviated commands to get more than 80 (or 88) characters on one line. You can enter these lines by abbreviating the commands when

## CHART OF SPECIAL CHARACTER COMMANDS

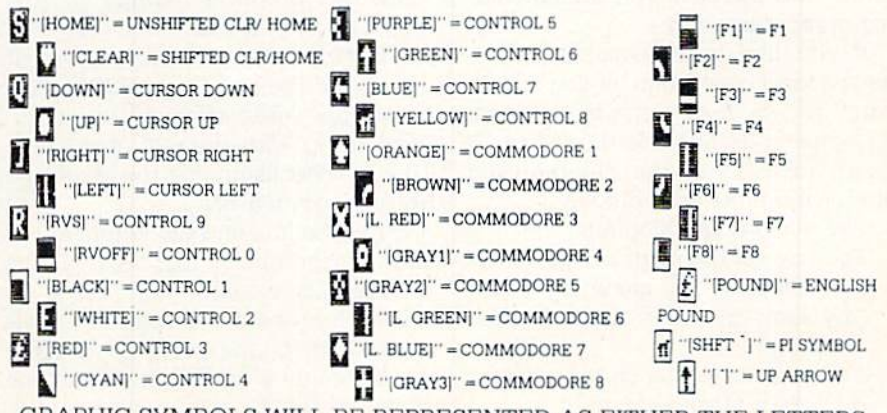

GRAPHIC SYMBOLS WILL BE REPRESENTED AS EITHER THE LETTERS SHFT (SHIFT) AND A KEY ("[SHFT Q, SHFT J, SHFT D, SHFT S]") OR THE LETTERS CMDR (COMMODORE) AND A KEY ("|CMDR Q.CMDR G, COMDR Y, CMDR H]"). IF A SYMBOL IS REPEATED, THE NUMBER OF REPITITIONS WILL BE DIRECTLY AFTER THE KEY AND BEFORE THE COMMA ("[SPACE3, SHFT S4, CMDR M2]").

you enter the line. The abbreviations for BASIC commands are on pages 133-134 of the VIC 20 user guide and 130-131 of the Commodore 64 user's guide.

If you type a line that is longer than 80 (or 88) characters, the computer will act as if everything is ok, until you press RETURN. Then, a syntax error will be displayed.

## THE PROGRAM WON'T RUN!!

This is the hardest of problems to resolve; no error message is dis played, but the program just doesn't run. This can be caused by many small mistakes typing a program in. First check that the program was written for the computer you are using. Check to see if you have left out any lines of the program, Check each line of the program for typos or missing parts. Finally, press the RUN/STOP key while the program is 'running'. Write down the line the program broke at and try to follow the program backwards from this point, looking for problems.

## IF ALL ELSE FAILS

You've come to the end of your rope. You can't get the program to run and you can't find any errors in your typing. What do you do? As al ways, we suggest that you try a local user group for help. In a group of even just a dozen members, someone is bound to have typed in the same pro gram.

If you do get a working copy, be sure to compare it to your own ver sion so that you can learn from your errors and increase you understand ing of programming.

If you live in the country, don't have a local user group, or you simply can't get any help, write to us. If you do write to us, include the following information about the program you are having problems with:

The name of the program

The issue of the magazine it was in The computer you are using

Any error messages and the line numbers

Anything displayed on the screen printout of your listing (if possible)

Send your questions to:

Power/Play Magazine 1200 Wilson Drive West Chester, PA 19380 ATTN: Program Problem

## How to Use the Magazine Entry Program

The Magazine Entry Program on the facing page is a machine language program that will assist you in enter ing the programs in this magazine correctly. It is for use with the Commodore 64 only and was written by Mark Robin using the IEA Editor/ Assembler. Once the program is in place, it works its magic without you having to do anything else. The pro gram will not let you enter a line if there is a typing mistake on it, and better yet. it identifies the kind of error for you.

#### Getting Started

Type in the Magazine Entry Pro gram carefully and save it as you go along {just in case). Once the whole program is typed in. save it again on tape or disk. Now RUN the program The word POKING will appear on the top of the screen with a number. The number will increment from 49152 up to 50052. and just lets you know that the program is running. If everything is ok, the program will finish running and end. Then type NEW. If there is a problem with the data statements, the program will tell you where to find the problem.

Once the program has run, it is in memory ready to go. To activate the program, type SYS49152 and press RETURN. When the READY prompt is displayed, type TEST and press RE TURN. You are now ready to enter the programs from the magazine.

#### Typing the Programs

All the program listings in this magazine that are for the 64 have an apostrophe followed by four letters at the end of the line (i.e., :ACDF). The apostrophe and letters should be en tered along with the rest of the line This is checksum that the Magazine Entry Program uses,

Enter the line and the letters at the end and then press RETURN, just as you normally would.

If the line is entered correctly, a bell is sounded and the line is entered into the computer's memory (without the characters at the end).

If a mistake was made while entering the line, a noise is sounded and an error message is displayed. Read the error message, then press any key to erase the message and correct the line.

#### IMPORTANT

If the Magazine Entry Program sees a mistake on a line, it does not enter that line into memory. This makes it impossible to enter a line incorrectly.

#### Error Messages and What They Mean

There are six error messages that the Magazine Entry Program uses. Here they are, along with what they mean and how to fix them.

NO CHECKSUM: This means that you forgot to enter the apostrophe and the four letters at the end of the line. Move the cursor to the end of the line you just typed and enter the checksum.

QUOTE: This means that you for got (or added) a quote mark somewhere in the line. Check the line in the magazine and correct the quote,

PARENTHESIS: This means that you forgot (or added) a parenthesis somewhere in the line. Check the line in the magazine again and correct the parenthesis.

KEYWORD: This means that you have either forgotten a command or spelled one of the BASIC keywords (GOTO, PRINT..) incorrectly. Check the line in the magazine again and check your spelling.

# OF CHARACTERS: This means that you have either entered extra characters or missed some charac ters. Check the line in the magazine again. This error message will also occur if you misspell a BASIC command, but create another keyword in doing so. For example, if you misspell PRINT as PRONT, the 64 sees the letter P and R, the BASIC keyword ON and then the letter T. Because it sees the keyword ON, it thinks you've got too many characters, instead of a simple misspelling. Check spelling of BASIC commands if you can't find anything else wrong.

UNIDENTIFIED: This means that you have either made a simple spelling error, you typed the wrong line number, or you typed the checksum incorrectly. Spelling errors could be the wrong number of spaces inside quotes, a variable spelled wrong, or a word misspelled. Check the line in the magazine again and correct the mistake. G

 $\mathbf{Maxane}$   $\mathbf{Fntry}$   $\mathbf{Program}$   $\mathbf{S9.95}$ . To order contact Loadstar at 1-800-831-2694.

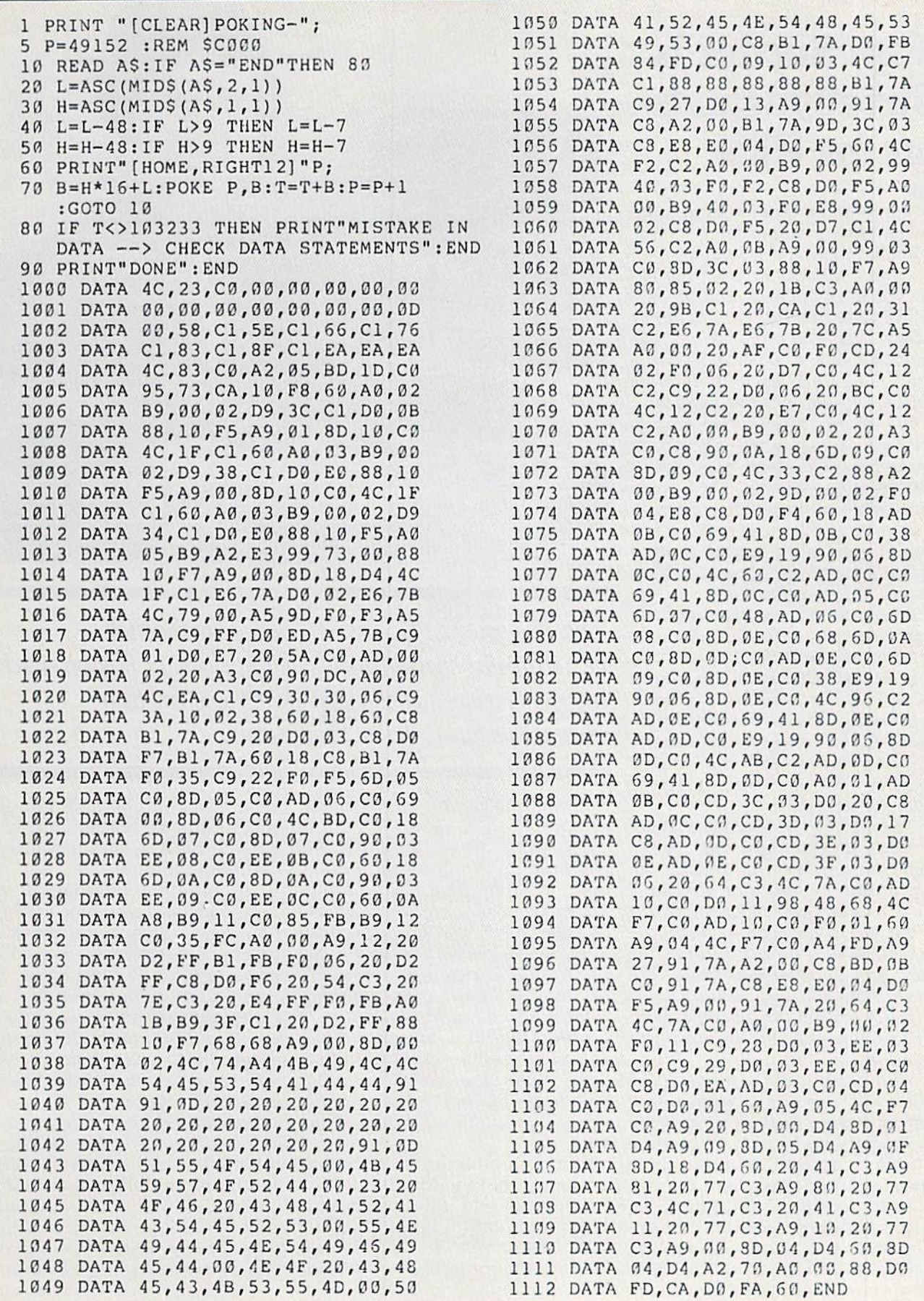

## **BEHIND THE PROGRAMS EXPAM HOROWITZ**

# Tom Snyder is Strictly Handson for Kids

**T** om Snyder designs software with staying power. His programs are realistic simulations that stretch the pow er of tha computer to make you feel like you're really there. The 35 yearold software designer has no use for arcade type shoot-'em-ups. "I like software that lets you discover some thing new—even after the fifteenth time you've played it," he explains,

The Halley Project: A Mission in Our Solar System is one of Tom's lat est and most exciting programs. It puts players in command of a space ship as they navigate through a totally accurate simulation of the solar sys tem. The mission is accomplished by skillful maneuvering past planets, moons, and constellations.

The Halley Project was the com bined effort of a very dynamic duo-Tom Snyder and Omar Khuduri. Omar is a talented software designer and a member of the Tom Snyder Production team. According to Tom. "The Halley Project took one year and two months, four people, and endless hours of Omar and I staring at each other in outer space."

Tom's soon to be released software spectacular, The Other Side, is the computer equivalent of a major motion picture. It deals with a world of crisis between two superpowers and is the first commercial program de signed to run on two computers at the same time in different locations. The two-computer option allows players to use a modem and play the game without ever seeing or knowing their opponent..

The Other Side is a war game where the object is to make peace instead of war." Tom explains "Each superpower has access to powerful weapons, as well as other more peaceful tools. Players have to make the right decisions to avoid using the weapons. If a bomb goes off, the computer stops and the game is over. Just like the real world. The Other Side takes place in an environment of ten-

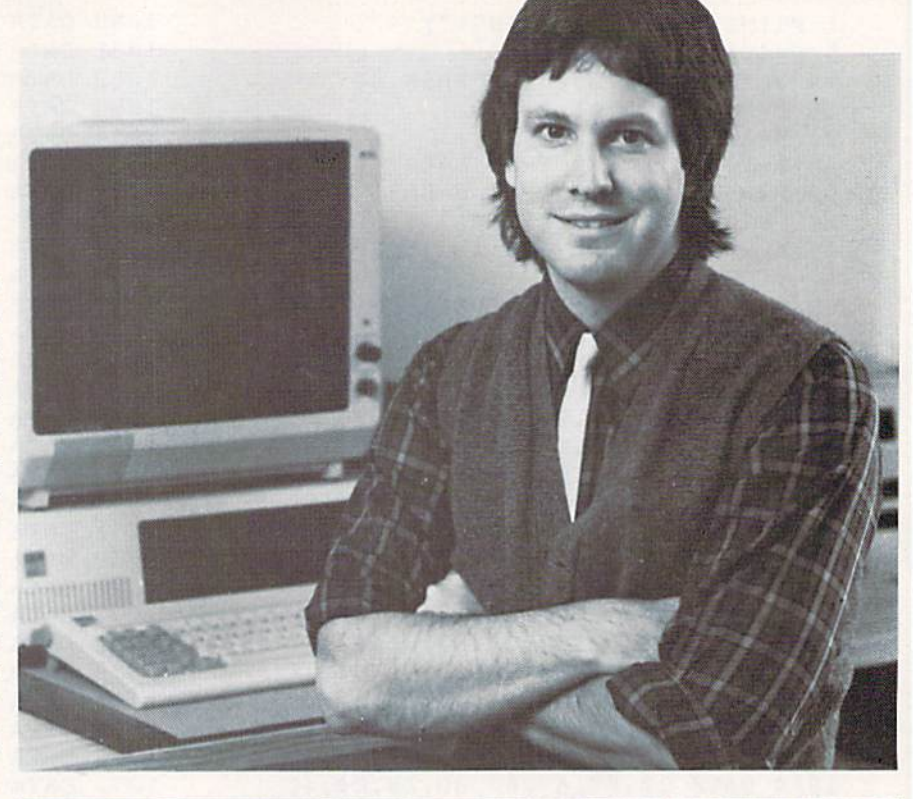

The designer of Snooper Troops and other educational simulations for youngsters has created world-crisis simulation that runs on two computers in different locations.

sion and conflict over power and re sources."

The Other Side is the first game published by Tom Snyder Produc tions for Tom Snyder Productions. The program means a lot to Tom, and he hopes it will help kids understand international conflict and how it can be avoided. Because of the game's significance, Tom decided to publish it himself so he could have complete control of the finished product. "1 was afraid that another publishing com pany might make cute little bombs with happy faces or give it a title like 'Make War and Blow Up Your Neigh bor'!'

Tom was bitten by the computer bug at the age of 14 when he decided he'd like to build his own computer He came up with a design and sent it off to a major computer manufacturer. The company responded by sending Tom a large supply of obsolete equipment and a note saying, "We liked your computer design. Use these parts to build it, and remember us when you get older."

That was the beginning of what Tom calls his "computer nerd peri od"—long before it was considered cool to be a hacker. He worked long hours to build "a humungous com puter" which he then hooked up to an old typewriter and entered in a science fair. "Then at age 16, I kissed it all good-bye," says Tom, "1 didn't have a single friend who knew or cared about computers."

Tom turned off of computers and onto rock music After college, he went to Los Angeles and recorded for Capitol Records, But rock and roll was a tough field, and Tom needed money to live on until his big break came. He got a job as a teacher and continued to record music in his spare time.

Tom's time in the classroom turned

## BEHinOTHEPROGRHmS

out to be the real turning point in his career. It was there that he developed his philosophy toward kids, class rooms and computers. He believes real learning doesn't happen simply by reading a book, but occurs only when children get involved in handson projects.

Since daily field trips weren't in his budget, Tom began to create his own simulation games. If his class was studying geography, the students be came the ship's crew on simulated ocean liner. If the subject was archeo logy, off they would go on a simulated expedition to some remote corner of the earth.

It wasn't long before Tom realized the potential of the computer as a replacement for pencil and paper sim ulation. With a computer, his students could work in teams and keep accurate records of their research. So Tom bought a computer with 4K memory for his classroom. "At first wondered how I could ever use 4K. Then I bought my 16K chip, my 32K expansion module, and my 48K com puter1"

While he believed in the computer as a valuable learning tool, Tom never encouraged his students to become hackers, He thinks that "intense hacking is the sign of a problem, an escape for kids who don't feel very good about themselves."

Tom left the classroom in 1980 to

believes that real learning doesn't happen simply by reading a book, but occurs only when children get involved in hands-on projects.

Tom

form his own software development company. He wanted to devote ail his time to creating quality software that was both educational and entertain ing. Tom Snyder Productions has since grown from a staff of two to seventeen employees, whose specialities include graphics, programming, marketing, management, editing, and play testing. "It's my job," Tom

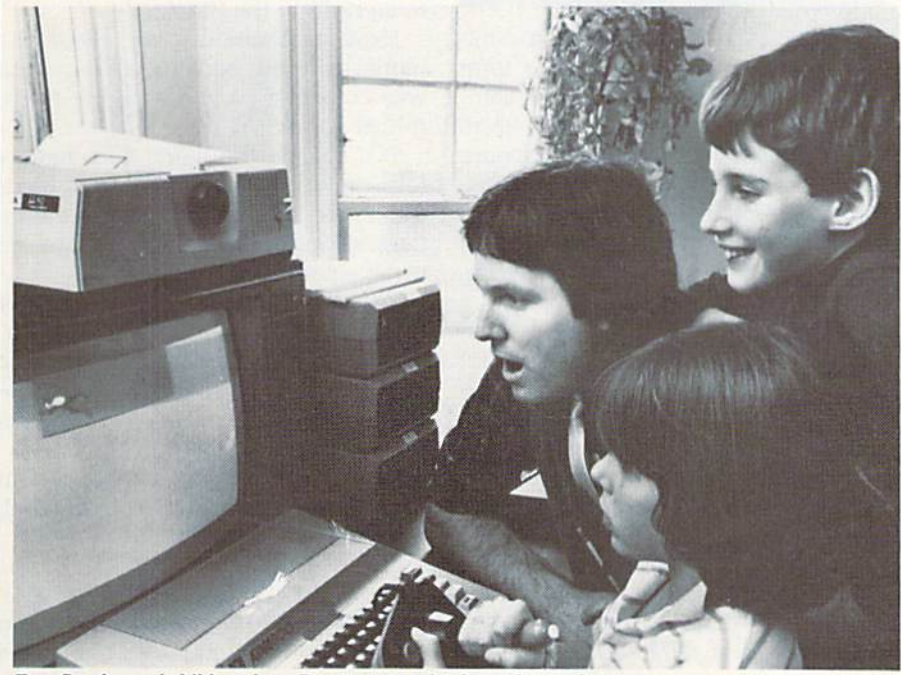

Tom Snyder and children from Boston-area schools work together on a game.

says, "to make sure the water cooler is working!"

Tom's first programs, the five-part "Search" Series, take students on computer field trips and are used in classrooms all over the country. The Search Series was followed by Snooper Troops, marketed by Spinnaker, which made the top ten list of bestselling software.

Other Snyder simulations include In Search of the Most Amazing Thing. also marketed by Spinnaker, and Agent U.S.A., Spelldiver, and Bannercatch, marketed by Scholastic. Tom has recently added a line of computer games based on children's novels Swiss Family Robinson, one of Spinnaker's "Windham Classics," is the first in this series. Another recent ad dition is Rock 'N Rhythm, a program which allows players to compose their own tunes without any formal music instruction.

Part of Tom's success can be attrib uted to the fact that he's a bit of a dreamer; he imagines the impossible and tries to make it happen. Tom would like to be the first to come up with edible software, "complete with chips and dip. He also envisions "Scratch and Sniff" software with menu selections of hundreds of smelly little pixels! œ

## **BEHIND THE PROGRAMS 111 AV ARRIVE KATZ**

## Jazz Scats: Anatomy of Super Software Band

M. he New York City-based music/ art/computer trio called the Dovetail Group, better known as the Jazz Scats, has enriched both television and home computing with its gentle humor and multi-faceted innovations. Not only were brothers Richard and Paul Freitas nominated for a 1983 Emmy for "Outstanding music com position/direction in children's pro gramming" and have won four music awards, but Gerri Brioso took home 1983 Emmy, her fifth nomination, for her animations on Sesame Street And, of course, the Dovetail Group has authored three popular programs for the Commodore 64 published by CBS Software: Coco-Notes, Half-Time Battlin' Bands, and Movie Musical **Madness**.

It began when Gerri's one day of reluctant consulting work for Chil dren's Television Workshop's Sesame Place amusement park turned into two-year project. During this period, she worked on more than 60 comput er games for kids, one of the park's mainstays. It was this project which ultimately reunited the three Long Is land, New York, natives

Sesame Place brought in Richard, keyboardist, and Paul, a trumpet player, to add sound and music to some of the programs. As musicians, compos ers, and record producers, the broth ers' response to entering the bur geoning field of computer music was scarcely more enthusiastic than Gerri's.

"They naturally assumed we would want to get in on this great new thing," says Richard. "We told them 'no,' but we ended up taking the job anyway." The first few experiences composing by computer proved quite frustrating. "It took a whole day to write just one musical phrase. I could've played it a thousand times with a regular instrument."

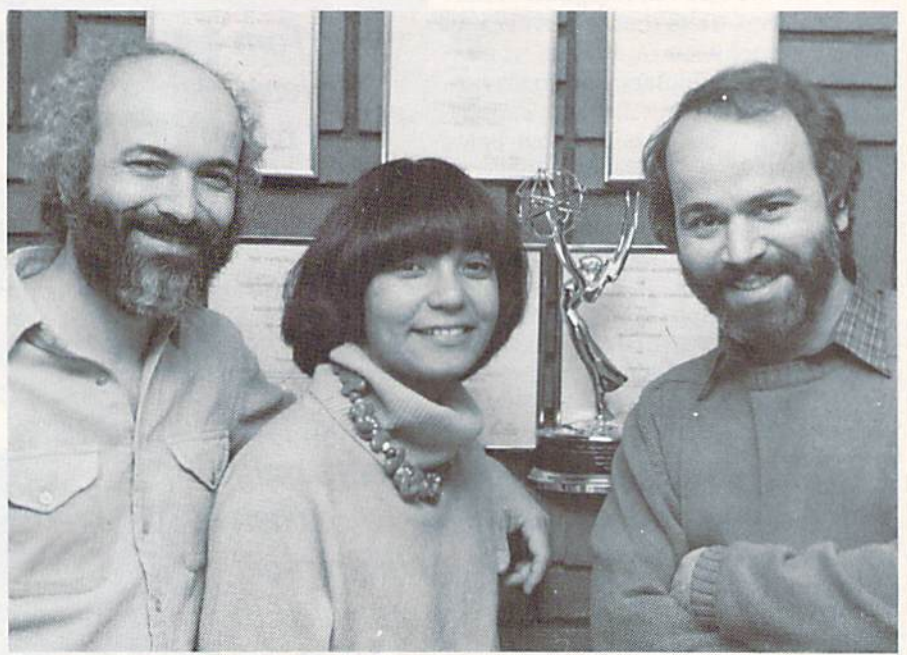

Emmy award winner Gerri Brioso with colleagues Richard (L.) and Paul Freitas.

The creative forces behind Movie Musical Madness and Coco-Notes didn 't like computers very much until they hooked up with Children's Television Workshop.

When Joyce Hakansson left Chil dren's Television Workshop to form her own software development com pany, she asked Gerri to continue to work with her on computer software project for Milton Bradley. Gerri's dis tinctive approach to game design, crystahzed during those two years of intense creativity for Sesame Place, now came to the fore.

"I suggested that we treat each program like a little television production," she says. "That means each program should have sound and mu sic as well as good graphics and ani mation." As a result, the Freitas brothers were brought into the project.

At this point, Gerri. Richard and Paul worked together, but they wer en't really a team. "It was more like we were doing different ends of the same project, both working through

the same middleman," Paul explains. The end of the project signalled a momentous change for all three.

"Everyone had to fly out to the West Coast once a month to work on the project," says Paul. "They wanted us to move out there, but all of us wanted to stay in New York

"Joyce (Hakansson) was good to us." Gerri says of her mentor, "but we wouldn't move to California. No way." The best alternative, the three finally agreed, was to form their own team right in the Big Apple.

Explains Richard, "We chose the name Dovetail, because all our work was connected and seemed to fit to gether so well.'

"Of course, the name does have few drawbacks occasionally," Rich ard notes "Sometimes we get frantic calls asking us to come over and do some emergency carpentry."

Which comes first, the pictures or the sounds? As with any improvisational group, there's no hard and fast answer. "The inspiration for Coco-Notes was a tropical scene I drew as the background for the play field." says Gerri. "That suggested a certain type of music to Richard and Paul, and we took off from there."

"And Half-Time Battlin' Bands started just the opposite way," Paul continues "We wrote some marching music, and that suggested the overall theme of the game, a football half-

## BEHIND THE PR0GRIHTI5

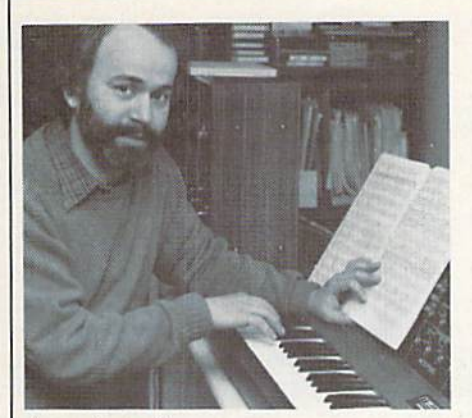

time show.'

Richard and Paul have completely overcome their original skepticism about computer music In fact, they are now among the medium's stron gest boosters. You can hear things you've never been able to hear be fore," states Paul. "It has totally eliminated any need for me to play the trumpet.

"Computers let composers do the impossible, because of their preci sion. You can develop complicated settings and modes and play pieces which a flesh-and-blood musician might take 20 years to learn to play."

The sound generator of a home computer is so exact that Richard and Paul spend extra hours injecting the fallible, human element into musiccreated with their machines.

"Some classical composers went through their entire careers without once hearing their music played prop erly." adds Richard.

"II Bach were alive today, you'd find him sitting at his Commodore 64," Gerri states. "Just think of all the variations.

This may be a slight exaggeration, but the 64 does play a pivotal role in the composing process. It serves as a controller for advanced electronic synthesizers. A MIDI (Musical Instrument Digital Interface) makes the digital recording possible of whatever Richard and Paul play on their synthe sizer keyboards. It does this by con verting the analog signals of music to digital signals that the computer can use. The computer can then play the music back through the synthesizer keyboard note for note whenever desired.

To intensify the connection be tween the designers and the players. Dovetail hit on the idea of including a

"We treat each program like a little television production. That means each program should have sound and music as well as good graphics'and animation."

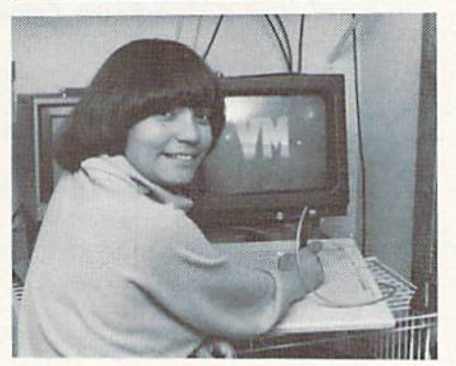

flexible record with instructions in each game package. "They may not pick up all the nuances of the rules." admits Paul, "but the records give gamers another way to get to know us." It's almost as much fun to listen to Swivel Hips, Wahoo and Mr. Bassman be-bop their way through the routine of play for Movie Musical Madness as it is to actually produce animated mini-movies. (And, yes, there is a printed folder that helps users get all the little details, too.)

The ability to constantly refine and revise a work in progress is another reason Gerri prefers computer anima tion to the older film techniques "The computer is the most incredible art tool ever invented." she says. "It's like the magic slates we all had as kids. You can draw a picture, and if you don't think it's just right, you can get rid of some or all of it instantly and try again."

She also attributes today's greater use of animation to the influence of the computer. A television show can produce a minute of finished computer animation for \$2,000. The same footage would cost up to \$7,000 if film animation is used. "And with the computer, you can monitor what you're doing every step of the way without wasting any time," notes Gerri. "In film animation, you've got

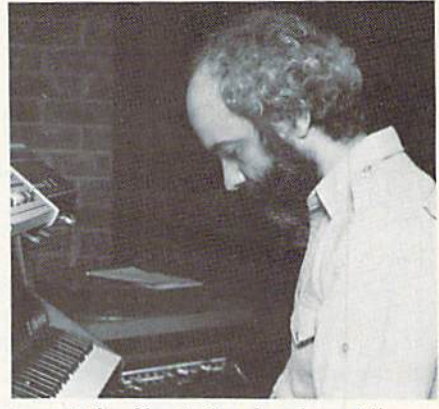

to wait for film to be developed."

Although the letterheads and busi ness contracts say "The Dovetail Group," the trio is most familiar to computer software lovers as the Jazz Scats. Swivel Hips (Gerri), Wahoo (Paul), and Mr. Bassman (Richard) are on the beginning screens of most of the group's titles. Worldwide Licens ing and Merchandising Corporation recently signed an exclusive interna tional agreement with Dovetail to sell Jazz Scats totcbags and the like.

The Jazz Scats idea grew out of a segment the Dovetail Group created for Sesame Street, which featured a trio of juvenile musicians called the Jazz Brats. A CBS Software executive saw the characters and hastily locked up the design group with a hefty development check.

"We sold our CBS games as simple one-page write-ups," says Richard. "That's when software was really hot Now, just like all the other design houses, we've got to put together an elaborate proposal if we expect a publisher to show some interest."

CBS Software insisted on utilizing the Jazz Scats cartoon characters in all Dovetail Group products and the team enthusiastically agreed. They visualized their programs as a miniseries, so it made sense to continue the same stars from title to title.

While pursuing other activities. which include cable and broadcast television and industrial films, the Dovetail Group is currently gearing up for its next generation of software Though the band is understandably close-mouthed about the exact nature of forthcoming programs, their past achievements promise that the next series of Jazz Scats games and enter tainments will titillate the senses as it stimulates the mind.  $\mathbf{C}$ 

# **SUMMER GAMES II**

#### Continued from page 32

tegic advantage that can be gained along the way shouldn't be incorpo rated into your game plan. The Sum  $mer \ Games \ It \ manual \ serves \ as \ an$ informative coach, giving some excel lent tips to get you started on your winning ways. I've discovered a few additional strategies that you may find helpful.

Equestrian: This challenge tests your ability to judge the correct in stant to send your horse up and over an approaching obstacle. With bar riers varying in size and width, there will undoubtedly come a time when you miss your mark, leaving your thoroughbred standing complacently motionless before an intimidating wall. Your manual then instructs you to "go back far enough ... to build up speed for the jump." Well, these ani mals must have the most powerful hind legs in the history of racing, for have found that any barrier can be managed with only one step to the rear. In contest where every second counts, cutting down on extraneous trotting could mean the difference be

## **WINTER GAMES**

tween silver and gold.

Javelin: The javelin throw is a twostage event. First the contestant is required to tap his joystick fire button to gain speed, and then he must tug the stick to the left to break stride, set the throwing angle, and release his projectile.

If you are usually a thumb-pumping button pusher, switch to a grip where you can hit the fire button with your index finger instead. My experiences show that this method allows you to tap faster, and consequently, throw farther.

Don't be afraid to step on the chalk fault line. The judges are lenient, and will allow the throw as long as you don't step beyond the penalty line,

To find the aerial arc that will result in the greatest tossing distance, use the backdrop of the crowd as your quide. A javelin's flight whose apex cuts a visual path across the third row from the top of the stands will usually be the best.

When entering the second phase of this trial, keep hitting the fire button

until after you pull the stick. This will assure that there is no gap in the transition, packing the most power into your launch.

Cycling: The trick here is to rotate your joystick to coincide with the in side pedal movement of your bicycle. It sounds easy, but once the wheels are in motion, it can be hard to follow your cyclist's foot position. It's at this point that the contest taps your abili ty to sustain an achieved rhythm. The grip I found to be most useful here is one in which you never hold the joy stick at all. Instead, place your palm on the top of the stick, using slight pressure and a circular motion.

High Jump: Success in this trackand-field event will depend on the speed and angle of your approach. Pull back on your stick as soon as your contestant begins running. This will stop his advance to the bar, leaving him in a suspended but controllable state. You can then take the time to move him left or right, placing him in any desired position without losing the chance to build speed.  $\blacksquare$ 

#### Continued from page 24

wind-whistling air-borne glide, and the plopslide (success) or muffled crunch (failure) of touchdown. And your in-flight posture will actually af fect your distance, with the aerody namic head-over-ski-tips position correctly giving the best results. When your winning effort brings you to a halt amid the roar of the appreciative crowd, it will be acquired skill, not chance, that secured the victory.

Elsewhere on this busy mountain range, gravity is pulling two men through a winding crevice at speeds exceeding 90 miles per hour. It's the bobsled run, Commodore style. Here Epyx, using a three-sectioned screen division, lets us monitor every aspect of this daredevil challenge.

The left half of the playfield gives an overhead view of the entire course, complete with surrounding land scape, bridge-style viewing stations, and finish line gallery. Take the time to get a good look at the layout before you push off, because once the action starts, there won't be many chances for cross-referencing.

The remaining screen section is again halved. The bottom corner keeps tabs on speed and time, while the top portion displays an incredible low-angle view from behind the sled, as if taken by a suicidal cameraman positioned inside the icy chute. Brak ing is allowed (although no mention is made of it in the instructions, pulling back on the joystick will slow your sled considerably), but steering is really the only controller input re quired. After all. swiftness is the name of the game. And even if the speed thrills don't hook you. the eyepleasing graphics will still keep the passenger list forever booked.

A trio of skating events round off the competition. A head-to-head split-screen speed skating race stands as an all-out power test, while pair of figure skating events relies more on grace and timing.

The first exhibition in the figure skating event, called the "short pro gram." is a sixty-second timed exercise of seven compulsory movements. The longer "free style" event allows for more creativity by providing some foot-tapping background music to which you choreograph the action. Neither performance will strain any muscles or drill any reflexes, since the spins and jumps are all initiated with a simple joystick tap. But these contests do award points for technically sound, aesthetically pleasing rou tines—an area that is relatively unex plored in computer gaming. Credit should be given to the designers for successfully creating an event that many may have disregarded as una daptable.

The package also has the custom ary Epyx Olympic touches, including the opening ceremonies, world record vanity board, practice mode, awards ceremony and 8-player/18-country representation option. It's the kind of quality work that will keep their ever growing audience asking for more. And with spring and autumn still un touched. I invite Epyx to challenge tradition and institute some new sea sonal games.

Olympic lawn bowling, anyone?

## POWER/PLAY'S

## Choose Your Own Adventure

 $\rm B$ antam Electronic Publishing, a division of Bantam Books, has announced Escape and The Cave of Time, the first two software adventure games for the Commodore 64 in the Choose Your Own Adventure software series. Based on the books by the same name, Escape and The Cave of Time are multi-plot strategy games with animated graphics and arcade-style action for children ages ten and up.

Escape challenges the player to lead three characters out of maze-like city across enemy territory. The three sequences can he

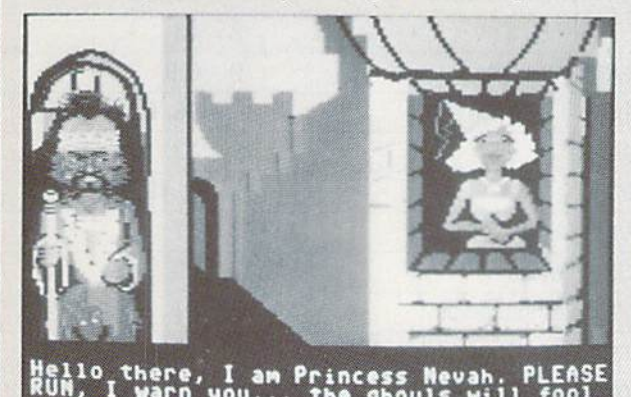

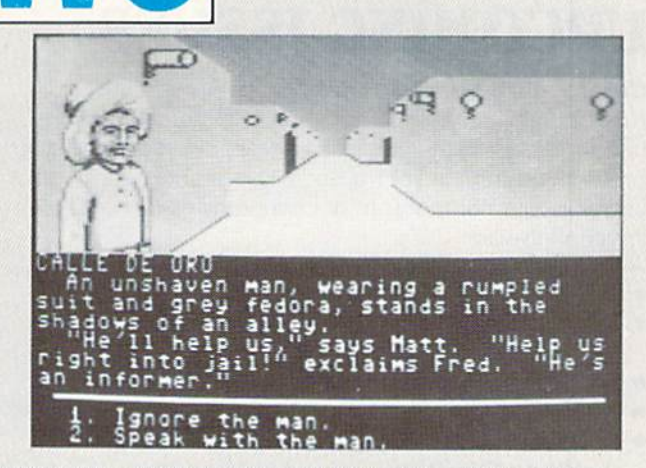

played through serially or practiced Individually, and feature flying and driving simulations,

Objects are misplaced in time in The Cave of Time, a travel adventure. The goal is to return these objects to their rightful owners with the fewest possible moves. Along the way the player must fight ghouls, ride prehistoric mammoths, and battle assassins.

The games retail for S34.95 each. (Bantam Electronic Publishing, 666 Fifth Avenue, New York, New York 10103.)

## Commodore 64 Help Screens

Help Master 64 from Master Software provides instant help screens for all 69 BASIC and Commodore operating-system commands. Showing correct syntax for each BASIC command, it provides reference page numbers for the Commodore 64 User's Manual, the Commodore 64 Programmer's Reference Guide, and the Handbook of BASIC on the Commodore 64. The program does not affect loading, saving, editing, or execution of BASIC programs, and takes none of the available BASIC RAM memory.

The complete package, which includes Help Master 64 on disk or cassette and the Handbook of BASIC, retails for \$24.95. The Help Master 64 program or the Handbook of BASIC may also be purchased separately. (Master Software, 6 Hillery Court, Randallstown, MD 21133.)

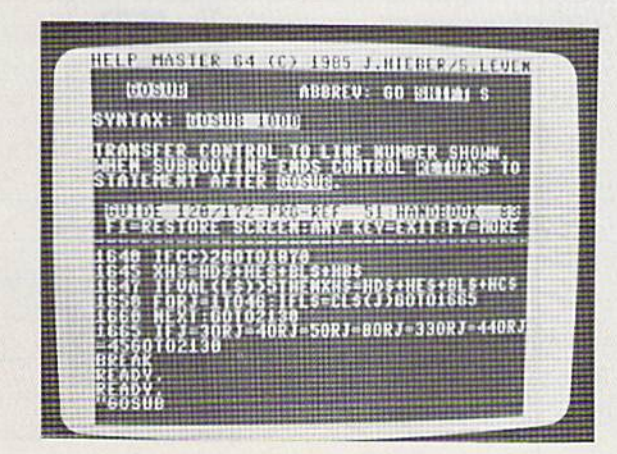

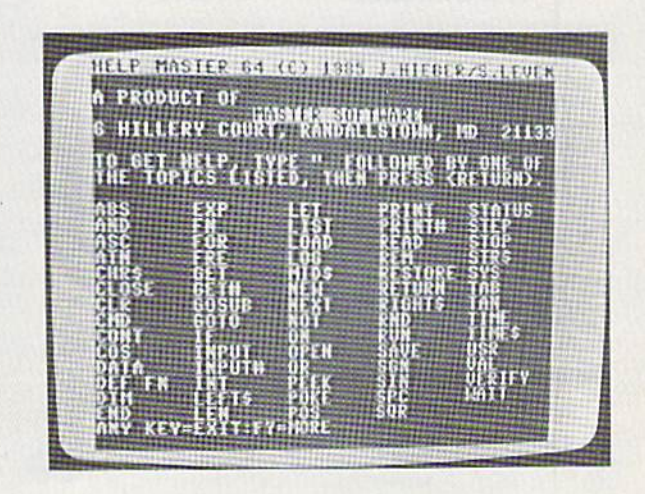

# NEWS FROM THE BACK

# HEKTmOIITH DDUERTISERSIHDEH

# WATCH FOR THESE UPCOMING ISSUES

Commodore Microcomputers, January/February: Now there's software to help you relax, break bad habits, understand yourself better, know your I.Q., and probe the minds of your friends Learn about these new uses for your computer in our overview of PsychoSoftwarc.

AND YOU'LL ALSO FIND:

- $\bullet$  A Buyer's Guide to BASIC Compilers.
- Free programs for the Commodore 64 and Commodore 128.
- **Our monthly Amiga Update.**
- $\bullet$  A lawyer's view on software "shrink-wrap" licenses.
- Reviews of the innovative software for children, including Leaps and Bounds, Alice in Wonderland, and Project Space Station.

Commodore Power/Play, February/March: Programmers get a free BASIC language extender to help them easily create complex animated graphics, new fonts, and windows in Commodore 64 programs. Reviews of Wishbringer, Jet, the Lucasfilm 3-D games Rescue on Fractalus and Ballblazer, and more.

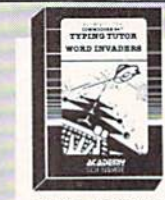

#### TYPING TUTOR + WORD INVADERS

Learn to use your keyboard quickly and properly. TYPING TUTOR starts with the 'home keys' and automatically evaluates your typing performance, introducing you to new keys in many gradual steps as your skills develop. WORD INVADERS puts real excitement into your touch typing practice

while reinforcing proper typing techniques. "This is the best typing tutor we have seen yet;  $\star \star \star \star$  "

INFO-64

"Best typing tutor I've seen - Better than Mastertype" Microcomputer Courseware Evaluation "WORD INVADERS is fantastic"

Editors of Consumer Guide

NEW! Commodore Plus/4 or 16..... Tape \$21.95 Disk \$24.95 Commodore 64 TapeS2i.95 Disk S24.95 VIC 20 (unexpanded) Tape \$21.96

#### IFR (FLIGHT SIMULATOR)

Put yourself in the pilot's seat! This program provides a very challenging, realistic simulation of flying under Instrument Flight Rules (IFR) in a single engine light plane. Realistic instrumentation and aircraft performance. Plenty of thrills for pilots and non-pilots alike.

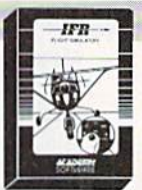

"It is tremendous fun." Compute's Gazette "It's a great program, and as a pilot I found it to be very realistic. My brother, a current commercial pilot and a former Air Force flight instructor with over 3,500 hours in military and civilian aircraft was also quite impressed." Private Pilot

NEW! Commodora Plus/4 or 16 Tape or Disk S29.95 Commodore 64 Tape or Disk S29.95 VIC 20 (unexpanded| Cartridge S39.95

P.O. Box 6277 San Rafael, CA 94903 (415) 499-0850

 $\Delta$ C $\Delta$ DEIN!  $\frac{1}{\Delta}$  Shipping and handling \$1.00 per  $\Delta$  $S$ OFT $W$ ARF  $\blacksquare$  order CA residents add 6% tax

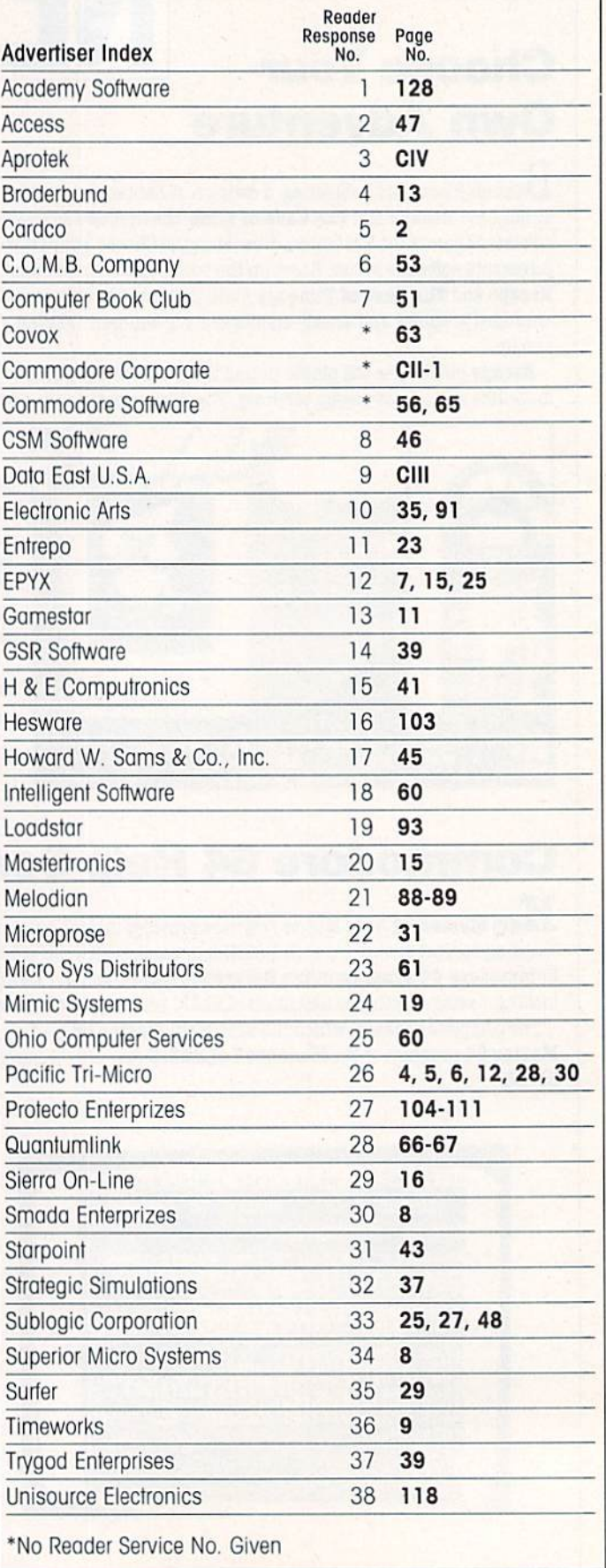

# Number one arcade hits for your computer.

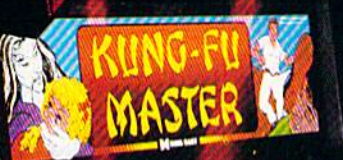

KING-FILMAS

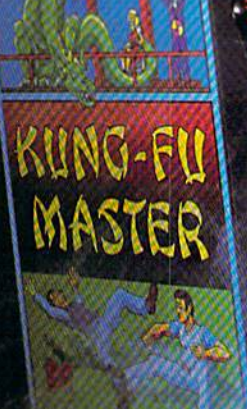

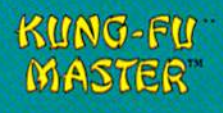

KARATE **CHAMP**  You are the KUNG FU MASTER Battle the evil forces through the five dangerous floors in the wizard's castle to rescue the captive fair maiden.

Put on your black belt and challenge your friends or the computer through nine picturesque settings in this leading Martial Arts Game to become the<br>KARATE CHAMP.

Both available on diskette for the Commodore 64<sup>TM</sup> and the 48K Apple IP Series. Look for them at your local computer/software or game store today! Data East, a leading manufacturer of video arcade games for over ten years including hits such as Burger Time\*, and Commando\*

adore 64 and Apple are trademants of Commodore Electronics. LTD and Appl

f by Oata East USA, Inc.<br>under license by Data East USA, Inc

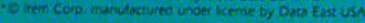

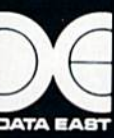

470 Needles Drive San Jose, CA 95112 (408) 286-7074

# Printer For All Reasons

## Search For The Best High Quality Graphic Printer

If you have been looking very long, you have probably discovered that there are just too many claims and counter claims in the printer market today. There arc printers that have some of the features you want but do not have others. Some features you probably don't care about, others are vitally important to you. We understand. In fact, not long ago, we were in the same position. Deluged by claims and counter claims. Overburdened by rows and rows of specifications, we decided to separate all the facts - prove or disprove all the claims to our own satisfaction. So we bought printers. We bought samples of all the major brands and tested them.

#### Our Objective Was Simple

We wanted to find that printer which had all the features you could want and yet be sold di rectly io you at the lowest price. We didn't want a close-out special of an obsolete product that some manufacturer was dumping, so we limited our search to only those new printers that had the latest proven technology. We wanted to give our customers the best printer on the market today at a bargain price.

#### The Results Are In

The search is over. We have reduced the field to a single printer that meets all our goals (and more). The printer is the SP-1000 from Seikosha, a division of Seiko (one of the foremost manufacturers in the world). We ran this printer through our battery of tests and ii came out shining. This printer can do it all. Standard draft printing at a respectable 100 characters per second, and with a very read able 12 (horizontal) by 9 (vertical) character matrix. This is a full bi-directional, logic seeking, true descender printer.

#### "NLQ" Mode

One of our highest concerns was about print quality and readability. The SP-1000 has a print mode termed Near Letter Quality print ing (NLQ mode). This is where the SP-1000 outshines all the competition. Hands down! The character matrix in NLQ mode is a very dense 24 (horizontal) by 18 (vertical). This equates to 41,472 addressable dots per Square inch. Now we're talking quality printing. It looks like it was done on a typewriter. You can even print graphics using the standard graphics symbols built into your computer. The results are the best we've ever seen. The only other printers currently available having resolution this high go for S500 and more without the interface or cable needed to hook up to your computer.

#### **Features That Won't Quit**

With the SP-1000 your computer can now print 40, 48, 68, 80, 96, or 136 characters per line. You can print in ANY of 35 character styles including 13 double width and 3 reversed (white on black) styles. You not only have the standard Pica, Elite, Condensed and Italics, but also true Superscripts and Sub scripts. Never again will you have lo worry about how to print  $H<sub>2</sub>O$  or  $X<sup>2</sup>$ . This fantastic machine will do it automatically, through easy commands right from your keyboard. Do you sometimes want to emphasize a word? It's easy, just use bold (double strike) or use italics to make the words stand oul. Or, if you wish to be even more emphatic, underline the words. You can combine many of these modes and styles to make the variation almost endless. Do you want to express something that you can't do with words? Use graphics with your text - even on the same line. You have variable line spacing of 1 line per inch to infinity (no space at all) and 143 other software selectable settings in between. You can control line spacing on a dot-by-dot basis. If you've ever had a letter or other document that was just a few lines too long to fit a page, you can see how handy this feature is. Simply reduce ihe line spacing slightly and ... VOILA! The letter now fits on one page.

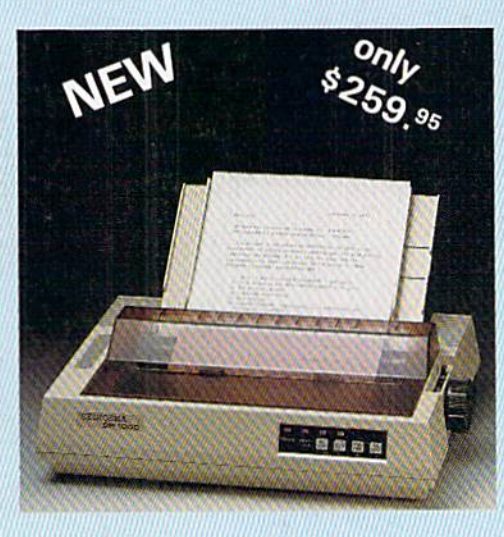

#### Forms? Yes! Your Letterhead? Of Course!

Do you print forms? No problem. This unit will do them ail. Any form up to 10 inches wide. The tractors are adjustable from 4 to 10 inches. Yes, you can also use single sheets. Plain typing paper, your letterhead, short memo forms, labels, anything you choose. Any size to 10" in width. In fact this unit is so advanced, it will load your paper automatically. Multiple copies? Absolutely! Use forms (up to 3 thick). Do you want to use spread sheets with many columns? Of course! Just go to condensed mode printing and print a full 136 columns wide. Forget expensive wide-car riage printers and changing to wide carriage paper. You can now do it all on a standard 81/2" wide page, and you can do it quietly. The SP-1000 is rated at only 55 dB. This is quieter than any other impact dot matrix printer that we know of and is quieter than the average of fice background noise level.

#### Consistent Print Quality

Most printers have a ribbon cartridge or a single spool ribbon which gives nice dark printing when new, but quickly starts to fade. To keep the printers output looking consistently dark, the ribbons must be changed quite often. The SP-1000 solves this problem by using a wide ( $\frac{1}{2}$ ") ribbon cartridge that will print thousands of pages before needing replacement. (When you finally do wear oul your ribbon, replacement cost is only \$11.00. Order #2001.)

#### The Best Part

When shopping for a printer with this quality and these features, you could expect to pay around S500 or more. Not now! We sell this fantastic primer for only S2S9.95! You need absolutely nothing else to start printing  $-$  just add paper.

#### No Risk Offer

We give you a 2-week satisfaction guarantee. If you are not completely satisfied for any reason we will promptly refund your purchase. A 1-year warranty is included with your printer. The warranty repair policy is to repair or re place and reship to the buyer within 72 hours of receipt.

#### The Bottom Line

Be sure to specify the order  $#$  for the correct version prinier designed for your computer.

Commodore C-64 & C-128, Order #2200, cable included

IBM-PC and compatibles, Order #2100, plus K'cablc #1103, S26.O0

Standard Parallel with 36 pin Centronics con nector. Order #2400, no cable

We also have interfaces and cables for other computers not listed. Cail Customer Service at 805/987-2454 for details.

Shipping and insurance is \$10.00—UPS with in the coniinental USA. If you are in a hurry, UPS Blue (second day air), APO or FPO is S22.OO. Canada, Alaska, Mexico are \$30.00 (air). Other foreign is \$70.00 (air). California residents add 6°?o tax. The above are cash prices - VISA and MC add 3% to total. We ship the next business day on money orders, cashiers' checks, and charge cards. A 14-day clearing period is required for checks.

#### For Information call 805/987-2454

TO ORDER CALL TOLL FREE 1-1800)962-5800 USA (800) 962-3800 CALIF. (8-6 PST)

or send order to:

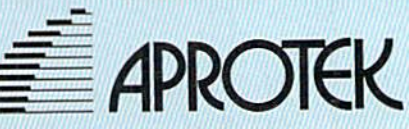

1071-A Avenida Acaso Camarillo, CA 93010